## **The Glorious Glasgow Haskell Compilation System User's Guide, Version 6.4**

**The GHC Team**

#### **The Glorious Glasgow Haskell Compilation System User's Guide, Version 6.4**

The GHC Team

## **Table of Contents**

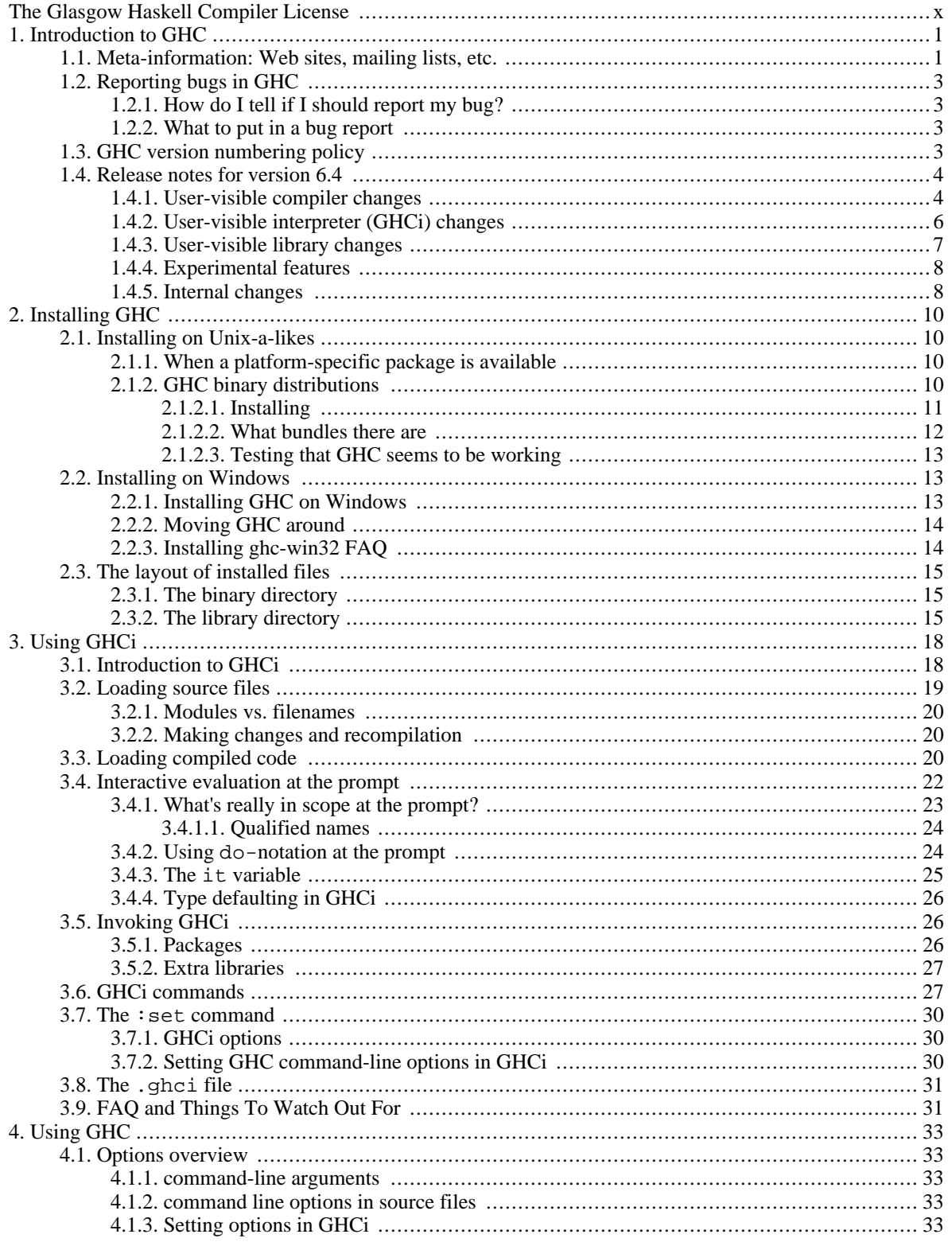

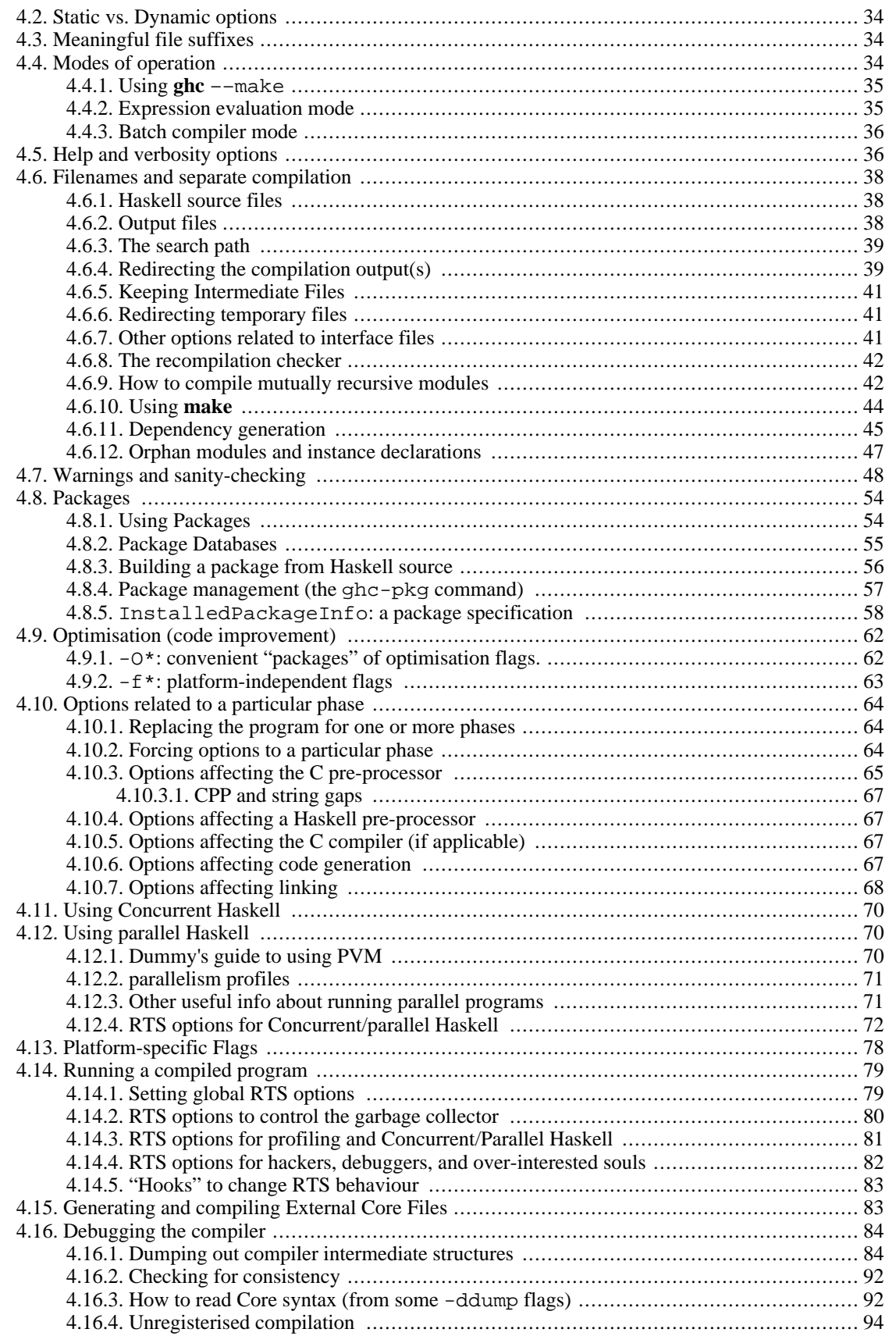

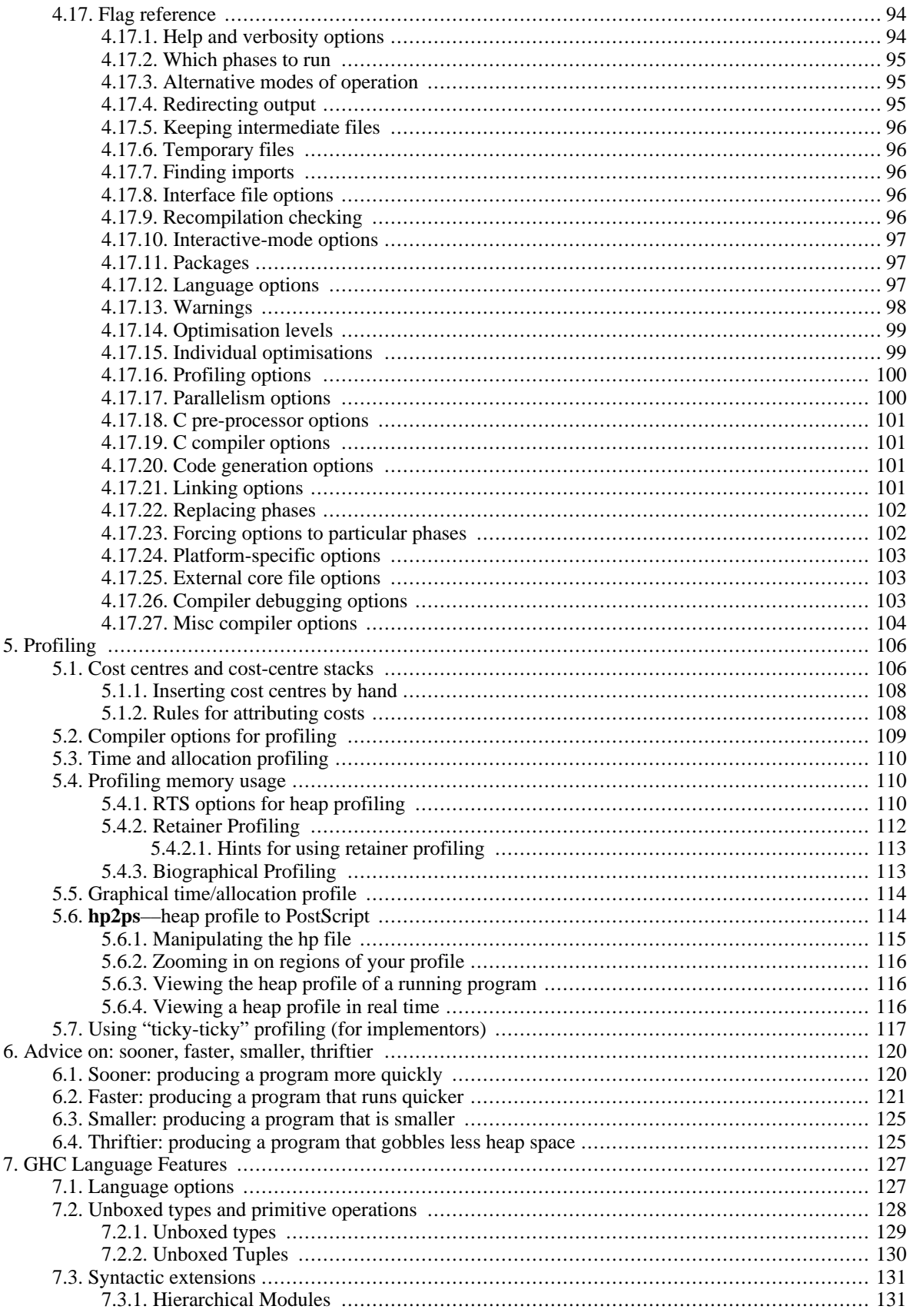

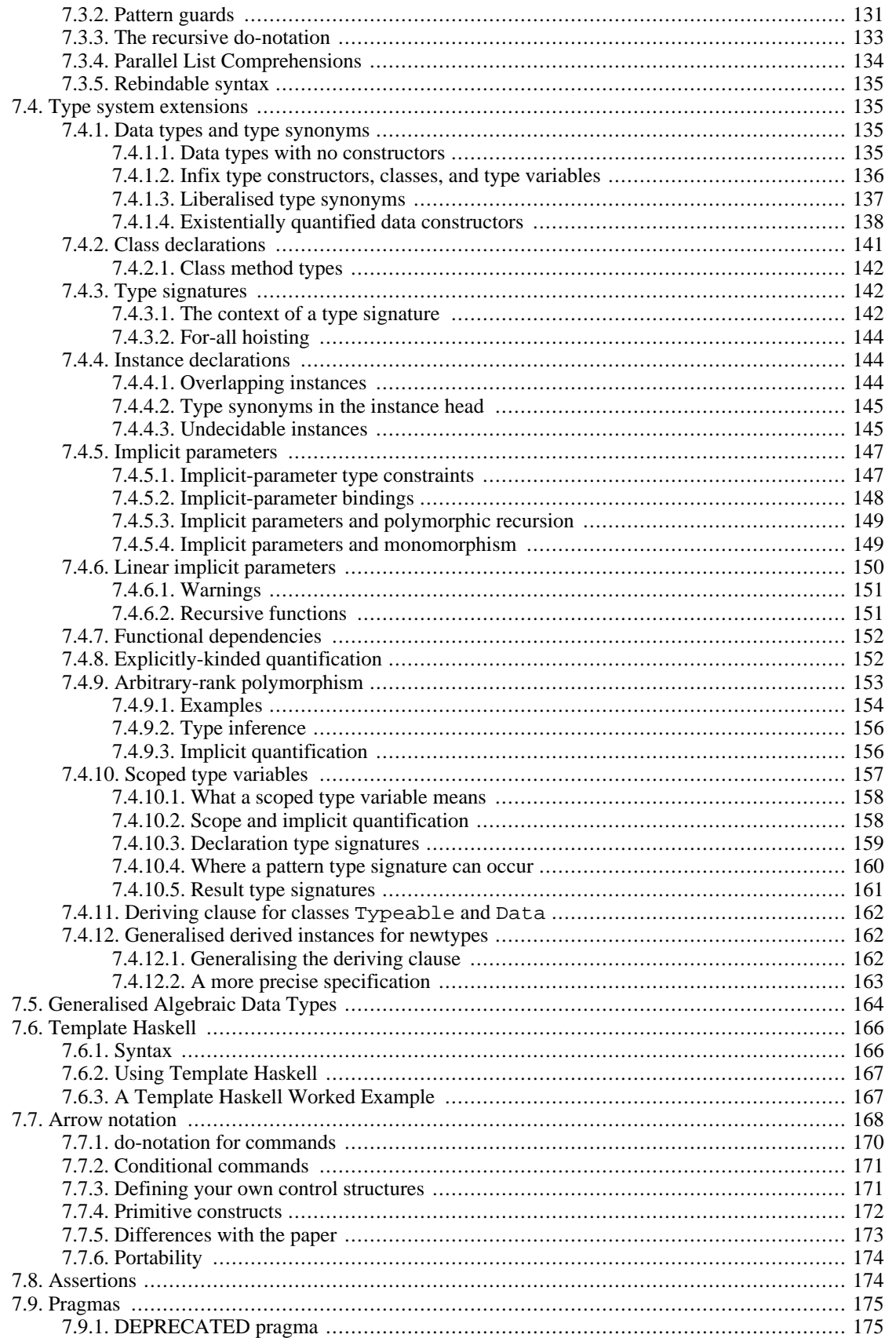

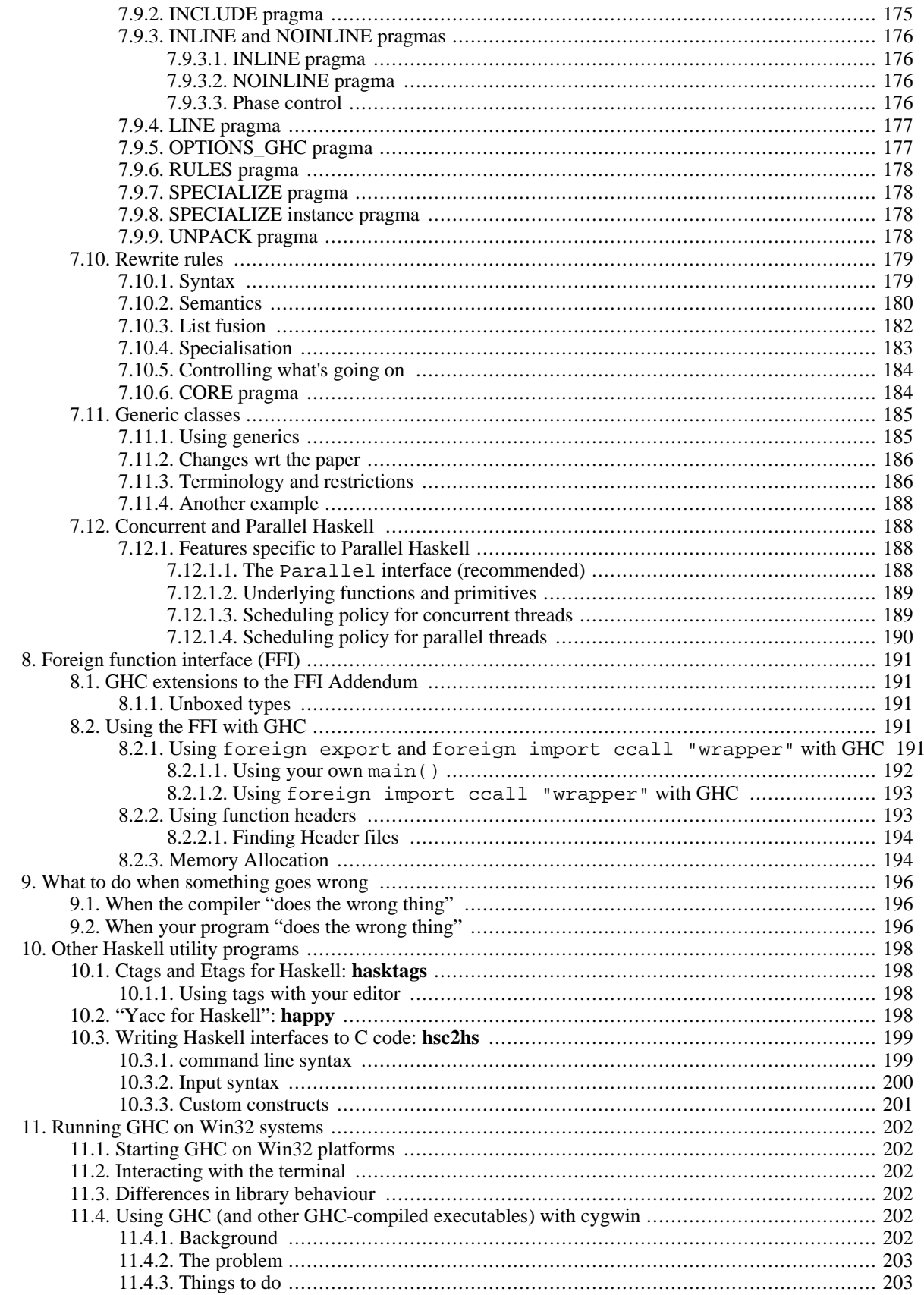

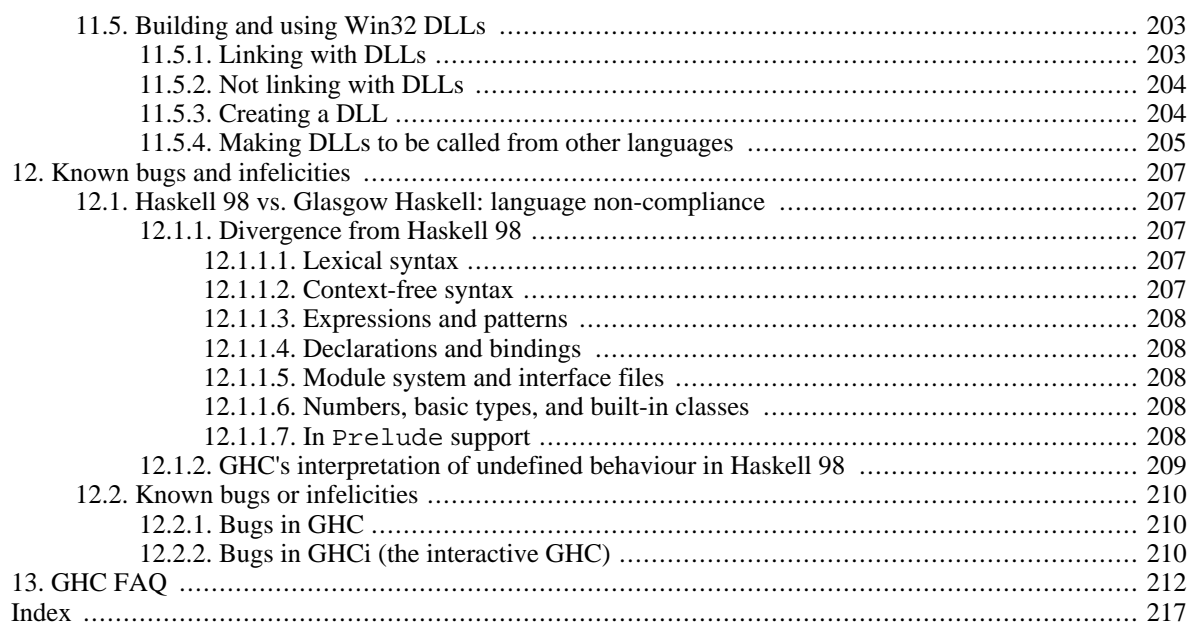

# <span id="page-9-0"></span>**The Glasgow Haskell Compiler License**

Copyright 2002, The University Court of the University of Glasgow. All rights reserved.

Redistribution and use in source and binary forms, with or without modification, are permitted provided that the following conditions are met:

- Redistributions of source code must retain the above copyright notice, this list of conditions and the following disclaimer.
- Redistributions in binary form must reproduce the above copyright notice, this list of conditions and the following disclaimer in the documentation and/or other materials provided with the distribution.
- Neither name of the University nor the names of its contributors may be used to endorse or promote products derived from this software without specific prior written permission.

THIS SOFTWARE IS PROVIDED BY THE UNIVERSITY COURT OF THE UNIVERSITY OF GLASGOW AND THE CONTRIBUTORS "AS IS" AND ANY EXPRESS OR IMPLIED WAR-RANTIES, INCLUDING, BUT NOT LIMITED TO, THE IMPLIED WARRANTIES OF MER-CHANTABILITY AND FITNESS FOR A PARTICULAR PURPOSE ARE DISCLAIMED. IN NO EVENT SHALL THE UNIVERSITY COURT OF THE UNIVERSITY OF GLASGOW OR THE CONTRIBUTORS BE LIABLE FOR ANY DIRECT, INDIRECT, INCIDENTAL, SPECIAL, EXEM-PLARY, OR CONSEQUENTIAL DAMAGES (INCLUDING, BUT NOT LIMITED TO, PROCURE-MENT OF SUBSTITUTE GOODS OR SERVICES; LOSS OF USE, DATA, OR PROFITS; OR BUSI-NESS INTERRUPTION) HOWEVER CAUSED AND ON ANY THEORY OF LIABILITY, WHETH-ER IN CONTRACT, STRICT LIABILITY, OR TORT (INCLUDING NEGLIGENCE OR OTHER-WISE) ARISING IN ANY WAY OUT OF THE USE OF THIS SOFTWARE, EVEN IF ADVISED OF THE POSSIBILITY OF SUCH DAMAGE.

# <span id="page-10-0"></span>**Chapter 1. Introduction to GHC**

This is a guide to using the Glasgow Haskell Compiler (GHC): an interactive and batch compilation system for the [Haskell 98](http://www.haskell.org/) [http://www.haskell.org/] language.

GHC has two main components: an interactive Haskell interpreter (also known as GHCi), described in Chapter 3, *[Using GHC](#page-27-0)i*, and a batch compiler, described throughout Chapter 4, *[Using GHC](#page-42-0)*. In fact, GHC consists of a single program which is just run with different options to provide either the interactive or the batch system.

The batch compiler can be used alongside GHCi: compiled modules can be loaded into an interactive session and used in the same way as interpreted code, and in fact when using GHCi most of the library code will be pre-compiled. This means you get the best of both worlds: fast pre-compiled library code, and fast compile turnaround for the parts of your program being actively developed.

GHC supports numerous language extensions, including concurrency, a foreign function interface, exceptions, type system extensions such as multi-parameter type classes, local universal and existential quantification, functional dependencies, scoped type variables and explicit unboxed types. These are all described in Chapter 7, *[GHC Language Features](#page-136-0)*.

GHC has a comprehensive optimiser, so when you want to Really Go For It (and you've got time to spare) GHC can produce pretty fast code. Alternatively, the default option is to compile as fast as possible while not making too much effort to optimise the generated code (although GHC probably isn't what you'd describe as a fast compiler :-).

GHC's profiling system supports "cost centre stacks": a way of seeing the profile of a Haskell program in a call-graph like structure. See [Chapter 5,](#page-115-0) *Profiling* for more details.

GHC comes with a large collection of libraries, with everything from parser combinators to networking. The libraries are described in separate documentation.

## <span id="page-10-1"></span>**1.1. Meta-information: Web sites, mailing lists, etc.**

On the World-Wide Web, there are several URLs of likely interest:

- • [Haskell home page](http://www.haskell.org/) [http://www.haskell.org/]
- • [GHC home page](http://www.haskell.org/ghc/) [http://www.haskell.org/ghc/]
- • [comp.lang.functional FAQ](http://www.cs.nott.ac.uk/~gmh/faq.html) [http://www.cs.nott.ac.uk/~gmh/faq.html]

We run the following mailing lists about Glasgow Haskell. We encourage you to join, as you feel is appropriate.

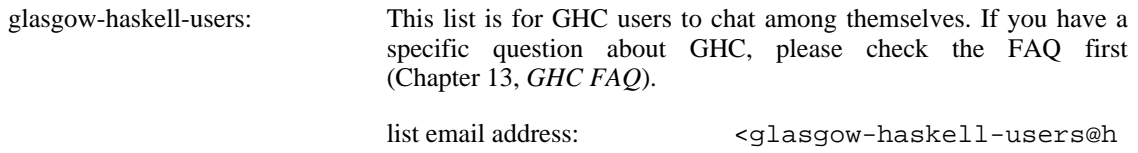

askell.org>

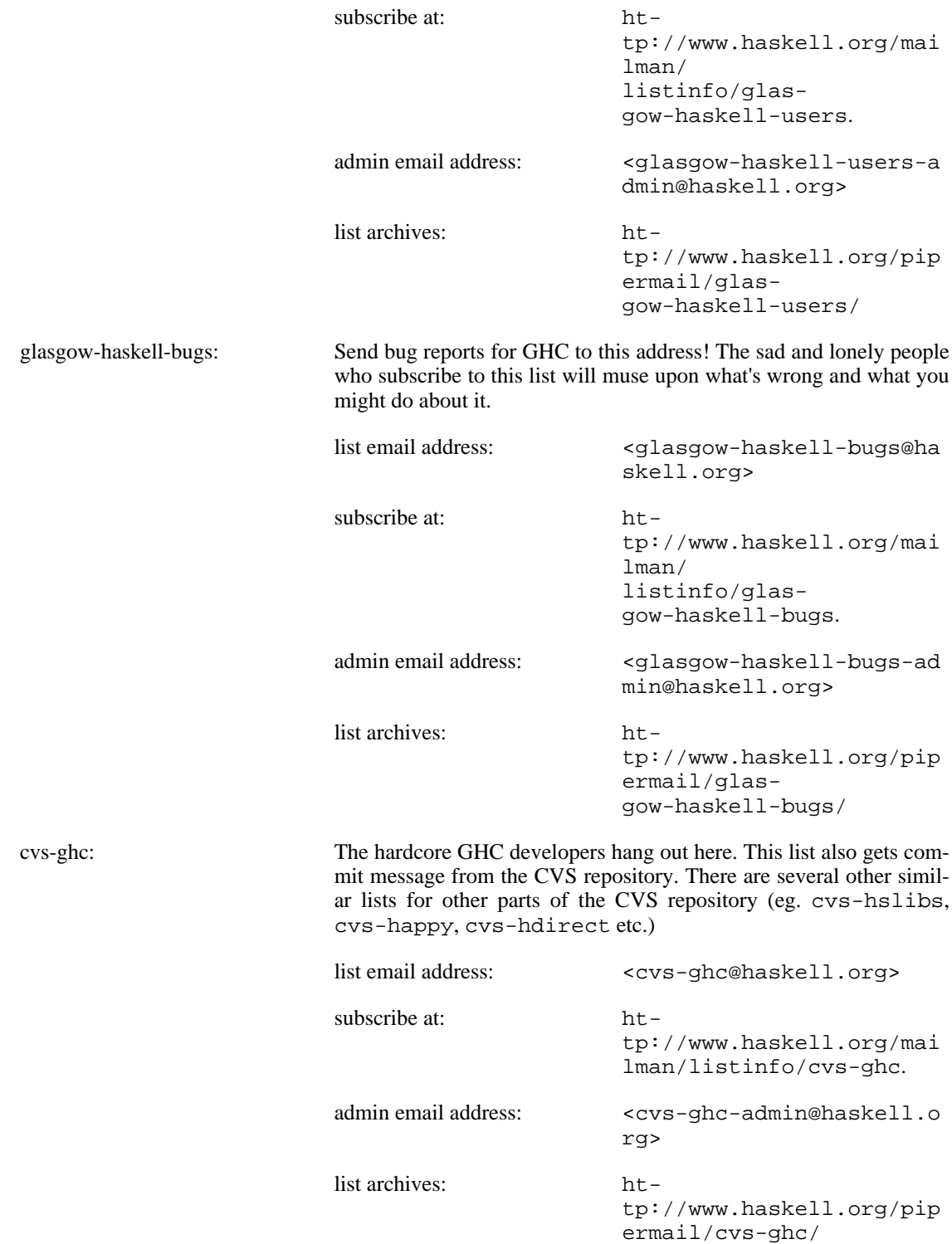

There are several other haskell and GHC-related mailing lists served by www.haskell.org. Go to <http://www.haskell.org/mailman/listinfo/> for the full list.

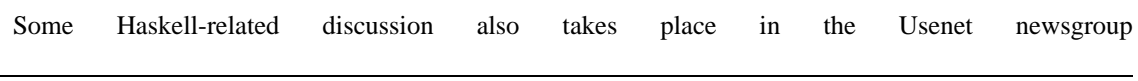

## <span id="page-12-0"></span>**1.2. Reporting bugs in GHC**

Glasgow Haskell is a changing system so there are sure to be bugs in it.

To report a bug, either:

.

- Go to the [SourceForge GHC page](http://sourceforge.net/projects/ghc/) [http://sourceforge.net/projects/ghc/], go to the "bugs" section, click on "submit", and enter your bug report. You can also check the outstanding bugs here and search the archives to make sure it hasn't already been reported. Or:
- Email your bug report to <glasgow-haskell-bugs@haskell.org>.

#### <span id="page-12-1"></span>**1.2.1. How do I tell if I should report my bug?**

Take a look at the FAQ ([Chapter 13,](#page-221-0) *GHC FAQ*) and Chapter 9, *[What to do when something goes](#page-205-0) wrong*, which will give you some guidance as to whether the behaviour you're seeing is really a bug or not.

If it is a bug, then it might have been reported before: try searching the mailing list archives. The archives don't have a built-in search facility, but we find that Go[ogle \[ht](http://www.google.com/)tp://www.google.com/]'s site search works pretty well: enter "site:www.haskell.org" followed by your search term into Google.

If in doubt, just report it.

### <span id="page-12-2"></span>**1.2.2. What to put in a bug report**

The name of the bug-reporting game is: facts, facts, facts. Don't omit them because "Oh, they won't be interested…"

- 1. What kind of machine are you running on, and exactly what version of the operating system are you using? (on a Unix system, **uname -a** or **cat /etc/motd** will show the desired information.)
- 2. What version of GCC are you using? **gcc -v** will tell you.
- 3. Run the sequence of compiles/runs that caused the offending behaviour, capturing all the input/ output in a "script" (a UNIX command) or in an Emacs shell window. We'd prefer to see the whole thing.
- 4. Be sure any Haskell compilations are run with a  $-v$  (verbose) flag, so we can see exactly what was run, what versions of things you have, etc.
- 5. What is the program behaviour that is wrong, in your opinion?
- 6. If practical, please send enough source files for us to duplicate the problem.
- 7. If you are a Hero and track down the problem in the compilation-system sources, please send us patches relative to a known released version of GHC, or whole files if you prefer.

## <span id="page-12-3"></span>**1.3. GHC version numbering policy**

As of GHC version 6.0, we have adopted the following policy for numbering GHC versions:

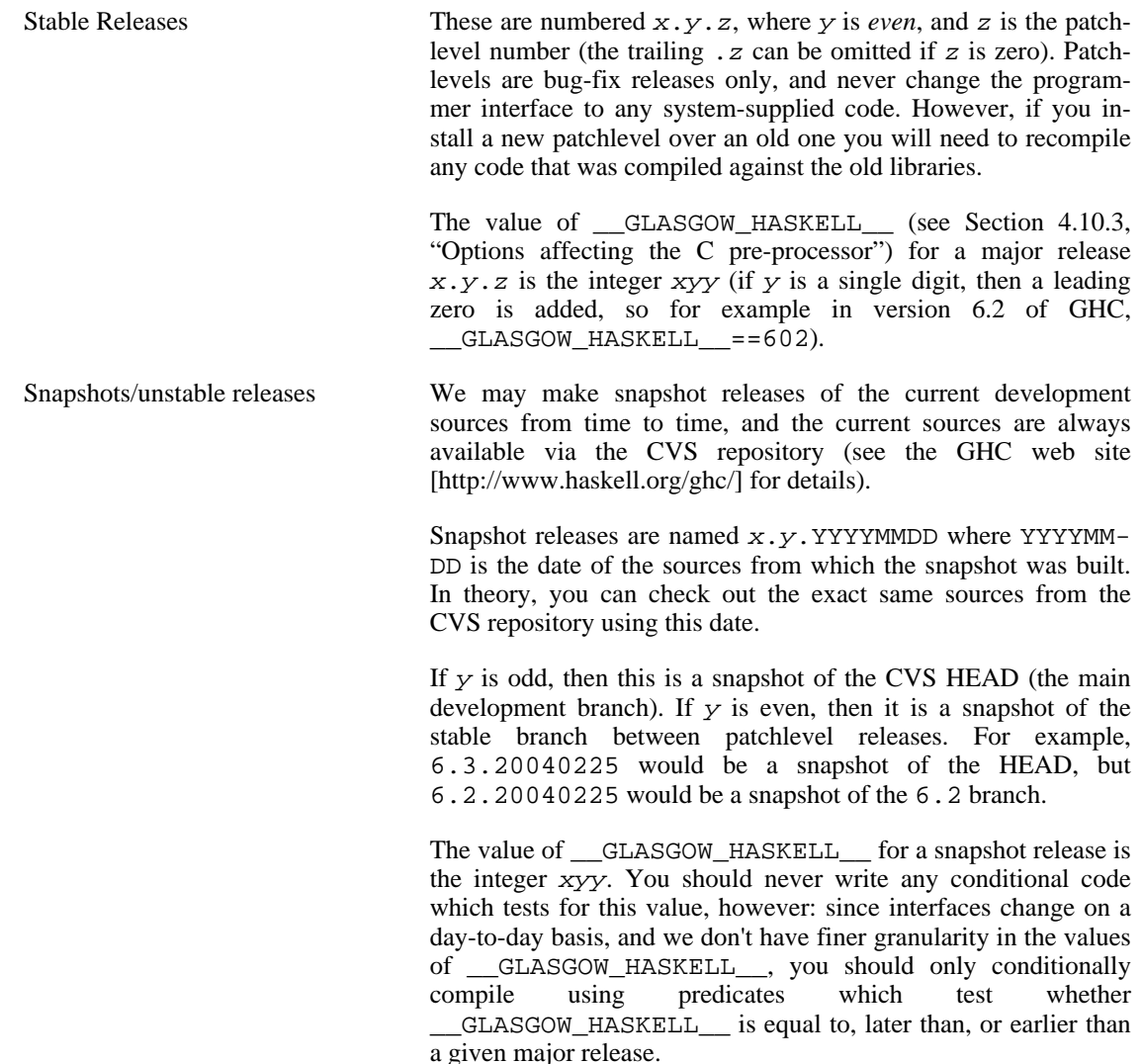

The version number of your copy of GHC can be found by invoking ghc with the ––version flag (see [Section 4.5, "Help and verbosity options"\)](#page-45-1).

## <span id="page-13-0"></span>**1.4. Release notes for version 6.4**

### <span id="page-13-1"></span>**1.4.1. User-visible compiler changes**

- GADTs (Generalised Abstract Datatypes) are now supported. See [Section 7.5, "Generalised Algeb](#page-173-0)[raic Data Types".](#page-173-0)
- Support for Software Transactional Memory, a new method for communication between concurrent threads. Documentation is a bit light so far, but see Control.Concurrent.ST[M](../libraries/stm/Control.Concurrent.STM.html) [../libraries/stm/Control.Concurrent.STM.html]. Also, there is a paper on ST[M](http://research.microsoft.com/%7Esimonpj/papers/stm/index.htm) [http://research.microsoft.com/%7Esimonpj/papers/stm/index.htm].

• There is a new machanism for mutually recursive modules: see [Section 4.6.9, "How to compile mu](#page-51-1)[tually recursive modules"](#page-51-1). Modules which are to be imported before they are compiled must have a .hs-boot file rather than a .hi-boot file. The .hs-boot file is *compiled* into a .hi-boot file by the compiler, this removes the previous restriction that only original names can be used in the .hi-boot file.

The declarations in the .hs-boot file are also checked for consistency when the real module is compiled.

Dependencies from .hs-boot files are now tracked properly. The dependency generator, **ghc -M**, now follows imports recursively, just like **ghc --make**. So you can usually say simply **ghc -M Main** rather than listing the source files explicitly (**ghc -M \*.hs**).

• GHC now includes the [Cabal](../Cabal/index.html) [../Cabal/index.html] framework, which entails lots of changes to the package system: see [Section 4.8, " Packages "](#page-63-0) for details. Packages now have versions, and it is possible to have multiple versions of a package installed (but only one version can be used in a given program). Packages can now contain "hidden" modules, that is modules which are not allowed to be imported by the client.

There are some new GHC options: -hide-package and -ignore-package, and the package-name option is now deprecated. The ghc-pkg command has a new command-line syntax, and the format of the package files it accepts is also new.

GHC now keeps much more accurate source locations in its internal abstract syntax. By default, this results in error messages which contain column numbers in addition to line numbers. e.g.

read001.hs:25:10: Variable not in scope: `+#'

Additionally, you can ask GHC to report the full span (start and end-location) for error messages by giving the -ferror-spans option (See [Section 4.5, "Help and verbosity options"\)](#page-45-1). e.g.

read001.hs:25:10-11: Variable not in scope: `+#'

- Template Haskell changes:
	- The main TH syntax data type now uses Name instead of String for names (both binding sites and occurrences).
	- There is new quoting syntax to refer to the Name of an in-scope identifier: 'x for variables and data constructors, and ''T for type constructors and classes.
	- The reify function now takes a Name and returns an Info structure, which describes the thing that has been reified.

All these changes are described in a [short note](http://www.haskell.org/ghc/docs/papers/th2.ps) [http://www.haskell.org/ghc/docs/papers/th2.ps]; and [Language.Haskell.TH.Syntax](../libraries/template-haskell/Language.Haskell.TH.Syntax.html)

[../libraries/template-haskell/Language.Haskell.TH.Syntax.html] gives the definitions of all the relevant types and functions.

- The OPTIONS pragma has been renamed to OPTIONS\_GHC (OPTIONS is still accepted, but deprecated). See [Section 7.9.5, "OPTIONS\\_GHC pragma"](#page-186-1).
- Deprecation annotations now travel with an entity if it is re-exported.
- When not optimising, GHC will now not emit the definitions of data constructors into the interface file. This will result in less recompilation when datatypes change and optimisation is off.
- Changes to scoped type variables: type signatures may now bind type variables which scope over the definition of the function. This happens if the type variables are bound by an explicit forall in the type signature (see [Section 7.4.10, "Scoped type variables "](#page-166-0)).
- Under -fallow-overlapping-instances overlapping-instance errors are checked and reported lazily, rather than eagerly (see S[ection 7.4.4.1, "Overlapping instances"\).](#page-153-2) Previously a program was rejected if two instance declarations *could* lead to a situation in which a constraint matches both instances without one being more specific than the other. Now the program is rejected only if a constraint is *actually* encountered which leads to this ambiguous situation. This is basically good, but it means you need the -fallow-overlapping-instances flag in the module that *calls* the overloaded function, rather than the one that defines it.
- Outstanding finalizers are no longer run at the end of program execution. Before, GHC was attempting to guarantee that finalizers were always run, but in fact it failed to provide this guarnatee in some cases. Providing this guarantee in general is hard, maybe impossible.

Finalizers are used to close and flush Handles. To prevent undue surprise, stdout and stderr are now always flushed at the end of program execution. Other Handles are not flushed on exit, however: we recommend that all Handles be explicitly closed when they are no longer required.

The runghc program is included, which loads and runs a Haskell script given as an argument. It is equivalent to ghc -e Main.main, but can be used to run Haskell scripts on systems that understand the #! syntax for script files (eg. #! /usr/bin/runhaskell).

Depending on your installation of GHC, and what other Haskell compilers you have installed, runhaskell may be a synonym for runghc.

Windows: in a GUI-only program (compiled with -optl-mwindows) trace messages from De[bug.Trace](../libraries/base/Debug.Trace.html) [../libraries/base/Debug.Trace.html] are sent to the debug console. A standard Windows debugger can be used to view the messages. Also, error messages from the RTS are sent to popped up in a message box, and debugging messages from the RTS are sent to the debug console.

In a GUI-only Windows program, the stdout and stderr Handles should *not* be used. They will usually not be connected to valid file descriptors, and attempting to output via these handles will probably result in an exception.

- New flag: -fwarn-orphans. See [Section 4.7, "Warnings and sanity-checking".](#page-57-0)
- GHC now defines  $os\_HOST\_OS$  and  $arch\_HOST\_ARCH$ , where  $os$  and  $arch$  are the current operating system and architecture respectively, when compiling with -cpp. This avoids the need to include ghcconfig.h in many cases.
- -fgenerics is now required to get derivable type-class support (previously this was the default). The libraries are all built with this flag on.
- -optdep-include-prelude is now called -optdep-include-pkg-deps. [Section 4.6.11,](#page-54-0) ["Dependency generation".](#page-54-0)
- The  $-c$  flag can now be used at the same time as  $-c$  make, which makes the  $-no-1$  ink flag superfluous. Hence, -no-link is now deprecated.

### <span id="page-15-0"></span>**1.4.2. User-visible interpreter (GHCi) changes**

The : type and : info commands no longer emit types with explicit foralls, unless the  $$ fglasgow-exts option is on.

- The : info command now shows instances of classes and datatypes, but only those that refer to classes or types that are in scope.
- Windows: Ctrl-C works to some extent in GHCi. Best results when using GHCi in a standard Windows Command Shell, rather than a cygwin shell window.

### <span id="page-16-0"></span>**1.4.3. User-visible library changes**

- New packages included in 6.4: Cabal-1.0,  $HUnit-1.1$ ,  $fq1-5.2$ ,  $X11-1.1$  (if available), Win32-1.0 (if available), HGL-3.1, OpenGL-2.0, OpenAL-1.0, GLUT-2.0, stm-1.0. See the [libraries documentation](../libraries/index.html) [../libraries/index.html] for the contents of these packages.
- The new package  $mtl-1.0$  contains the monad transformer library (the modules under Control.Monad, but not Control.Monad itself). These modules were previously in the base package.
- The new package template-haskell contains Language[.Haskell.THSyntax](../libraries/template-haskell/Language.Haskell.THSyntax.html) [../libraries/template-haskell/Language.Haskell.THSyntax.html] and other Template Haskell support.
- Documentation has been improved for many standard libraries.
- Debug.QuickCheck is now Text.QuickCheck [../libraries/QuickCheck/Test.QuickCheck.html].
- [Control.Arrow](../libraries/base/Control.Arrow.html) [../libraries/base/Control.Arrow.html]: new functions ^>>, >>^, <<^, ^<<.
- [Control.Concurrent.SampleVar](../libraries/base/Control.Concurrent.SampleVar.html) [../libraries/base/Control.Concurrent.SampleVar.html]: isEmptySampleVar added.
- [Data.Array.ST](../libraries/base/Data.Array.ST.html) [../libraries/base/Data.Array.ST.html]: runSTArray and runSTUArray added.
- New modules: Data.Map [\[../lib](../libraries/base/Data.Map.html)raries/base/Data.Map.html], Data.IntMap [../libraries/base/Data.IntMap.html], D[ata.Set](../libraries/base/Data.Set.html) [../libraries/base/Data.Set.html], Dat[a.IntSet](../libraries/base/Data.IntSet.html) [../libraries/base/Data.IntSet.html].

[Data.FiniteMap](../libraries/base/Data.FiniteMap.html) [../libraries/base/Data.FiniteMap.html] and the old interface to Dat[a.Set](../libraries/base/Data.Set.html) [../libraries/base/Data.Set.html] are now deprecated.

- New module: [Data.FunctorM](../libraries/base/Data.FunctorM.html) [../libraries/base/Data.FunctorM.html].
- Various missing instances of Typeable have been added.
- Many changes and additions in Dat[a.Generics](../libraries/base/Data.Generics.html) [../libraries/base/Data.Generics.html] and [Data.Typeable](../libraries/base/Data.Typeable.html) [../libraries/base/Data.Typeable.html].
- [Data.Graph](../libraries/base/Data.Graph.html) [../libraries/base/Data.Graph.html]: graphFromEdges returns more information, the old version is still available as graphFromEdges'.
- [Data.HashTable](../libraries/base/Data.HashTable.html) [../libraries/base/Data.HashTable.html]: new function update.
- [Data.List](../libraries/base/Data.List.html) [../libraries/base/Data.List.html]: new function foldl1'.
- [Data.Tree](../libraries/base/Data.Tree.html) [../libraries/base/Data.Tree.html]: new family of functions unfoldTree et. al.
- New module: [Data.Version](../libraries/base/Data.Version.html) [../libraries/base/Data.Version.html].
- [Debug.Trace](../libraries/base/Debug.Trace.html) [../libraries/base/Debug.Trace.html]: new function putTraceMsg.
- [Foreign.C.String](../libraries/base/Foreign.C.String.html) [../libraries/base/Foreign.C.String.html]: new types CAString and CWString and associated functions.
- [Foreign.Marshal.Array](../libraries/base/Foreign.Marshal.Array.html) [../libraries/base/Foreign.Marshal.Array.html]: new functions withArrayLen and withArrayLen0.
- Many of the GHC. \* modules are now omitted from the docuemntation. These are internal modules, and in most cases should not be imported by user code.
- New module: [System.Process](../libraries/base/System.Process.html) [../libraries/base/System.Process.html].
- New module: [Data.Queue](../libraries/base/Data.Queue.html) [../libraries/base/Data.Queue.html].
- [System.Console.GetOpt](../libraries/base/System.Console.GetOpt.html) [../libraries/base/System.Console.GetOpt.html]: new function get-Opt'.
- [System.Directory](../libraries/base/System.Directory.html) [../libraries/base/System.Directory.html]: lots of additions.
- [System.Environment](../libraries/base/System.Environment.html) [../libraries/base/System.Environment.html]: new function getEnvironment.
- [System.IO](../libraries/base/System.IO.html) [../libraries/base/System.IO.html]: new function hSetFileSize. Also, this module no longer re-exports the contents of [System.IO.Error](../libraries/base/System.IO.Error.html) [../libraries/base/System.IO.Error.html].
- [System.Info](../libraries/base/System.Info.html) [../libraries/base/System.Info.html]: new functions compilerName, compilerVersion.
- [Text.ParserCombinators.ReadP](../libraries/base/Text.ParserCombinators.ReadP.html) [../libraries/base/Text.ParserCombinators.ReadP.html]: lots of additions.
- New module: [Text.Printf](../libraries/base/Text.Printf.html) [../libraries/base/Text.Printf.html].
- [Text.Regex](../libraries/base/Text.Regex.html) [../libraries/base/Text.Regex.html]: new functions subRegex and splitRegex.
- [Network.Socket](../libraries/network/Network.Socket.html) [../libraries/network/Network.Socket.html]: new functions sendBufTo, recvBufFrom. Instance Show SockAddr added.
- [Network.URI](../libraries/base/Network.URI.html) [../libraries/base/Network.URI.html] has been completely rewritten, and now conforms to RFC2732.
- New module: [System.Posix.Error](../libraries/base/System.Posix.Error.html) [../libraries/base/System.Posix.Error.html].
- New module: System.Posix.Signals.Exts [../libraries/base/System.Posix.Signals.Exts.html].
- hClose stdin now actually closes stdin, and similarly for stdout and stderr.

#### <span id="page-17-0"></span>**1.4.4. Experimental features**

• Initial support for position-independent code and dynamic linking is in. Allegedly works on Power-PC/MacOS X, not quite ready on x86/Linux and other platforms yet.

#### <span id="page-17-1"></span>**1.4.5. Internal changes**

• The back-end and code generators have been completely rewritten. GHC now uses an intermediate language that is closely based on C— [http://www.cminusminus.org], and from there it compiles to either C or native code, and in the future it will generate real C––. The only working native code generators right now are x86 and PowerPC; the Sparc native code generator has bitrotted in the rewrite.

As part of this rewrite, we converted the parts of the RTS that were written in hand-coded .hc files into C–– code which is parsed and compiled by GHC itself. In theory this means you can bootstrap GHC without using the mangler at all, by compiling these files straight to native code. In practice, however, the native code generator in GHC isn't quite good enough yet to do this, and the RTS files have to be compiled via C.

- Big changes to the way that declarations from interface files are read in, which should result in fewer interface files being read and therefore quicker compilation.
- make  $-$ j8 now works for a full build of GHC.
- GHC's documentation has now been converted from DocBook SGML to DocBook XML.
- The config.h header file is now called ghcconfig.h.
- The source tree has been cleaned up with respect to the use of \_TARGET\_OS vs. \_HOST\_OS and related symbols. The second stage build will now get the correct symbols defined. A comment at the top of mk/config.mk.in, where these symbols are defined, describes the ussage of these symbols in the source tree.
- Blocking I/O in the threaded RTS is now done by a single I/O manager thread, which performs the blocking select() operation to wait for all outstanding I/O requests. Previously this was done in the RTS scheduler, but it is better to do this in Haskell because it is simpler, and results in fewer calls to select. (This change affects Unix platforms only).
- Happy 1.15 is required to build GHC, as we now use the real parser to extract the module name and imports from a source file when doing initial dependency analysis of the program for ––make and GHCi. This requires a new feature in Happy (%partial) for parsing partial files.

# <span id="page-19-0"></span>**Chapter 2. Installing GHC**

Installing from binary distributions is easiest, and recommended! (Why binaries? Because GHC is a Haskell compiler written in Haskell, so you've got to bootstrap it somehow. We provide machine-generated C-files-from-Haskell for this purpose, but it's really quite a pain to use them. If you must build GHC from its sources, using a binary-distributed GHC to do so is a sensible way to proceed. For the other fptools programs, many are written in Haskell, so binary distributions allow you to install them without having a Haskell compiler.)

This guide is in several parts:

- Installing on Unix-a-likes [\(Section 2.1, "Installing on Unix-a-likes"](#page-19-1)).
- Installing on Window[s \(Section 2.2, "Installing on Windows"\)](#page-22-1).
- The layout of installed files [\(Section 2.3, "The layout of installed files"](#page-24-0)). You don't need to know this to install GHC, but it's useful if you are changing the implementation.

## <span id="page-19-1"></span>**2.1. Installing on Unix-a-likes**

#### <span id="page-19-2"></span>**2.1.1. When a platform-specific package is available**

For certain platforms, we provide GHC binaries packaged using the native package format for the platform. This is likely to be by far the best way to install GHC for your platform if one of these packages is available, since dependencies will automatically be handled and the package system normally provides a way to uninstall the package at a later date.

We generally provide the following packages:

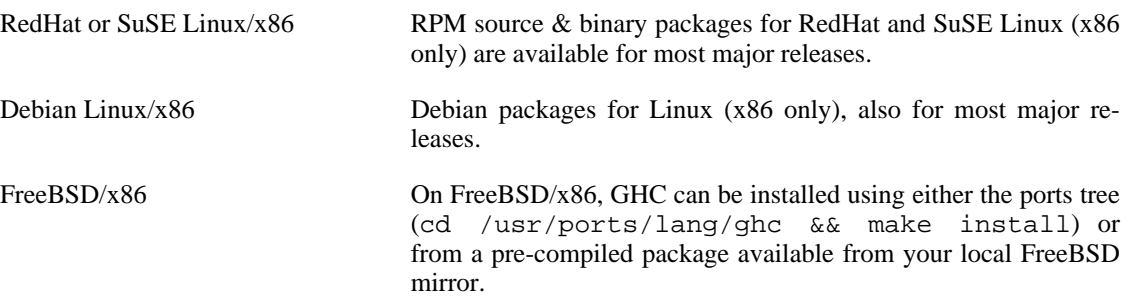

Other platform-specific packages may be available, check the GHC download page for details.

#### <span id="page-19-3"></span>**2.1.2. GHC binary distributions**

Binary distributions come in "bundles," one bundle per file called bundle-platform.tar.gz. (See the building guide for the definition of a platform.) Suppose that you untar a binary-distribution bundle, thus:

```
% cd /your/scratch/space
% gunzip < ghc-x.xx-sun-sparc-solaris2.tar.gz | tar xvf -
```
Then you should find a single directory, ghc-version, with the following structure:

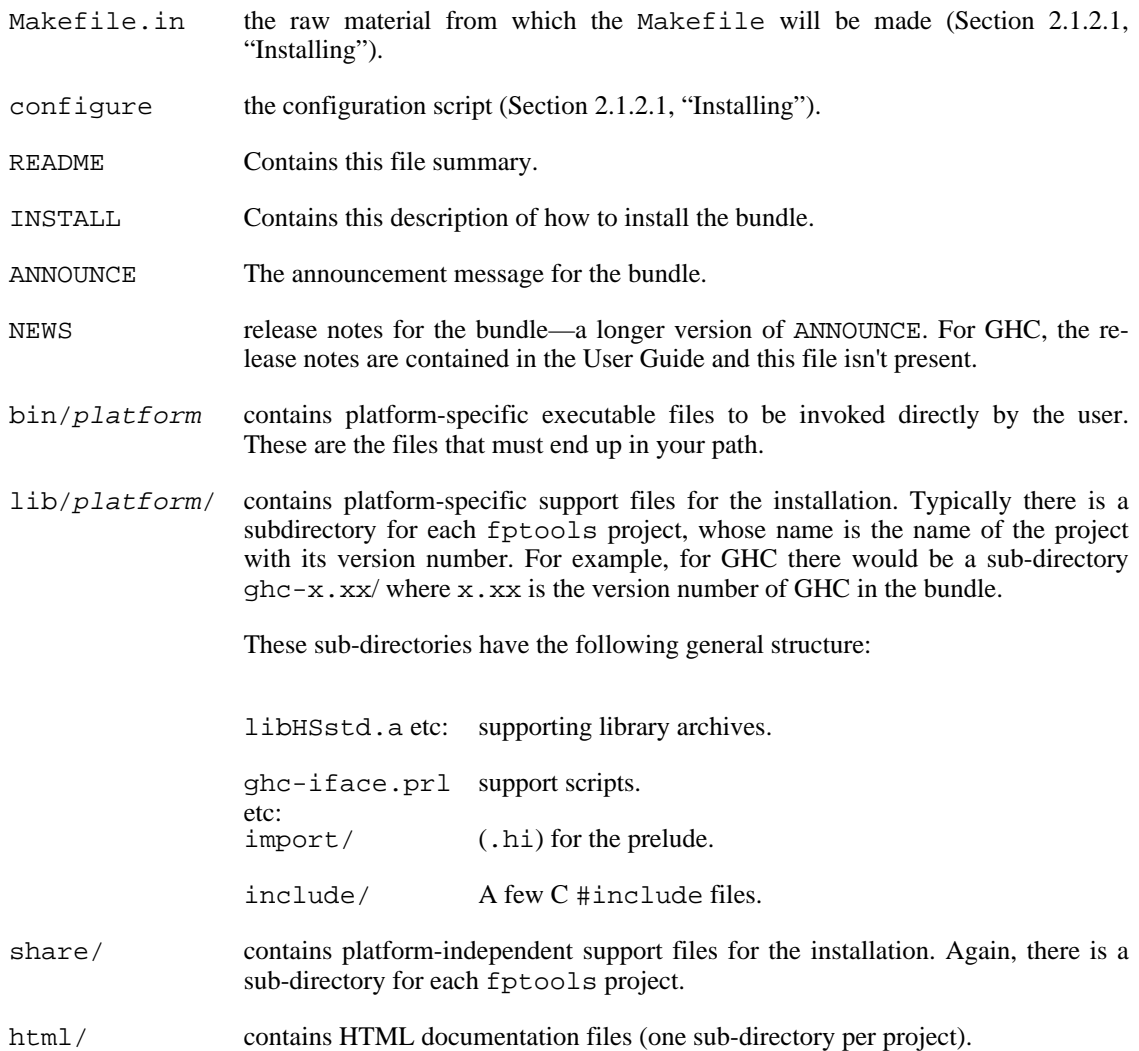

#### <span id="page-20-0"></span>**2.1.2.1. Installing**

OK, so let's assume that you have unpacked your chosen bundles. What next? Well, you will at least need to run the configure script by changing directory into the top-level directory for the bundle and typing ./configure. That should convert Makefile.in to Makefile.

You can now either start using the tools *in-situ* without going through any installation process, just type make in-place to set the tools up for this. You'll also want to add the path which make will now echo to your PATH environment variable. This option is useful if you simply want to try out the package and/or you don't have the necessary privileges (or inclination) to properly install the tools locally. Note that if you do decide to install the package `properly' at a later date, you have to go through the installation steps that follow.

To install a package, you'll have to do the following:

1. Edit the Makefile and check the settings of the following variables:

platform the platform you are going to install for.

- bindir the directory in which to install user-invokable binaries.
- libdir the directory in which to install platform-dependent support files.
- $datadir$  the directory in which to install platform-independent support files.
- infodir the directory in which to install Emacs info files.

htmldir the directory in which to install HTML documentation.

dvidir the directory in which to install DVI documentation. The values for these variables can be set through invocation of the **configure** script that comes with the distribution, but doing an optical diff to see if the values match your expectations is always a Good Idea.

*Instead of running configure, it is perfectly OK to copy* Makefile.in *to* Makefile *and set all these variables directly yourself. But do it right!*

- 2. Run make install. This *should* work with ordinary Unix make—no need for fancy stuff like GNU make.
- 3. rehash (t?csh or zsh users), so your shell will see the new stuff in your bin directory.
- 4. Once done, test your "installation" as suggested in [Section 2.1.2.3, "Testing that GHC seems to be](#page-22-0) [working "](#page-22-0). Be sure to use  $a -v$  option, so you can see exactly what pathnames it's using. If things don't work as expected, check the list of known pitfalls in the building guide.

When installing the user-invokable binaries, this installation procedure will install GHC as  $ghc-x$ .  $xx$ where  $x, xx$  is the version number of GHC. It will also make a link (in the binary installation directory) from ghc to ghc-x.xx. If you install multiple versions of GHC then the last one "wins", and "ghc" will invoke the last one installed. You can change this manually if you want. But regardless,  $ghc-x.xx$ should always invoke GHC version x.xx.

#### <span id="page-21-0"></span>**2.1.2.2. What bundles there are**

There are plenty of "non-basic" GHC bundles. The files for them are called ghc-x.xx-bundle-platform.tar.gz, where the platform is as above, and bundle is one of these:

- prof: Profiling with cost-centres. You probably want this.
- par: Parallel Haskell features (sits on top of PVM). You'll want this if you're into that kind of thing.
- gran: The "GranSim" parallel-Haskell simulator (hmm… mainly for implementors).

: "Ticky-ticky" profiling; very detailed information about "what happened when I ran this program"—really for implementors.

One likely scenario is that you will grab *two* binary bundles—basic, and profiling. We don't usually make the rest, although you can build them yourself from a source distribution.

The various GHC bundles are designed to be unpacked into the same directory; then installing as per the directions above will install the whole lot in one go. Note: you *must* at least have the basic GHC binary distribution bundle, these extra bundles won't install on their own.

#### <span id="page-22-0"></span>**2.1.2.3. Testing that GHC seems to be working**

The way to do this is, of course, to compile and run *this* program (in a file Main.hs):

```
main = putStr "Hello, world!\n"
```
Compile the program, using the  $-v$  (verbose) flag to verify that libraries, etc., are being found properly:

```
% ghc -v -o hello Main.hs
```
Now run it:

% ./hello Hello, world!

Some simple-but-profitable tests are to compile and run the notorious nfib program, using different numeric types. Start with  $nfib :: Int -> Int$ , and then try Integer, Float, Double, Rational and perhaps the overloaded version. Code for this is distributed in ghc/ misc/examples/nfib/ in a source distribution.

For more information on how to "drive" GHC, read on...

## <span id="page-22-1"></span>**2.2. Installing on Windows**

Getting the Glasgow Haskell Compiler (post 5.02) to run on Windows platforms is a snap: the Installshield does everything you need.

#### <span id="page-22-2"></span>**2.2.1. Installing GHC on Windows**

To install GHC, use the following steps:

- Download the Installshield setup.exe from the GHC download page haskell.org [http://www.haskell.org/ghc].
- Run setup.exe. On Windows, all of GHC's files are installed in a single directory. If you choose ``Custom'' from the list of install options, you will be given a choice about where this directory is; otherwise it will be installed in  $c$ :/ghc/ghc-version. The executable binary for GHC will be installed in the bin/ sub-directory of the installation directory you choose.

(If you have already installed the same version of GHC, Installshield will offer to "modify", or "remove" GHC. Choose "remove"; then run setup.exe a second time. This time it should offer to install.)

When installation is complete, you should find GHC and the GHC documentation are available in your Start menu under "Start/Programs/Glasgow Haskell Compiler".

- The final dialogue box from the install process reminds you where the GHC binary has been installed (usually  $c'/ghc/ghc-version/bin/$ . If you want to invoke GHC from a command line, add this to your PATH environment variable.
- GHC needs a directory in which to create, and later delete, temporary files. It uses the standard Windows procedure GetTempPath() to find a suitable directory. This procedure returns:
	- The path in environment variable TMP, if TMP is set.
	- Otherwise, the path in environment variable TEMP, if TEMP is set.
	- Otherwise, there is a per-user default which varies between versions of Windows. On NT and  $XP\text{-}$ ish versions, it might be: c:\Documents and Settings\<username>\Local Settings\Temp

The main point is that if you don't do anything GHC will work fine; but if you want to control where the directory is, you can do so by setting TMP or TEMP.

• To test the fruits of your labour, try now to compile a simple Haskell program:

```
bash$ cat main.hs
module Main(main) where
main = putStrLn "Hello, world!"
bash$ ghc -o main main.hs
..
bash$ ./main
Hello, world!
bash$
```
You do *not* need the Cygwin toolchain, or anything else, to install and run GHC.

An installation of GHC requires about 140M of disk space. To run GHC comfortably, your machine should have at least 64M of memory.

### <span id="page-23-0"></span>**2.2.2. Moving GHC around**

At the moment, GHC installs in a fixed place  $(c'/qhc/dhc-x.yy)$ , but once it is installed, you can freely move the entire GHC tree just by copying the  $q$ hc-x. yy directory. (You may need to fix up the links in "Start/Programs/Glasgow Haskell Compiler" if you do this.)

It is OK to put GHC tree in a directory whose path involves spaces. However, don't do this if you use want to use GHC with the Cygwin tools, because Cygwin can get confused when this happens. We havn't quite got to the bottom of this, but so far as we know it's not a problem with GHC itself. Nevertheless, just to keep life simple we usually put GHC in a place with a space-free path.

### <span id="page-23-1"></span>**2.2.3. Installing ghc-win32 FAQ**

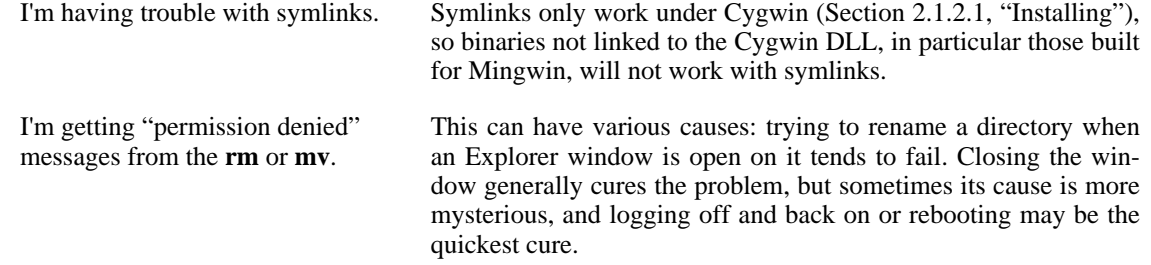

## <span id="page-24-0"></span>**2.3. The layout of installed files**

This section describes what files get installed where. You don't need to know it if you are simply installing GHC, but it is vital information if you are changing the implementation.

GHC is installed in two directory trees:

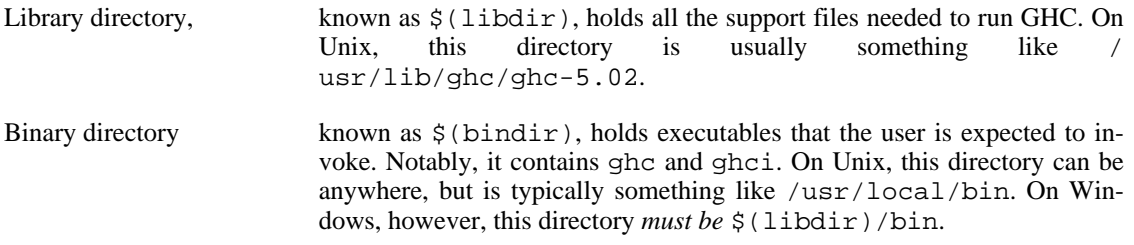

When GHC runs, it must know where its library directory is. It finds this out in one of two ways:

- $\sin(\theta)$  is passed to GHC using the -B flag. On Unix (but not Windows), the installed ghc is just a one-line shell script that invokes the real GHC, passing a suitable -B flag. [All the usersupplied flags follow, and a later -B flag overrides an earlier one, so a user-supplied one wins.]
- On Windows (but not Unix), if no  $-B$  flag is given, GHC uses a system call to find the directory in which the running GHC executable lives, and derives  $\zeta(\text{libdir})$  from that. [Unix lacks such a system call.] That is why  $\frac{1}{2}$  (bindir) must be  $\frac{1}{2}$  (libdir)/bin.

#### <span id="page-24-1"></span>**2.3.1. The binary directory**

The binary directory, \$(bindir) contains user-visible executables, notably ghc and ghci. You should add it to your \$PATH

On Unix, the user-invokable ghc invokes  $\frac{\xi(\text{libdir})}{\text{ghc}-\text{version}}$ , passing a suitable -B flag to tell ghc-version where  $\zeta(1)$  ibdir) is. Similarly ghci, except the extra flag --interactive is passed.

On Win32, the user-invokable ghc binary is the Real Thing (no intervening shell scripts or .bat files). Reason: we sometimes invoke GHC with very long command lines, and cmd.exe (which executes .bat files) truncates them. Similarly ghci is a C wrapper program that invokes ghc - -interactive (passing on all other arguments), not a .bat file.

#### <span id="page-24-2"></span>**2.3.2. The library directory**

The layout of the library directory,  $\zeta(1\text{ibdir})$  is almost identical on Windows and Unix, as follows. Differences between Windows and Unix are noted thus [Win32 only] and are commented below.

\$(libdir)/ package.conf GHC package configuration<br>ghc-usage.txt Message displayed by ghc Message displayed by ghc --help bin/ [Win32 only] User-visible binaries ghc.exe ghci.exe unlit Remove literate markup touchy.exe [Win32 only]<br>perl.exe [Win32 only]  $[\text{Win32 only}]$ gcc.exe [Win32 only] ghc-x.xx GHC executable [Unix only] ghc-split<br>
ghc-asm<br>
Asm code mangler<br>
Asm code mangler Asm code mangler gcc-lib/ [Win32 only] Support files for gcc specs gcc configuration cpp0.exe gcc support binaries as.exe ld.exe crt0.o Standard ..etc.. binaries libmingw32.a Standard<br>..etc.. libraries libraries \*.h Include files imports/ GHC interface files std/\*.hi 'std' library 'lang' library ..etc.. include/ C header files<br>StgMacros.h GHC-specific GHC-specific ..etc... header files mingw/\*.h [Win32 only] Mingwin header files libHSrts.a GHC library archives libHSstd.a libHSlang.a ..etc.. HSstd1.o GHC library linkables HSstd2.o (used by ghci, which does not grok .a files yet)

#### Note that:

• \$(libdir) also contains support binaries. These are *not* expected to be on the user's PATH, but

and are invoked directly by GHC. In the Makefile system, this directory is also called \$(libexecdir), but *you are not free to change it*. It must be the same as \$(libdir).

- We distribute gcc with the Win32 distribution of GHC, so that users don't need to install gcc, nor need to care about which version it is. All gcc's support files are kept in  $\frac{\xi}{\xi}$  (libdir)/gcc-lib/.
- Similarly, we distribute perl and a touch replacement (touchy.exe) with the Win32 distribution of GHC.
- The support programs ghc-split and ghc-asm are Perl scripts. The first line says #!/bin/perl; on Unix, the script is indeed invoked as a shell script, which invokes Perl; on Windows, GHC invokes  $\frac{\xi(\text{libdir})}{\text{perl.exe directly, which treats the #!}/\text{bin}/\text{perl as a com-}$ ment. Reason: on Windows we want to invoke the Perl distributed with GHC, rather than assume some installed one.

# <span id="page-27-0"></span>**Chapter 3. Using GHCi**

 $GHC<sup>1</sup>$  is GHC's interactive environment, in which Haskell expressions can be interactively evaluated and programs can be interpreted. If you're familiar with [Hugs](http://www.haskell.org/hugs/) [http://www.haskell.org/hugs/], then you'll be right at home with GHCi. However, GHCi also has support for interactively loading compiled code, as well as supporting all<sup>2</sup> the language extensions that GHC provides.

## <span id="page-27-1"></span>**3.1. Introduction to GHCi**

Let's start with an example GHCi session. You can fire up GHCi with the command ghci:

\$ ghci

 $\frac{\partial}{\partial x_i}$  , where  $\frac{\partial}{\partial y_i}$ / \_ \ /\ /\/ \_\_(\_) GHC Interactive, version 5.04, for Haskell 98. http://www.haskell.org/ghc/ Type :? for help. Loading package base ... linking ... done. Loading package haskell98 ... linking ... done. Prelude>

There may be a short pause while GHCi loads the prelude and standard libraries, after which the prompt is shown. If we follow the instructions and type :? for help, we get:

Commands available from the prompt:

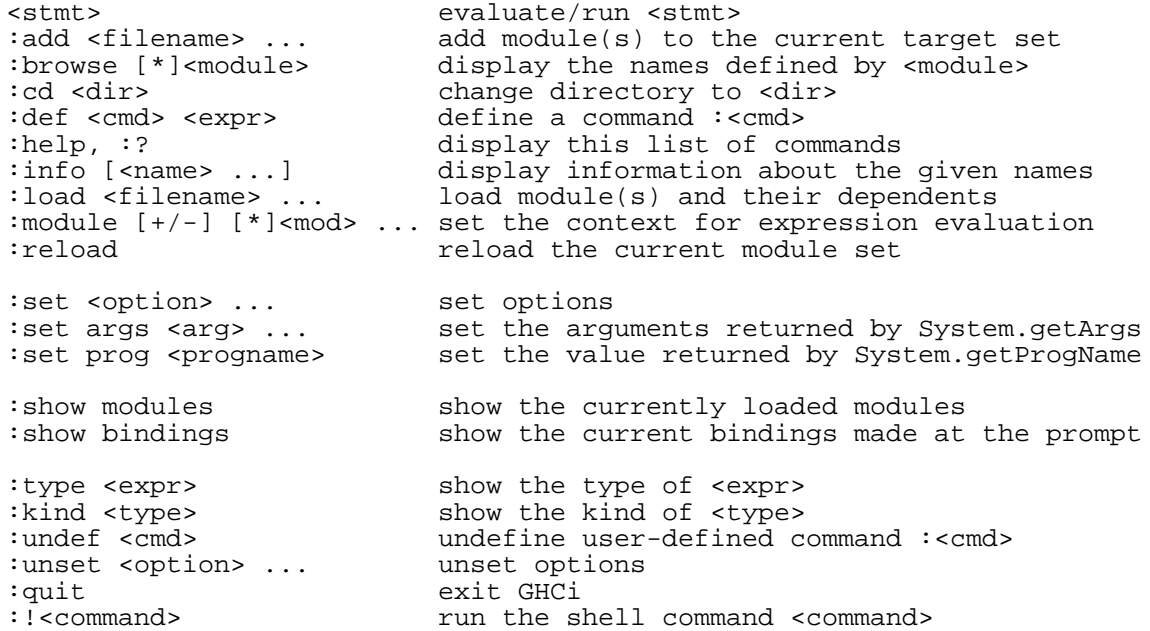

<sup>1</sup>The 'i' stands for "Interactive"

 $^2$ except foreign export, at the moment

```
Options for `:set' and `:unset':
  +r revert top-level expressions after each evaluation
  +s print timing/memory stats after each evaluation
  +t print type after evaluation
  -<flags> most GHC command line flags can also be set here
                    (eg. -v2, -fglasgow-exts, etc.)
```
We'll explain most of these commands as we go along. For Hugs users: many things work the same as in Hugs, so you should be able to get going straight away.

Haskell expressions can be typed at the prompt:

```
Prelude> 1+2
3
Prelude> let x = 42 in x / 94.666666666666667
Prelude>
```
GHCi interprets the whole line as an expression to evaluate. The expression may not span several lines as soon as you press enter, GHCi will attempt to evaluate it.

### <span id="page-28-0"></span>**3.2. Loading source files**

Suppose we have the following Haskell source code, which we place in a file Main.hs:

```
main = print (fac 20)
fac 0 = 1fac n = n * fac (n-1)
```
You can save Main.hs anywhere you like, but if you save it somewhere other than the current directory<sup>3</sup> then we will need to change to the right directory in GHCi:

Prelude> :cd dir

where  $dir$  is the directory (or folder) in which you saved Main.hs.

To load a Haskell source file into GHCi, use the : load command:

```
Prelude> :load Main
Compiling Main ( Main.hs, interpreted )
Ok, modules loaded: Main.
*Main>
```
GHCi has loaded the Main module, and the prompt has changed to "\*Main>" to indicate that the current context for expressions typed at the prompt is the Main module we just loaded (we'll explain what

 ${}^{3}$ If you started up GHCi from the command line then GHCi's current directory is the same as the current directory of the shell from which it was started. If you started GHCi from the "Start" menu in Windows, then the current directory is probably something like C:\Documents and Settings\user name.

the \* means later in [Section 3.4.1, "What's really in scope at the prompt?"](#page-32-0)). So we can now type expressions involving the functions from Main.hs:

\*Main> fac 17 355687428096000

Loading a multi-module program is just as straightforward; just give the name of the "topmost" module to the :load command (hint: :load can be abbreviated to :l). The topmost module will normally be Main, but it doesn't have to be. GHCi will discover which modules are required, directly or indirectly, by the topmost module, and load them all in dependency order.

#### <span id="page-29-0"></span>**3.2.1. Modules vs. filenames**

Question: How does GHC find the filename which contains module M? Answer: it looks for the file M.hs, or M.lhs. This means that for most modules, the module name must match the filename. If it doesn't, GHCi won't be able to find it.

There is one exception to this general rule: when you load a program with  $:$  load, or specify it when you invoke ghci, you can give a filename rather than a module name. This filename is loaded if it exists, and it may contain any module you like. This is particularly convenient if you have several Main modules in the same directory and you can't call them all Main.hs.

The search path for finding source files is specified with the -i option on the GHCi command line, like so:

```
ghci -idir_{_1}:...:dir_{_{\!}n}
```
or it can be set using the :set command from within GHCi (see Sec[tion 3.7.2, "Setting GHC com](#page-39-2)mand-line options in  $GHCi^{\prime})^4$ 

One consequence of the way that GHCi follows dependencies to find modules to load is that every module must have a source file. The only exception to the rule is modules that come from a package, including the Prelude and standard libraries such as IO and Complex. If you attempt to load a module for which GHCi can't find a source file, even if there are object and interface files for the module, you'll get an error message.

#### <span id="page-29-1"></span>**3.2.2. Making changes and recompilation**

If you make some changes to the source code and want GHCi to recompile the program, give the :reload command. The program will be recompiled as necessary, with GHCi doing its best to avoid actually recompiling modules if their external dependencies haven't changed. This is the same mechanism we use to avoid re-compiling modules in the batch compilation setting (see S[ection 4.6.8, "The re](#page-51-0)[compilation checker"\)](#page-51-0).

## <span id="page-29-2"></span>**3.3. Loading compiled code**

When you load a Haskell source module into GHCi, it is normally converted to byte-code and run using the interpreter. However, interpreted code can also run alongside compiled code in GHCi; indeed, normally when GHCi starts, it loads up a compiled copy of the base package, which contains the Pre-

<sup>4</sup>Note that in GHCi, and ––make mode, the -i option is used to specify the search path for *source* files, whereas in standard batch-compilation mode the  $-i$  option is used to specify the search path for interface files, see Section 4.6.3, "The search path".

lude.

Why should we want to run compiled code? Well, compiled code is roughly 10x faster than interpreted code, but takes about 2x longer to produce (perhaps longer if optimisation is on). So it pays to compile the parts of a program that aren't changing very often, and use the interpreter for the code being actively developed.

When loading up source files with : load, GHCi looks for any corresponding compiled object files, and will use one in preference to interpreting the source if possible. For example, suppose we have a 4-module program consisting of modules A, B, C, and D. Modules B and C both import D only, and A imports both  $B & C$ :

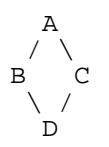

We can compile D, then load the whole program, like this:

```
Prelude> :! ghc -c D.hs
Prelude> :load A<br>Skipping D
                              ( D.hs, D.o )
Compiling C ( C.hs, interpreted )
Compiling B (B.hs, interpreted )<br>Compiling A (A.hs, interpreted )
                              ( A.hs, interpreted )
Ok, modules loaded: A, B, C, D.
*Main>
```
In the messages from the compiler, we see that it skipped D, and used the object file D.o. The message Skipping module indicates that compilation for module isn't necessary, because the source and everything it depends on is unchanged since the last compilation.

At any time you can use the command : show modules to get a list of the modules currently loaded into GHCi:

```
*Main> :show modules
D (D.hs, D.o )<br>C (C.hs, inter
C (C.hs, interpreted )<br>B (B.hs, interpreted )
                 B ( B.hs, interpreted )
A (A.hs, interpreted )
*Main>
```
If we now modify the source of D (or pretend to: using Unix command touch on the source file is handy for this), the compiler will no longer be able to use the object file, because it might be out of date:

```
*Main> :! touch D.hs
*Main> :reload
Compiling D ( D.hs, interpreted )<br>Skipping C ( C.hs, interpreted )
Skipping C ( C.hs, interpreted )<br>Skipping B ( B.hs, interpreted )
Skipping B (B.hs, interpreted )
Skipping A ( A.hs, interpreted )
Ok, modules loaded: A, B, C, D.
*Main>
```
Note that module D was compiled, but in this instance because its source hadn't really changed, its interface remained the same, and the recompilation checker determined that A, B and C didn't need to be recompiled.

So let's try compiling one of the other modules:

```
*Main> :! ghc -c C.hs
*Main> :load A
                      ( D.hs, interpreted )
Compiling C ( C.hs, interpreted )
Compiling B (B.hs, interpreted )
Compiling A (A.hs, interpreted )
Ok, modules loaded: A, B, C, D.
```
We didn't get the compiled version of C! What happened? Well, in GHCi a compiled module may only depend on other compiled modules, and in this case C depends on D, which doesn't have an object file, so GHCi also rejected C's object file. Ok, so let's also compile D:

\*Main> :! ghc -c D.hs \*Main> :reload Ok, modules loaded: A, B, C, D.

Nothing happened! Here's another lesson: newly compiled modules aren't picked up by : reload, only :load:

```
*Main> :load A
Skipping D (D.hs, D.o )
Skipping C ( C.hs, C.o )<br>Compiling B ( B.hs, inter
Compiling B (B.hs, interpreted )<br>Compiling A (A.hs, interpreted )
                              ( A.hs, interpreted )
Ok, modules loaded: A, B, C, D.
```
HINT: since GHCi will only use a compiled object file if it can sure that the compiled version is upto-date, a good technique when working on a large program is to occasionally run ghc ––make to compile the whole project (say before you go for lunch :-), then continue working in the interpreter. As you modify code, the new modules will be interpreted, but the rest of the project will remain compiled.

### <span id="page-31-0"></span>**3.4. Interactive evaluation at the prompt**

When you type an expression at the prompt, GHCi immediately evaluates and prints the result. But that's not the whole story: if you type something of type IO a for some a, then GHCi *executes* it as an IOcomputation, and doesn't attempt to print the result:.

```
Prelude> "hello"
"hello"
Prelude> putStrLn "hello"
hello
```
What actually happens is that GHCi typechecks the expression, and if it doesn't have an IO type, then it transforms it as follows: an expression e turns into

let it  $= e$ ; print it

which is then run as an IO-action.

Hence, the original expression must have a type which is an instance of the Show class, or GHCi will complain:

```
Prelude> id
No instance for `Show (a -> a)'
arising from use of `print'
in a `do' expression pattern binding: print it
```
The error message contains some clues as to the transformation happening internally.

#### <span id="page-32-0"></span>**3.4.1. What's really in scope at the prompt?**

When you type an expression at the prompt, what identifiers and types are in scope? GHCi provides a flexible way to control exactly how the context for an expression is constructed. Let's start with the simple cases; when you start GHCi the prompt looks like this:

Prelude>

Which indicates that everything from the module Prelude is currently in scope. If we now load a file into GHCi, the prompt will change:

```
Prelude> :load Main.hs
                            ( Main.hs, interpreted )
*Main>
```
The new prompt is \*Main, which indicates that we are typing expressions in the context of the top-level of the Main module. Everything that is in scope at the top-level in the module Main we just loaded is also in scope at the prompt (probably including Prelude, as long as Main doesn't explicitly hide it).

The syntax \*module indicates that it is the full top-level scope of module that is contributing to the scope for expressions typed at the prompt. Without the  $\star$ , just the exports of the module are visible.

We're not limited to a single module: GHCi can combine scopes from multiple modules, in any mixture of \* and non-\* forms. GHCi combines the scopes from all of these modules to form the scope that is in effect at the prompt. For technical reasons, GHCi can only support the \*-form for modules which are interpreted, so compiled modules and package modules can only contribute their exports to the current scope.

The scope is manipulated using the :module command. For example, if the current scope is Prelude, then we can bring into scope the exports from the module IO like so:

```
Prelude> :module +IO
Prelude,IO> hPutStrLn stdout "hello\n"
hello
Prelude,IO>
```
(Note:  $:$  module can be shortened to  $:$  m). The full syntax of the  $:$  module command is:

```
:module [+|-] [*] \text{mod}_1 \dots [*] \text{mod}_n
```
Using the + form of the module commands adds modules to the current scope, and - removes them. Without either  $+$  or  $-$ , the current scope is replaced by the set of modules specified. Note that if you use this form and leave out Prelude, GHCi will assume that you really wanted the Prelude and add it in for you (if you don't want the Prelude, then ask to remove it with :m -Prelude).

The scope is automatically set after a : load command, to the most recently loaded "target" module, in a \*-form if possible. For example, if you say :load foo.hs bar.hs and bar.hs contains module Bar, then the scope will be set to \*Bar if Bar is interpreted, or if Bar is compiled it will be set to Prelude, Bar (GHCi automatically adds Prelude if it isn't present and there aren't any \*-form modules).

With multiple modules in scope, especially multiple  $*$ -form modules, it is likely that name clashes will occur. Haskell specifies that name clashes are only reported when an ambiguous identifier is used, and GHCi behaves in the same way for expressions typed at the prompt.

#### <span id="page-33-0"></span>**3.4.1.1. Qualified names**

To make life slightly easier, the GHCi prompt also behaves as if there is an implicit import qualified declaration for every module in every package, and every module currently loaded into GHCi.

#### <span id="page-33-1"></span>**3.4.2. Using do-notation at the prompt**

GHCi actually accepts *statements* rather than just expressions at the prompt. This means you can bind values and functions to names, and use them in future expressions or statements.

The syntax of a statement accepted at the GHCi prompt is exactly the same as the syntax of a statement in a Haskell do expression. However, there's no monad overloading here: statements typed at the prompt must be in the IO monad.

Here's an example:

```
Prelude> x <- return 42
Prelude> print x
42
Prelude>
```
The statement  $x < -$  return 42 means "execute return 42 in the IO monad, and bind the result to  $x$ ". We can then use  $x$  in future statements, for example to print it as we did above.

Of course, you can also bind normal non-IO expressions using the let-statement:

```
Prelude> let x = 42
Prelude> print x
42
Prelude>
```
An important difference between the two types of binding is that the monadic bind  $(p \le -e)$  is *strict* (it evaluates e), whereas with the let form, the expression isn't evaluated immediately:

Prelude> let x = error "help!"

```
Prelude> print x
*** Exception: help!
Prelude>
```
Any exceptions raised during the evaluation or execution of the statement are caught and printed by the GHCi command line interface (for more information on exceptions, see the module Control.Exception in the libraries documentation).

Every new binding shadows any existing bindings of the same name, including entities that are in scope in the current module context.

WARNING: temporary bindings introduced at the prompt only last until the next : load or : reload command, at which time they will be simply lost. However, they do survive a change of context with :module: the temporary bindings just move to the new location.

HINT: To get a list of the bindings currently in scope, use the  $:$  show bindings command:

```
Prelude> :show bindings
x :: Int
Prelude>
```
HINT: if you turn on the +t option, GHCi will show the type of each variable bound by a statement. For example:

```
Prelude> :set +t
Prelude> let (x:xs) = [1..]
x :: Integer
xs :: [Integer]
```
#### <span id="page-34-0"></span>**3.4.3. The it variable**

Whenever an expression (or a non-binding statement, to be precise) is typed at the prompt, GHCi implicitly binds its value to the variable it. For example:

```
Prelude> 1+2
3
Prelude> it * 2
6
```
This is a result of the translation mentioned earlier, namely that an expression  $e$  is translated to

```
let it = e;
print it
```
before execution, resulting in a binding for it.

If the expression was of type IO a for some a, then it will be bound to the result of the IO computation, which is of type a. eg.:

```
Prelude> Time.getClockTime
Prelude> print it
Wed Mar 14 12:23:13 GMT 2001
```
The corresponding translation for an IO-typed  $e$  is

 $it$   $< e$ 

Note that it is shadowed by the new value each time you evaluate a new expression, and the old value of it is lost.

#### <span id="page-35-0"></span>**3.4.4. Type defaulting in GHCi**

Consider this GHCi session:

```
ghci> reverse []
```
What should GHCi do? Strictly speaking, the program is ambiguous. show (reverse []) (which is what GHCi computes here) has type Show  $a \Rightarrow a$  and how that displays depends on the type  $a$ . For example:

```
ghci> (reverse []) :: String
""
ghci> (reverse []) :: [Int]
[]
```
However, it is tiresome for the user to have to specify the type, so GHCi extends Haskell's typedefaulting rules (Section 4.3.4 of the Haskell 98 Report (Revised)) as follows. If the expression yields a set of type constraints that are all from standard classes (Num, Eq etc.), and at least one is either a numeric class *or the* Show*,* Eq*, or* Ord *class*, GHCi will try to use one of the default types, just as described in the Report. The standard defaulting rules require that one of the classes is numeric; the difference here is that defaulting is also triggered at least one is Show, Eq, or Ord.

## <span id="page-35-1"></span>**3.5. Invoking GHCi**

GHCi is invoked with the command ghci or ghc ––interactive. One or more modules or filenames can also be specified on the command line; this instructs GHCi to load the specified modules or filenames (and all the modules they depend on), just as if you had said : load modules at the GHCi prompt (see [Section 3.6, "GHCi commands"](#page-36-1)). For example, to start GHCi and load the program whose topmost module is in the file Main.hs, we could say:

\$ ghci Main.hs

Most of the command-line options accepted by GHC (see Chapter 4, *[Using GHC](#page-42-0)*) also make sense in interactive mode. The ones that don't make sense are mostly obvious; for example, GHCi doesn't generate interface files, so options related to interface file generation won't have any effect.

#### <span id="page-35-2"></span>**3.5.1. Packages**

Most packages (see [Section 4.8.1, "Using Packages "](#page-63-1)) are available without needing to specify any extra flags at all: they will be automatically loaded the first time they are needed.

For non-auto packages, however, you need to request the package be loaded by using the -package flag:
```
$ ghci -package data
   \frac{1}{2} , and the set of \frac{1}{2}/ _ \ /\ /\/ __(_)
         / / / / / | | GHC Interactive, version 5.05, for Haskell 98.
                            http://www.haskell.org/ghc/
                            Type :? for help.
Loading package base ... linking ... done.
Loading package haskell98 ... linking ... done.
Loading package lang ... linking ... done.
Loading package concurrent ... linking ... done.
Loading package readline ... linking ... done.
Loading package unix ... linking ... done.
Loading package posix ... linking ... done.
Loading package util ... linking ... done.
Loading package data ... linking ... done.
Prelude>
```
The following command works to load new packages into a running GHCi:

Prelude> :set -package name

But note that doing this will cause all currently loaded modules to be unloaded, and you'll be dumped back into the Prelude.

#### **3.5.2. Extra libraries**

Extra libraries may be specified on the command line using the normal -llib option. (The term *library* here refers to libraries of foreign object code; for using libraries of Haskell source code, see Sec[tion 3.2.1, "Modules vs. filenames"](#page-29-0).) For example, to load the "m" library:

\$ ghci -lm

On systems with .so-style shared libraries, the actual library loaded will the liblib.so. GHCi searches the following places for libraries, in this order:

- Paths specified using the  $-Lpath$  command-line option,
- the standard library search path for your system, which on some systems may be overridden by setting the LD\_LIBRARY\_PATH environment variable.

On systems with .dll-style shared libraries, the actual library loaded will be *lib.dll. Again*, GHCi will signal an error if it can't find the library.

GHCi can also load plain object files (.o or .obj depending on your platform) from the commandline. Just add the name the object file to the command line.

Ordering of -l options matters: a library should be mentioned *before* the libraries it depends on (see [Section 4.10.7, "Options affecting linking"\)](#page-77-0).

# **3.6. GHCi commands**

GHCi commands all begin with ':' and consist of a single command name followed by zero or more parameters. The command name may be abbreviated, as long as the abbreviation is not ambiguous. All of the builtin commands, with the exception of :unset and :undef, may be abbreviated to a single letter.

:add module Add module(s) to the current *target set*, and perform a reload.

... :browse [\*]module ... Displays the identifiers defined by the module module, which must be either loaded into GHCi or be a member of a package. If the  $*$  symbol is placed before the module name, then *all* the identifiers defined in module are shown; otherwise the list is limited to the exports of module. The \*-form is only available for modules which are interpreted; for compiled modules (including modules from packages) only the non-\* form of :browse is available.

: cd  $dir$  Changes the current working directory to  $dir$ . A '<sup>o</sup>' symbol at the beginning of  $dir$  will be replaced by the contents of the environment variable HOME.

> NOTE: changing directories causes all currently loaded modules to be unloaded. This is because the search path is usually expressed using relative directories, and changing the search path in the middle of a session is not supported.

:def name expr The command  $:$  def name expr defines a new GHCi command  $:$  name, implemented by the Haskell expression  $expr$ , which must have type String  $\rightarrow$  10 String. When : name args is typed at the prompt, GHCi will run the expression (name args), take the resulting String, and feed it back into GHCi as a new sequence of commands. Separate commands in the result must be separated by  $\ln$ .

> That's all a little confusing, so here's a few examples. To start with, here's a new GHCi command which doesn't take any arguments or produce any results, it just outputs the current date & time:

Prelude> let date \_ = Time.getClockTime >>= print >> return "" Prelude> :def date date Prelude> :date Fri Mar 23 15:16:40 GMT 2001

Here's an example of a command that takes an argument. It's a re-implementation of :cd:

Prelude> let mycd d = Directory.setCurrentDirectory d >> return "" Prelude> :def mycd mycd Prelude> :mycd ..

Or I could define a simple way to invoke "ghc ––make Main" in the current directory:

Prelude> :def make  $(\_ -$  -> return ":! ghc --make Main")

We can define a command that reads GHCi input from a file. This might be useful for creating a set of bindings that we want to repeatedly load into the GHCi session:

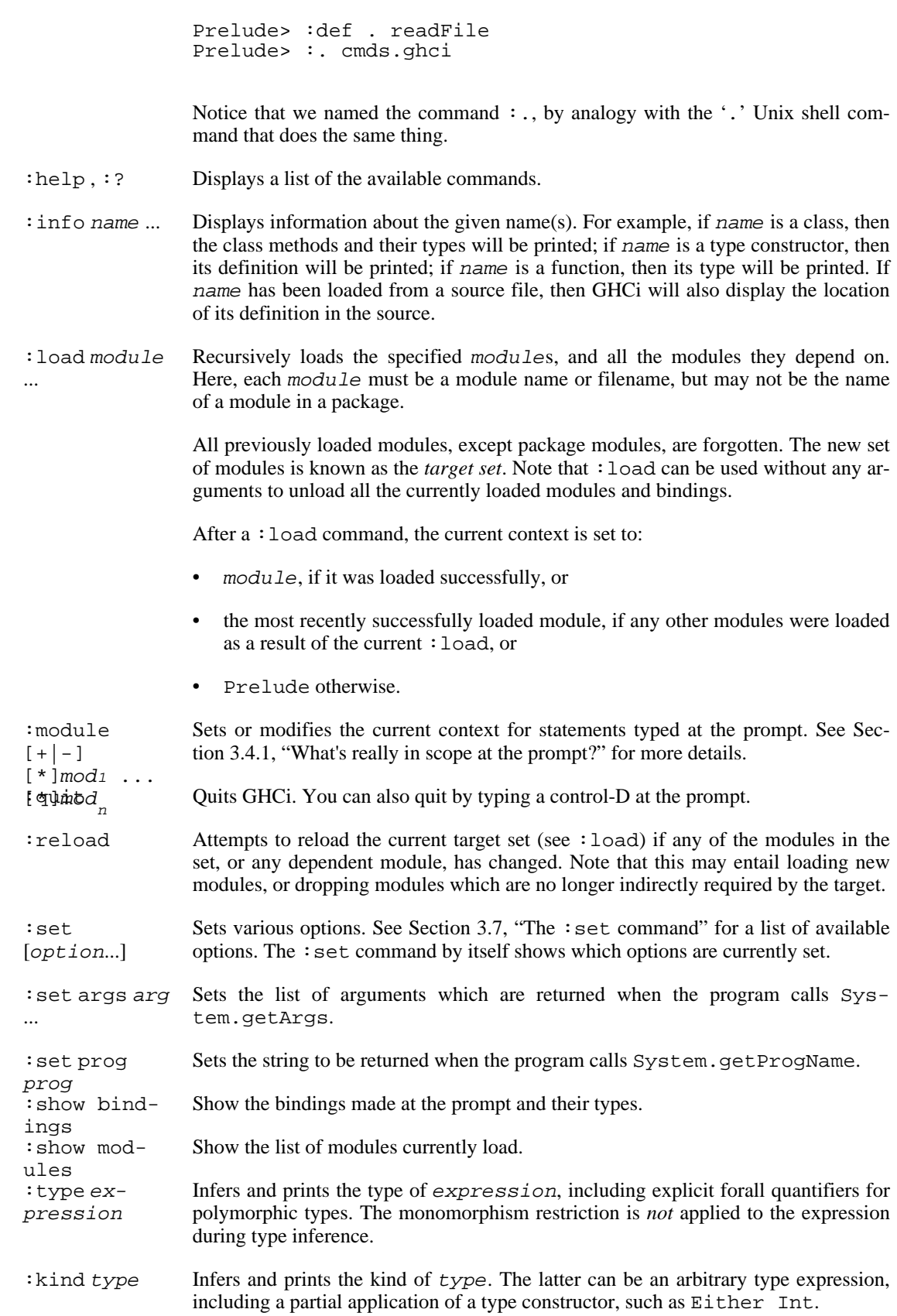

: undef name Undefines the user-defined command name (see : def above).

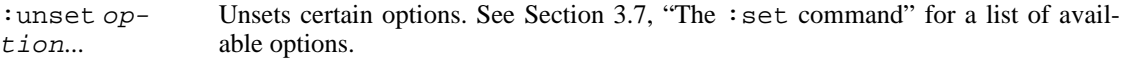

: *command...* Executes the shell command *command.* 

# <span id="page-39-0"></span>**3.7. The :set command**

The :set command sets two types of options: GHCi options, which begin with '+" and "command-line" options, which begin with '-'.

NOTE: at the moment, the : set command doesn't support any kind of quoting in its arguments: quotes will not be removed and cannot be used to group words together. For example, : set -DFOO='BAR BAZ' will not do what you expect.

#### **3.7.1. GHCi options**

GHCi options may be set using : set and unset using : unset.

The available GHCi options are:

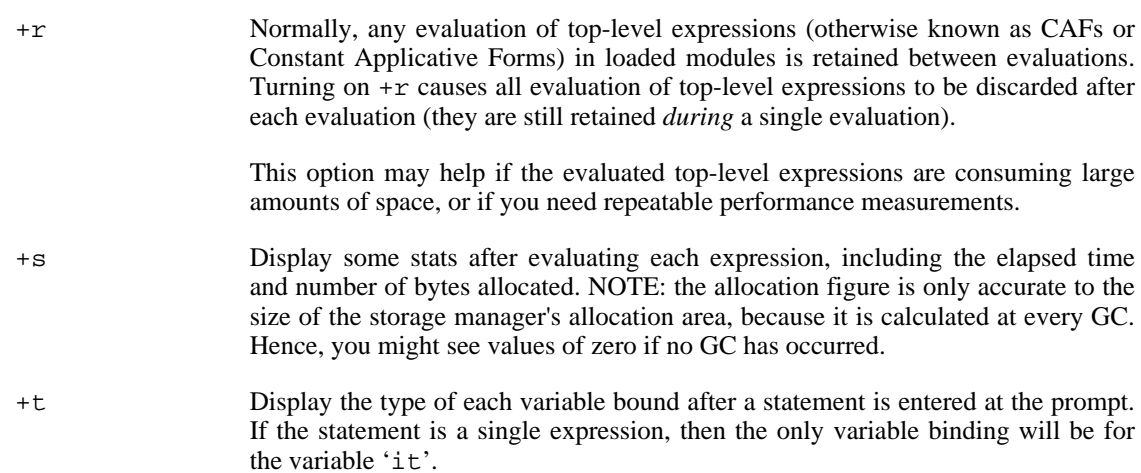

#### **3.7.2. Setting GHC command-line options in GHCi**

Normal GHC command-line options may also be set using : set. For example, to turn on  $$ fglasgow-exts, you would say:

Prelude> :set -fglasgow-exts

Any GHC command-line option that is designated as *dynamic* (see the table in [Section 4.17, "Flag refer](#page-103-0)[ence"\)](#page-103-0), may be set using : set. To unset an option, you can set the reverse option:

Prelude> :set -fno-glasgow-exts

[Section 4.17, "Flag reference"](#page-103-0) lists the reverse for each option where applicable.

Certain static options ( $-package, -I, -i, and -1$  in particular) will also work, but some may not take effect until the next reload.

# **3.8. The .ghci file**

When it starts, GHCi always reads and executes commands from \$HOME/.ghci, followed by ./.ghci.

The .ghci in your home directory is most useful for turning on favourite options (eg. : set  $+s$ ), and defining useful macros. Placing a .ghci file in a directory with a Haskell project is a useful way to set certain project-wide options so you don't have to type them everytime you start GHCi: eg. if your project uses GHC extensions and CPP, and has source files in three subdirectories A B and C, you might put the following lines in .ghci:

```
:set -fglasgow-exts -cpp
:set -iA:B:C
```
(Note that strictly speaking the  $-i$  flag is a static one, but in fact it works to set it using : set like this. The changes won't take effect until the next : load, though.)

Two command-line options control whether the .ghci files are read:

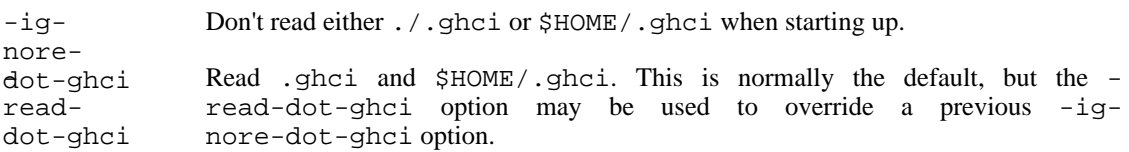

# **3.9. FAQ and Things To Watch Out For**

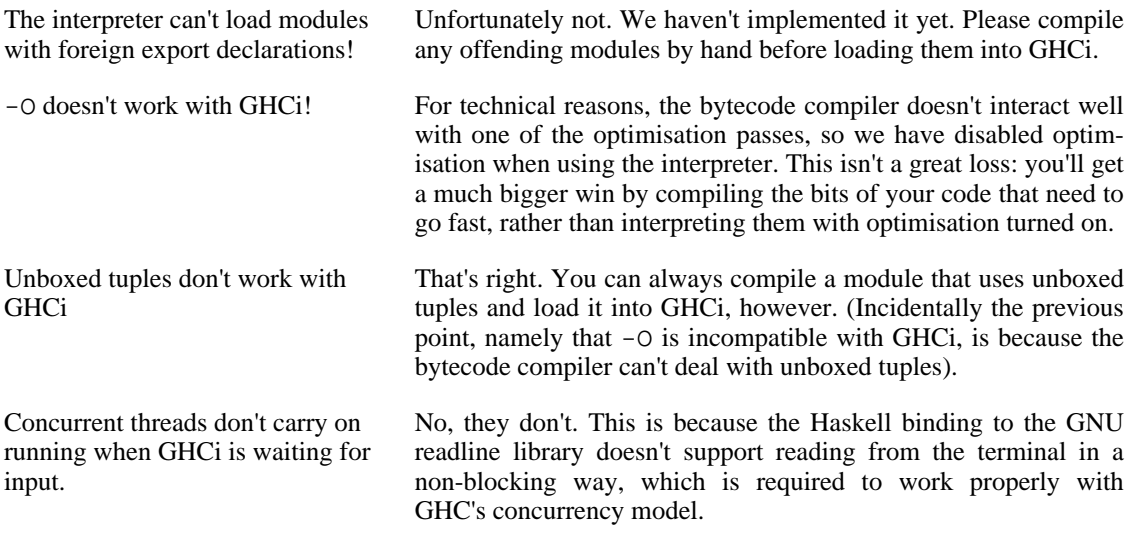

use stdin again until I do :load or :reload.

This is the defined behaviour of getContents: it puts the stdin Handle in a state known as *semi-closed*, wherein any further I/O operations on it are forbidden. Because I/O state is retained between computations, the semi-closed state persists until the next : load or : reload command.

You can make stdin reset itself after every evaluation by giving GHCi the command : set +r. This works because stdin is just a top-level expression that can be reverted to its unevaluated state in the same way as any other top-level expression (CAF).

# **Chapter 4. Using GHC**

# **4.1. Options overview**

GHC's behaviour is controlled by *options*, which for historical reasons are also sometimes referred to as command-line flags or arguments. Options can be specified in three ways:

### **4.1.1. command-line arguments**

An invocation of GHC takes the following form:

ghc [argument...]

command-line arguments are either options or file names.

command-line options begin with -. They may *not* be grouped: -vO is different from -v -O. Options need not precede filenames: e.g., ghc  $\star$ . o -o foo. All options are processed and then applied to all files; you cannot, for example, invoke ghc  $-c$   $-01$  Foo.hs  $-02$  Bar.hs to apply different optimisation levels to the files Foo.hs and Bar.hs.

### <span id="page-42-0"></span>**4.1.2. command line options in source files**

Sometimes it is useful to make the connection between a source file and the command-line options it requires quite tight. For instance, if a Haskell source file uses GHC extensions, it will always need to be compiled with the -fglasgow-exts option. Rather than maintaining the list of per-file options in a Makefile, it is possible to do this directly in the source file using the OPTIONS\_GHC pragma :

```
{-}# OPTIONS GHC -fglasgow-exts #-}
module X where
...
```
OPTIONS\_GHC pragmas are only looked for at the top of your source files, upto the first (non-literate,non-empty) line not containing OPTIONS\_GHC. Multiple OPTIONS\_GHC pragmas are recognised. Do not put comments before, or on the same line as, the OPTIONS\_GHC pragma.

Note that your command shell does not get to the source file options, they are just included literally in the array of command-line arguments the compiler maintains internally, so you'll be desperately disappointed if you try to glob etc. inside OPTIONS\_GHC.

NOTE: the contents of OPTIONS\_GHC are prepended to the command-line options, so you *do* have the ability to override OPTIONS\_GHC settings via the command line.

It is not recommended to move all the contents of your Makefiles into your source files, but in some circumstances, the OPTIONS\_GHC pragma is the Right Thing. (If you use -keep-hc-file-too and have OPTION flags in your module, the OPTIONS\_GHC will get put into the generated .hc file).

### **4.1.3. Setting options in GHCi**

Options may also be modified from within GHCi, using the :set command. See Sect[ion 3.7, "The](#page-39-0) : set [command"](#page-39-0) for more details.

# **4.2. Static vs. Dynamic options**

Each of GHC's command line options is classified as either *static* or *dynamic*. A static flag may only be specified on the command line, whereas a dynamic flag may also be given in an OPTIONS\_GHC pragma in a source file or set from the GHCi command-line with : set.

As a rule of thumb, options which relate to filenames are static, and the rest are dynamic. The flag reference table[s \(Section 4.17, "Flag reference"](#page-103-0)) lists the status of each flag.

# **4.3. Meaningful file suffixes**

File names with "meaningful" suffixes (e.g., . 1hs or . o) cause the "right thing" to happen to those files.

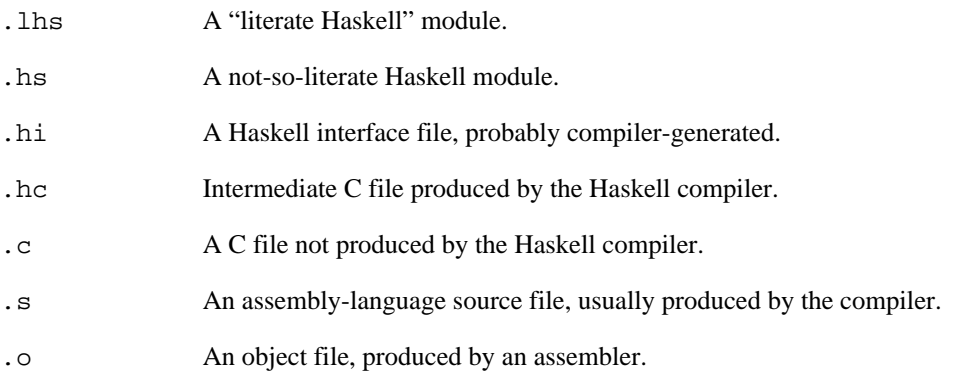

Files with other suffixes (or without suffixes) are passed straight to the linker.

# <span id="page-43-0"></span>**4.4. Modes of operation**

GHC's behaviour is firstly controlled by a mode flag. Only one of these flags may be given, but it does not necessarily need to be the first option on the command-line. The available modes are:

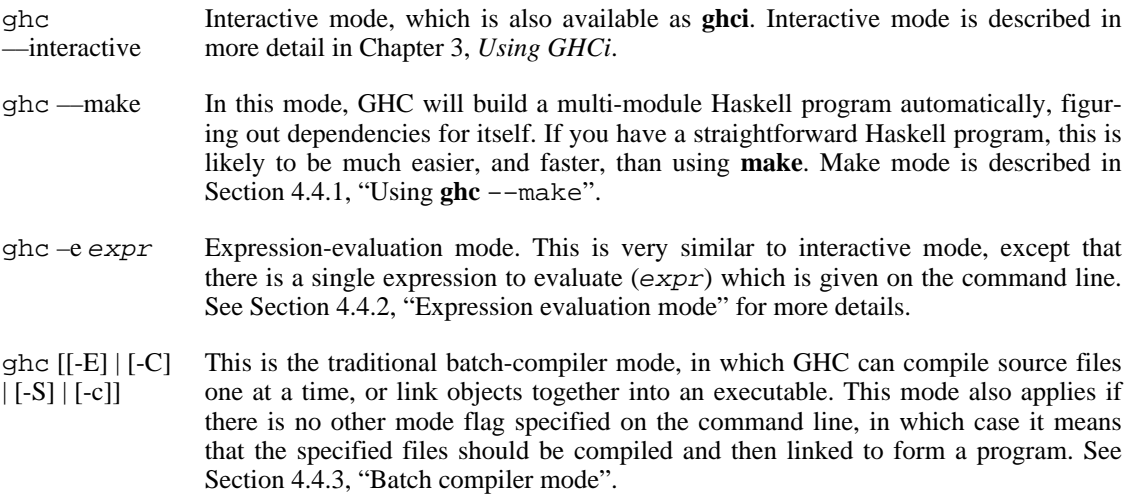

Dependency-generation mode. In this mode, GHC can be used to generate dependency information suitable for use in a Makefile. See [Section 4.6.11, "Dependency](#page-54-0) [generation".](#page-54-0)

ghc ––mk-dll DLL-creation mode (Windows only). See [Section 11.5.3, "Creating a DLL"](#page-213-0).

#### <span id="page-44-0"></span>**4.4.1. Using ghc ––make**

When given the  $-\text{make}$  option, GHC will build a multi-module Haskell program by following dependencies from a single root module (usually Main). For example, if your Main module is in a file called Main.hs, you could compile and link the program like this:

ghc ––make Main.hs

The command line may contain any number of source file names or module names; GHC will figure out all the modules in the program by following the imports from these initial modules. It will then attempt to compile each module which is out of date, and finally if there is a Main module, the program will also be linked into an executable.

The main advantages to using ghc ––make over traditional Makefiles are:

- GHC doesn't have to be restarted for each compilation, which means it can cache information between compilations. Compiling a multi-module program with ghc ––make can be up to twice as fast as running ghc individually on each source file.
- You don't have to write aMakefile.
- GHC re-calculates the dependencies each time it is invoked, so the dependencies never get out of sync with the source.

Any of the command-line options described in the rest of this chapter can be used with ––make, but note that any options you give on the command line will apply to all the source files compiled, so if you want any options to apply to a single source file only, you'll need to use an OPTIONS\_GHC pragma (see [Section 4.1.2, "command line options in source files"\)](#page-42-0).

If the program needs to be linked with additional objects (say, some auxiliary C code), then the object files can be given on the command line and GHC will include them when linking the executable.

Note that GHC can only follow dependencies if it has the source file available, so if your program includes a module for which there is no source file, even if you have an object and an interface file for the module, then GHC will complain. The exception to this rule is for package modules, which may or may not have source files.

The source files for the program don't all need to be in the same directory; the  $-i$  option can be used to add directories to the search path (see [Section 4.6.3, "The search path"\)](#page-48-0).

### <span id="page-44-1"></span>**4.4.2. Expression evaluation mode**

This mode is very similar to interactive mode, except that there is a single expression to evaluate which is specified on the command line as an argument to the -e option:

ghc -e expr

Haskell source files may be named on the command line, and they will be loaded exactly as in interactive mode. The expression is evaluated in the context of the loaded modules.

For example, to load and run a Haskell program containing a module Main, we might say

ghc -e Main.main Main.hs

or we can just use this mode to evaluate expressions in the context of the Prelude:

```
$ ghc -e "interact (unlines.map reverse.lines)"
hello
olleh
```
#### <span id="page-45-0"></span>**4.4.3. Batch compiler mode**

In *batch mode*, GHC will compile one or more source files given on the command line.

The first phase to run is determined by each input-file suffix, and the last phase is determined by a flag. If no relevant flag is present, then go all the way through linking. This table summarises:

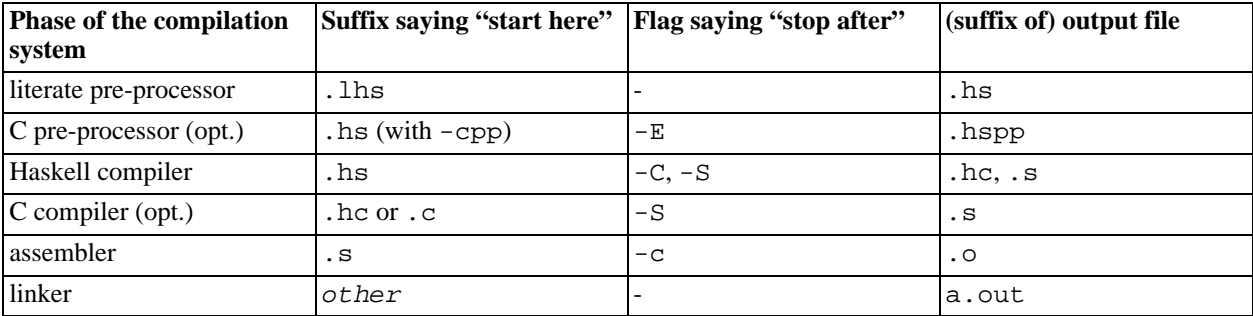

Thus, a common invocation would be:

ghc -c Foo.hs

to compile the Haskell source file Foo.hs to an object file Foo.o.

Note: What the Haskell compiler proper produces depends on whether a native-code generator is used (producing assembly language) or not (producing C). See [Section 4.10.6, "Options affecting code gener](#page-76-0)[ation"](#page-76-0) for more details.

Note: C pre-processing is optional, the -cpp flag turns it on. See [Section 4.10.3, "Options affecting the](#page-74-0) [C pre-processor"](#page-74-0) for more details.

Note: The option -E runs just the pre-processing passes of the compiler, dumping the result in a file. Note that this differs from the previous behaviour of dumping the file to standard output.

# <span id="page-45-1"></span>**4.5. Help and verbosity options**

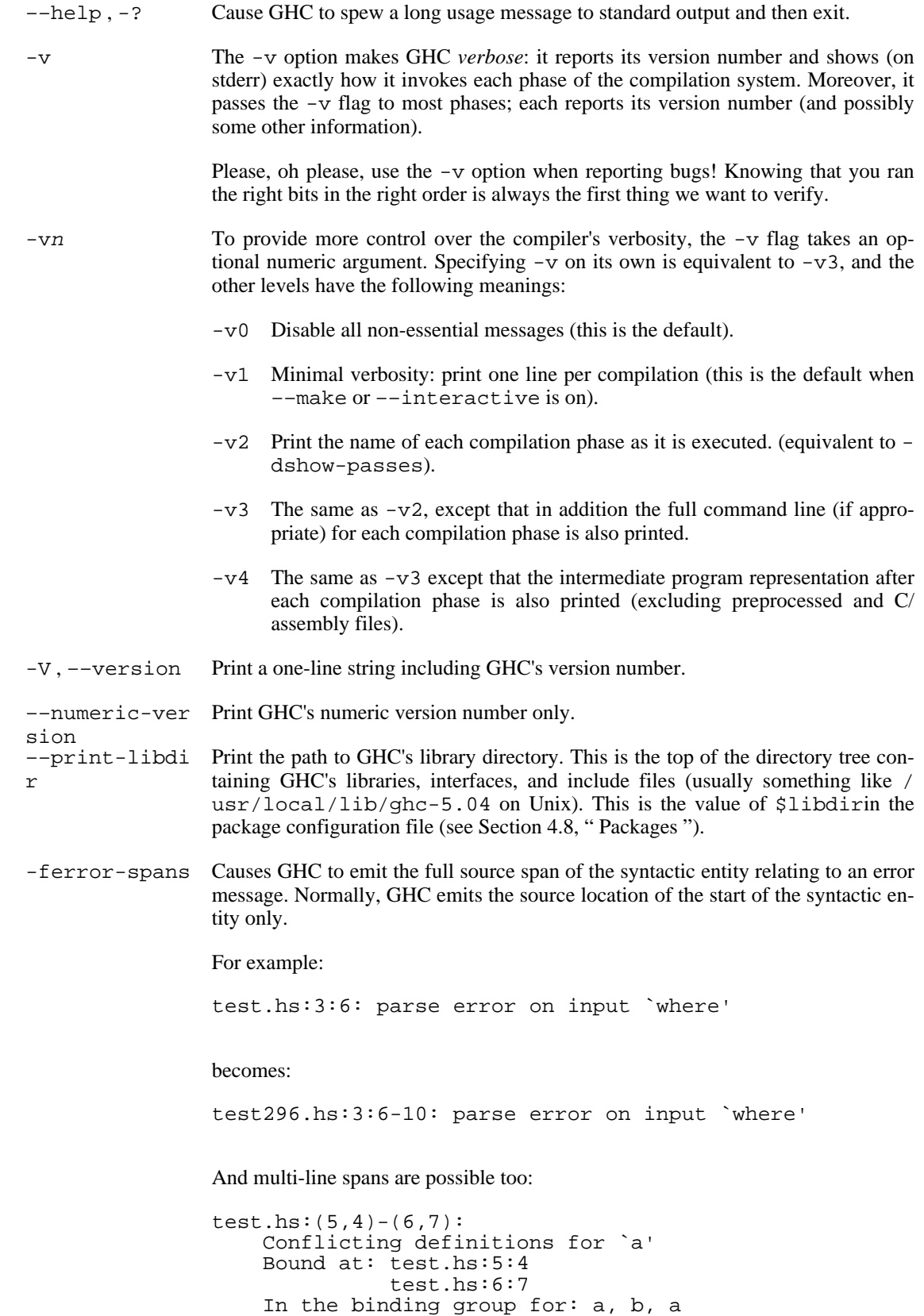

Note that line numbers start counting at one, but column numbers start at zero. This choice was made to follow existing convention (i.e. this is how Emacs does it).

## **4.6. Filenames and separate compilation**

This section describes what files GHC expects to find, what files it creates, where these files are stored, and what options affect this behaviour.

Note that this section is written with *hierarchical modules* in mind (see Sect[ion 7.3.1, "Hierarchical](#page-140-0) [Modules"](#page-140-0)); hierarchical modules are an extension to Haskell 98 which extends the lexical syntax of module names to include a dot '.'. Non-hierarchical modules are thus a special case in which none of the module names contain dots.

Pathname conventions vary from system to system. In particular, the directory separator is '/' on Unix systems and '\' on Windows systems. In the sections that follow, we shall consistently use '/' as the directory separator; substitute this for the appropriate character for your system.

#### **4.6.1. Haskell source files**

Each Haskell source module should be placed in a file on its own.

The file should usually be named after the module name, by replacing dots in the module name by directory separators. For example, on a Unix system, the module A.B.C should be placed in the file A/ B/C.hs, relative to some base directory. GHC's behaviour if this rule is not followed is fully defined by the following sectio[n \(Section 4.6.2, "Output files"](#page-47-0)).

#### <span id="page-47-0"></span>**4.6.2. Output files**

When asked to compile a source file, GHC normally generates two files: an *object file*, and an *interface file*.

The object file, which normally ends in a .  $\circ$  suffix (or .  $\circ$ b j if you're on Windows), contains the compiled code for the module.

The interface file, which normally ends in a .hi suffix, contains the information that GHC needs in order to compile further modules that depend on this module. It contains things like the types of exported functions, definitions of data types, and so on. It is stored in a binary format, so don't try to read one; use the --show-iface option instead (see [Section 4.6.7, "Other options related to interface files"](#page-50-0)).

You should think of the object file and the interface file as a pair, since the interface file is in a sense a compiler-readable description of the contents of the object file. If the interface file and object file get out of sync for any reason, then the compiler may end up making assumptions about the object file that aren't true; trouble will almost certainly follow. For this reason, we recommend keeping object files and interface files in the same place (GHC does this by default, but it is possible to override the defaults as we'll explain shortly).

Every module has a *module name* defined in its source code (module A.B.C where ...).

The name of the object file generated by GHC is derived according to the following rules, where  $\sigma s u f$ is the object-file suffix (this can be changed with the -osuf option).

• If there is no  $-odir$  option (the default), then the object filename is derived from the source file-

name (ignoring the module name) by replacing the suffix with  $\sigma suf$ .

• If  $\n-$ odir dir has been specified, then the object filename is  $dir/mod.$ osuf, where mod is the module name with dots replaced by slashes.

The name of the interface file is derived using the same rules, except that the suffix is  $h$ isuf (.hi by default) instead of  $osuf$ , and the relevant options are  $-hidir$  and  $-hisuf$  instead of  $-odir$  and  $$ osuf respectively.

For example, if GHC compiles the module  $A.B.C$  in the file  $src/A/B/C.hs$ , with no  $-odir$  or hidir flags, the interface file will be put in  $src/A/B/C$ .hi and the object file in  $src/A/B/C$ .o.

For any module that is imported, GHC requires that the name of the module in the import statement exactly matches the name of the module in the interface file (or source file) found using the strategy specified in [Section 4.6.3, "The search path"](#page-48-0). This means that for most modules, the source file name should match the module name.

However, note that it is reasonable to have a module Main in a file named foo.hs, but this only works because GHC never needs to search for the interface for module Main (because it is never imported). It is therefore possible to have several Main modules in separate source files in the same directory, and GHC will not get confused.

In batch compilation mode, the name of the object file can also be overridden using the  $-\infty$  option, and the name of the interface file can be specified directly using the -ohi option.

#### <span id="page-48-0"></span>**4.6.3. The search path**

In your program, you import a module Foo by saying import Foo. In --make mode or GHCi, GHC will look for a source file for Foo and arrange to compile it first. Without --make, GHC will look for the interface file for Foo, which should have been created by an earlier compilation of Foo. GHC uses the same strategy in each of these cases for finding the appropriate file.

This strategy is as follows: GHC keeps a list of directories called the *search path*. For each of these directories, it tries appending basename. extension to the directory, and checks whether the file exists. The value of basename is the module name with dots replaced by the directory separator ('/' or '\', depending on the system), and extension is a source extension (hs, lhs) if we are in --make mode and GHCi, or hisuf otherwise.

For example, suppose the search path contains directories d1, d2, and d3, and we are in --make mode looking for the source file for a module A.B.C. GHC will look in  $d1/A/B/C$ .hs,  $d1/A/B/C$ .lhs,  $d2/A/B/C$ .hs, and so on.

The search path by default contains a single directory: "." (i.e. the current directory). The following options can be used to add to or change the contents of the search path:

-idirs This flag appends a colon-separated list of dirs to the search path.

-i resets the search path back to nothing.

This isn't the whole story: GHC also looks for modules in pre-compiled libraries, known as packages. See the section on packages [\(Section 4.8, " Packages "\)](#page-63-0), for details.

### **4.6.4. Redirecting the compilation output(s)**

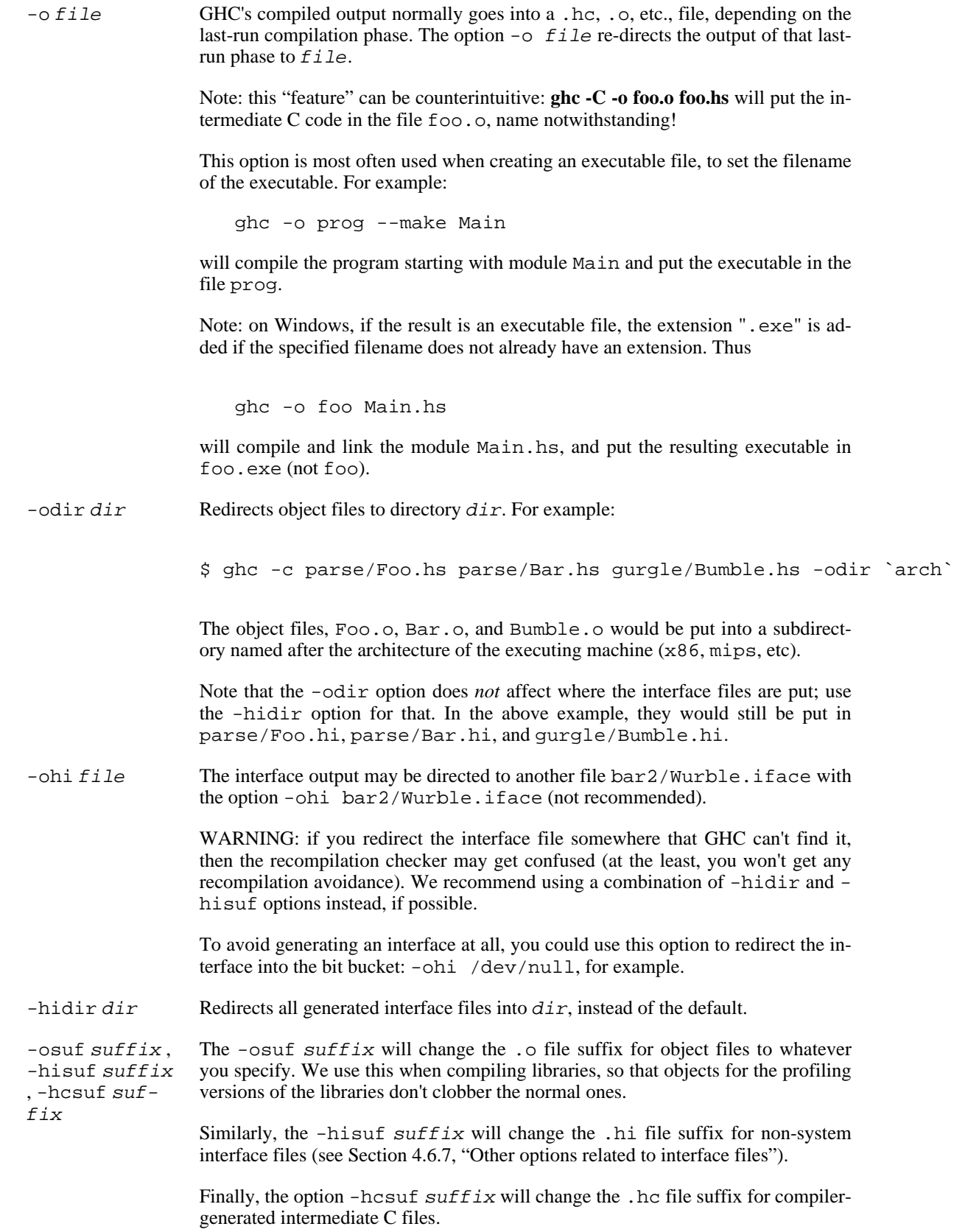

The -hisuf/-osuf game is particularly useful if you want to compile a program both with and without profiling, in the same directory. You can say:

ghc ...

to get the ordinary version, and

ghc ... -osuf prof.o -hisuf prof.hi -prof -auto-all

to get the profiled version.

#### **4.6.5. Keeping Intermediate Files**

The following options are useful for keeping certain intermediate files around, when normally GHC would throw these away after compilation:

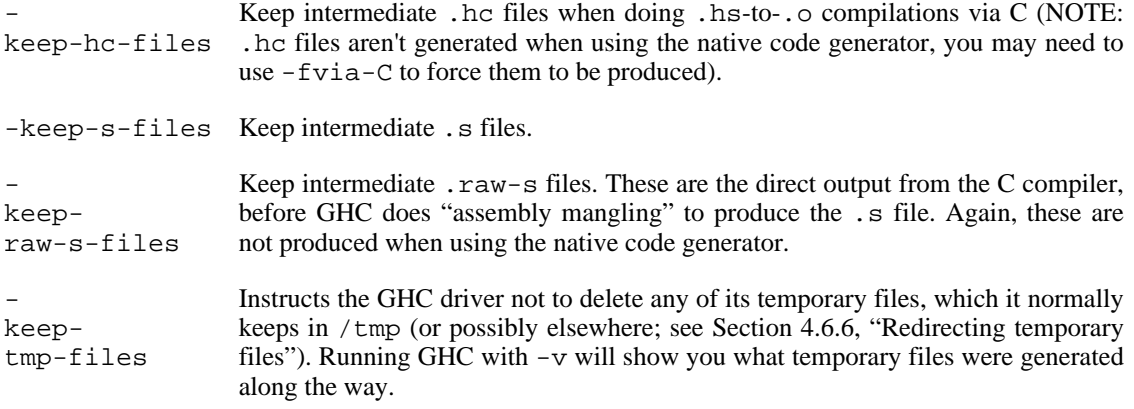

### <span id="page-50-1"></span>**4.6.6. Redirecting temporary files**

-tmpdir If you have trouble because of running out of space in /tmp (or wherever your installation thinks temporary files should go), you may use the -tmpdir <dir> option to specify an alternate directory. For example, -tmpdir . says to put temporary files in the current working directory.

> Alternatively, use your TMPDIR environment variable. Set it to the name of the directory where temporary files should be put. GCC and other programs will honour the TMPDIR variable as well.

> Even better idea: Set the DEFAULT\_TMPDIR make variable when building GHC, and never worry about TMPDIR again. (see the build documentation).

#### <span id="page-50-0"></span>**4.6.7. Other options related to interface files**

-ddump-hi Dumps the new interface to standard output.

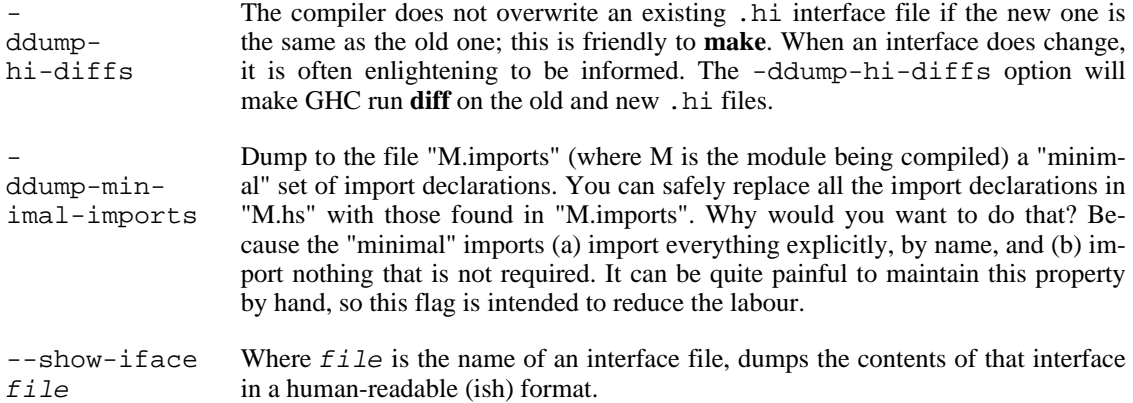

#### **4.6.8. The recompilation checker**

-no-recomp Turn off recompilation checking (which is on by default). Recompilation checking normally stops compilation early, leaving an existing .o file in place, if it can be determined that the module does not need to be recompiled.

In the olden days, GHC compared the newly-generated .hi file with the previous version; if they were identical, it left the old one alone and didn't change its modification date. In consequence, importers of a module with an unchanged output .hi file were not recompiled.

This doesn't work any more. Suppose module C imports module B, and B imports module A. So changes to module A might require module C to be recompiled, and hence when A.hi changes we should check whether C should be recompiled. However, the dependencies of C will only list B.hi, not A.hi, and some changes to A (changing the definition of a function that appears in an inlining of a function exported by B, say) may conceivably not change B.hi one jot. So now…

GHC keeps a version number on each interface file, and on each type signature within the interface file. It also keeps in every interface file a list of the version numbers of everything it used when it last compiled the file. If the source file's modification date is earlier than the .o file's date (i.e. the source hasn't changed since the file was last compiled), and the recompilation checking is on, GHC will be clever. It compares the version numbers on the things it needs this time with the version numbers on the things it needed last time (gleaned from the interface file of the module being compiled); if they are all the same it stops compiling rather early in the process saying "Compilation IS NOT required". What a beautiful sight!

Patrick Sansom had a workshop paper about how all this is done (though the details have changed quite a bit). [Ask him](mailto:sansom@dcs.gla.ac.uk) [mailto:sansom@dcs.gla.ac.uk] if you want a copy.

#### <span id="page-51-0"></span>**4.6.9. How to compile mutually recursive modules**

GHC supports the compilation of mutually recursive modules. This section explains how.

Every cycle in the module import graph must be broken by a hs-boot file. Suppose that modules A.hs and B.hs are Haskell source files, thus:

module A where import B( TB(..) ) newtype TA = MkTA Int

```
f :: TB \rightarrow TAf (MkTB x) = MkTA xmodule B where
    import \{-\# SOURCE \#-\} A(TA(..))
    data TB = MkTB !Int
    g :: TA -> TB
    g (MkTA x) = MkTB x
```
Here A imports B, but B imports A with a  $\{-\#$  SOURCE  $\#$ - $\}$  pragma, which breaks the circular dependency. For every module A.hs that is  $\{-\#$  SOURCE  $\#$ -}-imported in this way there must exist a souce file A.hs-boot. This file contains an abbreviated version of A.hs, thus:

```
module A where
    newtype TA = MkTA Int
```
To compile these three files, issue the following commands:

```
ghc -c A.hs-boot -- Poduces A.hi-boot, A.o-boot
ghc -c B.hs -- Consumes A.hi-boot, produces B.hi, B.o
ghc -c A.hs -- Consumes B.hi, produces A.hi, A.o
ghc -o foo A.o B.o -- Linking the program
```
There are several points to note here:

- The file A.hs-boot is a programmer-written source file. It must live in the same directory as its parent source file A.hs. Currently, if you use a literate source file A.lhs you must also use a literate boot file, A.lhs-boot; and vice versa.
- A hs-boot file is compiled by GHC, just like a hs file:

ghc -c A.hs-boot

When a hs-boot file A.hs-boot is compiled, it is checked for scope and type errors. When its parent module A.hs is compiled, the two are compared, and an error is reported if the two are inconsistent.

- Just as compiling A.hs produces an interface file A.hi, and an object file A.o, so compiling A.hs-boot produces an interface file A.hi-boot, and an pseudo-object file A.o-boot:
	- The pseudo-object file A. o-boot is empty (don't link it!), but it is very useful when using a Makefile, to record when the A.hi-boot was last brought up to date (see Secti[on 4.6.10,](#page-53-0) ["Using](#page-53-0) **make**").
	- The hi-boot generated by compiling a hs-boot file is in the same machine-generated binary format as any other GHC-generated interface file (e.g. B.hi). You can display its contents with **ghc --show-iface**. If you specify a directory for interface files, the -ohidir flag, then that affects hi-boot files too.
- If hs-boot files are considered distinct from their parent source files, and if a  $\{-\}$  SOURCE  $\#$ import is considered to refer to the hs-boot file, then the module import graph must have no cycles. The **ghc -M** will report an error if a cycle is found.

A hs-boot file need only contain the bare minimum of information needed to get the bootstrapping process started. For example, it doesn't need to contain declarations for *everything* that module A exports, only the things required by the module that imports A recursively.

A hs-boot file is written in a subset of Haskell:

- The module header (including the export list), and import statements, are exactly as in Haskell, and so are the scoping rules. Hence, to mention a non-Prelude type or class, you must import it.
- There must be no value declarations, but there can be type signatures for values. For example:

```
double :: Int -> Int
```
- Fixity declarations are exactly as in Haskell.
- Type synonym declarations are exactly as in Haskell.
- A data type declaration can either be given in full, exactly as in Haskell, or it can be given abstractly, by omitting the '=' sign and everything that follows. For example:

data T a b

In a *source* program this would declare TA to have no constructors (a GHC extension: see Sec[tion 7.4.1.1, "Data types with no constructors"](#page-144-0)), but in an hi-boot file it means "I don't know or care what the constructors are". This is the most common form of data type declaration, because it's easy to get right. You *can* also write out the constructors but, if you do so, you must write it out precisely as in its real definition.

If you do not write out the constructors, you may need to give a kind annotation (Sect[ion 7.4.8,](#page-161-0) ["Explicitly-kinded quantification"](#page-161-0)), to tell GHC the kind of the type variable, if it is not "\*". (In source files, this is worked out from the way the type variable is used in the constructors.) For example:

data R  $(x : : * -> *)$  y

- Class declarations is exactly as in Haskell, except that you may not put default method declarations. You can also omit all the class methods entirely.
- Do not include instance declarations. There is a complication to do with how the dictionary functions are named. It may well work, but it's not a well-tested feature.

#### <span id="page-53-0"></span>**4.6.10. Using make**

It is reasonably straightforward to set up a Makefile to use with GHC, assuming you name your source files the same as your modules. Thus:

```
HC = ghcHC_OPTS = -cpp $(EXTRA_HC_OPTS)
SRCS = Main.lhs Foo.lhs Bar.lhs<br>OBJS = Main.o Foo.o Bar.o
OBJS = Main.o Foo.o Bar.o
```

```
.SUFFIXES : .o .hs .hi .lhs .hc .s
cool_pgm : $(OBJS)
         rm -f $@
         $(HC) -o $@ $(HC_OPTS) $(OBJS)
# Standard suffix rules
.o.hi:
          @:
.lhs.o:
          $(HC) -c $< $(HC_OPTS)
.hs.o:
          $ (HC) -c $ < $ (HC).o-boot.hi-boot:
         @:
.lhs-boot.o-boot:
         $(HC) -c $< $(HC_OPTS)
.hs-boot.o-boot:
          $ (HC) -c $ < $ (HC_OPTS)# Inter-module dependencies
Foo.o Foo.hc Foo.s     : Baz.hi              # Foo imports Baz<br>Main.o Main.hc Main.s : Foo.hi Baz.hi    # Main imports Foo and Baz
Main.o Main.hc Main.s : Foo.hi  Baz.hi
```
(Sophisticated **make** variants may achieve some of the above more elegantly. Notably, **gmake**'s pattern rules let you write the more comprehensible:

 $8.0 : 8.1$ hs  $$ (HC) -c $ < $ (HC_OPTS)$ 

What we've shown should work with any **make**.)

Note the cheesy .  $\circ$ .hi rule: It records the dependency of the interface (.hi) file on the source. The rule says a .hi file can be made from a .o file by doing…nothing. Which is true.

Note that the suffix rules are all repeated twice, once for normal Haskell source files, and once for hsboot files (see [Section 4.6.9, "How to compile mutually recursive modules"](#page-51-0)).

Note also the inter-module dependencies at the end of the Makefile, which take the form

Foo.o Foo.hc Foo.s : Baz.hi # Foo imports Baz

They tell **make** that if any of Foo.o, Foo.hc or Foo.s have an earlier modification date than Baz.hi, then the out-of-date file must be brought up to date. To bring it up to date, make looks for a rule to do so; one of the preceding suffix rules does the job nicely. These dependencies can be generated automatically by **ghc**; see [Section 4.6.11, "Dependency generation"](#page-54-0)

### <span id="page-54-0"></span>**4.6.11. Dependency generation**

Putting inter-dependencies of the form  $Foo.o : Bar.hi$  into your Makefile by hand is rather error-prone. Don't worry, GHC has support for automatically generating the required dependencies. Add the following to your Makefile:

```
depend :
        ghc -M $(HC_OPTS) $(SRCS)
```
Now, before you start compiling, and any time you change the imports in your program, do **make depend** before you do **make cool\_pgm**. The command **ghc -M** will append the needed dependencies to your Makefile.

In general, **ghc -M Foo** does the following. For each module M in the set Foo plus all its imports (transitively), it adds to the Makefile:

• A line recording the dependence of the object file on the source file.

M.o : M.hs

(or M.lhs if that is the filename you used).

For each import declaration import  $X$  in M, a line recording the dependence of M on X:

M.o : X.hi

For each import declaration import  $\{-\#$  SOURCE  $\#$ - $\}$  X in M, a line recording the dependence of M on X:

M.o : X.hi-boot

(See [Section 4.6.9, "How to compile mutually recursive modules"](#page-51-0) for details of hi-boot style interface files.)

If M imports multiple modules, then there will be multiple lines with  $M \cdot \circ$  as the target.

There is no need to list all of the source files as arguments to the **ghc -M** command; **ghc** traces the dependencies, just like **ghc --make** (a new feature in GHC 6.4).

By default, **ghc -M** generates all the dependencies, and then concatenates them onto the end of makefile (or Makefile if makefile doesn't exist) bracketed by the lines "# DO NOT DELETE: Beginning of Haskell dependencies" and "# DO NOT DELETE: End of Haskell dependencies". If these lines already exist in the makefile, then the old dependencies are deleted first.

Don't forget to use the same  $-package$  options on the ghc  $-M$  command line as you would when compiling; this enables the dependency generator to locate any imported modules that come from packages. The package modules won't be included in the dependencies generated, though (but see the ––include-pkg-deps option below).

The dependency generation phase of GHC can take some additional options, which you may find useful. For historical reasons, each option passed to the dependency generator from the GHC command line must be preceded by -optdep. For example, to pass  $-f$  . depend to the dependency generator, you say

```
ghc -M -optdep-f -optdep.depend ...
```
The options which affect dependency generation are:

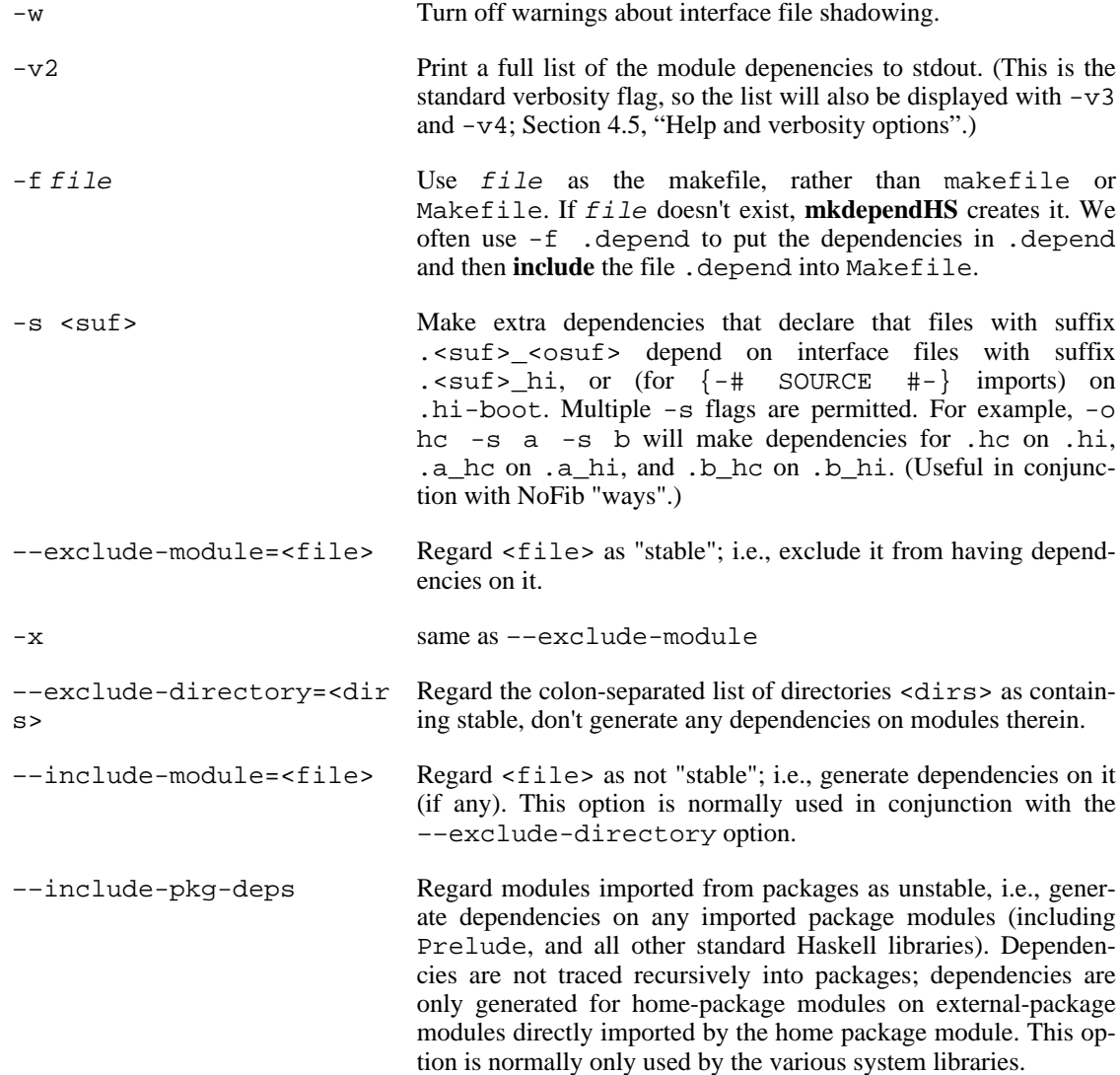

### **4.6.12. Orphan modules and instance declarations**

Haskell specifies that when compiling module M, any instance declaration in any module "below" M is visible. (Module A is "below" M if A is imported directly by M, or if A is below a module that M imports directly.) In principle, GHC must therefore read the interface files of every module below M, just in case they contain an instance declaration that matters to M. This would be a disaster in practice, so GHC tries to be clever.

In particular, if an instance declaration is in the same module as the definition of any type or class mentioned in the head of the instance declaration, then GHC has to visit that interface file anyway. Example:

```
module A where
  instance C a => D (T a) where ...
  data T a = ...
```
The instance declaration is only relevant if the type T is in use, and if so, GHC will have visited A's in-

terface file to find T's definition.

The only problem comes when a module contains an instance declaration and GHC has no other reason for visiting the module. Example:

```
module Orphan where
  instance C a => D (T a) where ...
  class C a where ...
```
Here, neither D nor T is declared in module Orphan. We call such modules ``orphan modules'', defined thus:

- An *orphan module* contains at least one *orphan instance* or at least one *orphan rule*.
- An instance declaration in a module M is an *orphan instance* if none of the type constructors or classes mentioned in the instance head (the part after the ``=>'') are declared in M.

Only the instance head counts. In the example above, it is not good enough for C's declaration to be in module A; it must be the declaration of D or T.

• A rewrite rule in a module M is an *orphan rule* if none of the variables, type constructors, or classes that are free in the left hand side of the rule are declared in M.

GHC identifies orphan modules, and visits the interface file of every orphan module below the module being compiled. This is usually wasted work, but there is no avoiding it. You should therefore do your best to have as few orphan modules as possible.

You can identify an orphan module by looking in its interface file, M.hi, using the --show-iface. If there is a ``!'' on the first line, GHC considers it an orphan module.

# **4.7. Warnings and sanity-checking**

GHC has a number of options that select which types of non-fatal error messages, otherwise known as warnings, can be generated during compilation. By default, you get a standard set of warnings which are generally likely to indicate bugs in your program. These are: -fwarn-overlapping-patterns, fwarn-deprecations, -fwarn-duplicate-exports, -fwarn-missing-fields, and fwarn-missing-methods. The following flags are simple ways to select standard "packages" of warnings:

```
-W:
```
Provides the standard warnings plus -fwarn-incomplete-patterns, fwarn-unused-matches, -fwarn-unused-imports, -fwarn-misc, and fwarn-unused-binds.

 $-\omega$ 

Turns off all warnings, including the standard ones.

-Wall:

Turns on all warning options.

Makes any warning into a fatal error. Useful so that you don't miss warnings when doing batch compilation.

The full set of warning options is described below. To turn off any warning, simply give the corresponding -fno-warn-... option on the command line.

-fwarn-deprecations:

:

Causes a warning to be emitted when a deprecated function or type is used. Entities can be marked as deprecated using a pragma, see [Section 7.9.1, "DEPRECATED pragma"](#page-184-0).

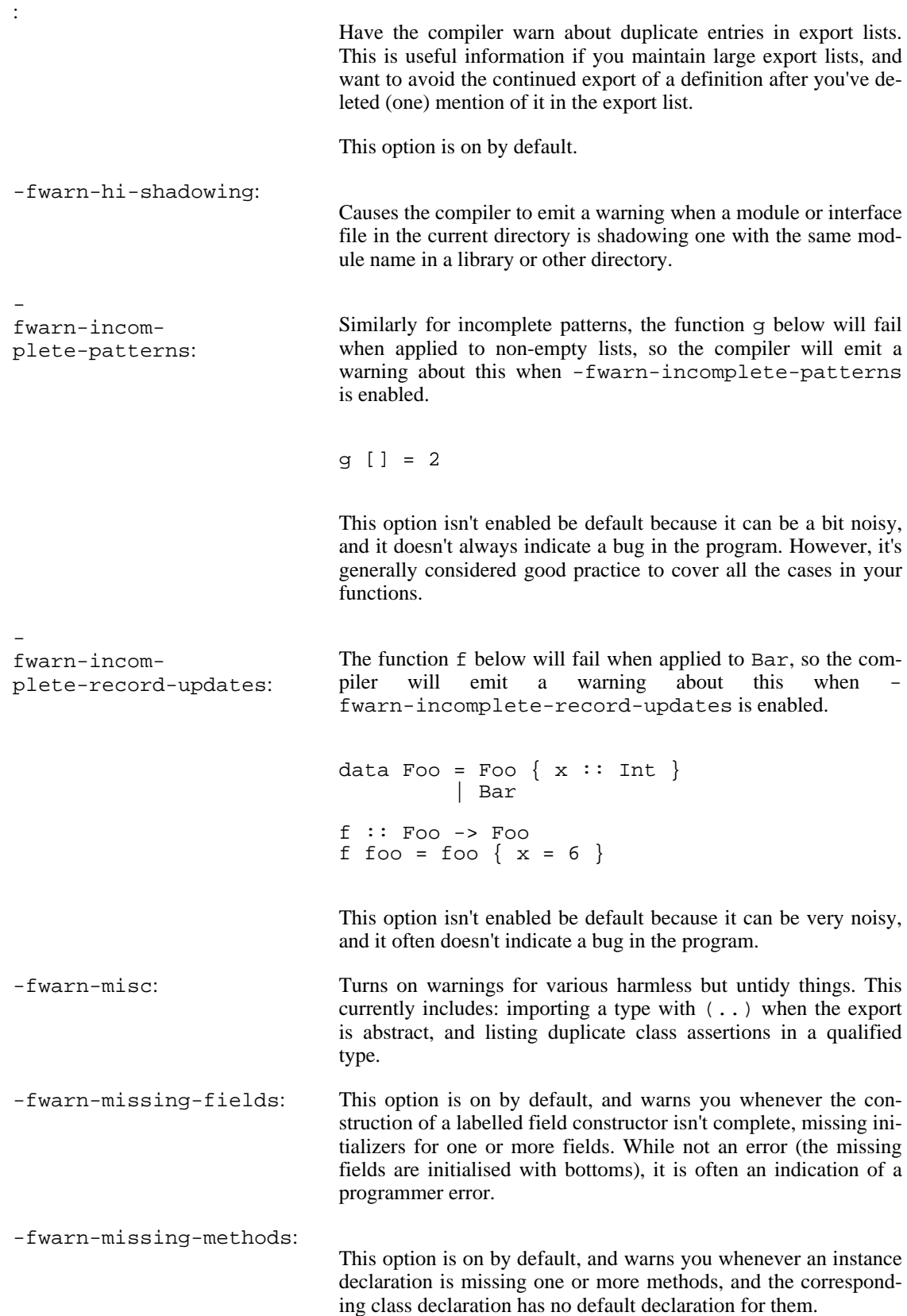

The warning is suppressed if the method name begins with an underscore. Here's an example where this is useful:

> class C a where \_simpleFn :: a -> String complexFn :: a -> a -> String complexFn  $x y = ...$  \_simpleFn ...

The idea is that: (a) users of the class will only call complexFn; never \_simpleFn; and (b) instance declarations can define either complexFn or \_simpleFn.

:

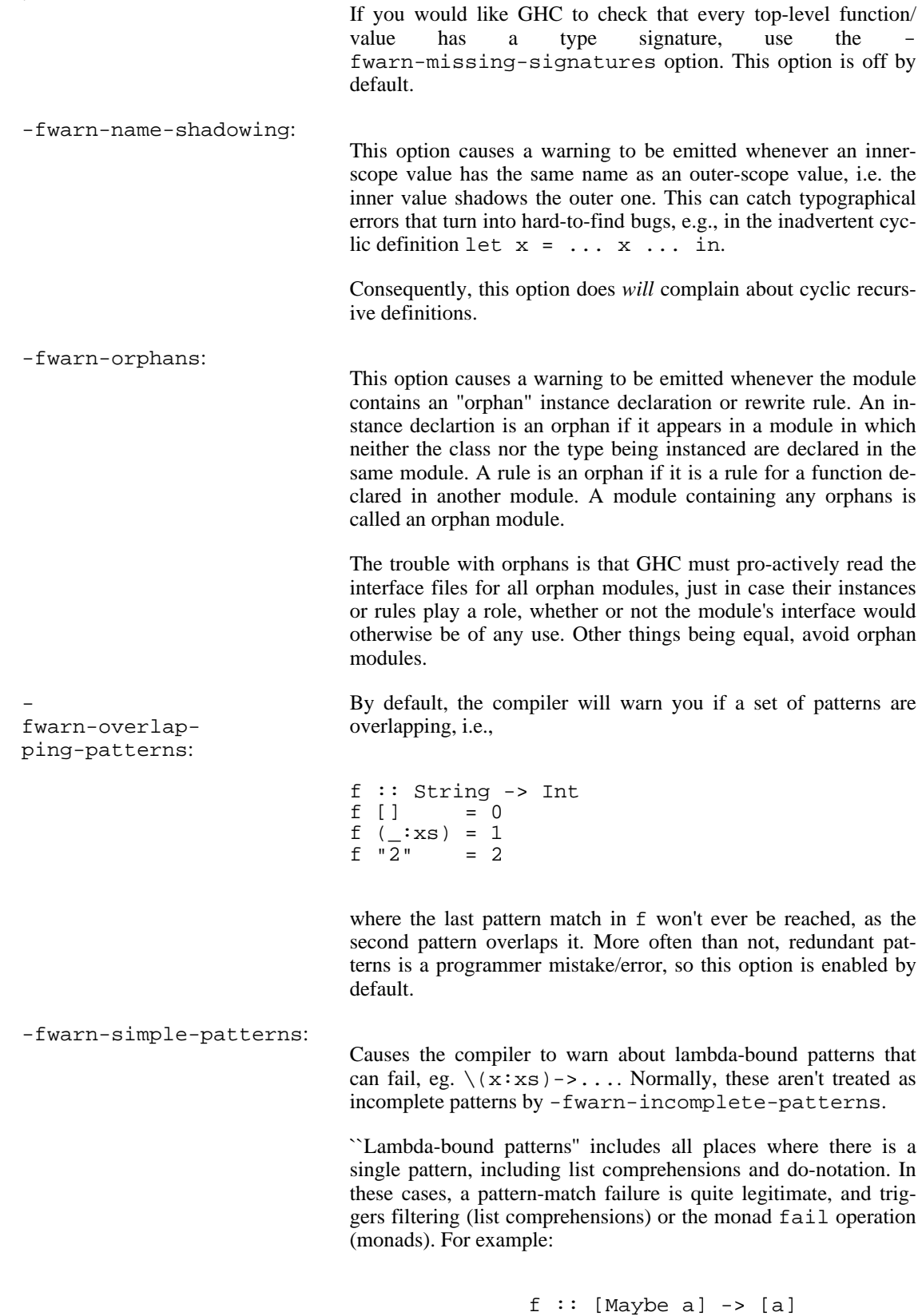

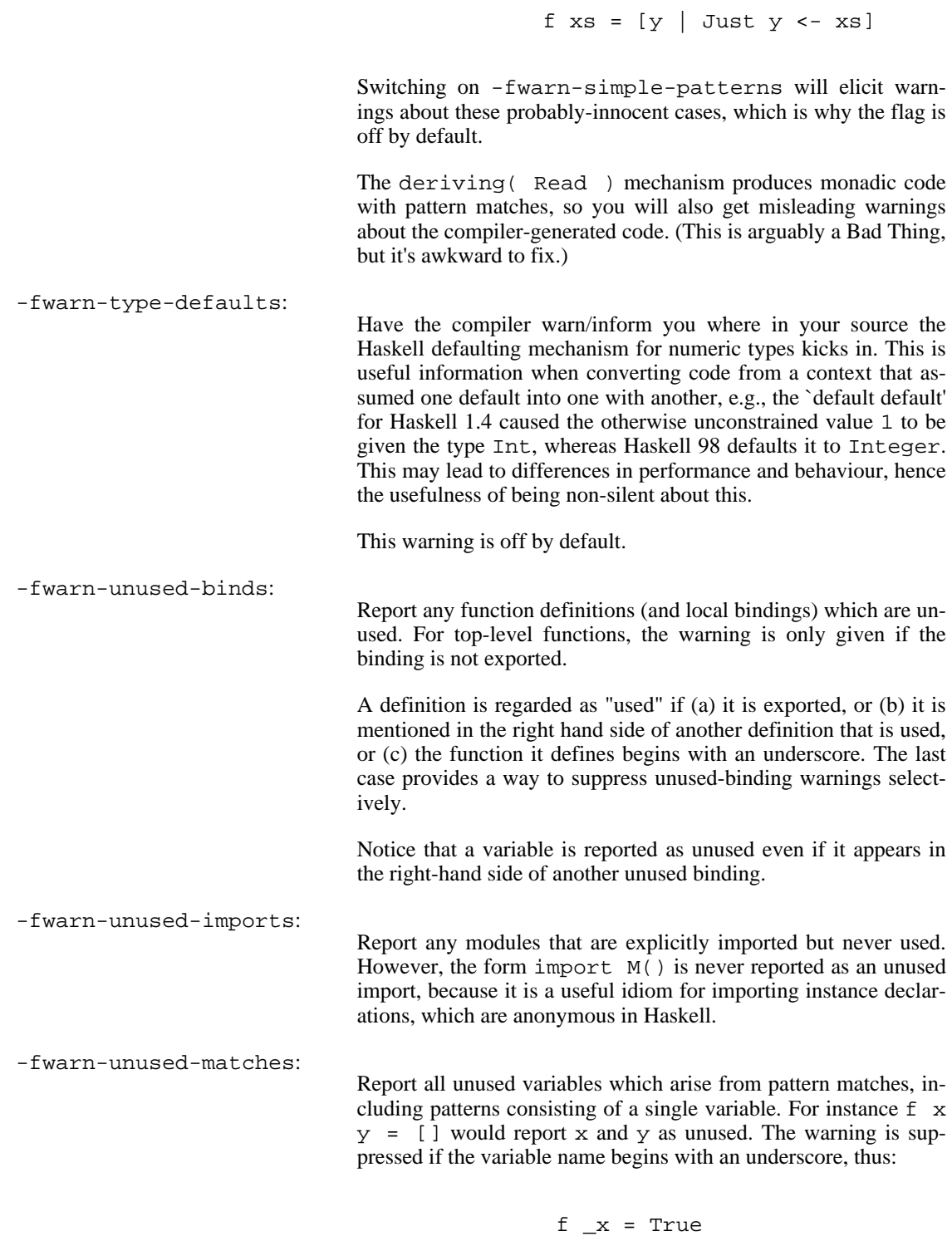

If you're feeling really paranoid, the -dcore-lint option is a good choice. It turns on heavyweight intra-pass sanity-checking within GHC. (It checks GHC's sanity, not yours.)

# <span id="page-63-0"></span>**4.8. Packages**

A package is a library of Haskell modules known to the compiler. GHC comes with several packages: see the accompanying [library documentation](../libraries/index.html) [../libraries/index.html].

Using a package couldn't be simpler: if you're using  $-$ -make or GHCi, then most of the installed packages will be automatically available to your program without any further options. The exceptions to this rule are covered below in [Section 4.8.1, "Using Packages ".](#page-63-1)

Building your own packages is also quite straightforward: we provide the Cabal [http://www.haskell.org/cabal/] infrastructure which automates the process of configuring, building, installing and distributing a package. All you need to do is write a simple configuration file, put a few files in the right places, and you have a package. See the C[abal documentation \[.](../Cabal/index.html)./Cabal/index.html] for details, and also the Cabal libraries (D[istribution.Simple \[.](../libraries/Cabal/Distribution.Simple.html)./libraries/Cabal/Distribution.Simple.html], for example).

#### <span id="page-63-1"></span>**4.8.1. Using Packages**

To see which packages are installed, use the ghc-pkg command:

```
$ ghc-pkg list
/usr/lib/ghc-6.4/package.conf:
   base-1.0, haskell98-1.0, template-haskell-1.0, mtl-1.0, unix-1.0,
   Cabal-1.0, haskell-src-1.0, parsec-1.0, network-1.0,
    QuickCheck-1.0, HUnit-1.1, fgl-1.0, X11-1.1, HGL-3.1, OpenGL-2.0,
   GLUT-2.0, stm-1.0, readline-1.0, (lang-1.0), (concurrent-1.0),
    (posix-1.0), (util-1.0), (data-1.0), (text-1.0), (net-1.0),
    (hssource-1.0), rts-1.0
```
Packages are either exposed or hidden. Only modules from exposed packages may be imported by your Haskell code; if you try to import a module from a hidden package, GHC will emit an error message.

Each package has an exposed flag, which says whether it is exposed by default or not. Packages hidden by default are listed in parentheses (eg. (lang-1.0)) in the output from ghc-pkg list. To expose a package which is hidden by default, use the -package flag (see below).

To see which modules are exposed by a package:

```
$ ghc-pkg field network exposed-modules
exposed-modules: Network.BSD,
                 Network.CGI,
                 Network.Socket,
                 Network.URI,
                 Network
```
In general, packages containing hierarchical modules are usually exposed by default. However, it is possible for two packages to contain the same module: in this case, only one of the packages can be exposed. This might happen if you have two versions of the same package installed, for example. The general rule is:

There must be no overlaps in the modules provided by all of the exposed packages, and the packages they depend on, and so on.

The GHC command line options that control packages are:

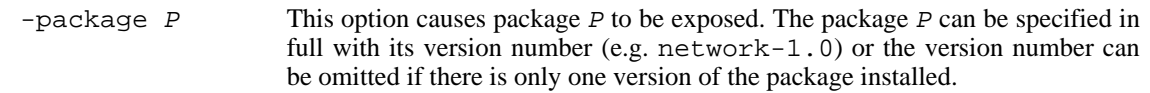

If there are multiple versions of  $P$  installed, then all other versions will become hidden.

The  $-package \cdot P$  option also causes package  $P$  to be linked into the resulting executable. In ––make mode and GHCi, the compiler normally determines which packages are required by the current Haskell modules, and links only those. In batch mode however, the dependency information isn't available, and explicit -package options must be given when linking.

For example, to link a program consisting of objects Foo.o and Main.o, where we made use of the network package, we need to give GHC the package flag thus:

\$ ghc -o myprog Foo.o Main.o -package network

The same flag is necessary even if we compiled the modules from source, because GHC still reckons it's in batch mode:

\$ ghc -o myprog Foo.hs Main.hs -package network

In --make and --interactive modes (Secti[on 4.4, "Modes of](#page-43-0) operation"), however, GHC figures out the packages required for linking without further assistance.

The one other time you might need to use -package to force linking a package is when the package does not contain any Haskell modules (it might contain a C library only, for example). In that case, GHC will never discover a dependency on it, so it has to be mentioned explicitly.

 $-hide$  -package P This option does the opposite of -package: it causes the specified package to be *hidden*, which means that none of its modules will be available for import by Haskell import directives.

> Note that the package might still end up being linked into the final program, if it is a dependency (direct or indirect) of another exposed package.

-ignore-package  $\overline{D}$ Causes the compiler to behave as if package P is not installed at all. This is not the same as -hide-package, because under -hide-package the package might still be present in the program if another package depends on it.

> $-$ ignore-package P not only causes package P to be removed, but also everything that depends on P, and so on.

> Why do we need -ignore-package? Well, it is particularly useful when you're actually compiling package P itself. The compiler will refuse to compile module M if M is already part of a package. So we might try -hide-package P; but then if  $P$  is a dependency of another package  $P'$  we would have to hide-package P' too; and the author of the code can't know in advance which packages are installed on the system and hence which hide-package flags are required. So, we provide -ignore-package which does the Right Thing.

#### **4.8.2. Package Databases**

A package database is a file, normally called package.conf which contains descriptions of installed packages. GHC usually knows about two package databases:

- The global package database, which comes with your GHC installation.
- A package database private to each user. On Unix systems this will be \$HOME/.ghc/arch-os-version/package.conf, and on Windows it will be something like C:\Documents And Settings\user\ghc. The ghc-pkg tool knows where this file should be located, and will create it if it doesn't exist (see [Section 4.8.4, "Package management \(the](#page-66-0) ghc-pkg [command\)"\)](#page-66-0).

When GHC starts up, it reads the contents of these two package databases, and builds up a list of the packages it knows about. You can see GHC's package table by running GHC with the  $-v$  flag.

Package databases may overlap: for example, packages in the user database will override those of the same name in the global database.

You can control the loading of package databses using the following GHC options:

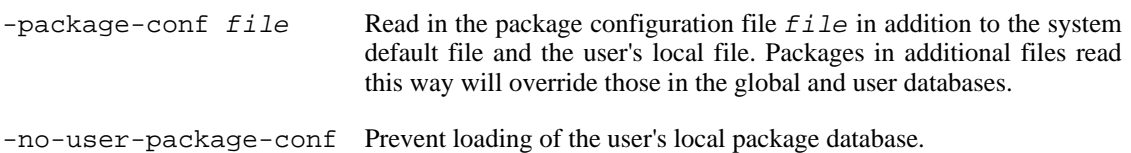

To create a new package database, just create a new file and put the string "[]" in it. Packages can be added to the file using the ghc-pkg tool, described in [Section 4.8.4, "Package management \(the](#page-66-0) ghcpkg [command\)".](#page-66-0)

### **4.8.3. Building a package from Haskell source**

We don't recommend building packages the hard way. Instead, use the [Cabal](../Cabal/index.html) [../Cabal/index.html] infrastructure if possible. If your package is particularly complicated or requires a lot of configuration, then you might have to fall back to the low-level mechanisms, so a few hints for those brave souls follow.

- You need to build an "installed package info" file for passing to ghc-pkg when installing your package. The contents of this file are described in Section 4.8.5, " [InstalledPackageInfo](#page-67-0): a [package specification "](#page-67-0).
- The Haskell code in a package may be built into one or more archive libraries (e.g. l ibHSfoo.a), or a single DLL on Windows (e.g. HSfoo.dll). The restriction to a single DLL on Windows is because the package system is used to tell the compiler when it should make an inter-DLL call rather than an intra-DLL call (inter-DLL calls require an extra indirection). *Building packages as DLLs doesn't work at the moment; see [Section 11.5.3, "Creating a DLL"](#page-213-0) for the gory details.*

Building a static library is done by using the ar tool, like so:

```
ar cqs libHSfoo.a A.o B.o C.o ...
```
where A.o, B.o and so on are the compiled Haskell modules, and libHSfoo.a is the library you wish to create. The syntax may differ slightly on your system, so check the documentation if you run into difficulties.

Versions of the Haskell libraries for use with GHCi may also be included: GHCi cannot load .a files directly, instead it will look for an object file called HSfoo.o and load that. On some systems, the ghc-pkg tool can automatically build the GHCi version of each library, see Secti[on 4.8.4,](#page-66-0) ["Package management \(the](#page-66-0) ghc-pkg command)". To build these libraries by hand from the .a archive, it is possible to use GNU **ld** as follows:

ld -r ––whole-archive -o HSfoo.o libHSfoo.a

(replace ––--whole-archive with –all\_load on MacOS X)

GHC does not maintain detailed cross-package dependency information. It does remember which modules in other packages the current module depends on, but not which things within those imported things.

When compiling a Haskell module which is to be part of a new package  $P$ , use  $-iq$ nore-package P.

It is worth noting that on Windows, when each package is built as a DLL, since a reference to a DLL costs an extra indirection, intra-package references are cheaper than inter-package references. Of course, this applies to the Main package as well.

#### <span id="page-66-0"></span>**4.8.4. Package management (the ghc-pkg command)**

The ghc-pkg tool allows packages to be added or removed from a package database. By default, the system-wide package database is modified, but alternatively the user's local package database or another specified file can be used.

Commands which only inspect the database (list, describe, field) will take into account the user's local package database too, unless the --global option is given. This matches the behaviour of GHC, which automatically reads the user's local database if it is available.

The ghc-pkg program may be run in the ways listed below. Where a package name is required, the package can be named in full including the version number (e.g. network-1.0), or without the version number if there is only a single version of that package installed. Additionally, the version may be given as \*, which means "all versions". For example, ghc-pkg hide network-\* would hide all versions of the network package.

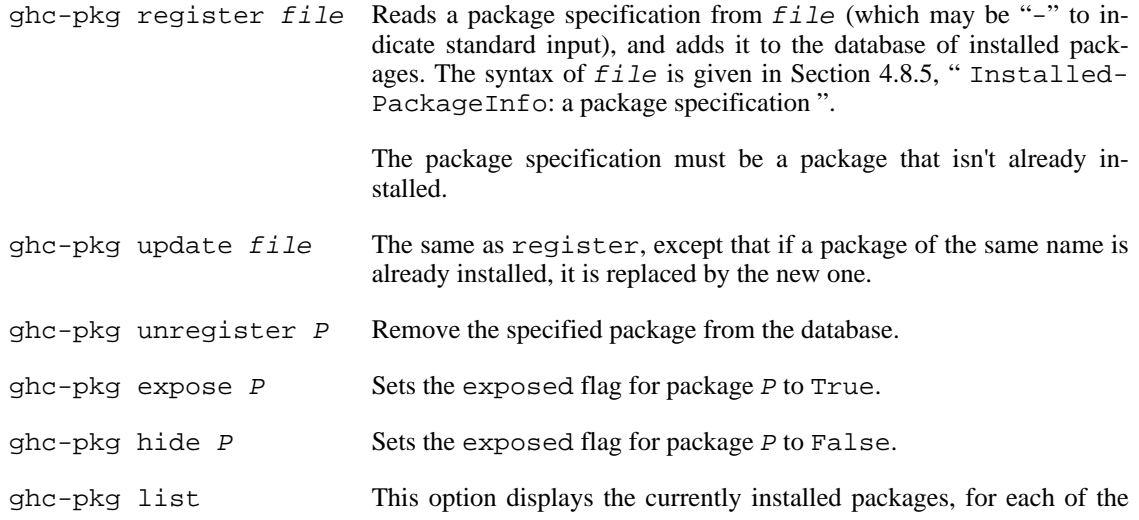

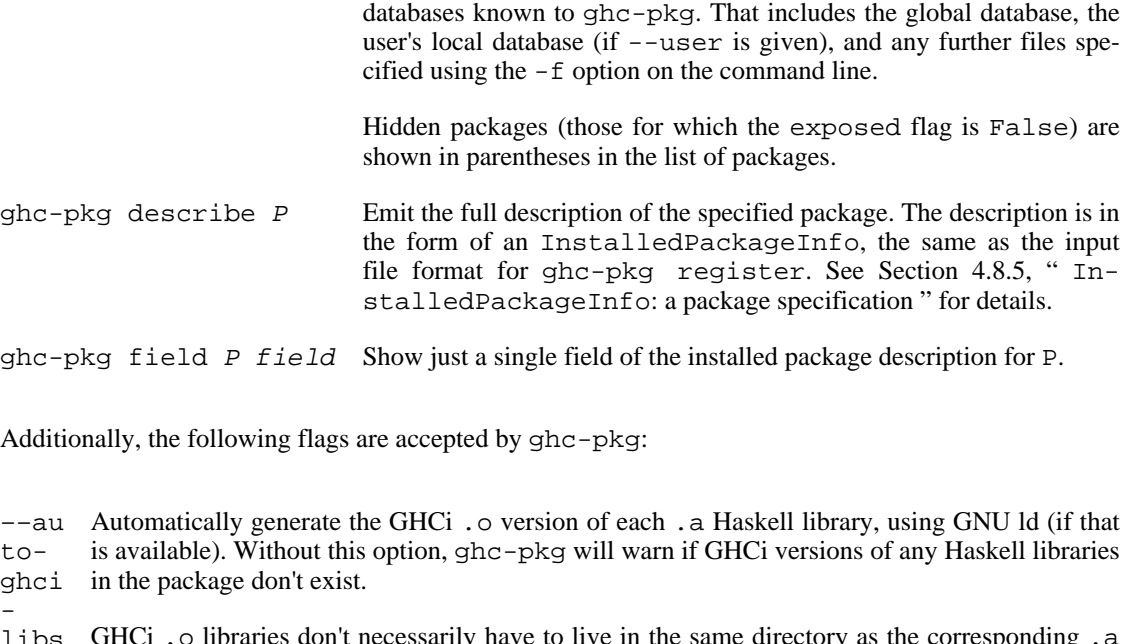

libs GHCi. o libraries don't necessarily have to live in the same directory as the corresponding  $\alpha$ . library. However, this option will cause the GHCi library to be created in the same directory as the .a library.

 $-f$ Operate on the package database in  $Eile$ .

file

 $\ddot{\phantom{1}}$ pack When multiple  $-f$  options are given, or  $-f$  is used in conjunction with  $-\text{user}$  or --global, the last one on the command-line is the one that will be modified.

- age-
- conf ––fo file rce Causes ghc-pkg to ignore missing dependencies, directories and libraries when registering a package, and just go ahead and add it anyway. This might be useful if your package installation system needs to add the package to GHC before building and installing the files.
- $-$ ql obal Operate on the global package database (this is the default). This flag affects the register, update, unregister, expose, and hide commands.
- ––he Outputs the command-line syntax.
- 

lp , =?us er Operate on the current user's local package database. This flag affects the register, update, unregister, expose, and hide commands.

 $-V$ , Output the ghc-pkg version number.

 $-<sub>ve</sub>$ 

rsio

When modifying the package database  $file$ , a copy of the original file is saved in  $file$  . old, so in an emergency you can always restore the old settings by copying the old file back again.

### <span id="page-67-0"></span>**4.8.5. InstalledPackageInfo: a package specification**

A package specification is a Haskell record; in particular, it is the record InstalledP[ackageInfo](../libraries/Cabal/Distribution.InstalledPackageInfo#%tInstalledPackageInfo) [../libraries/Cabal/Distribution.InstalledPackageInfo#%tInstalledPackageInfo] in the module Distribution.InstalledPackageInfo, which is part of the Cabal package distributed with GHC.

An InstalledPackageInfo has a human readable/writable syntax. The functions parseInstalledPackageInfo and showInstalledPackageInfo read and write this syntax respectively. Here's an example of the InstalledPackageInfo for the unix package:

```
$ ghc-pkg describe unix
name: unix
version: 1.0
license: BSD3
copyright:
maintainer: libraries@haskell.org
stability:
homepage:
package-url:
description:
category:
author:
exposed: True
exposed-modules: System.Posix,
                  System.Posix.DynamicLinker.Module,
                  System.Posix.DynamicLinker.Prim,
                  System.Posix.Directory,
                  System.Posix.DynamicLinker,
                  System.Posix.Env,
                  System.Posix.Error,
                  System.Posix.Files,
                  System.Posix.IO,
                  System.Posix.Process,
                  System.Posix.Resource,
                  System.Posix.Temp,
                  System.Posix.Terminal,
                  System.Posix.Time,
                  System.Posix.Unistd,
                  System.Posix.User,
                  System.Posix.Signals.Exts
import-dirs: /usr/lib/ghc-6.4/libraries/unix
library-dirs: /usr/lib/ghc-6.4/libraries/unix
hs-libraries: HSunix
extra-libs: HSunix_cbits, dl
include-dirs: /usr/lib/ghc-6.4/libraries/unix/include
includes: HsUnix.h
depends: base-1.0
```
The full [Cabal documentation](../Cabal/index.html) [../Cabal/index.html] is still in preparation (at time of writing), so in the meantime here is a brief description of the syntax of this file:

A package description consists of a number of field/value pairs. A field starts with the field name in the left-hand column followed by a ":", and the value continues until the next line that begins in the lefthand column, or the end of file.

The syntax of the value depends on the field. The various field types are:

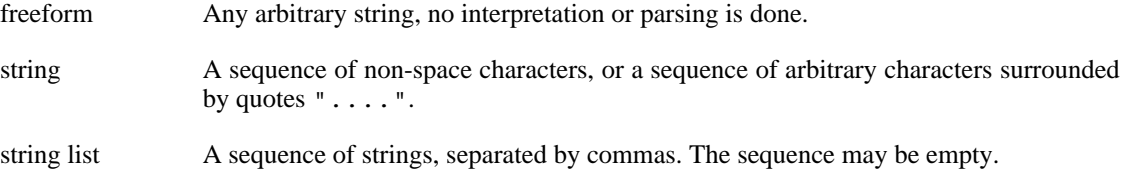

In addition, there are some fields with special syntax (e.g. package names, version, dependencies).

The allowed fields, with their types, are:

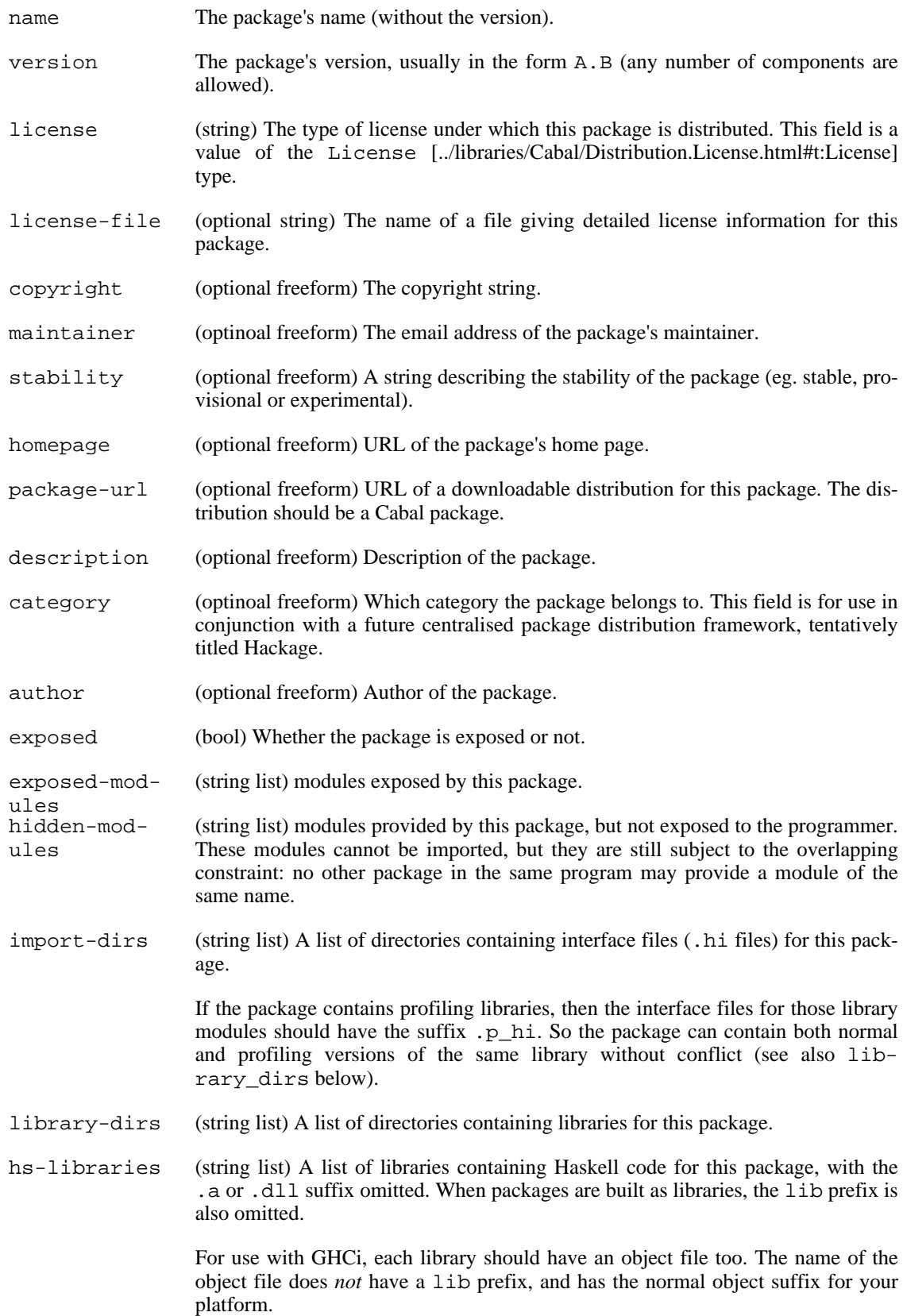

For example, if we specify a Haskell library as HSfoo in the package spec, then the various flavours of library that GHC actually uses will be called:

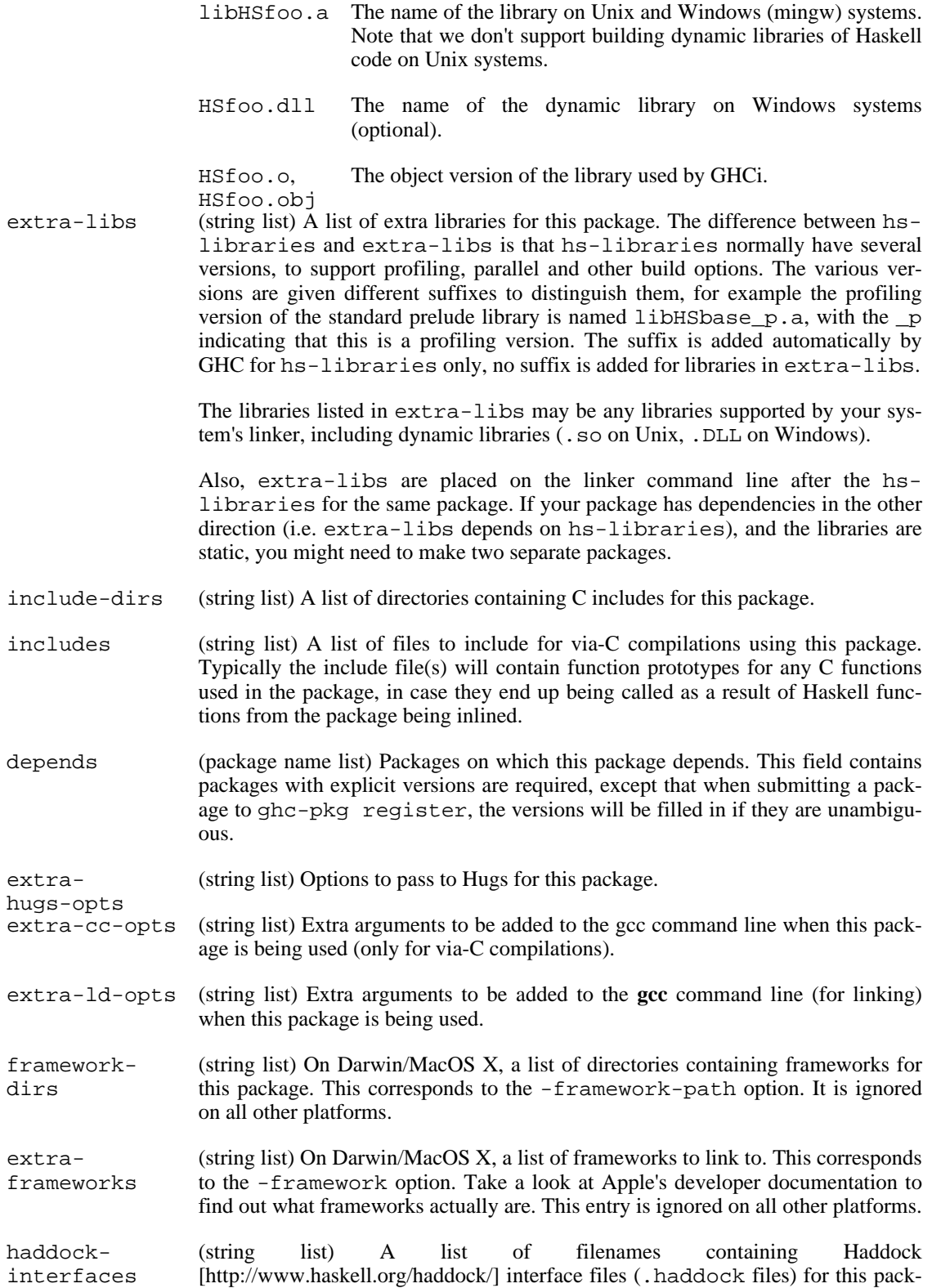

age.

haddock-html (optional string) The directory containing the Haddock-generated HTML for this package.

# **4.9. Optimisation (code improvement)**

The  $-0*$  options specify convenient "packages" of optimisation flags; the  $-f*$  options described later on specify *individual* optimisations to be turned on/off; the -m\* options specify *machine-specific* optimisations to be turned on/off.

### **4.9.1. -O\*: convenient "packages" of optimisation flags.**

There are *many* options that affect the quality of code produced by GHC. Most people only have a general goal, something like "Compile quickly" or "Make my program run like greased lightning." The following "packages" of optimisations (or lack thereof) should suffice.

Note that higher optimisation levels cause more cross-module optimisation to be performed, which can have an impact on how much of your program needs to be recompiled when you change something. This is one reaosn to stick to no-optimisation when developing code.

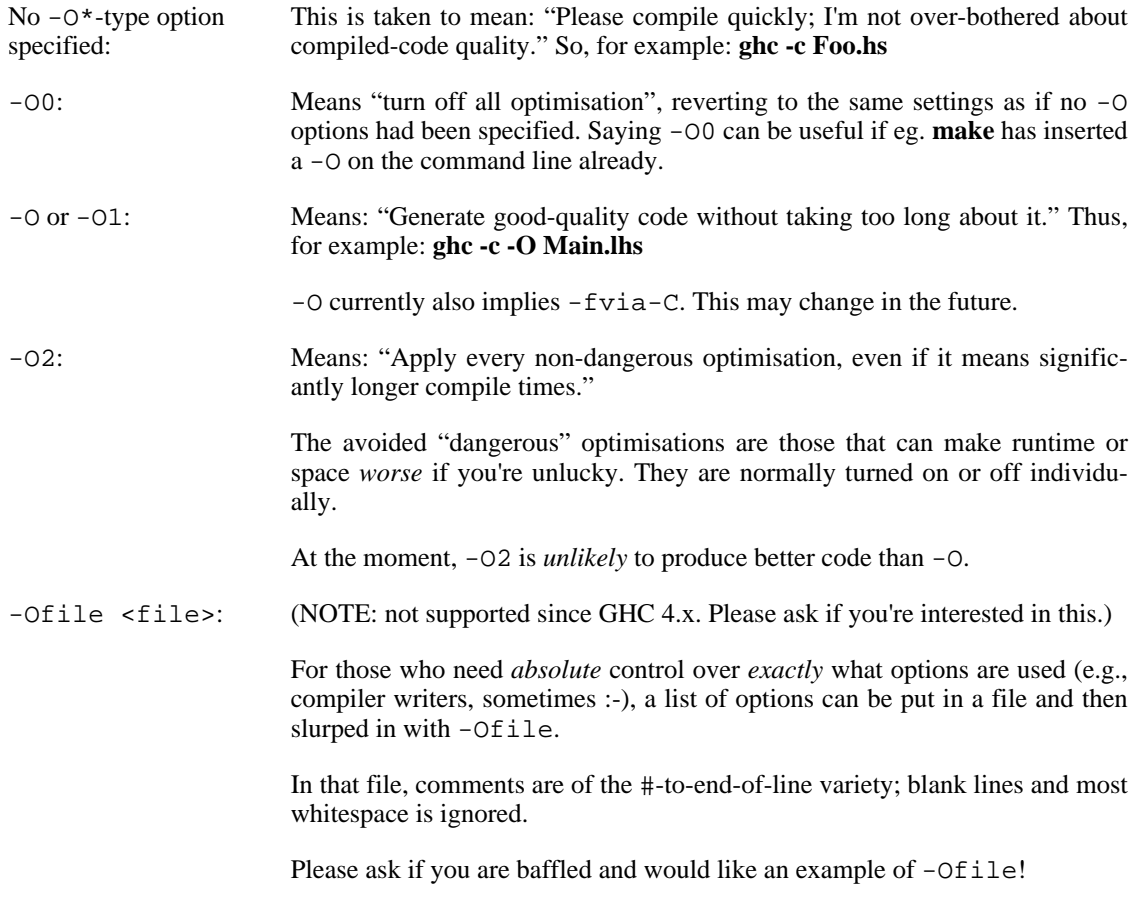

We don't use a  $-0$ \* flag for day-to-day work. We use  $-0$  to get respectable speed; e.g., when we want
to measure something. When we want to go for broke, we tend to use -02 -fvia-C (and we go for lots of coffee breaks).

The easiest way to see what  $-0$  (etc.) "really mean" is to run with  $-v$ , then stand back in amazement.

### **4.9.2. -f\*: platform-independent flags**

These flags turn on and off individual optimisations. They are normally set via the -O options described above, and as such, you shouldn't need to set any of them explicitly (indeed, doing so could lead to unexpected results). However, there are one or two that may be of interest:

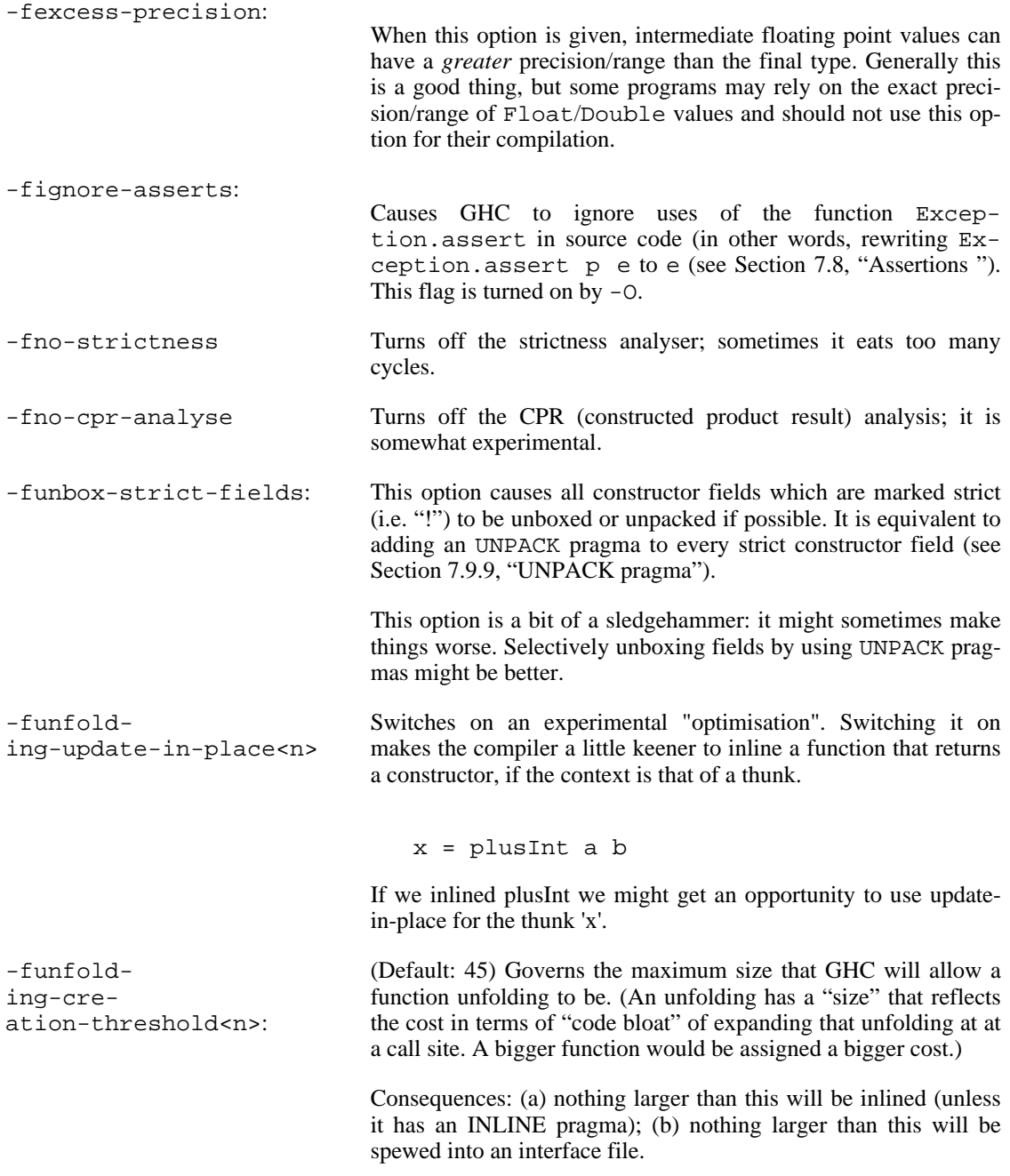

Increasing this figure is more likely to result in longer compile times than faster code. The next option is more useful:

-funfold-

ing-use-threshold<n>: (Default: 8) This is the magic cut-off figure for unfolding: below this size, a function definition will be unfolded at the call-site, any bigger and it won't. The size computed for a function depends on two things: the actual size of the expression minus any discounts that apply (see -funfolding-con-discount).

# **4.10. Options related to a particular phase**

### **4.10.1. Replacing the program for one or more phases**

You may specify that a different program be used for one of the phases of the compilation system, in place of whatever the **ghc** has wired into it. For example, you might want to try a different assembler. The following options allow you to change the external program used for a given compilation phase:

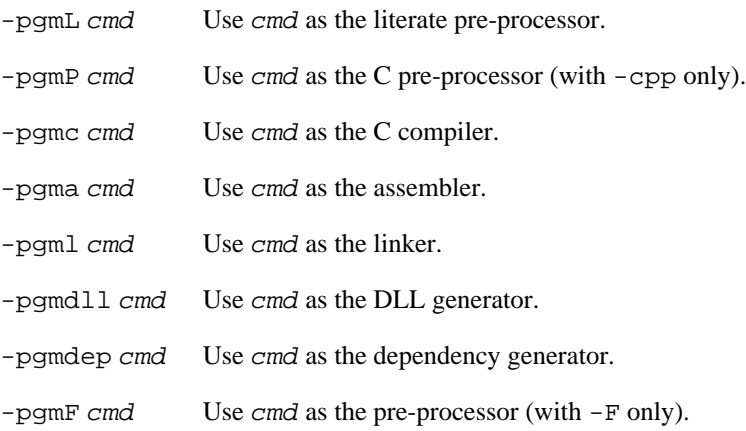

### <span id="page-73-0"></span>**4.10.2. Forcing options to a particular phase**

Options can be forced through to a particlar compilation phase, using the following flags:

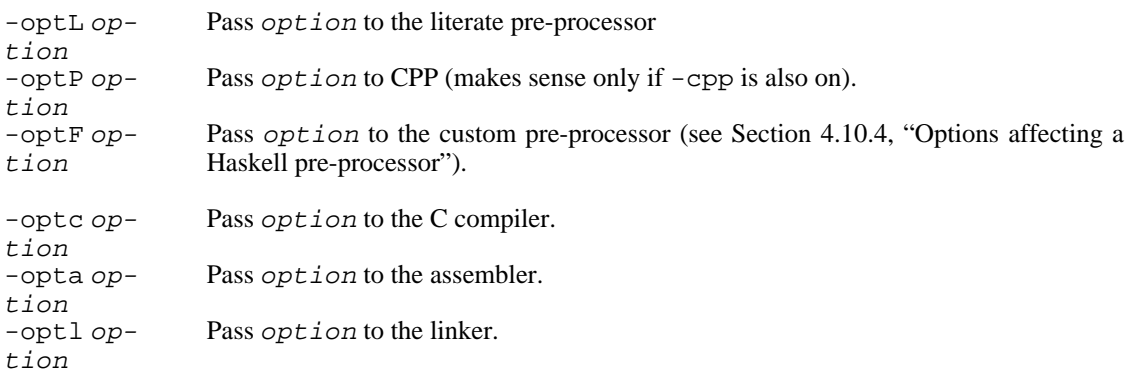

tion Pass option to the DLL generator.

-optdep option Pass *option* to the dependency generator.

So, for example, to force an -Ewurble option to the assembler, you would tell the driver opta-Ewurble (the dash before the E is required).

GHC is itself a Haskell program, so if you need to pass options directly to GHC's runtime system you can enclose them in +RTS  $\ldots$  -RTS (see [Section 4.14, "Running a compiled program"](#page-88-0)).

### **4.10.3. Options affecting the C pre-processor**

-cpp The C pre-processor **cpp** is run over your Haskell code only if the -cpp option is given. Unless you are building a large system with significant doses of conditional compilation, you really shouldn't need it.

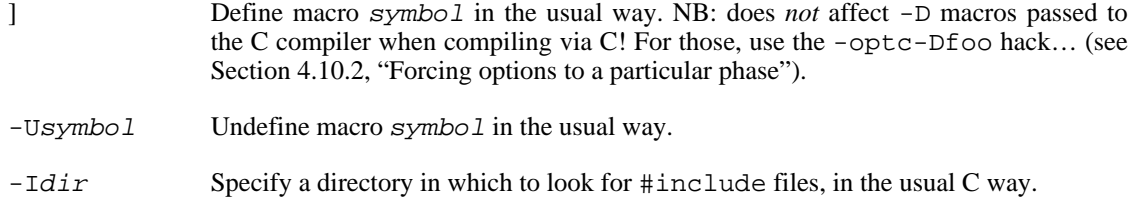

The GHC driver pre-defines several macros when processing Haskell source code (.hs or .lhs files).

The symbols defined by GHC are listed below. To check which symbols are defined by your local GHC installation, the following trick is useful:

\$ ghc -E -optP-dM -cpp foo.hs \$ cat foo.hspp

(you need a file foo.hs, but it isn't actually used).

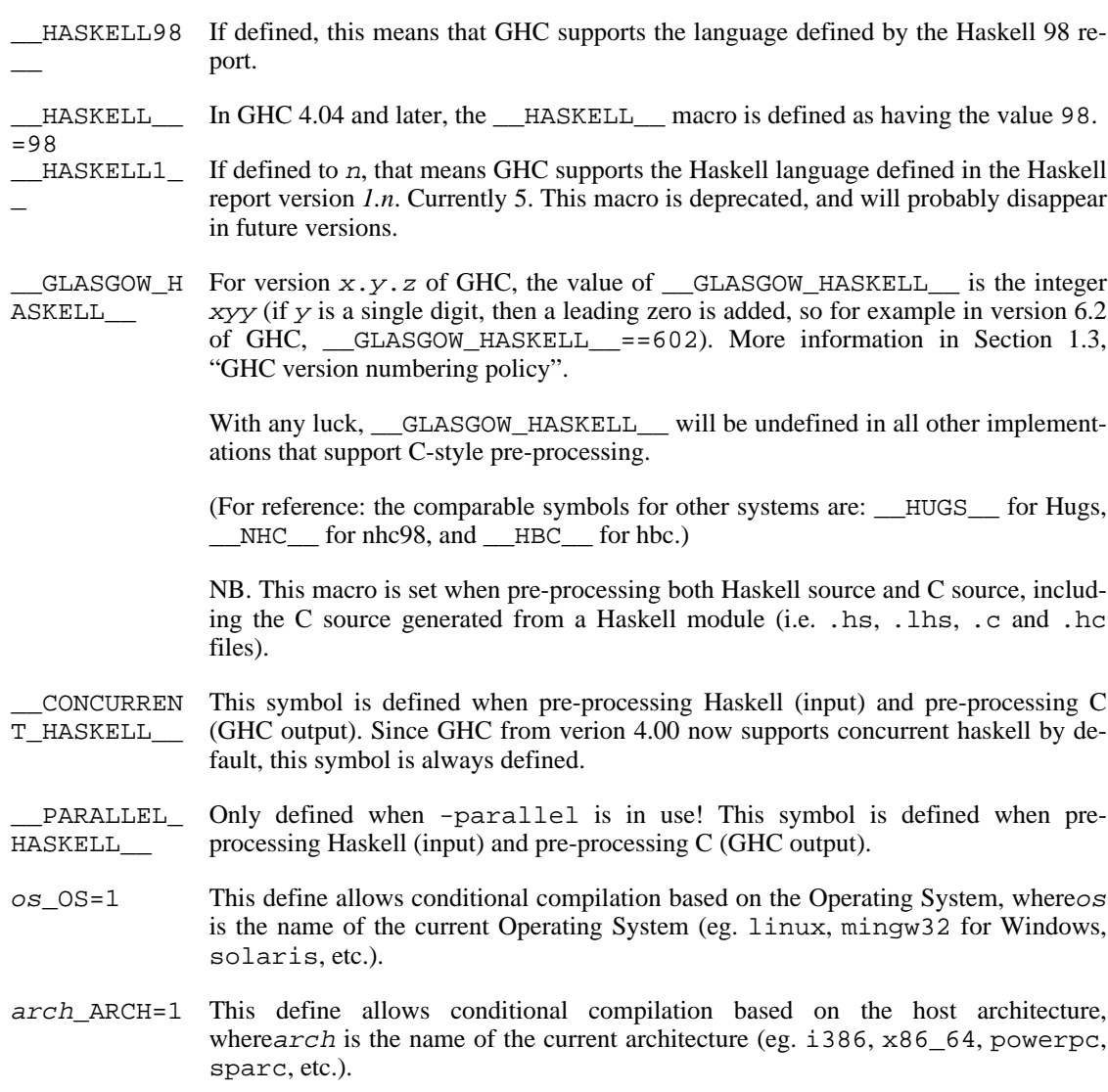

#### **4.10.3.1. CPP and string gaps**

A small word of warning: -cpp is not friendly to "string gaps".. In other words, strings such as the following:

```
strmod = "\rangle\ p \
\setminus "
```
don't work with -cpp; /usr/bin/cpp elides the backslash-newline pairs.

However, it appears that if you add a space at the end of the line, then **cpp** (at least GNU **cpp** and possibly other **cpp**s) leaves the backslash-space pairs alone and the string gap works as expected.

### <span id="page-76-0"></span>**4.10.4. Options affecting a Haskell pre-processor**

-F A custom pre-processor is run over your Haskell source file only if the -F option is given.

> Running a custom pre-processor at compile-time is in some settings appropriate and useful. The -F option lets you run a pre-processor as part of the overall GHC compilation pipeline, which has the advantage over running a Haskell pre-processor separately in that it works in interpreted mode and you can continue to take reap the benefits of GHC's recompilation checker.

> The pre-processor is run just before the Haskell compiler proper processes the Haskell input, but after the literate markup has been stripped away and (possibly) the C pre-processor has washed the Haskell input.

> Use -pgmF cmd to select the program to use as the preprocessor. When invoked, the cmd pre-processor is given at least three arguments on its command-line: the first argument is the name of the original source file, the second is the name of the file holding the input, and the third is the name of the file where *cmd* should write its output to.

> Additional arguments to the pre-processor can be passed in using the -optF option. These are fed to *cmd* on the command line after the three standard input and output arguments.

### **4.10.5. Options affecting the C compiler (if applicable)**

If you are compiling with lots of foreign calls, you may need to tell the C compiler about some #include files. The Right Way to do this is to add an INCLUDE pragma to the top of your source file [\(Section 7.9.2, "INCLUDE pragma"](#page-184-0)):

 ${-# INCLUDE  $\langle X/Xlib.h \rangle + -}$$ 

Sometimes this isn't convenient. In those cases there's an equivalent command-line option:

% ghc -c '-#include <X/Xlib.h>' Xstuff.lhs

#### **4.10.6. Options affecting code generation**

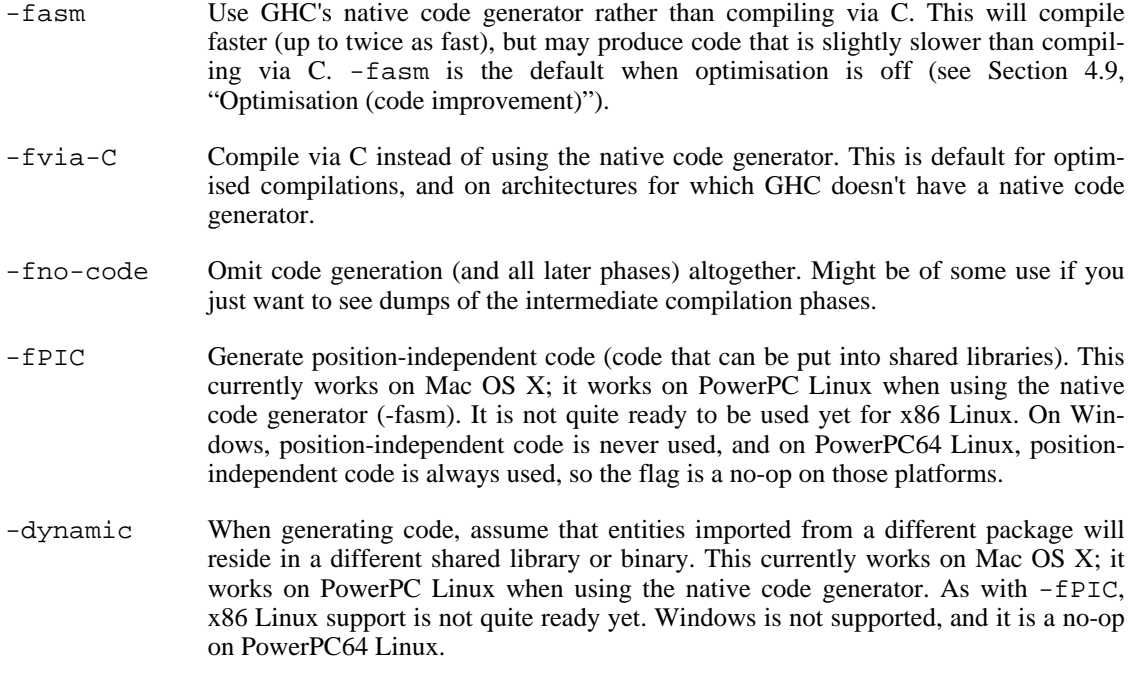

Note that this option also causes GHC to use shared libraries when linking.

## **4.10.7. Options affecting linking**

GHC has to link your code with various libraries, possibly including: user-supplied, GHC-supplied, and system-supplied (-lm math library, for example).

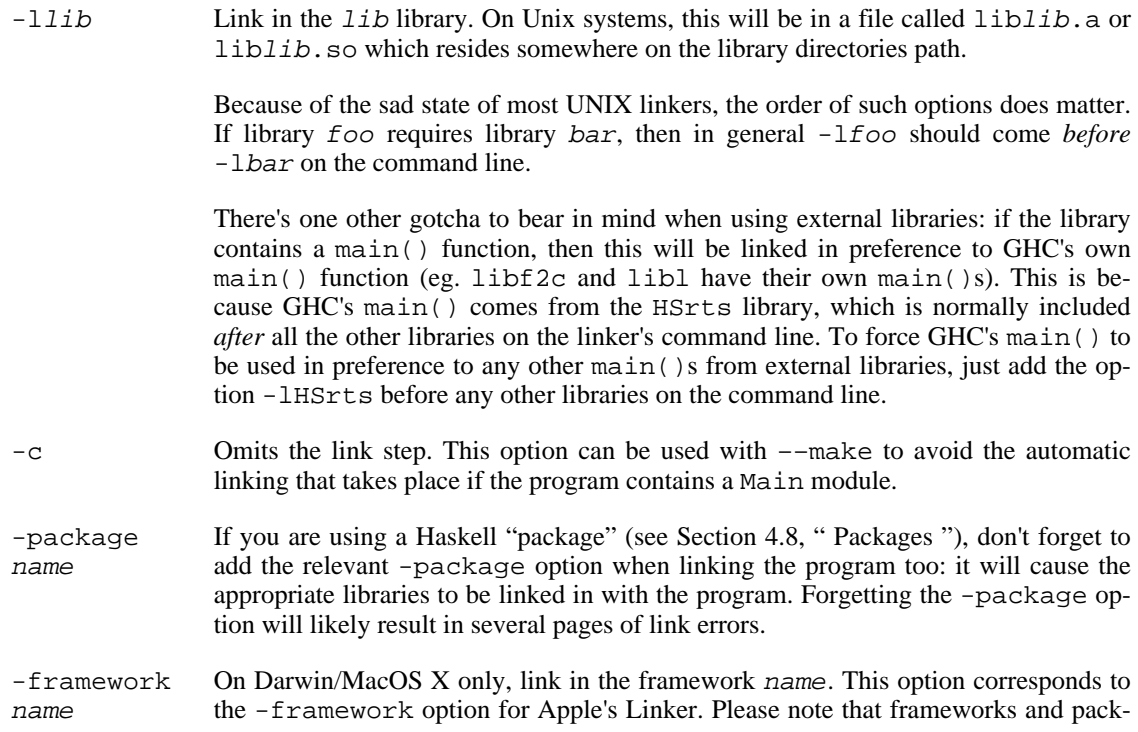

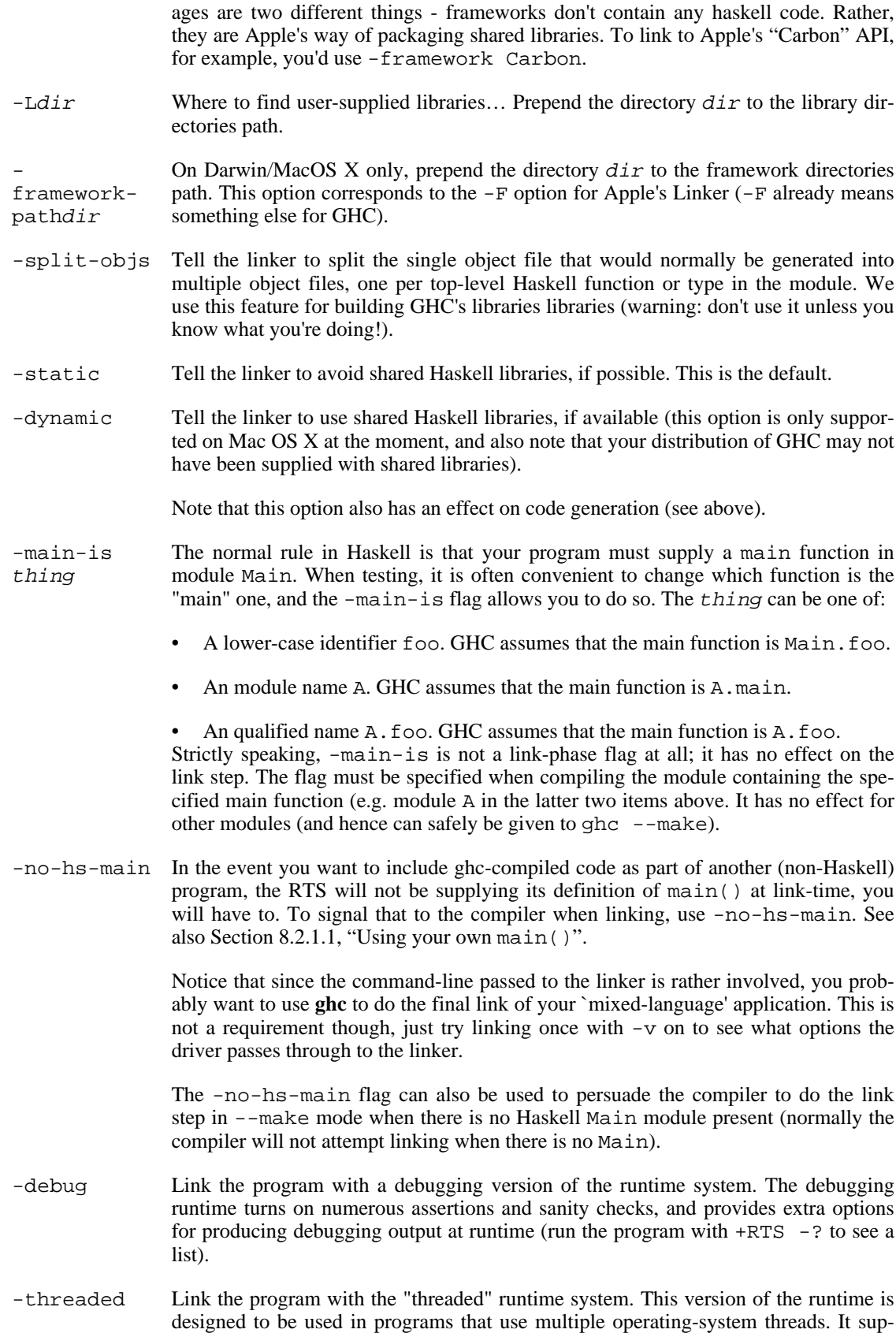

ports calls to foreign-exported functions from multiple OS threads. Calls to foreign functions are made using the same OS thread that created the Haskell thread (if it was created by a call-in), or an arbitrary OS thread otherwise (if the Haskell thread was created by forkIO).

More details on the use of "bound threads" in the threaded runtime can be found in the [Control.Concurrent](../libraries/base/Control.Concurrent.html) [../libraries/base/Control.Concurrent.html] module.

The threaded RTS does *not* support using multiple CPUs to speed up execution of a multi-threaded Haskell program. The GHC runtime platform is still single-threaded, but using the -threaded option it can be used safely in a multi-threaded environment.

## **4.11. Using Concurrent Haskell**

GHC supports Concurrent Haskell by default, without requiring a special option or libraries compiled in a certain way. To get access to the support libraries for Concurrent Haskell, just import Control.Concurrent (details are in the accompanying library documentation).

RTS options are provided for modifying the behaviour of the threaded runtime system. See Sec[tion 4.12.4, "RTS options for Concurrent/parallel Haskell "](#page-81-0).

Concurrent Haskell is described in more detail in the documentation for the Control.Concurrent module.

## **4.12. Using parallel Haskell**

[You won't be able to execute parallel Haskell programs unless PVM3 (parallel Virtual Machine, version 3) is installed at your site.]

To compile a Haskell program for parallel execution under PVM, use the -parallel option, both when compiling *and linking*. You will probably want to import parallel into your Haskell modules.

To run your parallel program, once PVM is going, just invoke it "as normal". The main extra RTS option is  $-qp\lt n$ , to say how many PVM "processors" your program to run on. (For more details of all relevant RTS options, please see [Section 4.12.4, "RTS options for Concurrent/parallel Haskell "](#page-81-0).)

In truth, running parallel Haskell programs and getting information out of them (e.g., parallelism profiles) is a battle with the vagaries of PVM, detailed in the following sections.

### **4.12.1. Dummy's guide to using PVM**

Before you can run a parallel program under PVM, you must set the required environment variables (PVM's idea, not ours); something like, probably in your .cshrc or equivalent:

```
setenv PVM_ROOT /wherever/you/put/it
setenv PVM_ARCH `$PVM_ROOT/lib/pvmgetarch`
setenv PVM_DPATH $PVM_ROOT/lib/pvmd
```
Creating and/or controlling your "parallel machine" is a purely-PVM business; nothing specific to parallel Haskell. The following paragraphs describe how to configure your parallel machine interactively.

If you use parallel Haskell regularly on the same machine configuration it is a good idea to maintain a file with all machine names and to make the environment variable PVM\_HOST\_FILE point to this file. Then you can avoid the interactive operations described below by just saying

pvm \$PVM\_HOST\_FILE

You use the **pvm** command to start PVM on your machine. You can then do various things to control/ monitor your "parallel machine;" the most useful being:

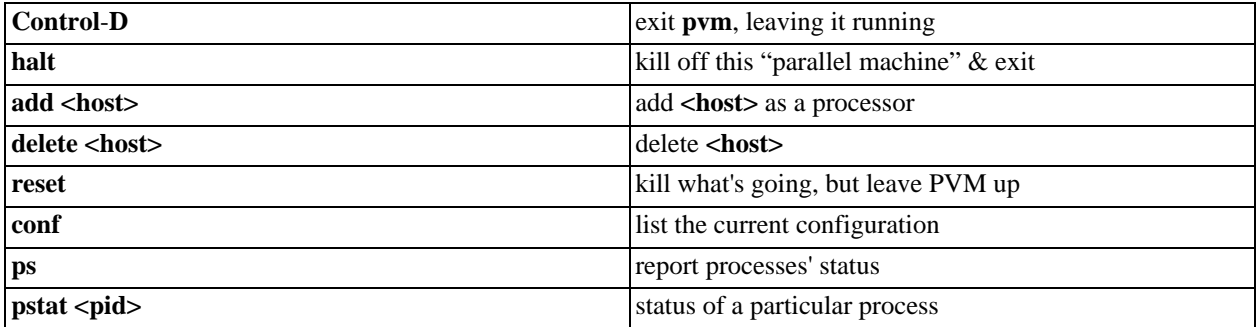

The PVM documentation can tell you much, much more about **pvm**!

### **4.12.2. parallelism profiles**

With parallel Haskell programs, we usually don't care about the results—only with "how parallel" it was! We want pretty pictures.

parallelism profiles (à la **hbcpp**) can be generated with the -qP RTS option. The per-processor profiling info is dumped into files named <full-path><program>.gr. These are then munged into a Post-Script picture, which you can then display. For example, to run your program a. out on 8 processors, then view the parallelism profile, do:

```
$./a.out +RTS - qP - qp8$ grs2gr *.???.gr > temp.gr # combine the 8 .gr files into one
$ gr2ps -O temp.gr # cvt to .ps; output in temp.ps
$ ghostview -seascape temp.ps
```
The scripts for processing the parallelism profiles are distributed in  $qhc/utils/parallel/$ .

### **4.12.3. Other useful info about running parallel programs**

The "garbage-collection statistics" RTS options can be useful for seeing what parallel programs are doing. If you do either +RTS -Sstderr or +RTS -sstderr, then you'll get mutator, garbage-collection, etc., times on standard error. The standard error of all PE's other than the `main thread' appears in /tmp/pvml.nnn, courtesy of PVM.

Whether doing +RTS -Sstderr or not, a handy way to watch what's happening overall is: tail -f / **tmp/pvml.nnn**.

## <span id="page-81-0"></span>**4.12.4. RTS options for Concurrent/parallel Haskell**

Besides the usual runtime system (RTS) options ([Section 4.14, "Running a compiled program"\)](#page-88-0), there are a few options particularly for concurrent/parallel execution.

-qp<N>: (paraLLEL ONLY) Use <N> PVM processors to run this program; the default is 2.

- : Sets the context switch interval to <s> seconds. A context switch will occur at the next heap block allocation after the timer expires (a heap block allocation occurs every 4k of allocation). With  $-C0$  or  $-C$ , context switches will occur as often as possible (at every heap block allocation). By default, context switches occur every 20ms milliseconds. Note that GHC's internal timer ticks every 20ms, and the context switch timer is always a multiple of this timer, so 20ms is the maximum granularity available for timed context switches.
- $-q[v]$ : (paraLLEL ONLY) Produce a quasi-parallel profile of thread activity, in the file <program>.qp. In the style of **hbcpp**, this profile records the movement of threads between the green (runnable) and red (blocked) queues. If you specify the verbose suboption (-qv), the green queue is split into green (for the currently running thread only) and amber (for other runnable threads). We do not recommend that you use the verbose suboption if you are planning to use the **hbcpp** profiling tools or if you are context switching at every heap check (with  $-C$ ).  $\rightarrow$

: (paraLLEL ONLY) Limit the thread pool size, i.e. the number of concurrent threads per processor to <num>. The default is 32. Each thread requires slightly over 1K *words* in the heap for thread state and stack objects. (For 32-bit machines, this translates to 4K bytes, and for 64-bit machines, 8K bytes.)

: (paraLLEL ONLY) Limit the spark pool size i.e. the number of pending sparks per processor to <num>. The default is 100. A larger number may be appropriate if your program generates large amounts of parallelism initially.

: (paraLLEL ONLY) Set the size of packets transmitted between processors to <num>. The default is 1024 words. A larger number may be appropriate if your machine has a high communication cost relative to computation speed.

: (paraLLEL ONLY) Select a packing scheme. Set the number of non-root thunks to pack in one packet to <num>-1 (0 means infinity). By default GUM uses full-subgraph packing, i.e. the entire subgraph with the requested closure as root is transmitted (provided it fits into one packet). Choosing a smaller value reduces the amount of pre-fetching of work done in GUM. This can be advantageous for improving data locality but it can also worsen the balance of the load in the system.

: (paraLLEL ONLY) Select a globalisation scheme. This option affects the generation of global addresses when transferring data. Global addresses are globally unique identifiers required to maintain sharing in the distributed graph structure. Currently this is a binary option. With <num>=0 full globalisation is used (default). This means a global address is generated for every closure that is transmitted. With <num>=1 a thunk-only globalisation scheme is used, which generated global address only for thunks. The latter case may lose sharing of data but has a reduced overhead in packing graph structures and maintaining internal tables of global addresses.

## **4.13. Platform-specific Flags**

Some flags only make sense for particular target platforms.

-mv8: (SPARC machines) Means to pass the like-named option to GCC; it says to use the Version 8 SPARC instructions, notably integer multiply and divide. The similar -m\* GCC options for SPARC also work, actually.

: (iX86 machines) GHC tries to "steal" four registers from GCC, for performance reasons; it almost always works. However, when GCC is compiling some modules with four stolen registers, it will crash, probably saying:

> Foo.hc:533: fixed or forbidden register was spilled. This may be due to a compiler bug or to impossible asm statements or clauses.

Just give some registers back with -monly-N-regs. Try `3' first, then `2'. If `2' doesn't work, please report the bug to us.

## <span id="page-88-0"></span>**4.14. Running a compiled program**

To make an executable program, the GHC system compiles your code and then links it with a non-trivial runtime system (RTS), which handles storage management, profiling, etc.

You have some control over the behaviour of the RTS, by giving special command-line arguments to your program.

When your Haskell program starts up, its RTS extracts command-line arguments bracketed between +RTS and -RTS as its own. For example:

% ./a.out -f +RTS -p -S -RTS -h foo bar

The RTS will snaffle  $-p$  -S for itself, and the remaining arguments  $-f - h$  foo bar will be handed to your program if/when it calls System.getArgs.

No -RTS option is required if the runtime-system options extend to the end of the command line, as in this example:

% hls -ltr /usr/etc +RTS -A5m

If you absolutely positively want all the rest of the options in a command line to go to the program (and not the RTS), use a ––RTS.

As always, for RTS options that take  $size$ : If the last character of  $size$  is a K or k, multiply by 1000; if an M or m, by 1,000,000; if a G or G, by 1,000,000,000. (And any wraparound in the counters is *your* fault!)

Giving a +RTS -f option will print out the RTS options actually available in your program (which vary, depending on how you compiled).

NOTE: since GHC is itself compiled by GHC, you can change RTS options in the compiler using the normal +RTS ... -RTS combination. eg. to increase the maximum heap size for a compilation to 128M, you would add +RTS -M128m -RTS to the command line.

### **4.14.1. Setting global RTS options**

RTS options are also taken from the environment variable GHCRTS. For example, to set the maximum heap size to 128M for all GHC-compiled programs (using an sh-like shell):

```
GHCRTS='-M128m'
export GHCRTS
```
RTS options taken from the GHCRTS environment variable can be overridden by options given on the command line.

### **4.14.2. RTS options to control the garbage collector**

There are several options to give you precise control over garbage collection. Hopefully, you won't need any of these in normal operation, but there are several things that can be tweaked for maximum performance.

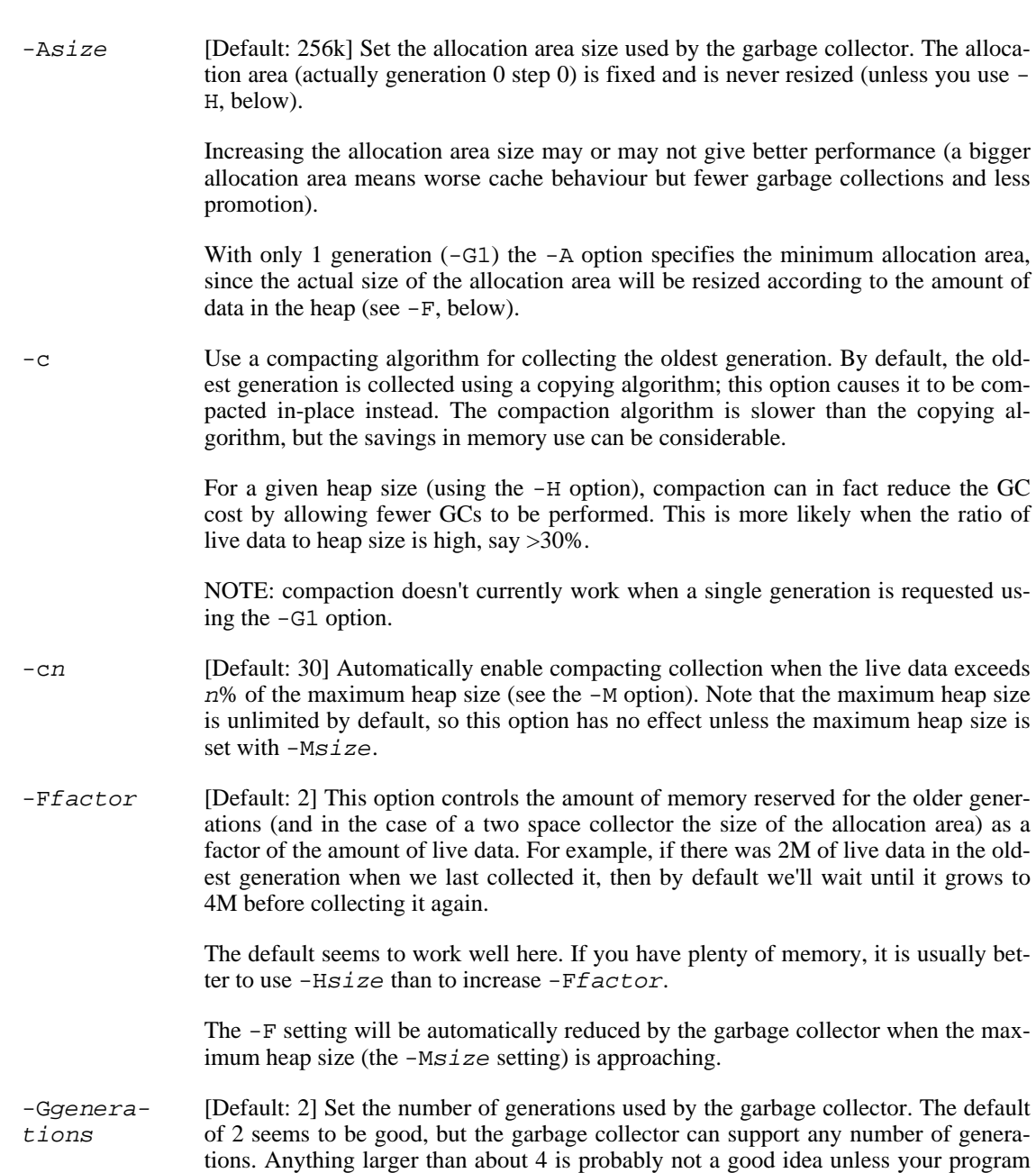

runs for a *long* time, because the oldest generation will hardly ever get collected.

Specifying 1 generation with +RTS -G1 gives you a simple 2-space collector, as you would expect. In a 2-space collector, the -A option (see above) specifies the *minimum* allocation area size, since the allocation area will grow with the amount of live data in the heap. In a multi-generational collector the allocation area is a fixed size (unless you use the -H option, see below).

-Hsize [Default: 0] This option provides a "suggested heap size" for the garbage collector. The garbage collector will use about this much memory until the program residency grows and the heap size needs to be expanded to retain reasonable performance.

> By default, the heap will start small, and grow and shrink as necessary. This can be bad for performance, so if you have plenty of memory it's worthwhile supplying a big  $-Hsize$ . For improving GC performance, using  $-Hsize$  is usually a better bet than -Asize.

-ksize [Default: 1k] Set the initial stack size for new threads. Thread stacks (including the main thread's stack) live on the heap, and grow as required. The default value is good for concurrent applications with lots of small threads; if your program doesn't fit this model then increasing this option may help performance.

> The main thread is normally started with a slightly larger heap to cut down on unnecessary stack growth while the program is starting up.

- $-Ksize$  [Default: 8M] Set the maximum stack size for an individual thread to size bytes. This option is there purely to stop the program eating up all the available memory in the machine if it gets into an infinite loop.
- -mn Minimum % n of heap which must be available for allocation. The default is 3%.
- $-Msize$  [Default: unlimited] Set the maximum heap size to size bytes. The heap normally grows and shrinks according to the memory requirements of the program. The only reason for having this option is to stop the heap growing without bound and filling up all the available swap space, which at the least will result in the program being summarily killed by the operating system.

The maximum heap size also affects other garbage collection parameters: when the amount of live data in the heap exceeds a certain fraction of the maximum heap size, compacting collection will be automatically enabled for the oldest generation, and the -F parameter will be reduced in order to avoid exceeding the maximum heap size.

-sfile , -Sfile Write modest  $(-s)$  or verbose  $(-s)$  garbage-collector statistics into file  $file$ . The default file is program. stat. The file stderr is treated specially, with the output really being sent to stderr.

> This option is useful for watching how the storage manager adjusts the heap size based on the current amount of live data.

-t Write a one-line GC stats summary after running the program. This output is in the same format as that produced by the -Rghc-timing option.

### **4.14.3. RTS options for profiling and Concurrent/Parallel Haskell**

The RTS options related to profiling are described in S[ection 5.4.1, "RTS options for heap profiling";](#page-119-0)

and those for concurrent/parallel stuff, in [Section 4.12.4, "RTS options for Concurrent/parallel Haskell](#page-81-0) ".

### **4.14.4. RTS options for hackers, debuggers, and overinterested souls**

These RTS options might be used (a) to avoid a GHC bug, (b) to see "what's really happening", or (c) because you feel like it. Not recommended for everyday use!

-B Sound the bell at the start of each (major) garbage collection.

Oddly enough, people really do use this option! Our pal in Durham (England), Paul Callaghan, writes: "Some people here use it for a variety of purposes—honestly!—e.g., confirmation that the code/machine is doing something, infinite loop detection, gauging cost of recently added code. Certain people can even tell what stage [the program] is in by the beep pattern. But the major use is for annoying others in the same office…"

- -Dnum An RTS debugging flag; varying quantities of output depending on which bits are set in num. Only works if the RTS was compiled with the DEBUG option.
- $-rfile$  Produce "ticky-ticky" statistics at the end of the program run. The  $file$  business works just like on the -S RTS option (above).

"Ticky-ticky" statistics are counts of various program actions (updates, enters, etc.) The program must have been compiled using -ticky (a.k.a. "ticky-ticky profiling"), and, for it to be really useful, linked with suitable system libraries. Not a trivial undertaking: consult the installation guide on how to set things up for easy "ticky-ticky" profiling. For more information, see S[ection 5.7, "Using "ticky-ticky"](#page-126-0) [profiling \(for implementors\)".](#page-126-0)

-xc (Only available when the program is compiled for profiling.) When an exception is raised in the program, this option causes the current cost-centre-stack to be dumped to stderr.

> This can be particularly useful for debugging: if your program is complaining about a head [] error and you haven't got a clue which bit of code is causing it, compiling with -prof -auto-all and running with +RTS -xc -RTS will tell you exactly the call stack at the point the error was raised.

> The output contains one line for each exception raised in the program (the program might raise and catch several exceptions during its execution), where each line is of the form:

 $\langle cc_1, \ldots, cc_n \rangle$ 

each cc<sup>i</sup> is a cost centre in the program (see Sec[tion 5.1, "Cost centres and cost](#page-115-0)[centre stacks"\)](#page-115-0), and the sequence represents the "call stack" at the point the exception was raised. The leftmost item is the innermost function in the call stack, and the rightmost item is the outermost function.

-Z Turn *off* "update-frame squeezing" at garbage-collection time. (There's no particularly good reason to turn it off, except to ensure the accuracy of certain data collected regarding thunk entry counts.)

### **4.14.5. "Hooks" to change RTS behaviour**

GHC lets you exercise rudimentary control over the RTS settings for any given program, by compiling in a "hook" that is called by the run-time system. The RTS contains stub definitions for all these hooks, but by writing your own version and linking it on the GHC command line, you can override the defaults.

Owing to the vagaries of DLL linking, these hooks don't work under Windows when the program is built dynamically.

The hook ghc\_rts\_optslets you set RTS options permanently for a given program. A common use for this is to give your program a default heap and/or stack size that is greater than the default. For example, to set -H128m -K1m, place the following definition in a C source file:

```
char *ghc_rts_\text{opts} = " - H128m - K1m";
```
Compile the C file, and include the object file on the command line when you link your Haskell program.

These flags are interpreted first, before any RTS flags from the GHCRTS environment variable and any flags on the command line.

You can also change the messages printed when the runtime system "blows up," e.g., on stack overflow. The hooks for these are as follows:

void OutOf-The heap-overflow message. HeapHook vondignedk-0ø<del>ng,</del> unrdøgenelong) (long int) locFailHook The stack-overflow message. (long int) The message printed if malloc fails. For examples of the use of these hooks, see GHC's own versions in the file ghc/compiler/parser/hschooks.c in a GHC source tree.

## **4.15. Generating and compiling External Core Files**

GHC can dump its optimized intermediate code (said to be in "Core" format) to a file as a side-effect of compilation. Core files, which are given the suffix .hcr, can be read and processed by non-GHC backend tools. The Core format is formally described in *[An External Representation for the GHC Core Lan](http://www.haskell.org/ghc/docs/papers/core.ps.gz)[guage](http://www.haskell.org/ghc/docs/papers/core.ps.gz)* [http://www.haskell.org/ghc/docs/papers/core.ps.gz], and sample tools (in Haskell) for manipulating Core files are available in the GHC source distribution directory / fptools/ghc/utils/ext-core. Note that the format of .hcr files is *different* (though similar) to the Core output format generated for debugging purposes [\(Section 4.16, "Debugging the compiler"\)](#page-93-0).

The Core format natively supports notes which you can add to your source code using the CORE pragma (see [Section 7.9, "Pragmas"\)](#page-184-1).

-fext-core Generate .hcr files.

GHC can also read in External Core files as source; just give the .hcr file on the command line, instead of the .hs or .lhs Haskell source. A current infelicity is that you need to give the -

fglasgow-exts flag too, because ordinary Haskell 98, when translated to External Core, uses things like rank-2 types.

## <span id="page-93-0"></span>**4.16. Debugging the compiler**

HACKER TERRITORY. HACKER TERRITORY. (You were warned.)

### **4.16.1. Dumping out compiler intermediate structures**

-ddump-pass Make a debugging dump after pass <pass> (may be common enough to need a short form…). You can get all of these at once (*lots* of output) by using -v5, or most of them with -v4. Some of the most useful ones are:

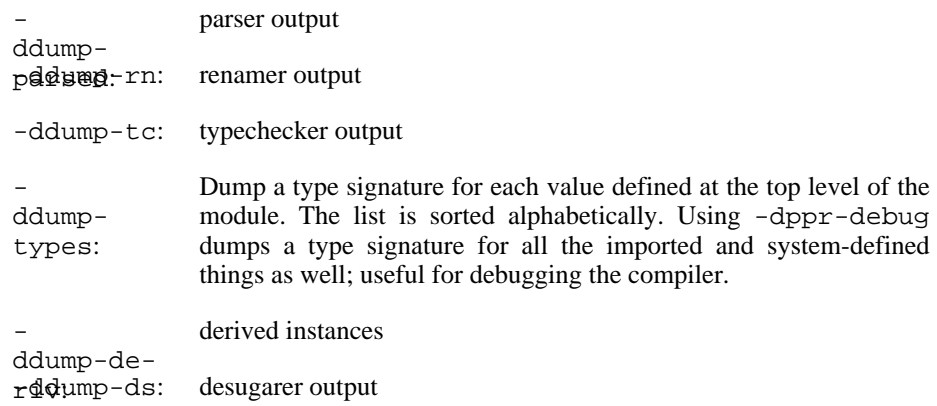

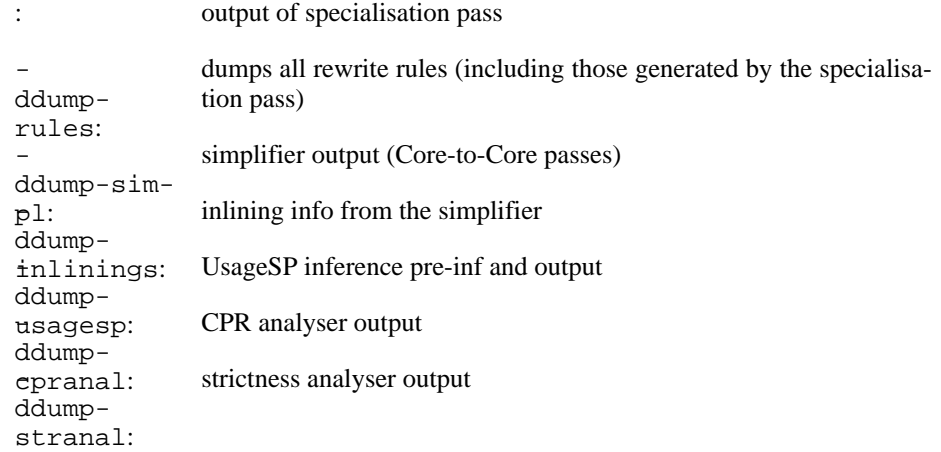

: CSE pass output ddumpworkwrap: worker/wrapper split output ddump-occur-anal: `occurrence analysis' output : output of "saturate" pass

: output of STG-to-STG passes

: *un*flattened Abstract C ddump*flattened* Abstract C

same as what goes to the C compiler

flatC: ddumprealC:

: native-code generator intermediate form

: assembly language from the native-code generator

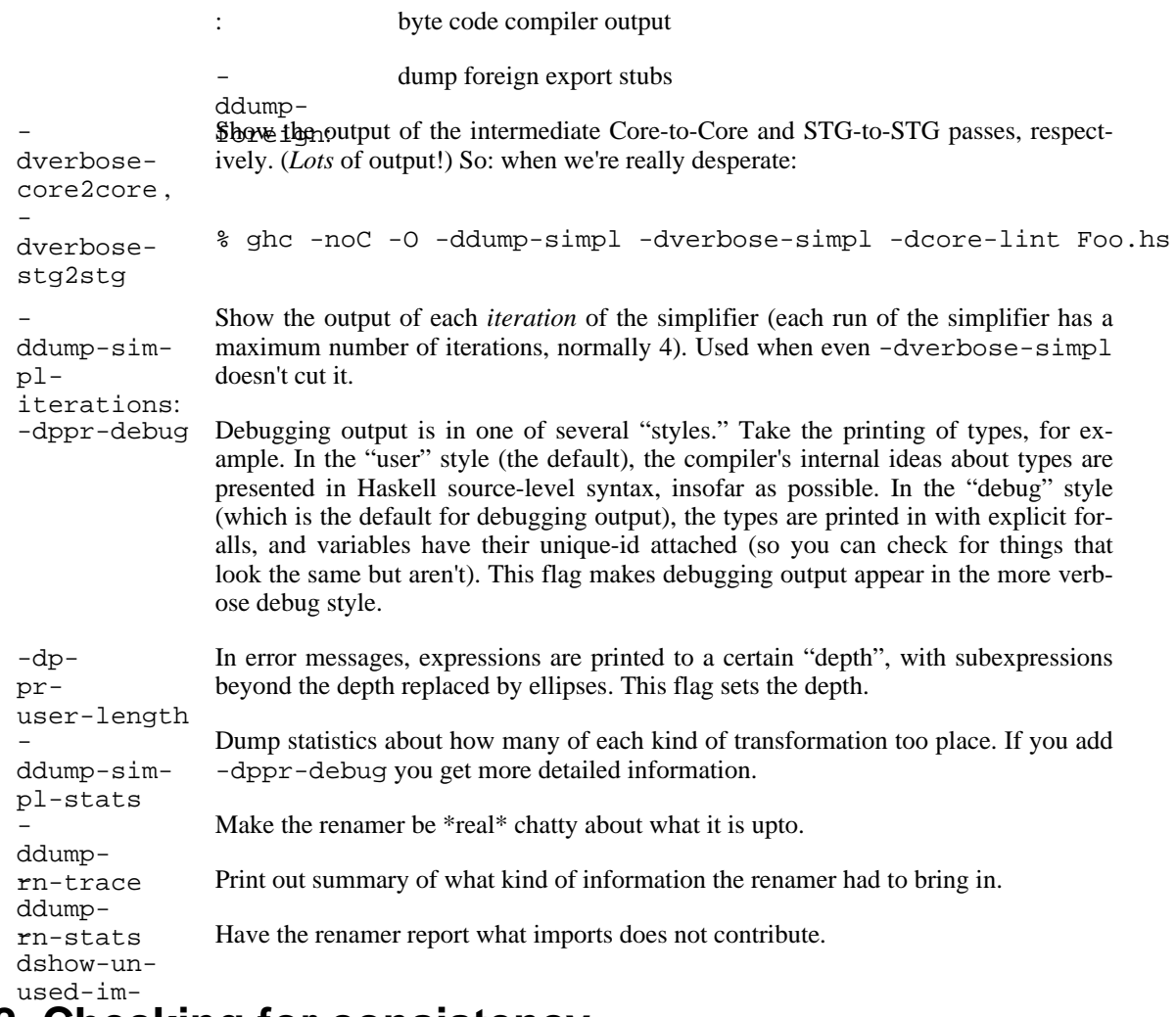

## $4.16.2$ ଼©hecking for consistency

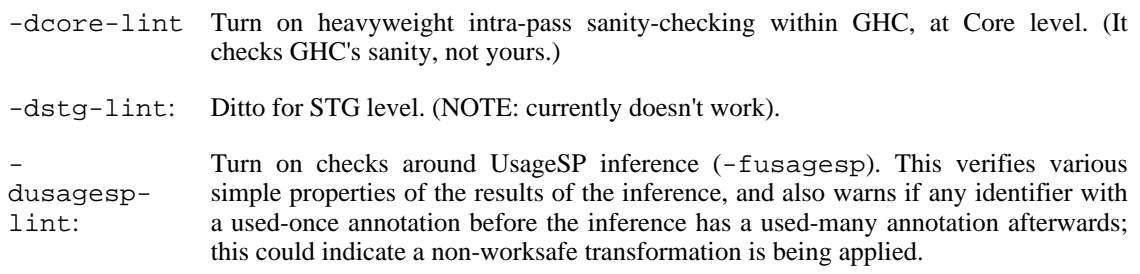

### **4.16.3. How to read Core syntax (from some -ddump flags)**

Let's do this by commenting an example. It's from doing -ddump-ds on this code:

skip2  $m = m$  : skip2  $(m+2)$ 

Before we jump in, a word about names of things. Within GHC, variables, type constructors, etc., are identified by their "Uniques." These are of the form `letter' plus `number' (both loosely interpreted). The `letter' gives some idea of where the Unique came from; e.g., \_ means "built-in type variable"; t means "from the typechecker"; s means "from the simplifier"; and so on. The `number' is printed fairly compactly in a `base-62' format, which everyone hates except me (WDP).

Remember, everything has a "Unique" and it is usually printed out when debugging, in some form or another. So here we go…

```
Desugared:
Main.skip2{-r1L6-} :: _forall_ a$_4 =>{{Num a$_4}} -> a$_4 -> [a$_4]
--# `r1L6' is the Unique for Main.skip2;
--# `_4' is the Unique for the type-variable (template) `a'
-\frac{1}{4} \sqrt{\{\text{Num}}} a$ 4} \} is a dictionary argument
NI--# `_NI_' means "no (pragmatic) information" yet; it will later
--# evolve into the GHC_PRAGMA info that goes into interface files.
Main.\skip|skip2|{-1.5mm} [-r1L6-] =
    / \backslash -4 -> \backslash d. Num. t4Gt ->
        let {
           \{- \text{Coker } -\}+.t4Hg : -4 -> -4 -> -4N<sub>L</sub>+.t4Hg = (+{-r3JH-} -4) d.Num.t4Gt
          fromInt.t4GS :: Int\{-2i-\} -> 4_{\rm{NL}}fromInt.t4GS = (fromInt{-}r3JX-} - 4) d.Wum.t4Gt--# The `+' class method (Unique: r3JH) selects the addition code
--# from a `Num' dictionary (now an explicit lambda'd argument).
--# Because Core is 2nd-order lambda-calculus, type applications
- # and lambdas (/\) are explicit. So `+' is first applied to a
--# type (`_4'), then to a dictionary, yielding the actual addition
--# function that we will use subsequently...
--# We play the exact same game with the (non-standard) class method
--# `fromInt'. Unsurprisingly, the type `Int' is wired into the
--# compiler.
           lit.t4Hb :: 4N1\overline{l}it.t4Hb =
               let {
                 ds.d4Qz :: Int{-2i-}NIds.d4Qz = I#! 2#} in fromInt.t4GS ds.d4Qz
- + \tilde{1} + 2\tilde{1} + \tilde{1} is just the literal Int \tilde{2}'; it reflects the fact that
--# GHC defines `data Int = I# Int#', where Int# is the primitive
--# unboxed type. (see relevant info about unboxed types elsewhere...)
--# The `!' after `I#' indicates that this is a *saturated*
--# application of the `I#' data constructor (i.e., not partially
--# applied).
```

```
skip2.t3Ja :: _4 -> [_4]
  NIskip2.t3Ja =
      \langle m.r1H4 ->
          let { ds.d4QQ :: [_4]
                 _{\rm NL}ds. d400 =let {
              ds.d4QY :: 4NIds.d4QY = +.t4Hg m.r1H4 lit.t4Hb} in skip2.t3Ja ds.d4QY
          } in
          \therefore! 4 m.r1H4 ds.d400
  \{- end CoRec -\}} in skip2.t3Ja
```
("It's just a simple functional language" is an unregisterised trademark of Peyton Jones Enterprises, plc.)

### **4.16.4. Unregisterised compilation**

The term "unregisterised" really means "compile via vanilla C", disabling some of the platform-specific tricks that GHC normally uses to make programs go faster. When compiling unregisterised, GHC simply generates a C file which is compiled via gcc.

Unregisterised compilation can be useful when porting GHC to a new machine, since it reduces the prerequisite tools to **gcc**, **as**, and **ld** and nothing more, and furthermore the amount of platform-specific code that needs to be written in order to get unregisterised compilation going is usually fairly small.

-unreg: Compile via vanilla ANSI C only, turning off platform-specific optimisations. NOTE: in order to use -unreg, you need to have a set of libraries (including the RTS) built for unregisterised compilation. This amounts to building GHC with way "u" enabled.

## **4.17. Flag reference**

This section is a quick-reference for GHC's command-line flags. For each flag, we also list its static/ dynamic status (see [Section 4.2, "Static vs. Dynamic options"](#page-43-0)), and the flag's opposite (if available).

### **4.17.1. Help and verbosity options**

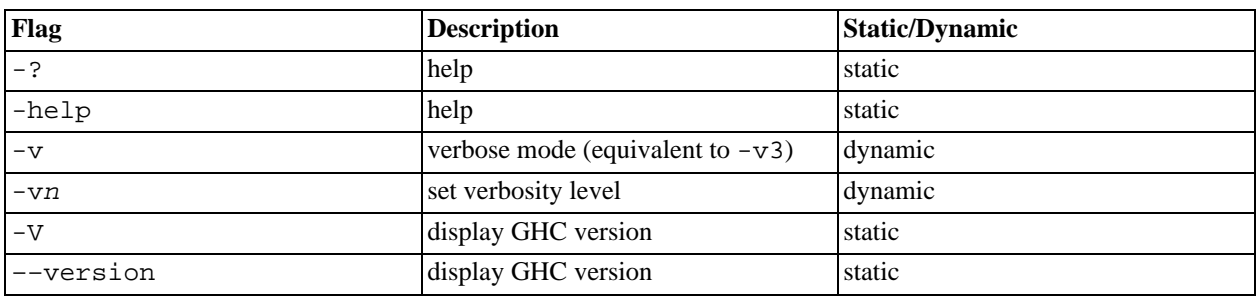

[Section 4.5, "Help and verbosity options"](#page-45-0)

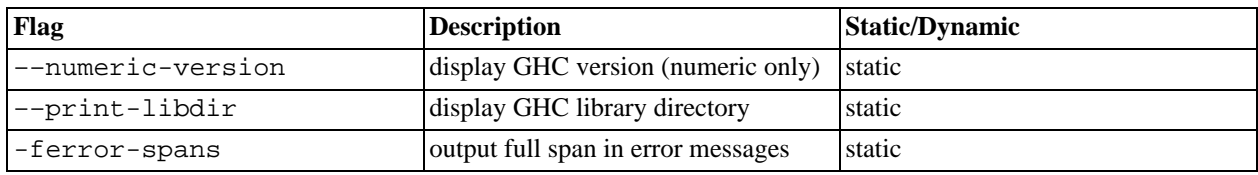

### **4.17.2. Which phases to run**

[Section 4.4.3, "Batch compiler mode"](#page-45-1)

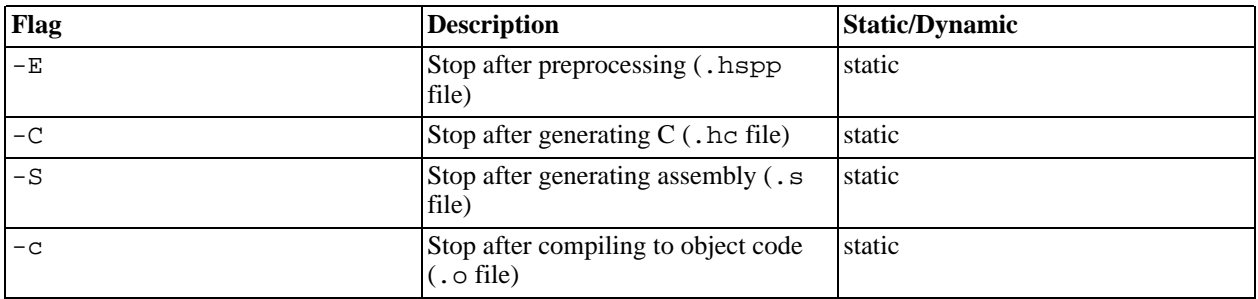

## **4.17.3. Alternative modes of operation**

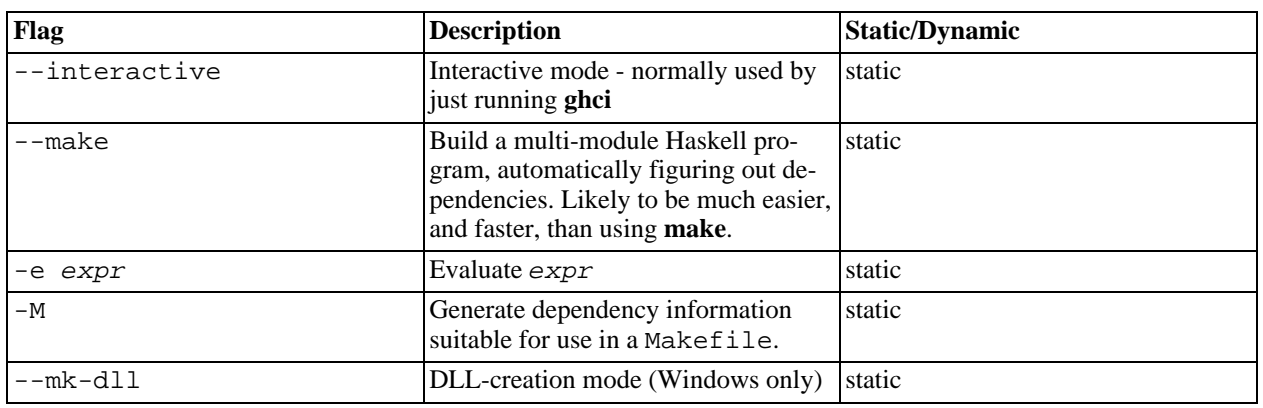

[Section 4.4, "Modes of operation"](#page-43-1)

## **4.17.4. Redirecting output**

[Section 4.6.4, "Redirecting the compilation output\(s\)"](#page-48-0)

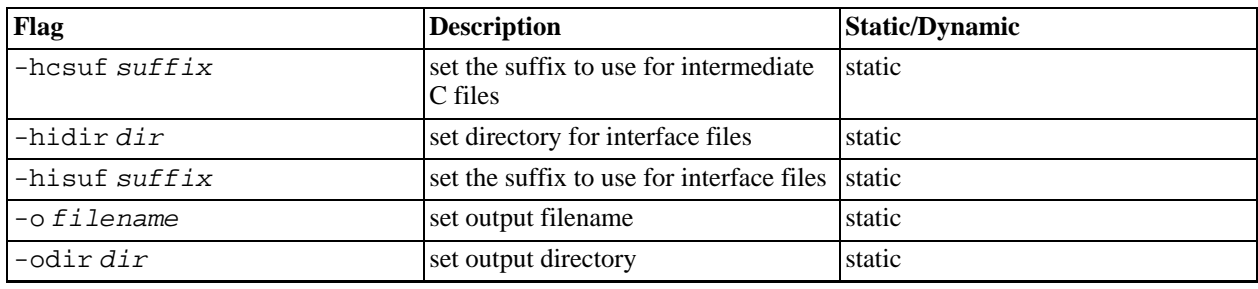

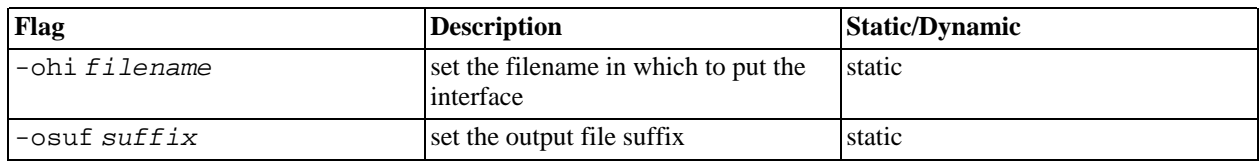

## **4.17.5. Keeping intermediate files**

[Section 4.6.5, "Keeping Intermediate Files"](#page-50-0)

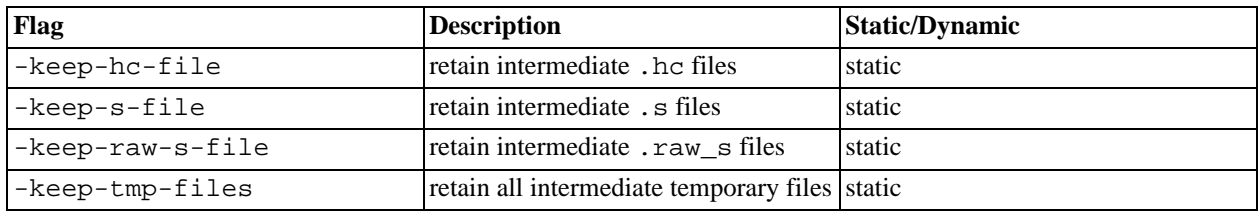

## **4.17.6. Temporary files**

[Section 4.6.6, "Redirecting temporary files"](#page-50-1)

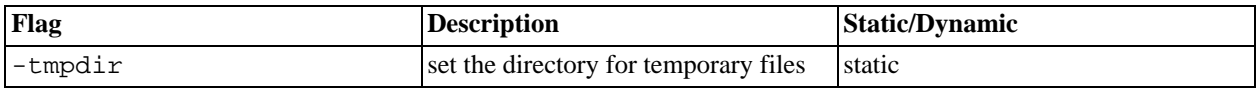

### **4.17.7. Finding imports**

[Section 4.6.3, "The search path"](#page-48-1)

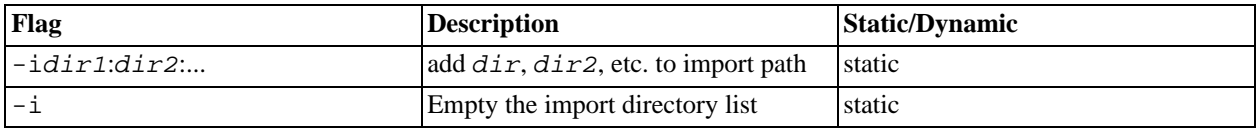

### **4.17.8. Interface file options**

[Section 4.6.7, "Other options related to interface files"](#page-50-2)

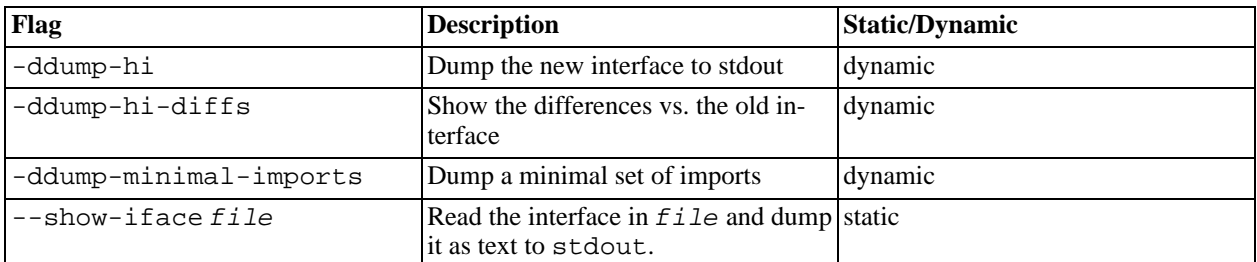

### **4.17.9. Recompilation checking**

[Section 4.6.8, "The recompilation checker"](#page-51-0)

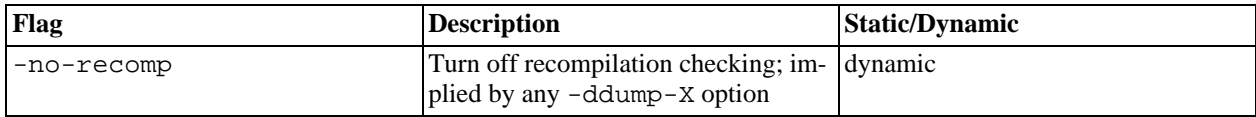

### **4.17.10. Interactive-mode options**

[Section 3.8, "The](#page-40-0) .ghci file"

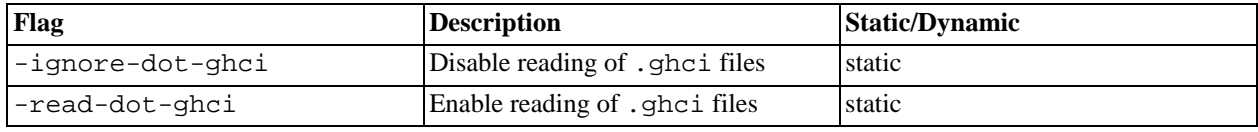

### **4.17.11. Packages**

Section 4.8, "Packages"

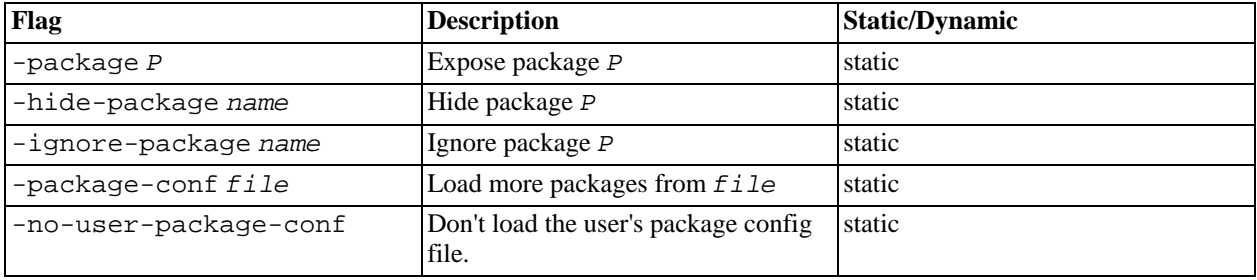

### **4.17.12. Language options**

[Section 7.1, "Language options"](#page-136-0)

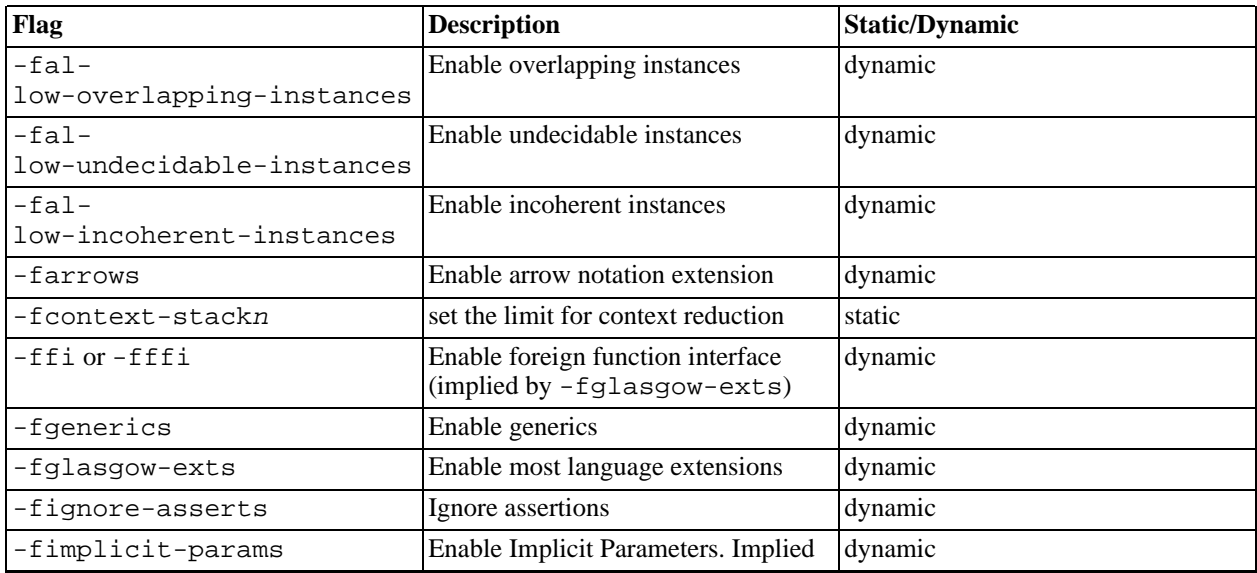

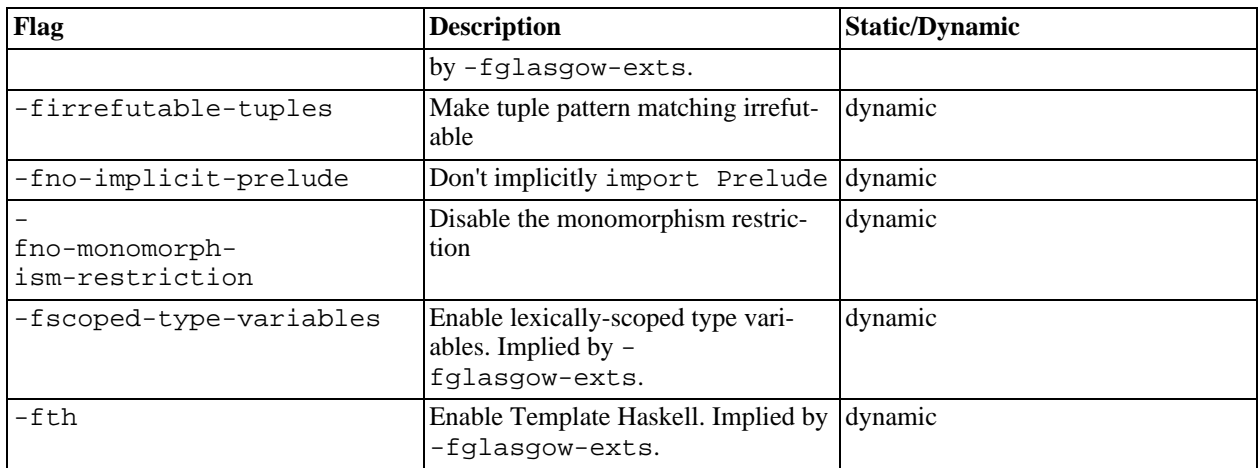

## **4.17.13. Warnings**

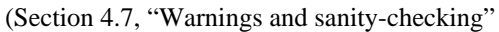

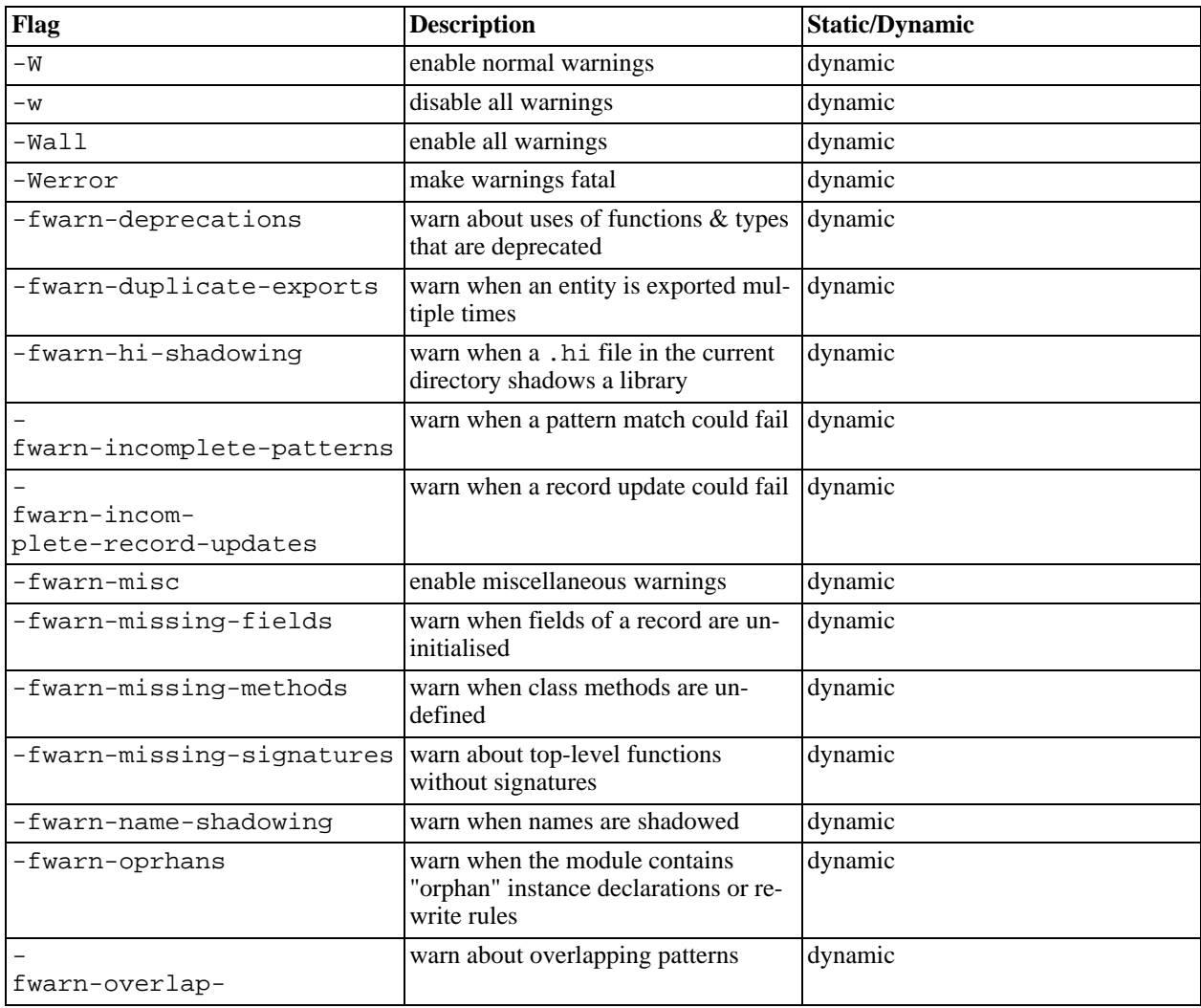
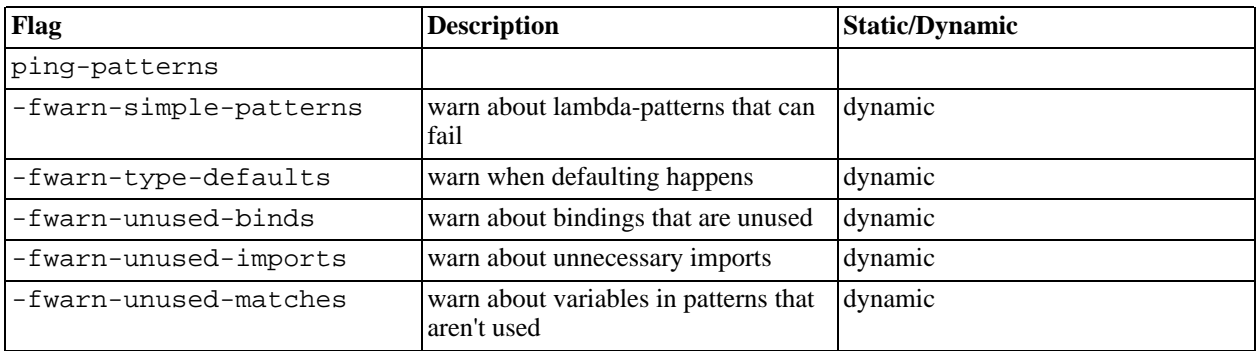

#### **4.17.14. Optimisation levels**

[Section 4.9, "Optimisation \(code improvement\)"](#page-71-0)

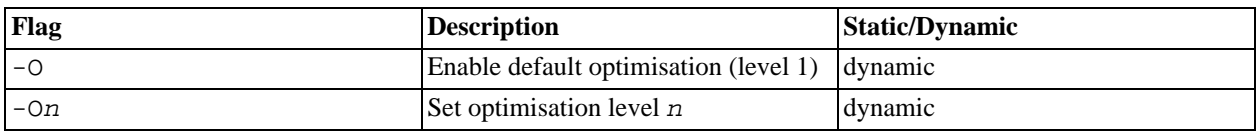

### **4.17.15. Individual optimisations**

Section 4.9.2, "-f\*[: platform-independent flags"](#page-72-0)

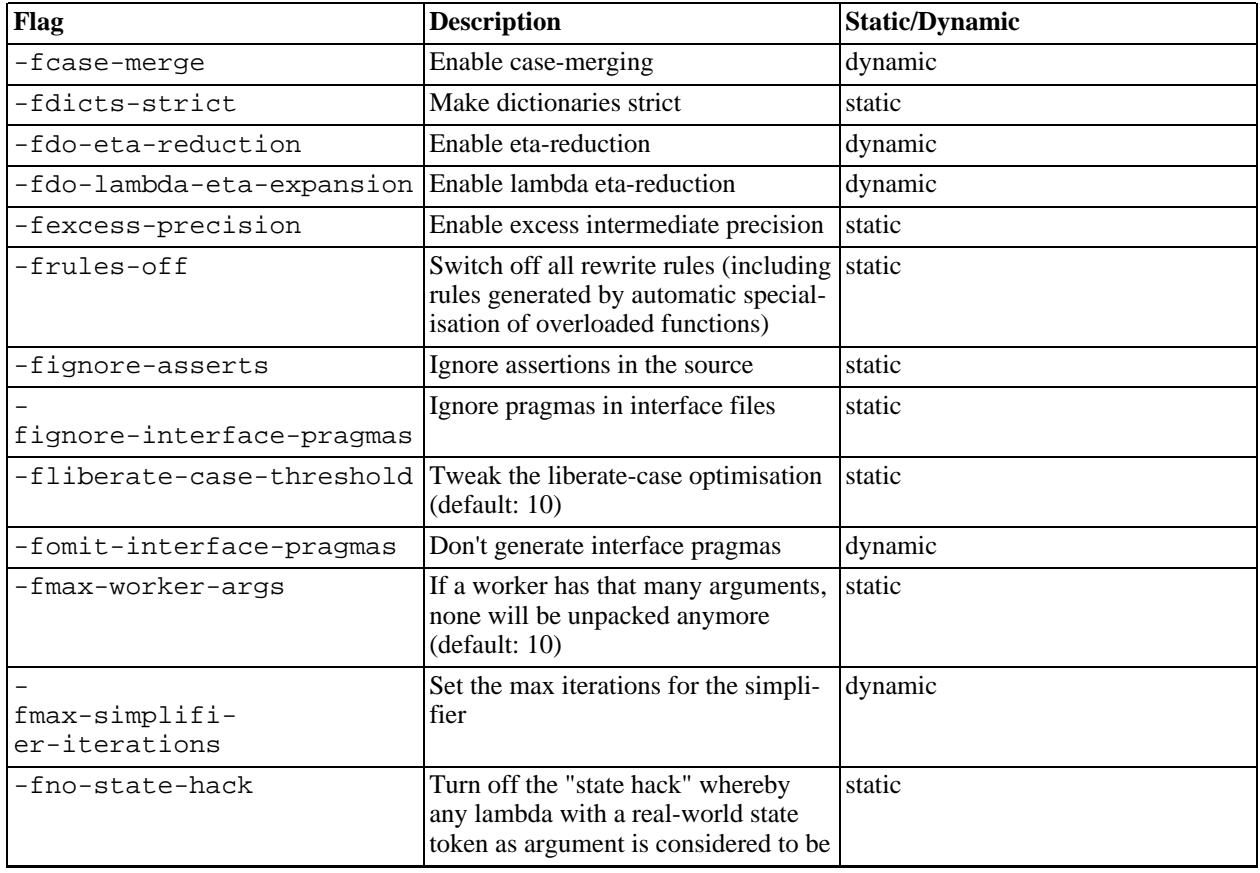

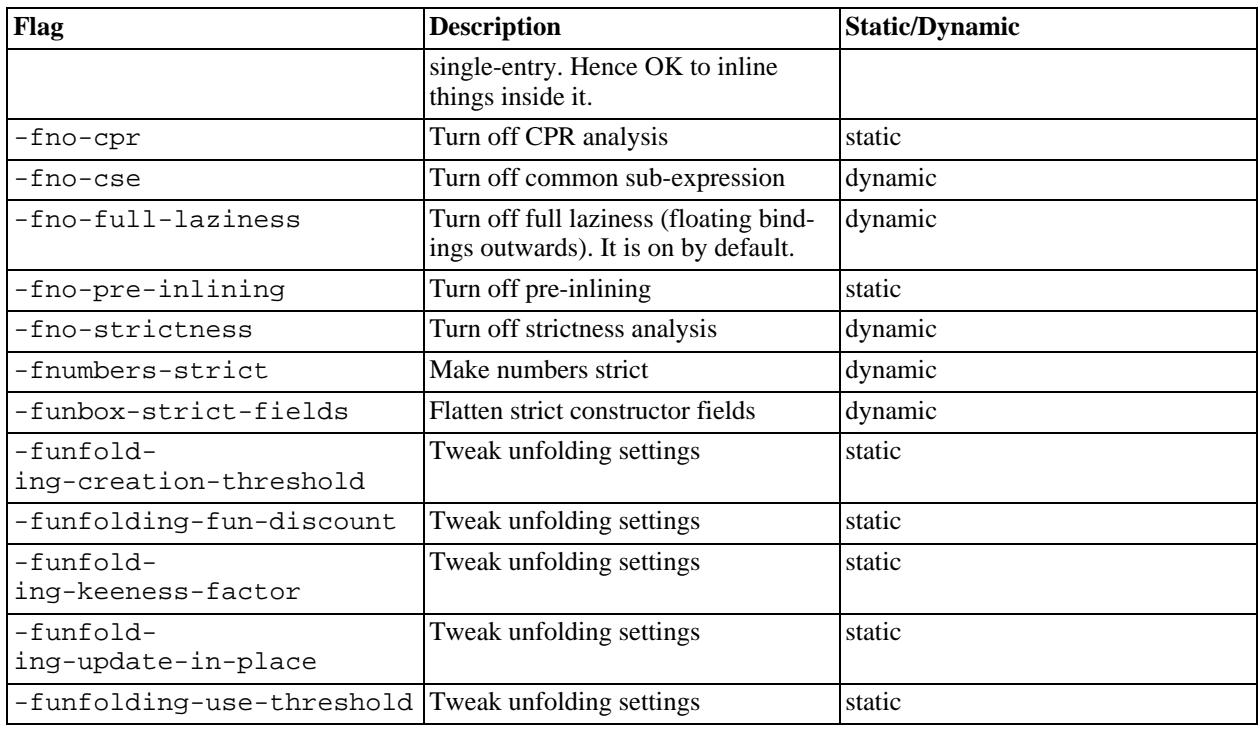

## **4.17.16. Profiling options**

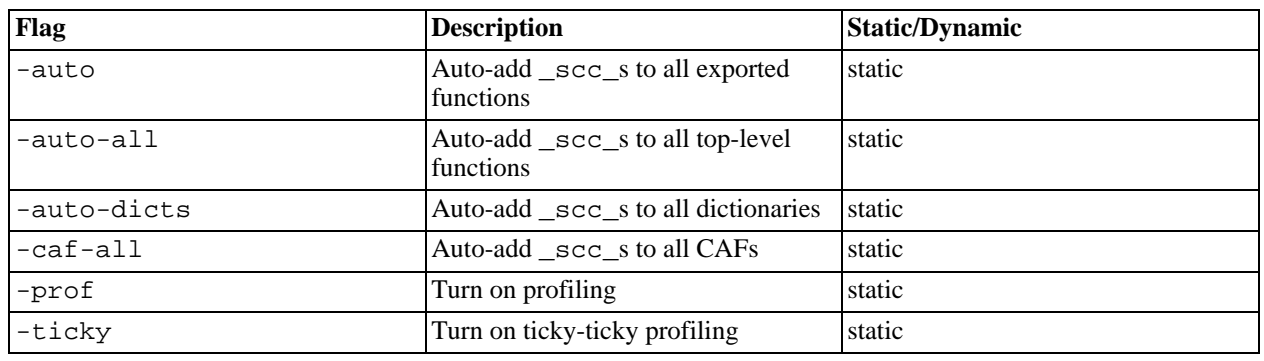

#### [Chapter 5,](#page-115-0) *Profiling*

## **4.17.17. Parallelism options**

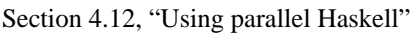

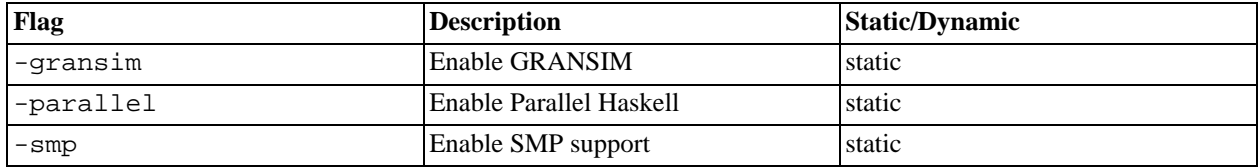

## **4.17.18. C pre-processor options**

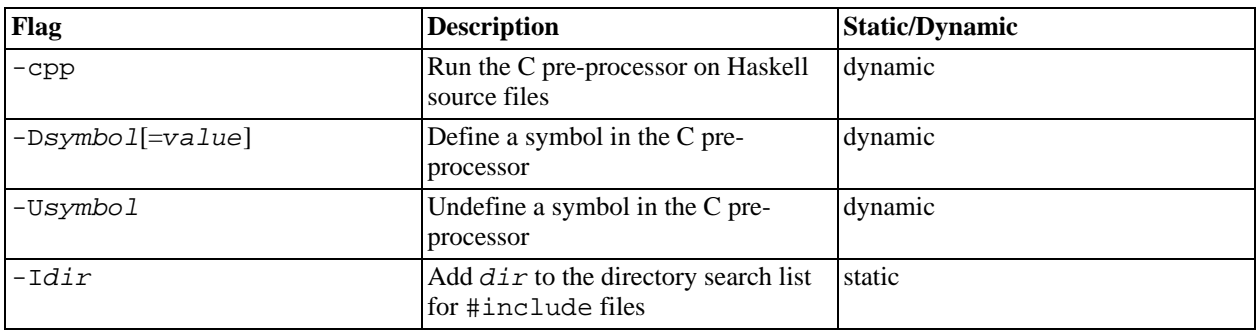

[Section 4.10.3, "Options affecting the C pre-processor"](#page-74-0)

### **4.17.19. C compiler options**

[Section 4.10.5, "Options affecting the C compiler \(if applicable\)"](#page-76-0)

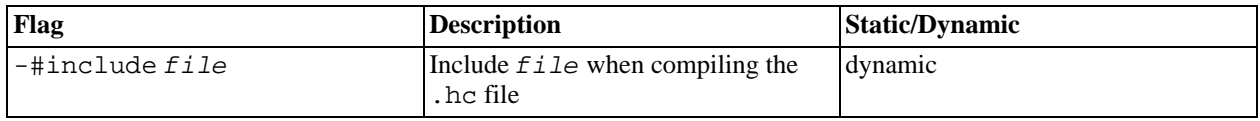

### **4.17.20. Code generation options**

[Section 4.10.6, "Options affecting code generation"](#page-76-1)

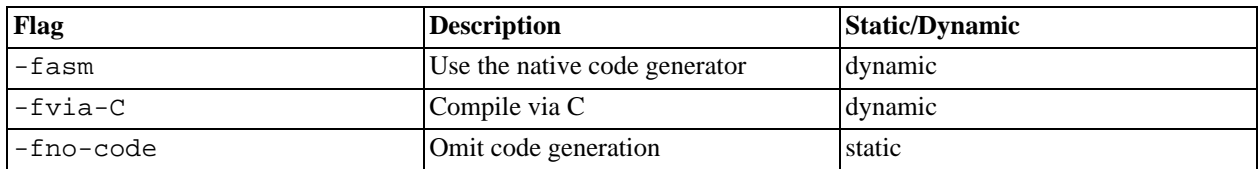

### **4.17.21. Linking options**

[Section 4.10.7, "Options affecting linking"](#page-77-0)

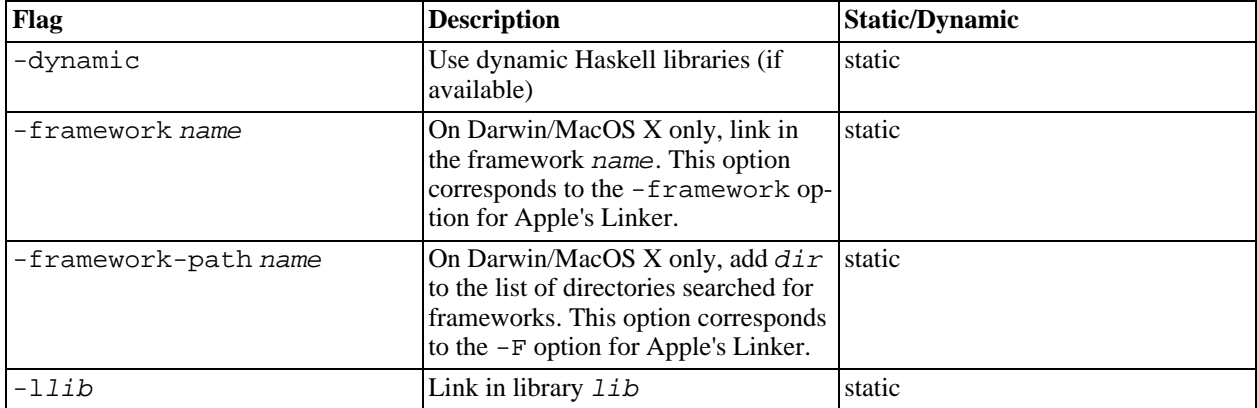

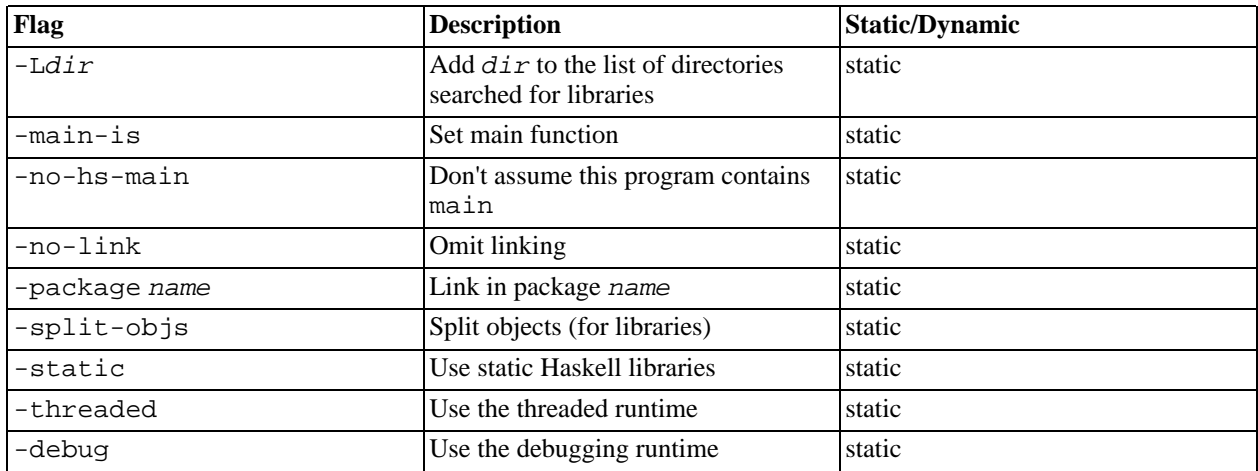

### **4.17.22. Replacing phases**

[Section 4.10.1, "Replacing the program for one or more phases"](#page-73-0)

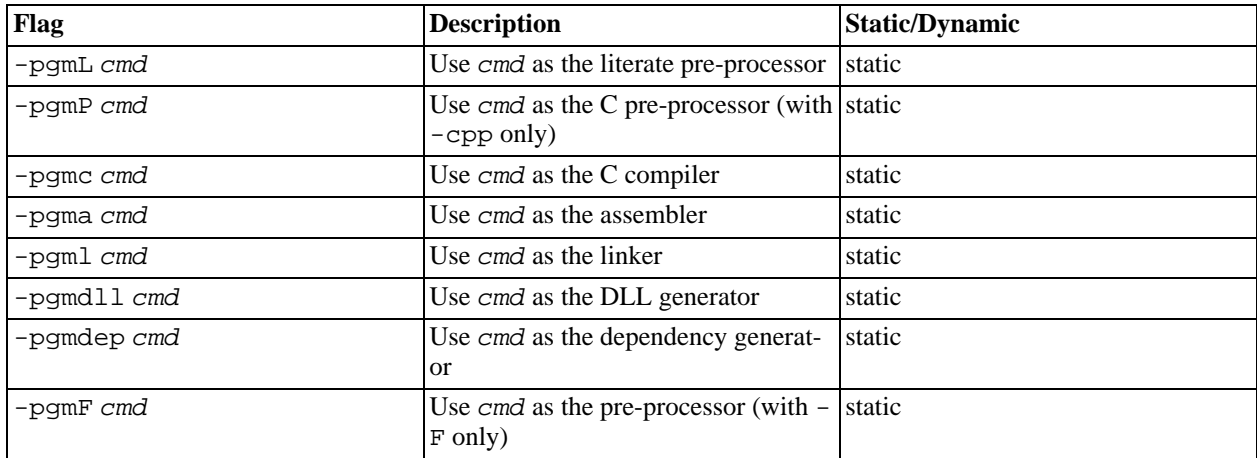

## **4.17.23. Forcing options to particular phases**

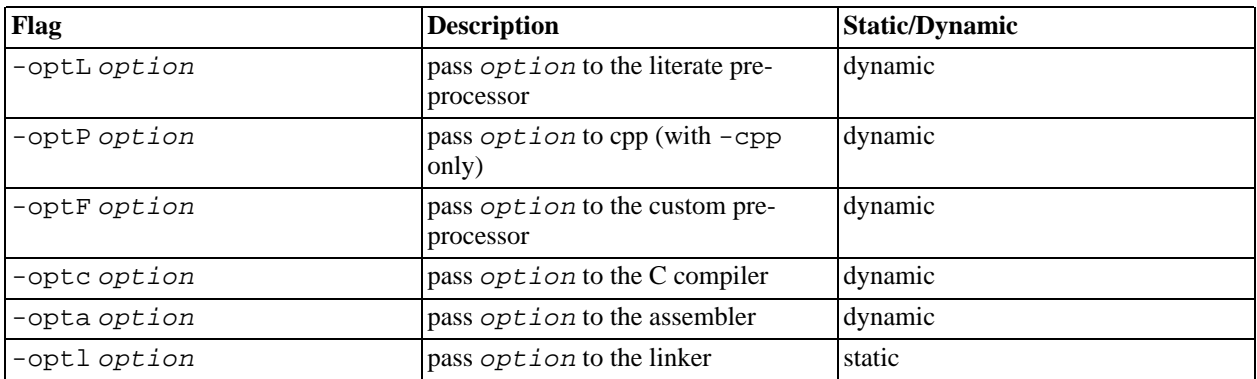

[Section 4.10.2, "Forcing options to a particular phase"](#page-73-1)

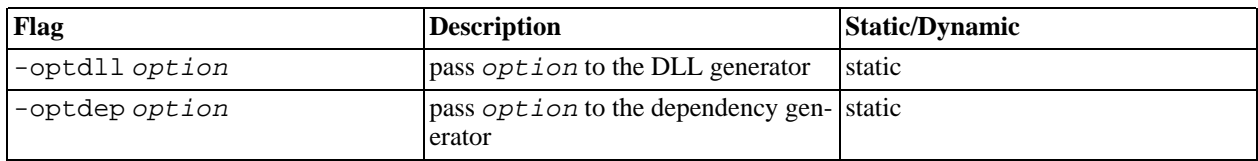

### **4.17.24. Platform-specific options**

[Section 4.13, "Platform-specific Flags"](#page-87-0)

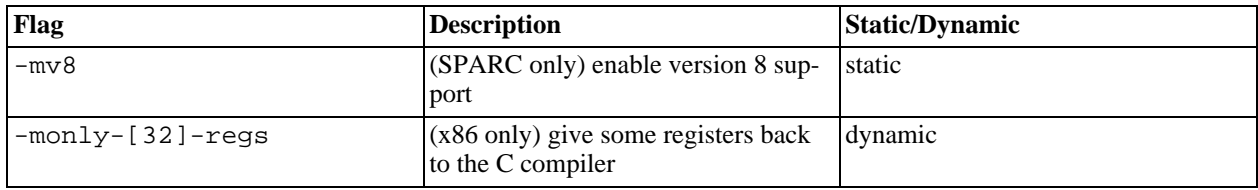

### **4.17.25. External core file options**

[Section 4.15, "Generating and compiling External Core Files"](#page-92-0)

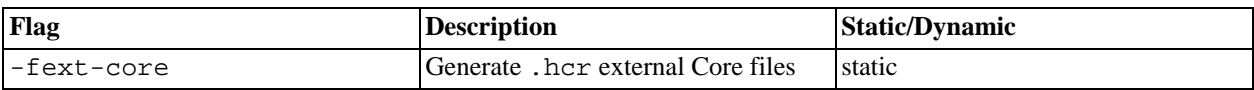

### **4.17.26. Compiler debugging options**

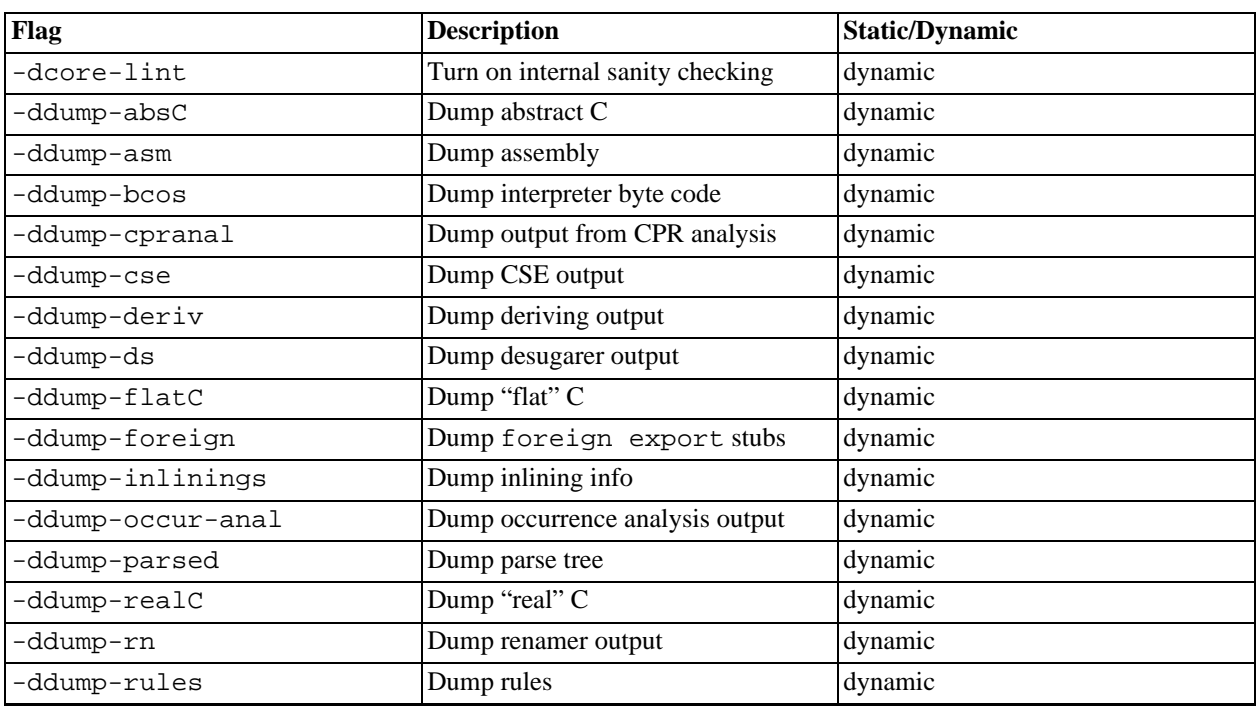

[Section 4.16, "Debugging the compiler"](#page-93-0)

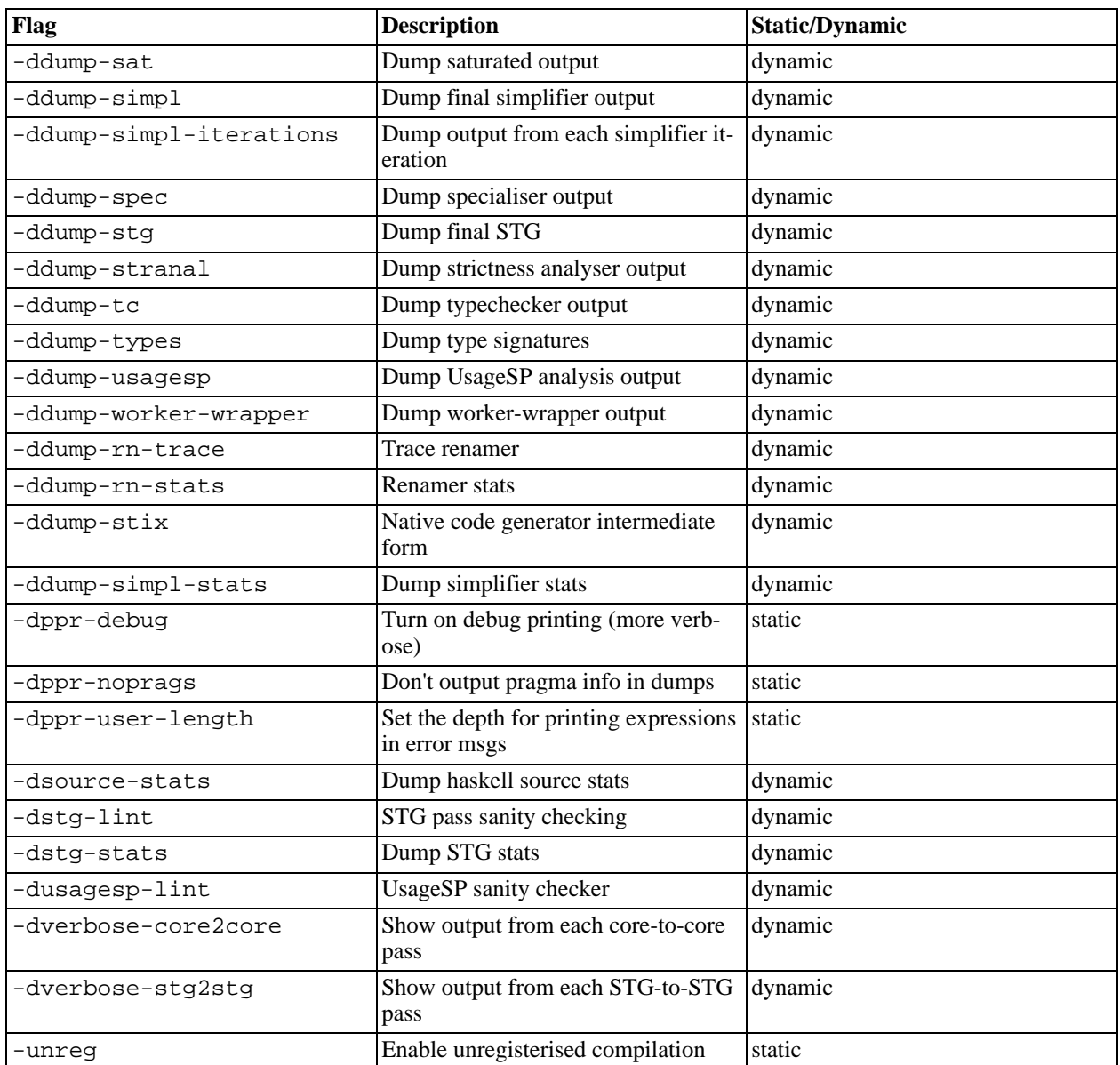

# **4.17.27. Misc compiler options**

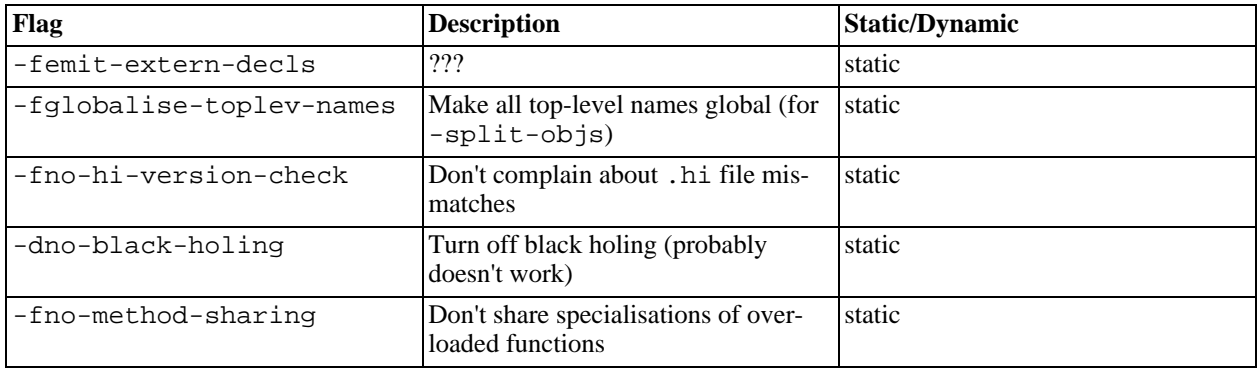

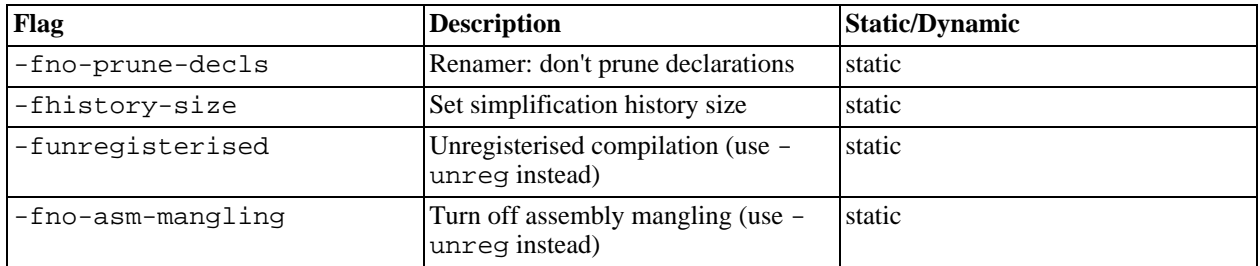

# <span id="page-115-0"></span>**Chapter 5. Profiling**

Glasgow Haskell comes with a time and space profiling system. Its purpose is to help you improve your understanding of your program's execution behaviour, so you can improve it.

Any comments, suggestions and/or improvements you have are welcome. Recommended "profiling tricks" would be especially cool!

Profiling a program is a three-step process:

- 1. Re-compile your program for profiling with the -prof option, and probably one of the -auto or -auto-all options. These options are described in more detail in [Section 5.2, "Compiler options](#page-118-0) [for profiling"](#page-118-0)
- 2. Run your program with one of the profiling options, eg.  $+RTS$  -p -RTS. This generates a file of profiling information.
- 3. Examine the generated profiling information, using one of GHC's profiling tools. The tool to use will depend on the kind of profiling information generated.

### **5.1. Cost centres and cost-centre stacks**

GHC's profiling system assigns *costs* to *cost centres*. A cost is simply the time or space required to evaluate an expression. Cost centres are program annotations around expressions; all costs incurred by the annotated expression are assigned to the enclosing cost centre. Furthermore, GHC will remember the stack of enclosing cost centres for any given expression at run-time and generate a call-graph of cost attributions.

Let's take a look at an example:

```
main = print (nfib 25)
nfib n = if n < 2 then 1 else nfib (n-1) + nfib (n-2)
```
Compile and run this program as follows:

```
$ ghc -prof -auto-all -o Main Main.hs
$ ./Main +RTS -p
121393
$
```
When a GHC-compiled program is run with the -p RTS option, it generates a file called <prog>.prof. In this case, the file will contain something like this:

```
Fri May 12 14:06 2000 Time and Allocation Profiling Report (Final)
            Main +RTS -p -RTS
         total time = 0.14 secs (7 ticks @ 20 ms)<br>total alloc = 8,741,204 bytes (excludes profili
                                              (excludes profiling overheads)
COST CENTRE MODULE %time %alloc
```
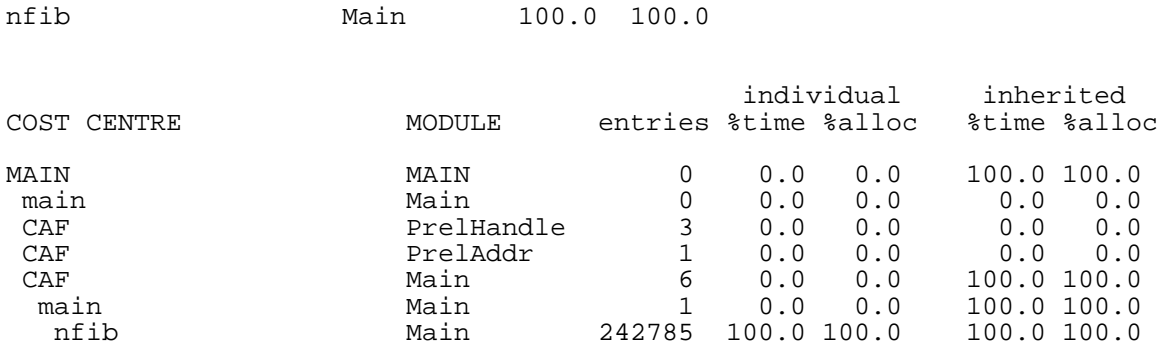

The first part of the file gives the program name and options, and the total time and total memory allocation measured during the run of the program (note that the total memory allocation figure isn't the same as the amount of *live* memory needed by the program at any one time; the latter can be determined using heap profiling, which we will describe shortly).

The second part of the file is a break-down by cost centre of the most costly functions in the program. In this case, there was only one significant function in the program, namely nfib, and it was responsible for 100% of both the time and allocation costs of the program.

The third and final section of the file gives a profile break-down by cost-centre stack. This is roughly a call-graph profile of the program. In the example above, it is clear that the costly call to nfib came from main.

The time and allocation incurred by a given part of the program is displayed in two ways: "individual", which are the costs incurred by the code covered by this cost centre stack alone, and "inherited", which includes the costs incurred by all the children of this node.

The usefulness of cost-centre stacks is better demonstrated by modifying the example slightly:

```
main = print (f 25 + q 25)
f n = nfib n
qn = nfib (n 'div' 2)nfib n = if n < 2 then 1 else nfib (n-1) + nfib (n-2)
```
Compile and run this program as before, and take a look at the new profiling results:

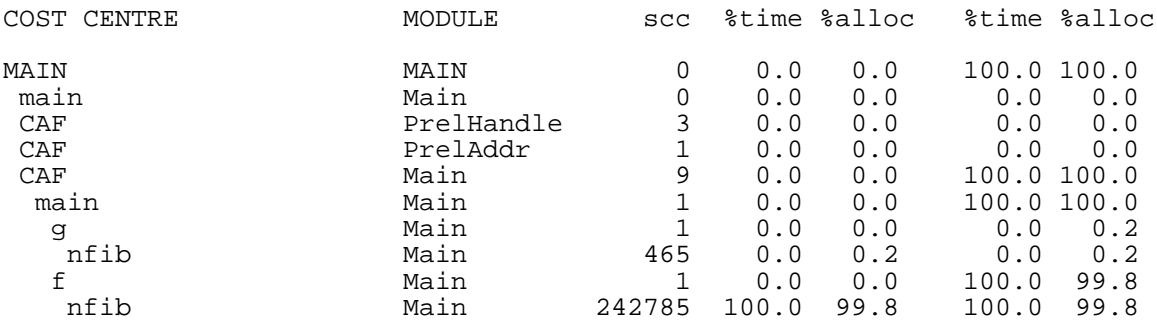

Now although we had two calls to  $n \text{fib in the program, it is immediately clear that it was the call from }$ f which took all the time.

The actual meaning of the various columns in the output is:

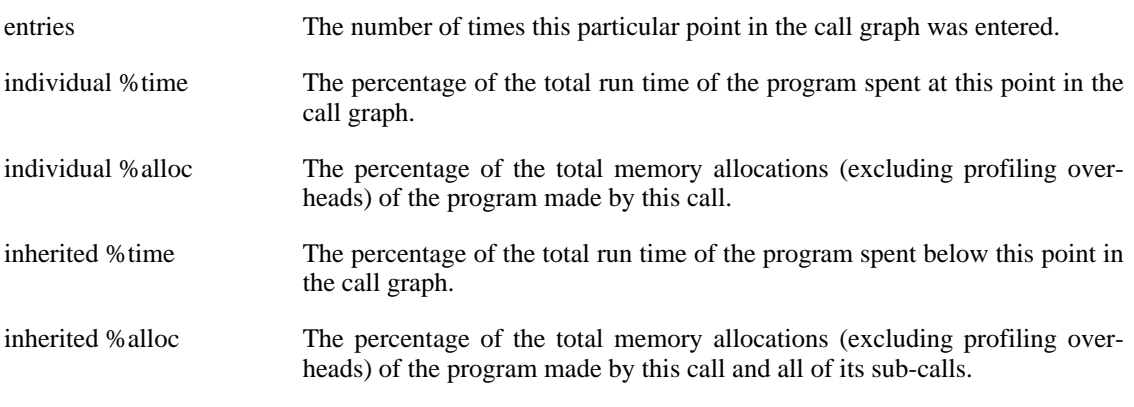

In addition you can use the  $-P$  RTS option to get the following additional information:

- ticks The raw number of time "ticks" which were attributed to this cost-centre; from this, we get the %time figure mentioned above.
- bytes Number of bytes allocated in the heap while in this cost-centre; again, this is the raw number from which we get the %alloc figure mentioned above.

What about recursive functions, and mutually recursive groups of functions? Where are the costs attributed? Well, although GHC does keep information about which groups of functions called each other recursively, this information isn't displayed in the basic time and allocation profile, instead the call-graph is flattened into a tree. The XML profiling tool (described in [Section 5.5, "Graphical time/allocation pro](#page-123-0)[file"\)](#page-123-0) will be able to display real loops in the call-graph.

#### **5.1.1. Inserting cost centres by hand**

Cost centres are just program annotations. When you say -auto-all to the compiler, it automatically inserts a cost centre annotation around every top-level function in your program, but you are entirely free to add the cost centre annotations yourself.

The syntax of a cost centre annotation is

{-# SCC "name" #-} <expression>

where "name" is an arbitrary string, that will become the name of your cost centre as it appears in the profiling output, and <expression> is any Haskell expression. An SCC annotation extends as far to the right as possible when parsing.

#### **5.1.2. Rules for attributing costs**

The cost of evaluating any expression in your program is attributed to a cost-centre stack using the following rules:

• If the expression is part of the *one-off* costs of evaluating the enclosing top-level definition, then costs are attributed to the stack of lexically enclosing SCC annotations on top of the special CAF cost-centre.

- Otherwise, costs are attributed to the stack of lexically-enclosing SCC annotations, appended to the cost-centre stack in effect at the *call site* of the current top-level definition<sup>1</sup>. Notice that this is a recursive definition.
- Time spent in foreign code (see Chapter 8, *[Foreign function interface \(FFI\)](#page-200-0)* ) is always attributed to the cost centre in force at the Haskell call-site of the foreign function.

What do we mean by one-off costs? Well, Haskell is a lazy language, and certain expressions are only ever evaluated once. For example, if we write:

 $x = nfib 25$ 

then  $x$  will only be evaluated once (if at all), and subsequent demands for  $x$  will immediately get to see the cached result. The definition  $x$  is called a CAF (Constant Applicative Form), because it has no arguments.

For the purposes of profiling, we say that the expression  $n$  fib 25 belongs to the one-off costs of evaluating x.

Since one-off costs aren't strictly speaking part of the call-graph of the program, they are attributed to a special top-level cost centre, CAF. There may be one CAF cost centre for each module (the default), or one for each top-level definition with any one-off costs (this behaviour can be selected by giving GHC the  $-caf-all flag$ .

If you think you have a weird profile, or the call-graph doesn't look like you expect it to, feel free to send it (and your program) to us at <qlasgow-haskell-bugs@haskell.org>.

### <span id="page-118-0"></span>**5.2. Compiler options for profiling**

-prof: To make use of the profiling system *all* modules must be compiled and linked with the -prof option. Any SCC annotations you've put in your source will spring to life.

There are a few other profiling-related compilation options. Use them *in addition to* -prof. These do not have to be used consistently for all modules in a program.

- -auto: GHC will automatically add \_scc\_ constructs for all top-level, exported functions.
- -auto-all: *All* top-level functions, exported or not, will be automatically \_scc\_'d.
- -caf-all: The costs of all CAFs in a module are usually attributed to one "big" CAF costcentre. With this option, all CAFs get their own cost-centre. An "if all else fails" option…

Without a -prof option, your SCCs are ignored; so you can compile SCC-laden code without changing it.

<sup>&</sup>lt;sup>1</sup>The call-site is just the place in the source code which mentions the particular function or variable.

: Ignore any \_scc\_ constructs, so a module which already has \_scc\_s can be compiled for profiling with the annotations ignored.

# **5.3. Time and allocation profiling**

To generate a time and allocation profile, give one of the following RTS options to the compiled program when you run it (RTS options should be enclosed between +RTS...-RTS as usual):

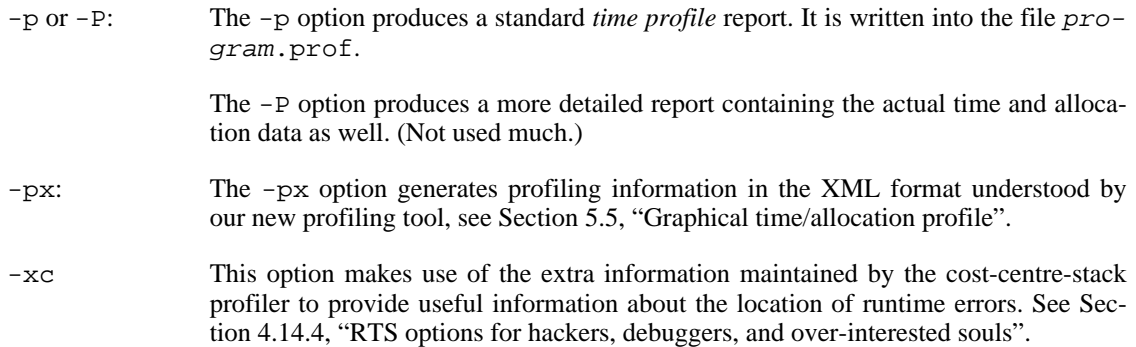

# **5.4. Profiling memory usage**

In addition to profiling the time and allocation behaviour of your program, you can also generate a graph of its memory usage over time. This is useful for detecting the causes of *space leaks*, when your program holds on to more memory at run-time that it needs to. Space leaks lead to longer run-times due to heavy garbage collector activity, and may even cause the program to run out of memory altogether.

To generate a heap profile from your program:

- 1. Compile the program for profilin[g \(Section 5.2, "Compiler options for profiling"](#page-118-0)).
- 2. Run it with one of the heap profiling options described below (eg. -hc for a basic producer profile). This generates the file *prog*.hp.
- 3. Run **hp2ps** to produce a Postscript file, prog.ps. The **hp2ps** utility is described in detail in S[ec](#page-123-1)tion 5.6, "**hp2ps**[––heap profile to PostScript".](#page-123-1)
- 4. Display the heap profile using a postscript viewer such as Ghostview, or print it out on a Postscriptcapable printer.

#### **5.4.1. RTS options for heap profiling**

There are several different kinds of heap profile that can be generated. All the different profile types yield a graph of live heap against time, but they differ in how the live heap is broken down into bands. The following RTS options select which break-down to use:

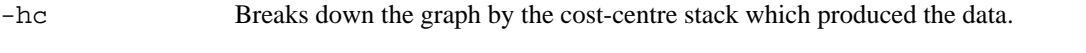

-hm Break down the live heap by the module containing the code which produced the

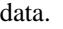

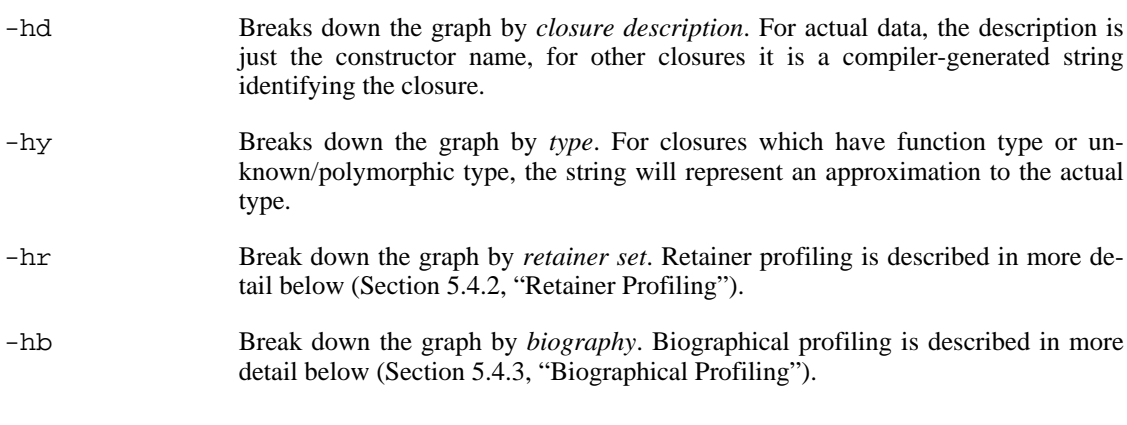

In addition, the profile can be restricted to heap data which satisfies certain criteria - for example, you might want to display a profile by type but only for data produced by a certain module, or a profile by retainer for a certain type of data. Restrictions are specified as follows:

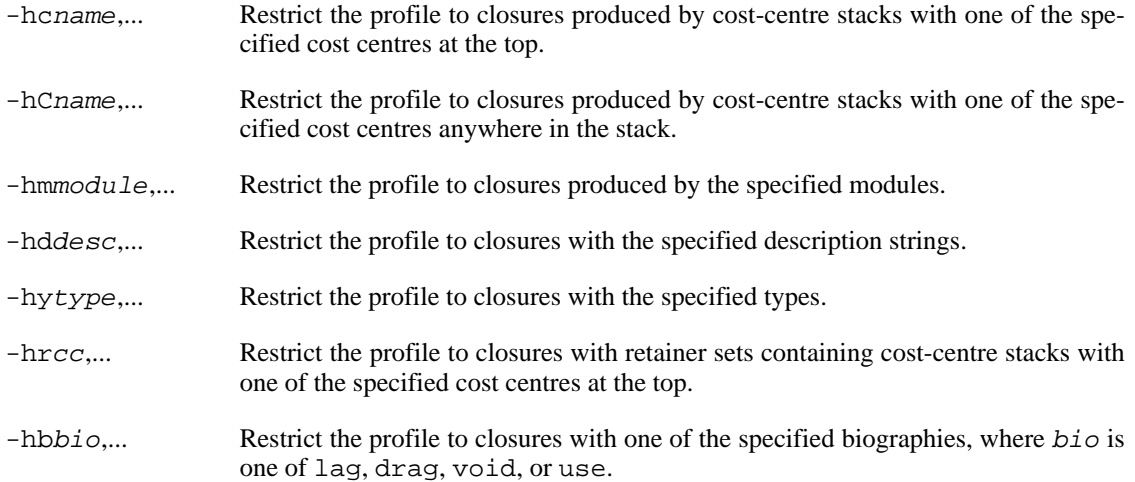

For example, the following options will generate a retainer profile restricted to Branch and Leaf constructors:

prog +RTS -hr -hdBranch,Leaf

There can only be one "break-down" option (eg.  $-hr$  in the example above), but there is no limit on the number of further restrictions that may be applied. All the options may be combined, with one exception: GHC doesn't currently support mixing the -hr and -hb options.

There are two more options which relate to heap profiling:

-isecs: Set the profiling (sampling) interval to secs seconds (the default is 0.1 second). Fractions are allowed: for example -i0.2 will get 5 samples per second. This only affects heap profiling; time profiles are always sampled on a 1/50 second frequency.

-xt Include the memory occupied by threads in a heap profile. Each thread takes up a small area for its thread state in addition to the space allocated for its stack (stacks normally start small and then grow as necessary).

> This includes the main thread, so using  $-xt$  is a good way to see how much stack space the program is using.

> Memory occupied by threads and their stacks is labelled as "TSO" when displaying the profile by closure description or type description.

#### <span id="page-121-0"></span>**5.4.2. Retainer Profiling**

Retainer profiling is designed to help answer questions like "why is this data being retained?". We start by defining what we mean by a retainer:

A retainer is either the system stack, or an unevaluated closure (thunk).

In particular, constructors are *not* retainers.

An object A is retained by an object B if object A can be reached by recursively following pointers starting from object B but not meeting any other retainers on the way. Each object has one or more retainers, collectively called its *retainer set*.

When retainer profiling is requested by giving the program the  $-hr$  option, a graph is generated which is broken down by retainer set. A retainer set is displayed as a set of cost-centre stacks; because this is usually too large to fit on the profile graph, each retainer set is numbered and shown abbreviated on the graph along with its number, and the full list of retainer sets is dumped into the file  $prog$ .prof.

Retainer profiling requires multiple passes over the live heap in order to discover the full retainer set for each object, which can be quite slow. So we set a limit on the maximum size of a retainer set, where all retainer sets larger than the maximum retainer set size are replaced by the special set MANY. The maximum set size defaults to 8 and can be altered with the -R RTS option:

 $\mathbf{s}$ i Restrict the number of elements in a retainer set to  $size$  (default 8).

ze

#### **5.4.2.1. Hints for using retainer profiling**

The definition of retainers is designed to reflect a common cause of space leaks: a large structure is retained by an unevaluated computation, and will be released once the computation is forced. A good example is looking up a value in a finite map, where unless the lookup is forced in a timely manner the unevaluated lookup will cause the whole mapping to be retained. These kind of space leaks can often be eliminated by forcing the relevant computations to be performed eagerly, using seq or strictness annotations on data constructor fields.

Often a particular data structure is being retained by a chain of unevaluated closures, only the nearest of which will be reported by retainer profiling - for example A retains B, B retains C, and C retains a large structure. There might be a large number of Bs but only a single A, so A is really the one we're interested in eliminating. However, retainer profiling will in this case report B as the retainer of the large structure. To move further up the chain of retainers, we can ask for another retainer profile but this time restrict the profile to B objects, so we get a profile of the retainers of B:

prog +RTS -hr -hcB

This trick isn't foolproof, because there might be other B closures in the heap which aren't the retainers we are interested in, but we've found this to be a useful technique in most cases.

#### <span id="page-122-0"></span>**5.4.3. Biographical Profiling**

A typical heap object may be in one of the following four states at each point in its lifetime:

- The *lag* stage, which is the time between creation and the first use of the object,
- the *use* stage, which lasts from the first use until the last use of the object, and
- The *drag* stage, which lasts from the final use until the last reference to the object is dropped.
- An object which is never used is said to be in the *void* state for its whole lifetime.

A biographical heap profile displays the portion of the live heap in each of the four states listed above. Usually the most interesting states are the void and drag states: live heap in these states is more likely to be wasted space than heap in the lag or use states.

It is also possible to break down the heap in one or more of these states by a different criteria, by restricting a profile by biography. For example, to show the portion of the heap in the drag or void state by producer:

prog +RTS -hc -hbdrag,void

Once you know the producer or the type of the heap in the drag or void states, the next step is usually to find the retainer(s):

prog +RTS -hr -hccc...

NOTE: this two stage process is required because GHC cannot currently profile using both biographical and retainer information simultaneously.

### <span id="page-123-0"></span>**5.5. Graphical time/allocation profile**

You can view the time and allocation profiling graph of your program graphically, using **ghcprof**. This is a new tool with GHC 4.08, and will eventually be the de-facto standard way of viewing GHC profiles<sup>2</sup>

To run **ghcprof**, you need daVinci™ installed, which can be obtained from *The [Graph Visualisation](http://www.informatik.uni-bremen.de/daVinci/)* [Tool daVinci](http://www.informatik.uni-bremen.de/daVinci/) [http://www.informatik.uni-bremen.de/daVinci/]. Install one of the binary distributions<sup>3</sup>, and set your DAVINCIHOME environment variable to point to the installation directory.

**ghcprof** uses an XML-based profiling log format, and you therefore need to run your program with a different option: -px. The file generated is still called <prog>.prof. To see the profile, run **ghcprof** like this:

\$ ghcprof <prog>.prof

which should pop up a window showing the call-graph of your program in glorious detail. More information on using **ghcprof** can be found at *The Cost[-Centre Stack Profiling Tool for GHC](http://www.dcs.warwick.ac.uk/people/academic/Stephen.Jarvis/profiler/index.html)* [http://www.dcs.warwick.ac.uk/people/academic/Stephen.Jarvis/profiler/index.html].

### <span id="page-123-1"></span>**5.6. hp2ps––heap profile to PostScript**

Usage:

hp2ps [flags] [<file>[.hp]]

The program **hp2ps** converts a heap profile as produced by the  $-h$ <br/>break-down> runtime option into a PostScript graph of the heap profile. By convention, the file to be processed by **hp2ps** has a .hp extension. The PostScript output is written to  $\le$  file>@.ps. If  $\le$  file> is omitted entirely, then the program behaves as a filter.

**hp2ps** is distributed in ghc/utils/hp2ps in a GHC source distribution. It was originally developed by Dave Wakeling as part of the HBC/LML heap profiler.

The flags are:

-d In order to make graphs more readable, **hp2ps** sorts the shaded bands for each identifier. The default sort ordering is for the bands with the largest area to be stacked on top of the smaller ones. The -d option causes rougher bands (those representing series of values with the largest standard deviations) to be stacked on top of smoother ones.

-b Normally, **hp2ps** puts the title of the graph in a small box at the top of the

<sup>2</sup>Actually this isn't true any more, we are working on a new tool for displaying heap profiles using Gtk+HS, so **ghcprof** may go away at some point in the future.

<sup>&</sup>lt;sup>3</sup>daVinci™ is sadly not open-source :-(.

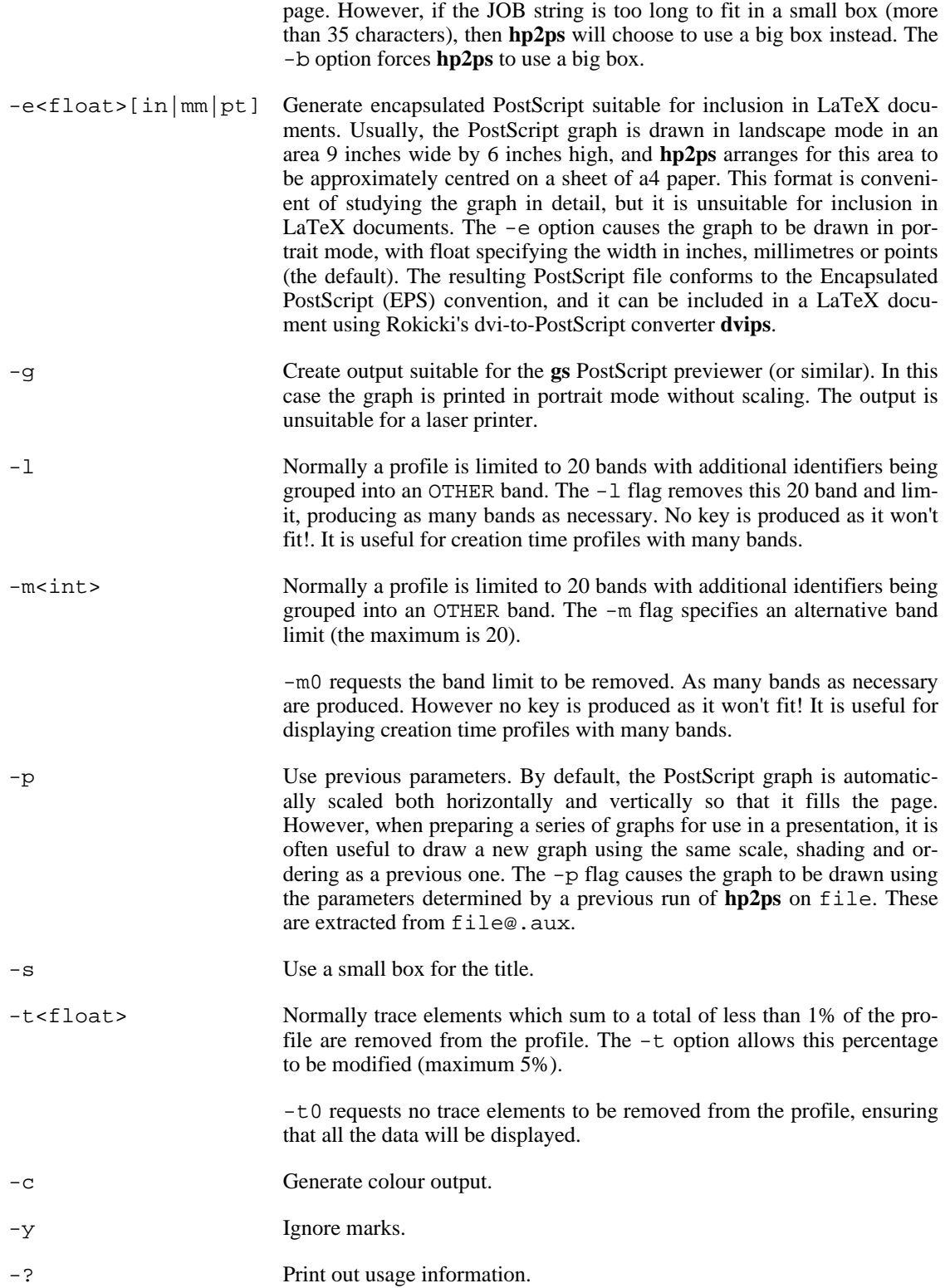

# **5.6.1. Manipulating the hp file**

(Notes kindly offered by Jan-Willhem Maessen.)

The FOO.hp file produced when you ask for the heap profile of a program FOO is a text file with a particularly simple structure. Here's a representative example, with much of the actual data omitted:

```
JOB "FOO -hC"
DATE "Thu Dec 26 18:17 2002"
SAMPLE_UNIT "seconds"
VALUE UNIT "bytes"
BEGIN_SAMPLE 0.00
END_SAMPLE 0.00
BEGIN_SAMPLE 15.07
  ... sample data ...
END_SAMPLE 15.07
BEGIN_SAMPLE 30.23
  ... sample data ...
END_SAMPLE 30.23
... etc.
BEGIN_SAMPLE 11695.47
END_SAMPLE 11695.47
```
The first four lines (JOB, DATE, SAMPLE\_UNIT, VALUE\_UNIT) form a header. Each block of lines starting with BEGIN\_SAMPLE and ending with END\_SAMPLE forms a single sample (you can think of this as a vertical slice of your heap profile). The hp2ps utility should accept any input with a properlyformatted header followed by a series of \*complete\* samples.

### **5.6.2. Zooming in on regions of your profile**

You can look at particular regions of your profile simply by loading a copy of the . hp file into a text editor and deleting the unwanted samples. The resulting .hp file can be run through **hp2ps** and viewed or printed.

#### **5.6.3. Viewing the heap profile of a running program**

The .hp file is generated incrementally as your program runs. In principle, running **hp2ps** on the incomplete file should produce a snapshot of your program's heap usage. However, the last sample in the file may be incomplete, causing **hp2ps** to fail. If you are using a machine with UNIX utilities installed, it's not too hard to work around this problem (though the resulting command line looks rather Byzantine):

head -`fgrep -n END\_SAMPLE FOO.hp | tail -1 | cut -d : -f 1` FOO.hp \ | hp2ps > FOO.ps

The command **fgrep -n END SAMPLE FOO.hp** finds the end of every complete sample in FOO.hp, and labels each sample with its ending line number. We then select the line number of the last complete sample using **tail** and **cut**. This is used as a parameter to **head**; the result is as if we deleted the final incomplete sample from FOO.hp. This results in a properly-formatted .hp file which we feed directly to **hp2ps**.

#### **5.6.4. Viewing a heap profile in real time**

The **gv** and **ghostview** programs have a "watch file" option can be used to view an up-to-date heap profile of your program as it runs. Simply generate an incremental heap profile as described in the previous section. Run **gv** on your profile:

```
gv -watch -seascape FOO.ps
```
If you forget the -watch flag you can still select "Watch file" from the "State" menu. Now each time you generate a new profile FOO.ps the view will update automatically.

This can all be encapsulated in a little script:

```
#!/bin/sh
head -`fgrep -n END SAMPLE FOO.hp | tail -1 | cut -d : -f 1` FOO.hp \
  | hp2ps > FOO.ps
gv -watch -seascape FOO.ps &
while [1] ; do
  sleep 10 # We generate a new profile every 10 seconds.
  head -`fgrep -n END_SAMPLE FOO.hp | tail -1 | cut -d : -f 1` FOO.hp \
    | hp2ps > FOO.ps
done
```
Occasionally **gv** will choke as it tries to read an incomplete copy of FOO.ps (because **hp2ps** is still running as an update occurs). A slightly more complicated script works around this problem, by using the fact that sending a SIGHUP to gv will cause it to re-read its input file:

```
#!/bin/sh
head -`fgrep -n END_SAMPLE FOO.hp | tail -1 | cut -d : -f 1` FOO.hp \
  | hp2ps > FOO.ps
gv FOO.ps &
gvpsnum=$!
while [ 1 ] ; do
  sleep 10
  head -`fgrep -n END_SAMPLE FOO.hp | tail -1 | cut -d : -f 1` FOO.hp \
     | hp2ps > FOO.ps
  kill -HUP $gvpsnum
done
```
# **5.7. Using "ticky-ticky" profiling (for implementors)**

(ToDo: document properly.)

It is possible to compile Glasgow Haskell programs so that they will count lots and lots of interesting things, e.g., number of updates, number of data constructors entered, etc., etc. We call this "ticky-ticky" profiling, because that's the sound a Sun4 makes when it is running up all those counters (*slowly*).

Ticky-ticky profiling is mainly intended for implementors; it is quite separate from the main "cost-centre" profiling system, intended for all users everywhere.

To be able to use ticky-ticky profiling, you will need to have built appropriate libraries and things when you made the system. See "Customising what libraries to build," in the installation guide.

To get your compiled program to spit out the ticky-ticky numbers, use  $a -r$  RTS option. See Sec[tion 4.14, "Running a compiled program".](#page-88-0)

Compiling your program with the -ticky switch yields an executable that performs these counts. Here is a sample ticky-ticky statistics file, generated by the invocation **foo +RTS -rfoo.ticky**.

foo +RTS -rfoo.ticky

ALLOCATIONS: 3964631 (11330900 words total: 3999476 admin, 6098829 goods, 1232595 total words: 2 3 4 5 6+ 69647 ( 1.8%) function values 50.0 50.0 0.0 0.0 0.0 2382937 ( 60.1%) thunks 0.0 83.9 16.1 0.0 0.0 1477218 ( 37.3%) data values 66.8 33.2 0.0 0.0 0.0 0 ( 0.0%) big tuples 2 ( 0.0%) black holes 0.0 100.0 0.0 0.0 0.0 0 ( 0.0%) prim things 34825 ( 0.9%) partial applications 0.0 0.0 0.0 100.0 0.0 2 ( 0.0%) thread state objects 0.0 0.0 0.0 0.0 100.0 Total storage-manager allocations: 3647137 (11882004 words) [551104 words lost to speculative heap-checks] STACK USAGE: ENTERS: 9400092 of which 2005772 (21.3%) direct to the entry code [the rest indirected via Node's info ptr] 1860318 ( 19.8%) thunks 3733184 ( 39.7%) data values 3149544 ( 33.5%) function values [of which 1999880 (63.5%) bypassed arg-satisfaction chk] 348140 ( 3.7%) partial applications 308906 ( 3.3%) normal indirections 0 ( 0.0%) permanent indirections RETURNS: 5870443 2137257 ( 36.4%) from entering a new constructor [the rest from entering an existing constructor] 2349219 ( 40.0%) vectored [the rest unvectored] RET\_NEW: 2137257: 32.5% 46.2% 21.3% 0.0% 0.0% 0.0% 0.0% 0.0% 0.0%<br>RET\_OLD: 3733184: 2.8% 67.9% 29.3% 0.0% 0.0% 0.0% 0.0% 0.0% 0.0% RET\_OLD: 3733184: 2.8% 67.9% 29.3% 0.0% 0.0% 0.0% 0.0% 0.0% 0.0%  $0.0$ %  $0.0$ %100.0% 0.0% 0.0% 0.0% 0.0% 0.0% 0.0% RET\_VEC\_RETURN : 2349219: 0.0% 0.0%100.0% 0.0% 0.0% 0.0% 0.0% 0.0% 0.0% UPDATE FRAMES: 2241725 (0 omitted from thunks) SEQ FRAMES: 1<br>CATCH FRAMES: 1 CATCH FRAMES: UPDATES: 2241725 0 ( 0.0%) data values 34827 ( 1.6%) partial applications [2 in place, 34825 allocated new space] 2206898 ( 98.4%) updates to existing heap objects (46 by squeezing)<br>UPD\_CON\_IN\_NEW: 0: 0 0 0 0 0 0 UPD\_CON\_IN\_NEW: 0: 0 0 0 0 0 0 0 0<br>
UPD\_PAP\_IN\_NEW: 34825: 0 0 0 34825 0 0 0 UPD PAP IN NEW: NEW GEN UPDATES: 2274700 ( 99.9%) OLD GEN UPDATES: 1852 ( 0.1%) Total bytes copied during GC: 190096 \*\*\*\*\*\*\*\*\*\*\*\*\*\*\*\*\*\*\*\*\*\*\*\*\*\*\*\*\*\*\*\*\*\*\*\*\*\*\*\*\*\*\*\*\*\*\*\*\*\* 3647137 ALLOC\_HEAP\_ctr 11882004 ALLOC\_HEAP\_tot 69647 ALLOC\_FUN\_ctr 69647 ALLOC\_FUN\_adm 69644 ALLOC\_FUN\_gds 34819 ALLOC\_FUN\_slp 34831 ALLOC\_FUN\_hst\_0

```
34816 ALLOC_FUN_hst_1
      0 ALLOC_FUN_hst_2
      0 ALLOC_FUN_hst_3
      0 ALLOC_FUN_hst_4
2382937 ALLOC_UP_THK_ctr
      0 ALLOC_SE_THK_ctr
308906 ENT_IND_ctr
      0 E!NT_PERM_IND_ctr requires +RTS -Z
[... lots more info omitted ...]
      0 GC_SEL_ABANDONED_ctr
      0 GC_SEL_MINOR_ctr
      0 GC_SEL_MAJOR_ctr
      0 GC_FAILED_PROMOTION_ctr
  47524 GC_WORDS_COPIED_ctr
```
The formatting of the information above the row of asterisks is subject to change, but hopefully provides a useful human-readable summary. Below the asterisks *all counters* maintained by the ticky-ticky system are dumped, in a format intended to be machine-readable: zero or more spaces, an integer, a space, the counter name, and a newline.

In fact, not *all* counters are necessarily dumped; compile- or run-time flags can render certain counters invalid. In this case, either the counter will simply not appear, or it will appear with a modified counter name, possibly along with an explanation for the omission (notice ENT\_PERM\_IND\_ctr appears with an inserted ! above). Software analysing this output should always check that it has the counters it expects. Also, beware: some of the counters can have *large* values!

# **Chapter 6. Advice on: sooner, faster, smaller, thriftier**

Please advise us of other "helpful hints" that should go here!

# **6.1. Sooner: producing a program more quickly**

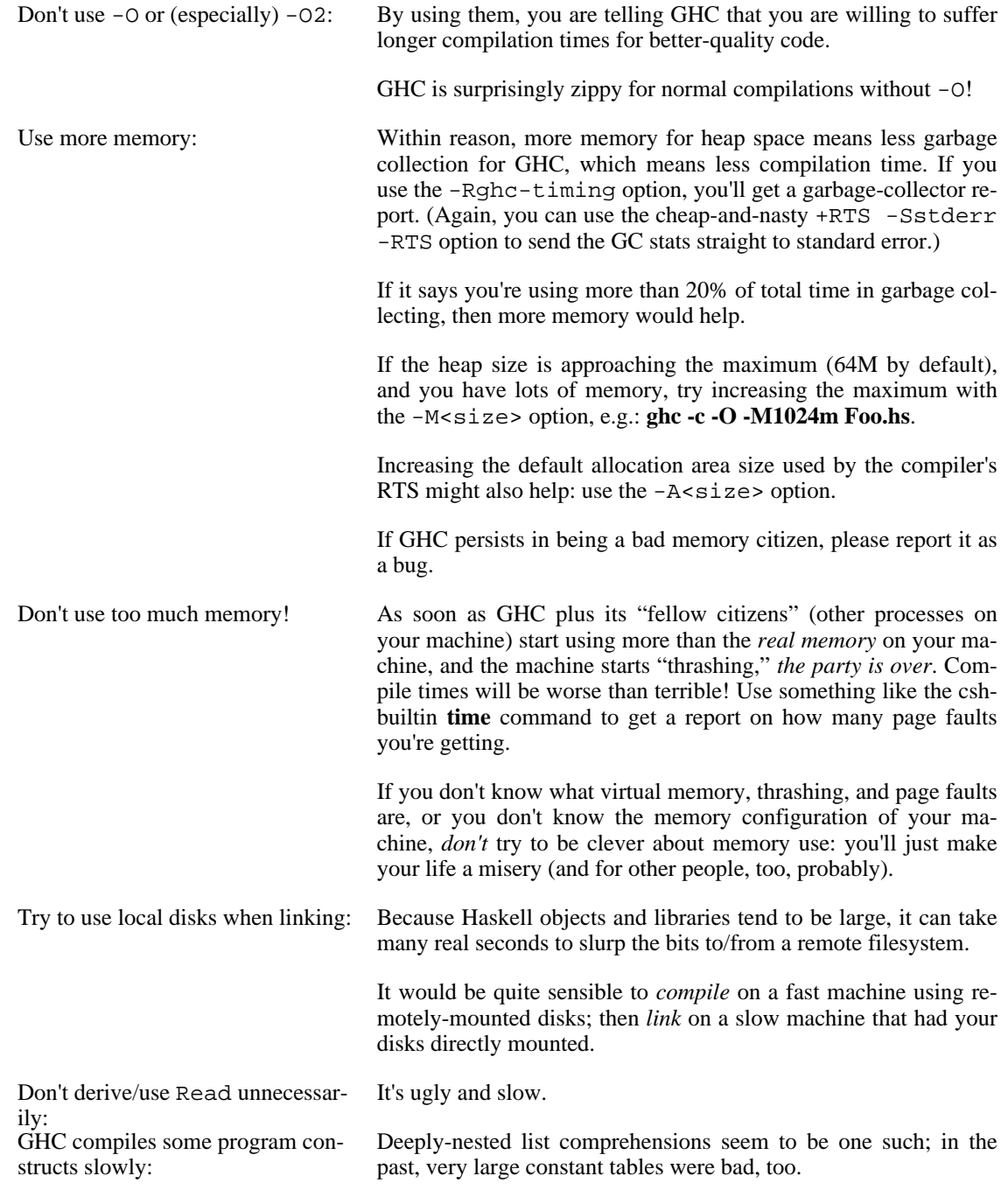

We'd rather you reported such behaviour as a bug, so that we can try to correct it.

The part of the compiler that is occasionally prone to wandering off for a long time is the strictness analyser. You can turn this off individually with -fno-strictness.

To figure out which part of the compiler is badly behaved, the v2 option is your friend.

If your module has big wads of constant data, GHC may produce a huge basic block that will cause the native-code generator's register allocator to founder. Bring on -fvia-C (not that GCC will be that quick about it, either).

Explicit import declarations: Instead of saying import Foo, say import Foo (...stuff I want...) You can get GHC to tell you the minimal set of required imports by using the ddump-minimal-imports option (see [Section 4.6.7, "Other](#page-50-0) [options related to interface files"](#page-50-0)).

> Truthfully, the reduction on compilation time will be very small. However, judicious use of import declarations can make a program easier to understand, so it may be a good idea anyway.

# **6.2. Faster: producing a program that runs quicker**

The key tool to use in making your Haskell program run faster are GHC's profiling facilities, described separately in [Chapter 5,](#page-115-0) *Profiling*. There is *no substitute* for finding where your program's time/space is *really* going, as opposed to where you imagine it is going.

Another point to bear in mind: By far the best way to improve a program's performance *dramatically* is to use better algorithms. Once profiling has thrown the spotlight on the guilty time-consumer(s), it may be better to re-think your program than to try all the tweaks listed below.

Another extremely efficient way to make your program snappy is to use library code that has been Seriously Tuned By Someone Else. You *might* be able to write a better quicksort than the one in Data.List, but it will take you much longer than typing import Data.List.

Please report any overly-slow GHC-compiled programs. Since GHC doesn't have any credible competition in the performance department these days it's hard to say what overly-slow means, so just use your judgement! Of course, if a GHC compiled program runs slower than the same program compiled with NHC or Hugs, then it's definitely a bug.

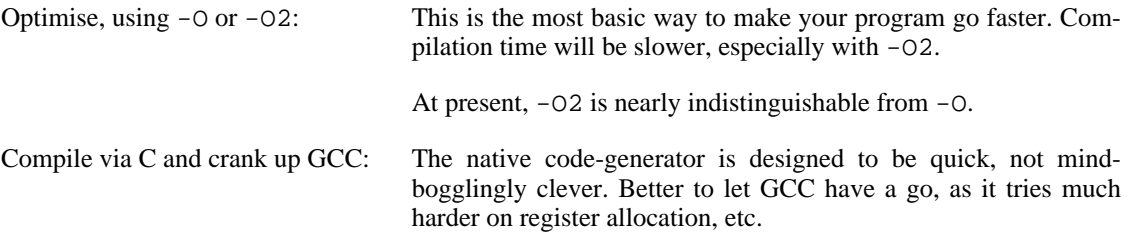

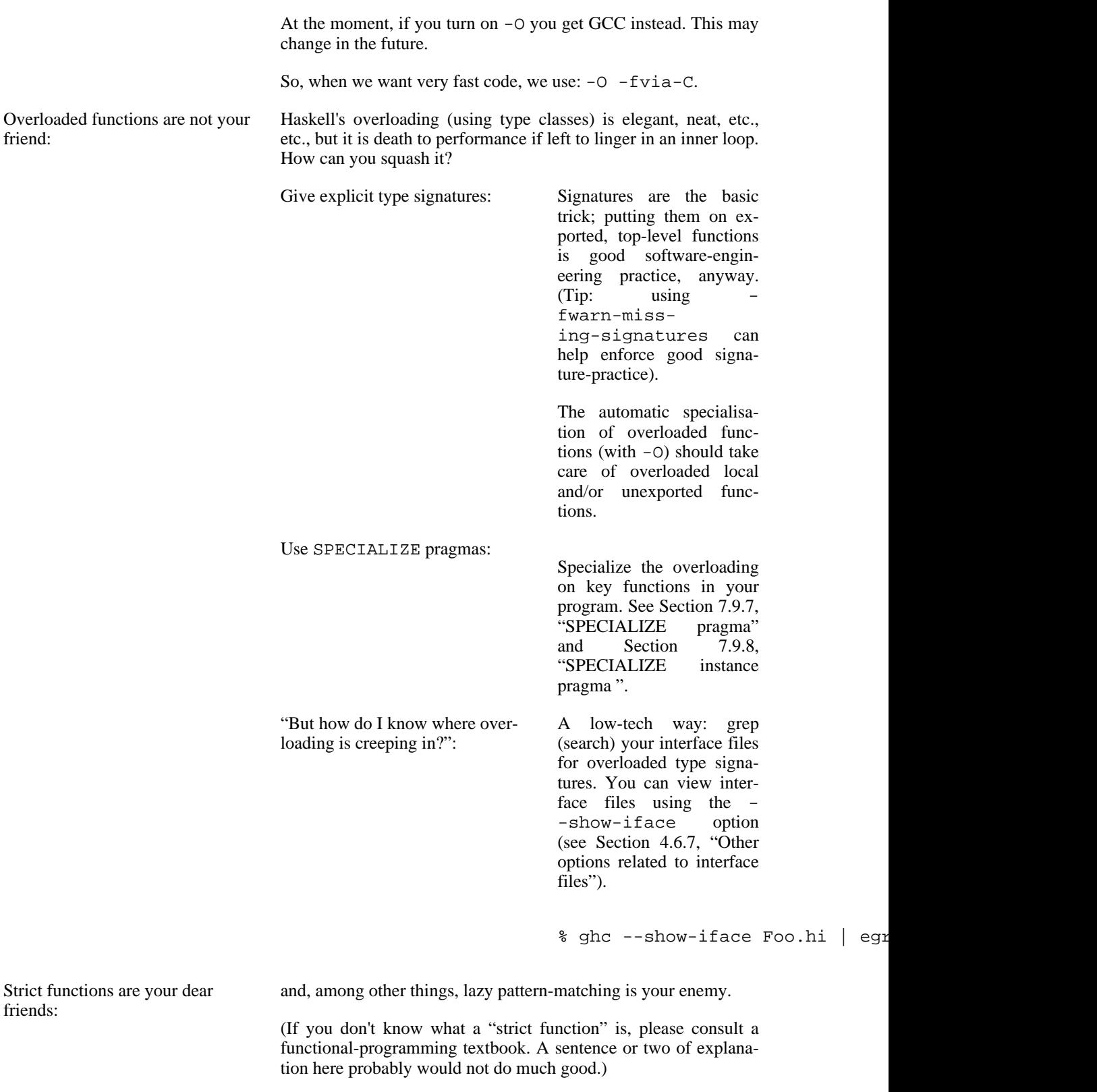

Consider these two code fragments:

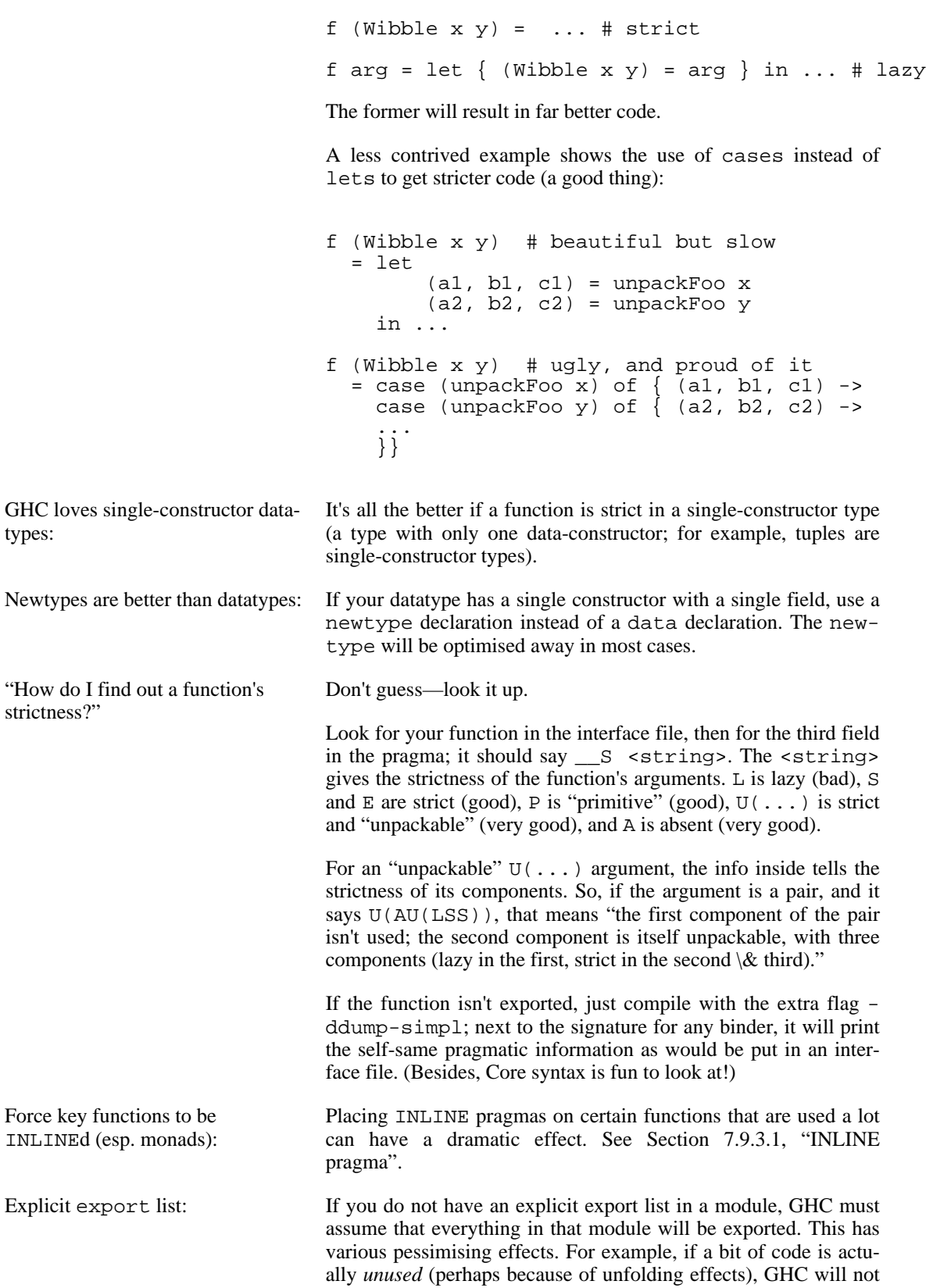

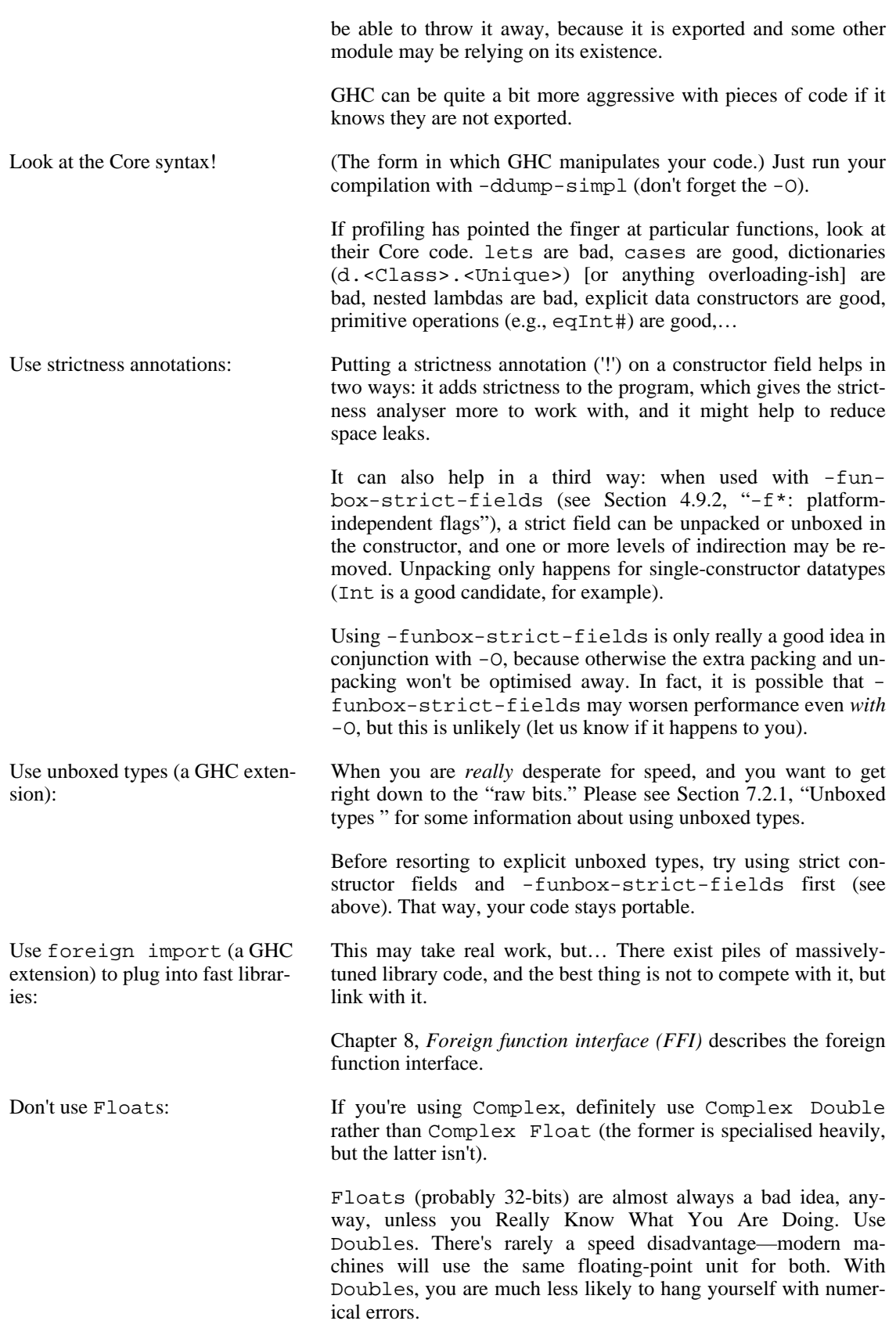

One time when Float might be a good idea is if you have a *lot* of them, say a giant array of Floats. They take up half the space in the heap compared to Doubles. However, this isn't true on a 64-bit machine. Use unboxed arrays (UArray) GHC supports arrays of unboxed elements, for several basic arithmetic element types including Int and Char: see the Data.Array.Unboxed library for details. These arrays are likely to be much faster than using standard Haskell 98 arrays from the Data.Array library.

Use a bigger heap! If your program's GC stats (-S RTS option) indicate that it's doing lots of garbage-collection (say, more than 20% of execution time), more memory might help—with the  $-M < size>$  or -A<size> RTS options (see [Section 4.14.2, "RTS options to con](#page-89-0)[trol the garbage collector"\)](#page-89-0).

> This is especially important if your program uses a lot of mutable arrays of pointers or mutable variables (i.e. STArray, IOArray, STRef and IORef, but not UArray, STUArray or IOUArray). GHC's garbage collector currently scans these objects on every collection, so your program won't benefit from generational GC in the normal way if you use lots of these. Increasing the heap size to reduce the number of collections will probably help.

## **6.3. Smaller: producing a program that is smaller**

Decrease the "go-for-it" threshold for unfolding smallish expressions. Give a -funfolding-use-threshold0 option for the extreme case. ("Only unfoldings with zero cost should proceed.") Warning: except in certain specialised cases (like Happy parsers) this is likely to actually *increase* the size of your program, because unfolding generally enables extra simplifying optimisations to be performed.

Avoid Read.

Use strip on your executables.

# **6.4. Thriftier: producing a program that gobbles less heap space**

"I think I have a space leak…" Re-run your program with +RTS -Sstderr, and remove all doubt! (You'll see the heap usage get bigger and bigger…) [Hmmm…this might be even easier with the -G1 RTS option; so… **./a.out +RTS -Sstderr -G1**...]

Once again, the profiling facilities [\(Chapter 5,](#page-115-0) *Profiling*) are the basic tool for demystifying the space behaviour of your program.

Strict functions are good for space usage, as they are for time, as discussed in the previous section. Strict

functions get right down to business, rather than filling up the heap with closures (the system's notes to itself about how to evaluate something, should it eventually be required).

# <span id="page-136-0"></span>**Chapter 7. GHC Language Features**

As with all known Haskell systems, GHC implements some extensions to the language. They are all enabled by options; by default GHC understands only plain Haskell 98.

Some of the Glasgow extensions serve to give you access to the underlying facilities with which we implement Haskell. Thus, you can get at the Raw Iron, if you are willing to write some non-portable code at a more primitive level. You need not be "stuck" on performance because of the implementation costs of Haskell's "high-level" features—you can always code "under" them. In an extreme case, you can write all your time-critical code in C, and then just glue it together with Haskell!

Before you get too carried away working at the lowest level (e.g., sloshing MutableByteArray#s around your program), you may wish to check if there are libraries that provide a "Haskellised veneer" over the features you want. The separate li[braries documentation \[.](../libraries/index.html)./libraries/index.html] describes all the libraries that come with GHC.

## **7.1. Language options**

These flags control what variation of the language are permitted. Leaving out all of them gives you standard Haskell 98.

NB. turning on an option that enables special syntax *might* cause working Haskell 98 code to fail to compile, perhaps because it uses a variable name which has become a reserved word. So, together with each option below, we list the special syntax which is enabled by this option. We use notation and nonterminal names from the Haskell 98 lexical syntax (see the Haskell 98 Report). There are two classes of special syntax:

- New reserved words and symbols: character sequences which are no longer available for use as identifiers in the program.
- Other special syntax: sequences of characters that have a different meaning when this particular option is turned on.

We are only listing syntax changes here that might affect existing working programs (i.e. "stolen" syntax). Many of these extensions will also enable new context-free syntax, but in all cases programs written to use the new syntax would not be compilable without the option enabled.

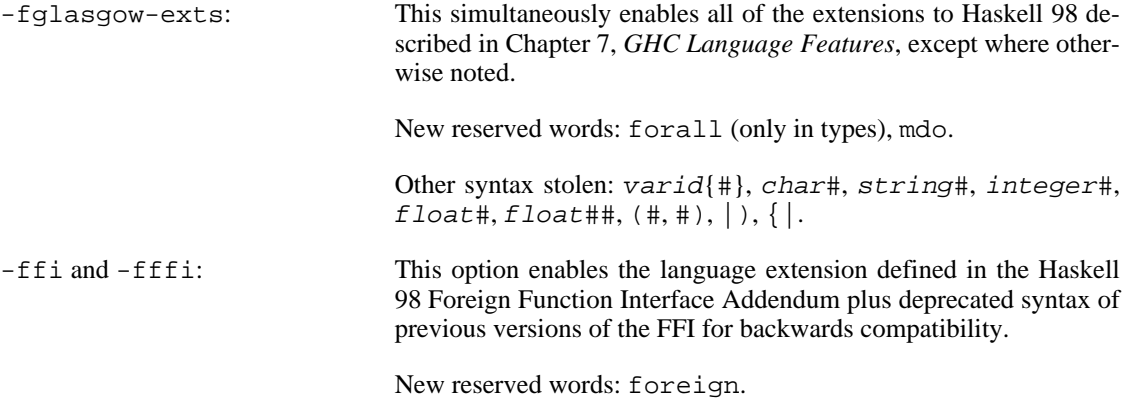

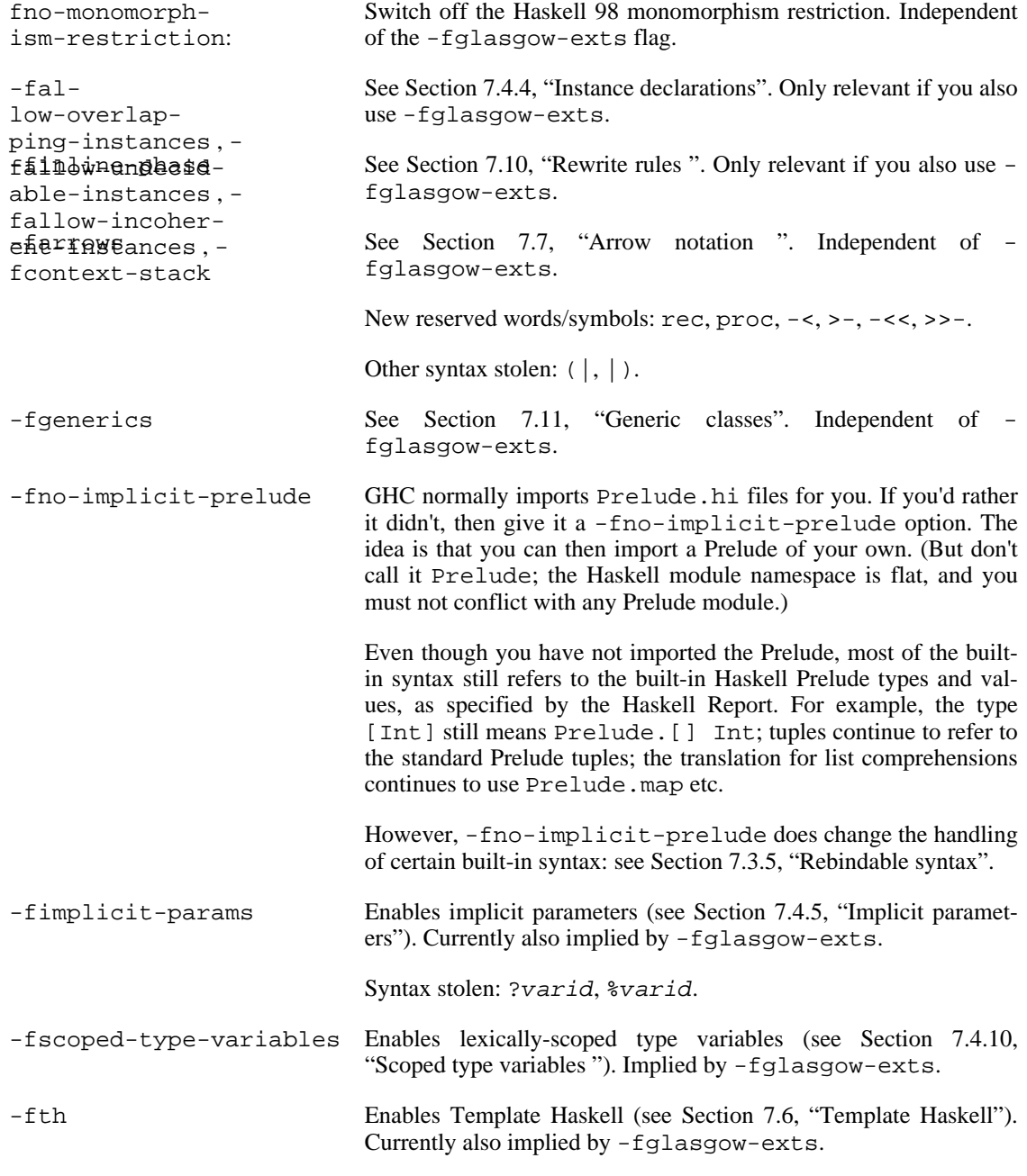

Syntax stolen: [|, [e|, [p|, [d|, [t|, \$(, \$varid.

# **7.2. Unboxed types and primitive operations**

GHC is built on a raft of primitive data types and operations. While you really can use this stuff to write fast code, we generally find it a lot less painful, and more satisfying in the long run, to use higher-level language features and libraries. With any luck, the code you write will be optimised to the efficient unboxed version in any case. And if it isn't, we'd like to know about it.

We do not currently have good, up-to-date documentation about the primitives, perhaps because they are mainly intended for internal use. There used to be a long section about them here in the User Guide, but it became out of date, and wrong information is worse than none.

The Real Truth about what primitive types there are, and what operations work over those types, is held in the file fptools/ghc/compiler/prelude/primops.txt.pp. This file is used directly to generate GHC's primitive-operation definitions, so it is always correct! It is also intended for processing into text.

Indeed, the result of such processing is part of the description of the External [Core language](http://haskell.cs.yale.edu/ghc/docs/papers/core.ps.gz) [http://haskell.cs.yale.edu/ghc/docs/papers/core.ps.gz]. So that document is a good place to look for a type-set version. We would be very happy if someone wanted to volunteer to produce an SGML back end to the program that processes primops. txt so that we could include the results here in the User Guide.

What follows here is a brief summary of some main points.

### <span id="page-138-0"></span>**7.2.1. Unboxed types**

Most types in GHC are *boxed*, which means that values of that type are represented by a pointer to a heap object. The representation of a Haskell Int, for example, is a two-word heap object. An *unboxed* type, however, is represented by the value itself, no pointers or heap allocation are involved.

Unboxed types correspond to the "raw machine" types you would use in  $C$ :  $Int$ # (long int), Double# (double), Addr# (void \*), etc. The *primitive operations* (PrimOps) on these types are what you might expect; e.g., (+#) is addition on Int#s, and is the machine-addition that we all know and love—usually one instruction.

Primitive (unboxed) types cannot be defined in Haskell, and are therefore built into the language and compiler. Primitive types are always unlifted; that is, a value of a primitive type cannot be bottom. We use the convention that primitive types, values, and operations have a # suffix.

Primitive values are often represented by a simple bit-pattern, such as Int#, Float#, Double#. But this is not necessarily the case: a primitive value might be represented by a pointer to a heap-allocated object. Examples include Array#, the type of primitive arrays. A primitive array is heap-allocated because it is too big a value to fit in a register, and would be too expensive to copy around; in a sense, it is accidental that it is represented by a pointer. If a pointer represents a primitive value, then it really does point to that value: no unevaluated thunks, no indirections…nothing can be at the other end of the pointer than the primitive value. A numerically-intensive program using unboxed types can go a *lot* faster than its "standard" counterpart—we saw a threefold speedup on one example.

There are some restrictions on the use of primitive types:

- The main restriction is that you can't pass a primitive value to a polymorphic function or store one in a polymorphic data type. This rules out things like [Int#] (i.e. lists of primitive integers). The reason for this restriction is that polymorphic arguments and constructor fields are assumed to be pointers: if an unboxed integer is stored in one of these, the garbage collector would attempt to follow it, leading to unpredictable space leaks. Or a seq operation on the polymorphic component may attempt to dereference the pointer, with disastrous results. Even worse, the unboxed value might be larger than a pointer (Double# for instance).
- You cannot bind a variable with an unboxed type in a *top-level* binding.
- You cannot bind a variable with an unboxed type in a *recursive* binding.
- You may bind unboxed variables in a (non-recursive, non-top-level) pattern binding, but any such variable causes the entire pattern-match to become strict. For example:

data Foo = Foo Int Int#  $f x = let (Food a b, w) = ..rhs. . in .. body.$ 

Since b has type  $Int$ , the entire pattern match is strict, and the program behaves as if you had written

```
data Foo = Foo Int Int#
f x = case..rhs.. of \{ (Food a b, w) \rightarrow .. body.. \}
```
#### **7.2.2. Unboxed Tuples**

Unboxed tuples aren't really exported by  $GHC.Exts$ , they're available by default with  $$ fglasgow-exts. An unboxed tuple looks like this:

 $(\# e_1, \ldots, e_n \#)$ 

where  $e_1$ ...e\_n are expressions of any type (primitive or non-primitive). The type of an unboxed tuple looks the same.

Unboxed tuples are used for functions that need to return multiple values, but they avoid the heap allocation normally associated with using fully-fledged tuples. When an unboxed tuple is returned, the components are put directly into registers or on the stack; the unboxed tuple itself does not have a composite representation. Many of the primitive operations listed in primops. txt. pp return unboxed tuples. In particular, the IO and ST monads use unboxed tuples to avoid unnecessary allocation during sequences of operations.

There are some pretty stringent restrictions on the use of unboxed tuples:

- Values of unboxed tuple types are subject to the same restrictions as other unboxed types; i.e. they may not be stored in polymorphic data structures or passed to polymorphic functions.
- No variable can have an unboxed tuple type, nor may a constructor or function argument have an unboxed tuple type. The following are all illegal:

```
data Foo = Foo (\# Int, Int, \#)f :: (\# Int, Int \#) \rightarrow (\# Int, Int \#)f x = xg :: (# Int, Int #) -> Int
g (# a,b #) = a
h x = \text{let } y = (\# x, x \#) \text{ in } ...
```
The typical use of unboxed tuples is simply to return multiple values, binding those multiple results with a case expression, thus:

f  $x \ y = (+ x + 1, y - 1 +)$ g x = case f x x of { (# a, b #) -> a + b }

You can have an unboxed tuple in a pattern binding, thus

 $f x = let$   $(\# p, q \#) = h x in$ ...body...

If the types of p and q are not unboxed, the resulting binding is lazy like any other Haskell pattern binding. The above example desugars like this:

f x = let t = case h x o f  $($  # p,q #) -> (p,q)  $p = fst t$ q = snd t in ..body..

Indeed, the bindings can even be recursive.

# **7.3. Syntactic extensions**

### **7.3.1. Hierarchical Modules**

GHC supports a small extension to the syntax of module names: a module name is allowed to contain a dot '.'. This is also known as the "hierarchical module namespace" extension, because it extends the normally flat Haskell module namespace into a more flexible hierarchy of modules.

This extension has very little impact on the language itself; modules names are *always* fully qualified, so you can just think of the fully qualified module name as "the module name". In particular, this means that the full module name must be given after the module keyword at the beginning of the module; for example, the module A.B.C must begin

module A.B.C

It is a common strategy to use the as keyword to save some typing when using qualified names with hierarchical modules. For example:

import qualified Control.Monad.ST.Strict as ST

For details on how GHC searches for source and interface files in the presence of hierarchical modules, see [Section 4.6.3, "The search path".](#page-48-0)

GHC comes with a large collection of libraries arranged hierarchically; see the accompanying library documentation. There is an ongoing project to create and maintain a stable set of "core" libraries used by several Haskell compilers, and the libraries that GHC comes with represent the current status of that project. For more details, see Haskell Libraries [http://www.haskell.org/~simonmar/libraries/libraries.html].

#### **7.3.2. Pattern guards**

The discussion that follows is an abbreviated version of Simon Peyton Jones's original proposal [http://research.microsoft.com/~simonpj/Haskell/guards.html]. (Note that the proposal was written before pattern guards were implemented, so refers to them as unimplemented.)

Suppose we have an abstract data type of finite maps, with a lookup operation:

lookup :: FiniteMap -> Int -> Maybe Int

The lookup returns Nothing if the supplied key is not in the domain of the mapping, and (Just  $v$ ) otherwise, where v is the value that the key maps to. Now consider the following definition:

```
clunky env var1 var2 | ok1 && ok2 = val1 + val2
otherwise = var1 + var2where
 m1 = lookup env var1
 m2 = lookup env var2
 ok1 = maybeToBool m1
 ok2 = maybeToBool m2
 val1 = expectJust m1
 val2 = expectJust m2
```
The auxiliary functions are

```
maybeToBool :: Maybe a -> Bool
maybeToBool (Just x) = True
maybeToBool Nothing = False
expectJust :: Maybe a -> a
expectJust (Just x) = xexpectJust Nothing = error "Unexpected Nothing"
```
What is clunky doing? The guard  $ok1 \& ck \& ok2$  checks that both lookups succeed, using maybeTo-Bool to convert the Maybe types to booleans. The (lazily evaluated) expectJust calls extract the values from the results of the lookups, and binds the returned values to val1 and val2 respectively. If either lookup fails, then clunky takes the otherwise case and returns the sum of its arguments.

This is certainly legal Haskell, but it is a tremendously verbose and un-obvious way to achieve the desired effect. Arguably, a more direct way to write clunky would be to use case expressions:

```
clunky env var1 var1 = case lookup env var1 of
 Nothing -> fail
  Just val1 -> case lookup env var2 of
   Nothing -> fail
    Just val2 -> val1 + val2
where
  fail = val1 + val2
```
This is a bit shorter, but hardly better. Of course, we can rewrite any set of pattern-matching, guarded equations as case expressions; that is precisely what the compiler does when compiling equations! The reason that Haskell provides guarded equations is because they allow us to write down the cases we want to consider, one at a time, independently of each other. This structure is hidden in the case version. Two of the right-hand sides are really the same (fail), and the whole expression tends to become more and more indented.

Here is how I would write clunky:

```
clunky env var1 var1
  | Just val1 <- lookup env var1
```

```
, Just val2 <- lookup env var2
 = val1 + val2
...other equations for clunky...
```
The semantics should be clear enough. The qualifiers are matched in order. For  $a < -$  qualifier, which I call a pattern guard, the right hand side is evaluated and matched against the pattern on the left. If the match fails then the whole guard fails and the next equation is tried. If it succeeds, then the appropriate binding takes place, and the next qualifier is matched, in the augmented environment. Unlike list comprehensions, however, the type of the expression to the right of the <- is the same as the type of the pattern to its left. The bindings introduced by pattern guards scope over all the remaining guard qualifiers, and over the right hand side of the equation.

Just as with list comprehensions, boolean expressions can be freely mixed with among the pattern guards. For example:

```
f x | [y] <- x
   , y > 3
    , Just z <- h y
    = ...
```
Haskell's current guards therefore emerge as a special case, in which the qualifier list has just one element, a boolean expression.

#### **7.3.3. The recursive do-notation**

The recursive do-notation (also known as mdo-notation) is implemented as described in "A recursive do for Haskell", Levent Erkok, John Launchbury", Haskell Workshop 2002, pages: 29-37. Pittsburgh, Pennsylvania.

The do-notation of Haskell does not allow *recursive bindings*, that is, the variables bound in a doexpression are visible only in the textually following code block. Compare this to a let-expression, where bound variables are visible in the entire binding group. It turns out that several applications can benefit from recursive bindings in the do-notation, and this extension provides the necessary syntactic support.

Here is a simple (yet contrived) example:

import Control.Monad.Fix justOnes = mdo xs <- Just (1:xs) return xs

As you can guess justOnes will evaluate to Just  $[1,1,1,\ldots]$ 

The Control.Monad.Fix library introduces the MonadFix class. It's definition is:

class Monad m => MonadFix m where  $mfix :: (a \rightarrow m a) \rightarrow m a$ 

The function mfix dictates how the required recursion operation should be performed. If recursive bindings are required for a monad, then that monad must be declared an instance of the MonadFix class. For details, see the above mentioned reference.

The following instances of Monad $Fix$  are automatically provided: List, Maybe, IO. Furthermore, the Control.Monad.ST and Control.Monad.ST.Lazy modules provide the instances of the MonadFix class for Haskell's internal state monad (strict and lazy, respectively).

There are three important points in using the recursive-do notation:

- The recursive version of the do-notation uses the keyword mdo (rather than do).
- You should import Control.Monad.Fix. (Note: Strictly speaking, this import is required only when you need to refer to the name MonadFix in your program, but the import is always safe, and the programmers are encouraged to always import this module when using the mdo-notation.)
- As with other extensions, ghc should be given the flag -fglasgow-exts

The web page:<http://www.cse.ogi.edu/PacSoft/projects/rmb> contains up to date information on recursive monadic bindings.

Historical note: The old implementation of the mdo-notation (and most of the existing documents) used the name MonadRec for the class and the corresponding library. This name is not supported by GHC.

#### **7.3.4. Parallel List Comprehensions**

Parallel list comprehensions are a natural extension to list comprehensions. List comprehensions can be thought of as a nice syntax for writing maps and filters. Parallel comprehensions extend this to include the zipWith family.

A parallel list comprehension has multiple independent branches of qualifier lists, each separated by a `|' symbol. For example, the following zips together two lists:

 $[(x, y) | x \leftarrow xs | y \leftarrow ys]$ 

The behavior of parallel list comprehensions follows that of zip, in that the resulting list will have the same length as the shortest branch.

We can define parallel list comprehensions by translation to regular comprehensions. Here's the basic idea:

Given a parallel comprehension of the form:

```
[ e | p1 \leftarrow e11, p2 \leftarrow e12, ...| q1 \leftarrow e21, q2 \leftarrow e22, \ldots...
]
```
This will be translated to:

$$
[ e | ((p1, p2), (q1, q2), \ldots) \leftarrow zipN [(p1, p2) | p1 \leftarrow ell, p2 \leftarrow el2, \ldots]
$$
  
\n
$$
[(q1, q2) | q1 \leftarrow el1, q2 \leftarrow el2, \ldots]
$$
  
\n...  
\n
$$
] \qquad \qquad \cdots
$$

where 'zipN' is the appropriate zip for the given number of branches.
## **7.3.5. Rebindable syntax**

GHC allows most kinds of built-in syntax to be rebound by the user, to facilitate replacing the Prelude with a home-grown version, for example.

You may want to define your own numeric class hierarchy. It completely defeats that purpose if the literal "1" means "Prelude.fromInteger 1", which is what the Haskell Report specifies. So the fno-implicit-prelude flag causes the following pieces of built-in syntax to refer to *whatever is in scope*, not the Prelude versions:

• Integer and fractional literals mean "fromInteger 1" and "fromRational 3.2", not the Prelude-qualified versions; both in expressions and in patterns.

However, the standard Prelude Eq class is still used for the equality test necessary for literal patterns.

- Negation (e.g. "- (f x)") means "negate (f x)" (not Prelude.negate).
- In an n+k pattern, the standard Prelude Ord class is still used for comparison, but the necessary subtraction uses whatever " $(-)$ " is in scope (not "Prelude. $(-)$ ").
- "Do" notation is translated using whatever functions  $(\gg)=$ ),  $(\gg)$ , fail, and return, are in scope (not the Prelude versions). List comprehensions, and parallel array comprehensions, are unaffected.
- Similarly recursive do notation (see Se[ction 7.3.3, "The recursive do-notation "\)](#page-142-0) uses whatever mfix function is in scope, and arrow notation (see S[ection 7.7, "Arrow notation "\)](#page-177-0) uses whatever arr,  $(\gg)$ , first, app,  $(|||)$  and loop functions are in scope.

The functions with these names that GHC finds in scope must have types matching those of the originals, namely:

> fromInteger :: Integer -> N fromRational :: Rational -> N negate :: N -> N (-) ::  $N \rightarrow N \rightarrow N$ <br>(>>=) :: forall a b. M :: forall a b. M a ->  $(a \rightarrow M b)$  -> M b  $(>>)$  :: forall a b. M a -> M b -> M b<br>return :: forall a. a -> M a return :: forall a. a fail :: forall a. String -> M a

(Here N may be any type, and M any type constructor.)

Be warned: this is an experimental facility, with fewer checks than usual. Use -dcore-lint to typecheck the desugared program. If Core Lint is happy you should be all right.

# **7.4. Type system extensions**

## **7.4.1. Data types and type synonyms**

### **7.4.1.1. Data types with no constructors**

With the -fglasgow-exts flag, GHC lets you declare a data type with no constructors. For example:

data S  $-8 :: *$ <br>data T a  $-7 :: *$  $-$  T :: \* -> \*

Syntactically, the declaration lacks the "= constrs" part. The type can be parameterised over types of any kind, but if the kind is not \* then an explicit kind annotation must be used (see Section 7.[4.8,](#page-161-0) ["Explicitly-kinded quantification"\)](#page-161-0).

Such data types have only one value, namely bottom. Nevertheless, they can be useful when defining "phantom types".

#### **7.4.1.2. Infix type constructors, classes, and type variables**

GHC allows type constructors, classes, and type variables to be operators, and to be written infix, very much like expressions. More specifically:

- A type constructor or class can be an operator, beginning with a colon; e.g.  $\cdot$   $\cdot$   $\cdot$  . The lexical syntax is the same as that for data constructors.
- Data type and type-synonym declarations can be written infix, parenthesised if you want further arguments. E.g.

```
data a : *: b = Foo a b
type a :+: b = Either a b
class a :=: b where ...
data (a :***: b) x = Baz a b x
type (a :++: b) y = Either (a,b) y
```
• Types, and class constraints, can be written infix. For example

x :: Int :\*: Bool f ::  $(a := b)$  =>  $a \rightarrow b$ 

• A type variable can be an (unqualified) operator e.g. +. The lexical syntax is the same as that for variable operators, excluding " $(.)$ ", " $(!)$ ", and " $(*)$ ". In a binding position, the operator must be parenthesised. For example:

```
type T (+) = Int + Intf :: T Either
f = Left 3liftA2 :: Arrow (~>)\Rightarrow (a -> b -> c) -> (e ~> a) -> (e ~> b) -> (e ~> c)
liftA2 = ...
```
- Back-quotes work as for expressions, both for type constructors and type variables; e.g. Int `Either` Bool, or Int `a` Bool. Similarly, parentheses work the same; e.g. (:\*:) Int Bool.
- Fixities may be declared for type constructors, or classes, just as for data constructors. However, one cannot distinguish between the two in a fixity declaration; a fixity declaration sets the fixity for a

data constructor and the corresponding type constructor. For example:

```
infixl 7 T, :*:
```
sets the fixity for both type constructor T and data constructor T, and similarly for  $\cdot$   $\cdot$   $\cdot$ . Int  $\cdot$  a Bool.

• Function arrow is infixr with fixity 0. (This might change; I'm not sure what it should be.)

#### <span id="page-146-0"></span>**7.4.1.3. Liberalised type synonyms**

Type synonyms are like macros at the type level, and GHC does validity checking on types *only after expanding type synonyms*. That means that GHC can be very much more liberal about type synonyms than Haskell 98:

• You can write a forall (including overloading) in a type synonym, thus:

```
type Discard a = forall b. Show b \Rightarrow a \Rightarrow b \Rightarrow (a, String)f :: Discard a
f \times y = (x, show y)g :: Discard Int -> (Int,Bool) -- A rank-2 type
g f = f Int True
```
• You can write an unboxed tuple in a type synonym:

```
type Pr = (# Int, Int #)h :: Int -> Pr
h x = (+ x, x #)
```
• You can apply a type synonym to a forall type:

```
type Foo a = a \rightarrow a \rightarrow Boolf :: Foo (forall b. b->b)
```
After expanding the synonym, f has the legal (in GHC) type:

f  $::$  (forall b. b->b) -> (forall b. b->b) -> Bool

• You can apply a type synonym to a partially applied type synonym:

```
type Generic i \circ = forall x. i \times - > \circ x
type Id x = xfoo :: Generic Id []
```
After expanding the synonym, foo has the legal (in GHC) type:

foo  $::$  forall  $x. x \rightarrow [x]$ 

GHC currently does kind checking before expanding synonyms (though even that could be changed.)

After expanding type synonyms, GHC does validity checking on types, looking for the following malformedness which isn't detected simply by kind checking:

- Type constructor applied to a type involving for-alls.
- Unboxed tuple on left of an arrow.
- Partially-applied type synonym.

So, for example, this will be rejected:

type  $Pr =$  (# Int, Int #) h :: Pr -> Int  $h x = ...$ 

because GHC does not allow unboxed tuples on the left of a function arrow.

#### **7.4.1.4. Existentially quantified data constructors**

The idea of using existential quantification in data type declarations was suggested by Laufer (I believe, thought doubtless someone will correct me), and implemented in Hope+. It's been in Lennart Augustsson's **hbc** Haskell compiler for several years, and proved very useful. Here's the idea. Consider the declaration:

data Foo = forall a. MkFoo a (a -> Bool) | Nil

The data type Foo has two constructors with types:

MkFoo :: forall a. a  $\rightarrow$  (a  $\rightarrow$  Bool)  $\rightarrow$  Foo Nil :: Foo

Notice that the type variable a in the type of MkFoo does not appear in the data type itself, which is plain Foo. For example, the following expression is fine:

[MkFoo 3 even, MkFoo 'c' isUpper] :: [Foo]

Here, (MkFoo 3 even) packages an integer with a function even that maps an integer to Bool; and MkFoo 'c' isUpper packages a character with a compatible function. These two things are each of type Foo and can be put in a list.

What can we do with a value of type  $F \circ \circ$ ?. In particular, what happens when we pattern-match on Mk-Foo?

 $f$  (MkFoo val  $fn$ ) = ???

Since all we know about val and fn is that they are compatible, the only (useful) thing we can do with them is to apply fn to val to get a boolean. For example:

f :: Foo -> Bool f (MkFoo val fn) = fn val

What this allows us to do is to package heterogenous values together with a bunch of functions that manipulate them, and then treat that collection of packages in a uniform manner. You can express quite a bit of object-oriented-like programming this way.

#### **7.4.1.4.1. Why existential?**

What has this to do with *existential* quantification? Simply that MkFoo has the (nearly) isomorphic type

MkFoo  $::$  (exists a . (a, a -> Bool)) -> Foo

But Haskell programmers can safely think of the ordinary *universally* quantified type given above, thereby avoiding adding a new existential quantification construct.

#### **7.4.1.4.2. Type classes**

An easy extension (implemented in **hbc**) is to allow arbitrary contexts before the constructor. For example:

data Baz = forall a. Eq a => Baz1 a a | forall b. Show  $b \Rightarrow$  Baz2  $b$  ( $b \Rightarrow b$ )

The two constructors have the types you'd expect:

Baz1 :: forall a. Eq  $a \Rightarrow a \Rightarrow a \Rightarrow$  Baz Baz2 :: forall b. Show  $b \Rightarrow b \Rightarrow (b \Rightarrow b) \Rightarrow$  Baz

But when pattern matching on Baz1 the matched values can be compared for equality, and when pattern matching on Baz2 the first matched value can be converted to a string (as well as applying the function to it). So this program is legal:

f :: Baz -> String f (Baz1  $p q$ ) |  $p == q$  = "Yes" | otherwise = "No"

 $f$  (Baz2 v fn) = show (fn v)

Operationally, in a dictionary-passing implementation, the constructors Baz1 and Baz2 must store the dictionaries for Eq and Show respectively, and extract it on pattern matching.

Notice the way that the syntax fits smoothly with that used for universal quantification earlier.

#### **7.4.1.4.3. Restrictions**

There are several restrictions on the ways in which existentially-quantified constructors can be use.

When pattern matching, each pattern match introduces a new, distinct, type for each existential type variable. These types cannot be unified with any other type, nor can they escape from the scope of the pattern match. For example, these fragments are incorrect:

```
f1 (MkFoo a f) = a
```
Here, the type bound by MkFoo "escapes", because a is the result of f1. One way to see why this is wrong is to ask what type  $f1$  has:

 $f1 :: Foo \rightarrow a$  -- Weird!

What is this "a" in the result type? Clearly we don't mean this:

 $f1 :: for all a.  $Foo \rightarrow a \quad -- \text{ Wronq!}$$ 

The original program is just plain wrong. Here's another sort of error

f2 (Baz1 a b) (Baz1  $p q$ ) = a==q

It's ok to say  $a = b$  or  $p = -q$ , but  $a = -q$  is wrong because it equates the two distinct types arising from the two Baz1 constructors.

• You can't pattern-match on an existentially quantified constructor in a let or where group of bindings. So this is illegal:

f3  $x = a == b$  where { Baz1 a b = x }

Instead, use a case expression:

f3  $x = \text{case } x \text{ of } \text{Baz1}$  a  $b \rightarrow a == b$ 

In general, you can only pattern-match on an existentially-quantified constructor in a case expression or in the patterns of a function definition. The reason for this restriction is really an implementation one. Type-checking binding groups is already a nightmare without existentials complicating the picture. Also an existential pattern binding at the top level of a module doesn't make sense, because it's not clear how to prevent the existentially-quantified type "escaping". So for now, there's a simple-to-state restriction. We'll see how annoying it is.

• You can't use existential quantification for newtype declarations. So this is illegal:

newtype T = forall a. Ord a => MkT a

Reason: a value of type  $T$  must be represented as a pair of a dictionary for  $Ord \text{ } t$  and a value of type t. That contradicts the idea that newtype should have no concrete representation. You can get just the same efficiency and effect by using data instead of newtype. If there is no overloading involved, then there is more of a case for allowing an existentially-quantified newtype, because the data version does carry an implementation cost, but single-field existentially quantified constructors aren't much use. So the simple restriction (no existential stuff on newtype) stands, unless there are convincing reasons to change it.

• You can't use deriving to define instances of a data type with existentially quantified data constructors. Reason: in most cases it would not make sense. For example:#

data T = forall a. MkT [a] deriving( Eq )

To derive Eq in the standard way we would need to have equality between the single component of two MkT constructors:

instance Eq T where  $(MkT a) == (MkT b) = ???$ 

But a and b have distinct types, and so can't be compared. It's just about possible to imagine examples in which the derived instance would make sense, but it seems altogether simpler simply to prohibit such declarations. Define your own instances!

### **7.4.2. Class declarations**

This section documents GHC's implementation of multi-parameter type classes. There's lots of background in the paper Type classes: [exploring the design s](http://research.microsoft.com/~simonpj/multi.ps.gz)pace [http://research.microsoft.com/~simonpj/multi.ps.gz] (Simon Peyton Jones, Mark Jones, Erik Meijer).

There are the following constraints on class declarations:

1. *Multi-parameter type classes are permitted*. For example:

class Collection c a where union  $: c a \rightarrow c a \rightarrow c a$ ...etc.

2. *The class hierarchy must be acyclic*. However, the definition of "acyclic" involves only the superclass relationships. For example, this is OK:

```
class C a where {
  op :: D b \Rightarrow a \Rightarrow b \Rightarrow b}
class C a => D a where \{ \ldots \}
```
Here, C is a superclass of D, but it's OK for a class operation op of C to mention D. (It would not be OK for D to be a superclass of C.)

3. *There are no restrictions on the context in a class declaration (which introduces superclasses), ex-*

*cept that the class hierarchy must be acyclic*. So these class declarations are OK:

class Functor  $(m k)$  => FiniteMap  $m k$  where ... class (Monad  $m$ , Monad  $(t m)$ ) => Transform  $t m$  where lift  $:: m a -> (t m) a$ 

4. *All of the class type variables must be reachable (in the sense mentioned in Se[ction 7.4.3, "Type](#page-151-0) [signatures"](#page-151-0)) from the free variables of each method type* . For example:

class Coll s a where empty :: s insert  $: s \rightarrow a \rightarrow s$ 

is not OK, because the type of empty doesn't mention a. This rule is a consequence of Rule 1(a), above, for types, and has the same motivation. Sometimes, offending class declarations exhibit misunderstandings. For example, Coll might be rewritten

class Coll s a where empty :: s a insert :: s a -> a -> s a

which makes the connection between the type of a collection of a's (namely  $(s \ a)$ ) and the element type a. Occasionally this really doesn't work, in which case you can split the class like this:

```
class CollE s where
  empty :: s
class CollE s => Coll s a where
  insert : s \rightarrow a \rightarrow s
```
### **7.4.2.1. Class method types**

Haskell 98 prohibits class method types to mention constraints on the class type variable, thus:

```
class Seq s a where
  fromList :: [a] -> s a
 elem :: Eq a => a -> s a -> Bool
```
The type of elem is illegal in Haskell 98, because it contains the constraint Eq a, constrains only the class type variable (in this case a).

With the -fglasgow-exts GHC lifts this restriction.

## <span id="page-151-0"></span>**7.4.3. Type signatures**

### **7.4.3.1. The context of a type signature**

Unlike Haskell 98, constraints in types do *not* have to be of the form *(class type-variable)* or *(class (type-variable type-variable ...))*. Thus, these type signatures are perfectly OK

g :: Eq [a] => ...  $q ::$  Ord  $(T a () = > ...$ 

GHC imposes the following restrictions on the constraints in a type signature. Consider the type:

forall  $tv1. .tvn$  (c1,  $\ldots$ , cn) => type

(Here, we write the "foralls" explicitly, although the Haskell source language omits them; in Haskell 98, all the free type variables of an explicit source-language type signature are universally quantified, except for the class type variables in a class declaration. However, in GHC, you can give the foralls if you want. See [Section 7.4.9, "Arbitrary-rank polymorphism "](#page-162-0)).

1. *Each universally quantified type variable* tvi *must be reachable from* type. A type variable a is "reachable" if it it appears in the same constraint as either a type variable free in in type, or another reachable type variable. A value with a type that does not obey this reachability restriction cannot be used without introducing ambiguity; that is why the type is rejected. Here, for example, is an illegal type:

forall a. Eq a => Int

When a value with this type was used, the constraint  $Eq$  tv would be introduced where tv is a fresh type variable, and (in the dictionary-translation implementation) the value would be applied to a dictionary for Eq tv. The difficulty is that we can never know which instance of Eq to use because we never get any more information about tv.

Note that the reachability condition is weaker than saying that a is functionally dependent on a type variable free in type (see [Section 7.4.7, "Functional dependencies "\)](#page-161-1). The reason for this is there might be a "hidden" dependency, in a superclass perhaps. So "reachable" is a conservative approximation to "functionally dependent". For example, consider:

class  $C$  a  $b$  | a ->  $b$  where ... class  $C$  a  $b \Rightarrow D$  a  $b$  where ... f :: forall a b.  $D$  a  $b \Rightarrow a \Rightarrow a$ 

This is fine, because in fact a does functionally determine b but that is not immediately apparent from f's type.

2. *Every constraint* ci *must mention at least one of the universally quantified type variables* tvi. For example, this type is OK because  $C \neq b$  mentions the universally quantified type variable b:

forall a. C a b => burble

The next type is illegal because the constraint  $\text{Eq}$  b does not mention a:

forall a. Eq b => burble

The reason for this restriction is milder than the other one. The excluded types are never useful or necessary (because the offending context doesn't need to be witnessed at this point; it can be floated out). Furthermore, floating them out increases sharing. Lastly, excluding them is a conservative choice; it leaves a patch of territory free in case we need it later.

### <span id="page-153-0"></span>**7.4.3.2. For-all hoisting**

It is often convenient to use generalised type synonyms (see Sec[tion 7.4.1.3, "Liberalised type syn](#page-146-0)[onyms"](#page-146-0)) at the right hand end of an arrow, thus:

```
type Discard a = forall b. a -> b -> a
g :: Int -> Discard Int
g x y z = x+y
```
Simply expanding the type synonym would give

q :: Int  $\rightarrow$  (forall b. Int  $\rightarrow$  b  $\rightarrow$  Int)

but GHC "hoists" the forall to give the isomorphic type

g :: forall b. Int -> Int -> b -> Int

In general, the rule is this: *to determine the type specified by any explicit user-written type (e.g. in a type signature), GHC expands type synonyms and then repeatedly performs the transformation:*

```
type1 -> forall a1..an. context2 => type2
=forall a1..an. context2 => type1 -> type2
```
(In fact, GHC tries to retain as much synonym information as possible for use in error messages, but that is a usability issue.) This rule applies, of course, whether or not the forall comes from a synonym. For example, here is another valid way to write g's type signature:

g :: Int -> Int -> forall b. b -> Int

When doing this hoisting operation, GHC eliminates duplicate constraints. For example:

```
type Foo a = (?x::Int) => Bool -> a
g :: Foo (Foo Int)
```
means

g :: (?x::Int) => Bool -> Bool -> Int

### **7.4.4. Instance declarations**

#### **7.4.4.1. Overlapping instances**

In general, *GHC requires that that it be unambiguous which instance declaration should be used to resolve a type-class constraint*. This behaviour can be modified by two flags: -fallow-overlapping-instances and -fallow-incoherent-instances , as this section discusses.

When GHC tries to resolve, say, the constraint C Int Boo1, it tries to match every instance declaration against the constraint, by instantiating the head of the instance declaration. For example, consider these declarations:

```
instance context1 => C Int a where \dots -- (A) instance context2 => C a Bool where \dots -- (B)
instance context2 => C a Bool where ... -- (B) instance context3 => C Int [a] where ... -- (C)instance context3 => C Int [a] where ... -- (C)instance context4 => C Int [Int] where ... -- (D)
```

```
The instances (A) and (B) match the constraint C Int Bool, but (C) and (D) do not. When matching,
GHC takes no account of the context of the instance declaration (context1 etc). GHC's default beha-
viour is that exactly one instance must match the constraint it is trying to resolve. It is fine for there to be
a potential of overlap (by including both declarations (A) and (B), say); an error is only reported if a par-
ticular constraint matches more than one.
```
The -fallow-overlapping-instances flag instructs GHC to allow more than one instance to match, provided there is a most specific one. For example, the constraint C Int [Int] matches instances (A), (C) and (D), but the last is more specific, and hence is chosen. If there is no most-specific match, the program is rejected.

However, GHC is conservative about committing to an overlapping instance. For example:

 $f : : [b] \rightarrow [b]$ f  $x = ...$ 

Suppose that from the RHS of  $f$  we get the constraint  $C$  Int [b]. But GHC does not commit to instance (C), because in a particular call of f, b might be instantiate to Int, in which case instance (D) would be more specific still. So GHC rejects the program. If you add the flag -fallow-incoherent-instances, GHC will instead pick (C), without complaining about the problem of subsequent instantiations.

Because overlaps are checked and reported lazily, as described above, you need the -fallow-overlapping-instances in the module that *calls* the overloaded function, rather than in the module that *defines* it.

#### **7.4.4.2. Type synonyms in the instance head**

*Unlike Haskell 98, instance heads may use type synonyms*. (The instance "head" is the bit after the "=>" in an instance decl.) As always, using a type synonym is just shorthand for writing the RHS of the type synonym definition. For example:

```
type Point = (Int,Int)
instance C Point where ...
instance C [Point] where ...
```
is legal. However, if you added

instance C (Int,Int) where ...

as well, then the compiler will complain about the overlapping (actually, identical) instance declarations. As always, type synonyms must be fully applied. You cannot, for example, write:

type  $P$  a =  $[[a]]$ instance Monad P where ...

This design decision is independent of all the others, and easily reversed, but it makes sense to me.

### **7.4.4.3. Undecidable instances**

An instance declaration must normally obey the following rules:

1. At least one of the types in the *head* of an instance declaration *must not* be a type variable. For example, these are OK:

```
instance C Int a where ...
instance D (Int, Int) where ...
instance E [[a]] where ...
```
but this is not:

instance F a where ...

Note that instance heads *may* contain repeated type variables. For example, this is OK:

instance Stateful (ST s) (MutVar s) where ...

2. All of the types in the *context* of an instance declaration *must* be type variables. Thus

```
instance C a b \Rightarrow Eq (a,b) where ...
is OK, but
instance C Int b => Foo b where ...
is not OK.
```
These restrictions ensure that context reduction terminates: each reduction step removes one type constructor. For example, the following would make the type checker loop if it wasn't excluded:

instance  $C$  a =>  $C$  a where ...

There are two situations in which the rule is a bit of a pain. First, if one allows overlapping instance declarations then it's quite convenient to have a "default instance" declaration that applies if something more specific does not:

instance C a where op = ... -- Default

Second, sometimes you might want to use the following to get the effect of a "class synonym":

class (C1 a, C2 a, C3 a) => C a where  $\{ \}$ instance (C1 a, C2 a, C3 a) => C a where  $\{ \}$ 

This allows you to write shorter signatures:

f ::  $C$  a => ...

instead of

f ::  $(C1 a, C2 a, C3 a)$  => ...

Voluminous correspondence on the Haskell mailing list has convinced me that it's worth experimenting with more liberal rules. If you use the experimental flag -fallow-undecidable-instances, you can use arbitrary types in both an instance context and instance head. Termination is ensured by having a fixed-depth recursion stack. If you exceed the stack depth you get a sort of backtrace, and the opportunity to increase the stack depth with -fcontext-stack*N*.

I'm on the lookout for a less brutal solution: a simple rule that preserves decidability while allowing these idioms interesting idioms.

## **7.4.5. Implicit parameters**

Implicit parameters are implemented as described in "Implicit parameters: dynamic scoping with static types", J Lewis, MB Shields, E Meijer, J Launchbury, 27th ACM Symposium on Principles of Programming Languages (POPL'00), Boston, Jan 2000.

(Most of the following, stil rather incomplete, documentation is due to Jeff Lewis.)

Implicit parameter support is enabled with the option -fimplicit-params.

A variable is called *dynamically bound* when it is bound by the calling context of a function and *statically bound* when bound by the callee's context. In Haskell, all variables are statically bound. Dynamic binding of variables is a notion that goes back to Lisp, but was later discarded in more modern incarnations, such as Scheme. Dynamic binding can be very confusing in an untyped language, and unfortunately, typed languages, in particular Hindley-Milner typed languages like Haskell, only support static scoping of variables.

However, by a simple extension to the type class system of Haskell, we can support dynamic binding. Basically, we express the use of a dynamically bound variable as a constraint on the type. These constraints lead to types of the form  $(?x: :t') \Rightarrow t$ , which says "this function uses a dynamicallybound variable ?x of type t'". For example, the following expresses the type of a sort function, implicitly parameterized by a comparison function named cmp.

sort ::  $(?cmp :: a -> a -> Bool) => [a] -> [a]$ 

The dynamic binding constraints are just a new form of predicate in the type class system.

An implicit parameter occurs in an expression using the special form  $?x$ , where x is any valid identifier (e.g. ord ?x is a valid expression). Use of this construct also introduces a new dynamic-binding constraint in the type of the expression. For example, the following definition shows how we can define an implicitly parameterized sort function in terms of an explicitly parameterized sort By function:

sortBy  $:: (a \rightarrow a \rightarrow Bool) \rightarrow [a] \rightarrow [a]$ sort ::  $(?cmp :: a -> a -> Bool) => [a] -> [a]$ <br>sort = sortBy ?cmp  $=$  sortBy ?cmp

### **7.4.5.1. Implicit-parameter type constraints**

Dynamic binding constraints behave just like other type class constraints in that they are automatically propagated. Thus, when a function is used, its implicit parameters are inherited by the function that called it. For example, our sort function might be used to pick out the least value in a list:

least :: (?cmp :: a -> a -> Bool) => [a] -> a least  $xs = fst$  (sort  $xs$ )

Without lifting a finger, the ?cmp parameter is propagated to become a parameter of least as well. With explicit parameters, the default is that parameters must always be explicit propagated. With implicit parameters, the default is to always propagate them.

An implicit-parameter type constraint differs from other type class constraints in the following way: All uses of a particular implicit parameter must have the same type. This means that the type of  $(?x, ?x)$ is  $(?x:ia)$  =>  $(a, a)$ , and not  $(?x:ia, ?x:ib)$  =>  $(a, b)$ , as would be the case for type class constraints.

You can't have an implicit parameter in the context of a class or instance declaration. For example, both these declarations are illegal:

```
class (?x::Int) => C a where ...
instance (?x:ia) \Rightarrow Foo [a] where
```
Reason: exactly which implicit parameter you pick up depends on exactly where you invoke a function. But the ``invocation'' of instance declarations is done behind the scenes by the compiler, so it's hard to figure out exactly where it is done. Easiest thing is to outlaw the offending types.

Implicit-parameter constraints do not cause ambiguity. For example, consider:

```
f :: (?x : [a]) \Rightarrow Int \Rightarrow Intf n = n + length ?x
g :: (Read a, Show a) => String -> String
g s = show (read s)
```
Here, g has an ambiguous type, and is rejected, but f is fine. The binding for ?x at f's call site is quite unambiguous, and fixes the type a.

### **7.4.5.2. Implicit-parameter bindings**

An implicit parameter is *bound* using the standard let or where binding forms. For example, we define the min function by binding cmp.

```
min :: [a] -> a
min = let ?cmp = \left( \leq x \right) in least
```
A group of implicit-parameter bindings may occur anywhere a normal group of Haskell bindings can occur, except at top level. That is, they can occur in a let (including in a list comprehension, or donotation, or pattern guards), or a where clause. Note the following points:

- An implicit-parameter binding group must be a collection of simple bindings to implicit-style variables (no function-style bindings, and no type signatures); these bindings are neither polymorphic or recursive.
- You may not mix implicit-parameter bindings with ordinary bindings in a single let expression; use two nested lets instead. (In the case of where you are stuck, since you can't nest where clauses.)
- You may put multiple implicit-parameter bindings in a single binding group; but they are *not* treated

as a mutually recursive group (as ordinary let bindings are). Instead they are treated as a nonrecursive group, simultaneously binding all the implicit parameter. The bindings are not nested, and may be re-ordered without changing the meaning of the program. For example, consider:

f t = let  $\{ ?x = t; ?y = ?x+(1::Int) \}$  in  $?x + ?y$ 

The use of ?x in the binding for ?y does not "see" the binding for ?x, so the type of  $f$  is

 $f ::$  (?x::Int) => Int -> Int

### **7.4.5.3. Implicit parameters and polymorphic recursion**

Consider these two definitions:

```
len1 :: [a] \rightarrow Intlen1 xs = let ?acc = 0 in len_acc1 xs
len acc1 [] = ?acc
len\_acc1 (x:xs) = let ?acc = ?acc + (1::Int) in len\_acc1 xslen2 :: [a] \rightarrow Intlen2 xs = let ?acc = 0 in len_acc2 xslen\_acc2 :: (?acc :: Int) => [a] -> Int
len\_acc2 [] = ?acclen_acc2 (x:xs) = let ?acc = ?acc + (1::Int) in len_acc2 xs
```
The only difference between the two groups is that in the second group len\_acc is given a type signature. In the former case, len\_acc1 is monomorphic in its own right-hand side, so the implicit parameter ?acc is not passed to the recursive call. In the latter case, because len\_acc2 has a type signature, the recursive call is made to the *polymoprhic* version, which takes ?acc as an implicit parameter. So we get the following results in GHCi:

```
Prog> len1 "hello"
\OmegaProg> len2 "hello"
5
```
Adding a type signature dramatically changes the result! This is a rather counter-intuitive phenomenon, worth watching out for.

#### **7.4.5.4. Implicit parameters and monomorphism**

GHC applies the dreaded Monomorphism Restriction (section 4.5.5 of the Haskell Report) to implicit parameters. For example, consider:

```
f :: Int \rightarrow Intf v = let  ?x = 0 in
         let y = ?x + v in<br>let ?x = 5 in
         let ?x = 5y
```
Since the binding for y falls under the Monomorphism Restriction it is not generalised, so the type of y is simply Int, not ( $?x:int$ ) => Int. Hence, (f 9) returns result 9. If you add a type signature for y, then y will get type  $(?x::Int)$  => Int, so the occurrence of y in the body of the let will see the inner binding of  $?x$ , so (f 9) will return 14.

### **7.4.6. Linear implicit parameters**

Linear implicit parameters are an idea developed by Koen Claessen, Mark Shields, and Simon PJ. They address the long-standing problem that monads seem over-kill for certain sorts of problem, notably:

- distributing a supply of unique names
- distributing a supply of random numbers
- distributing an oracle (as in QuickCheck)

Linear implicit parameters are just like ordinary implicit parameters, except that they are "linear" -- that is, they cannot be copied, and must be explicitly "split" instead. Linear implicit parameters are written '%x' instead of '?x'. (The '/' in the '%' suggests the split!)

For example:

```
import GHC.Exts( Splittable )
data NameSupply = ...
splitNS :: NameSupply -> (NameSupply, NameSupply)
newName :: NameSupply -> Name
instance Splittable NameSupply where
     split = splitNS
f :: (\text{ans} :: \text{Namesupply}) \implies \text{Env} \rightarrow \text{Expr} \implies \text{Expr}f env (Lam \times e) = Lam \times' (f env e)where
                     x' = newName %ns
                     env' = extend env x x'
...more equations for f...
```
Notice that the implicit parameter %ns is consumed

- once by the call to newName
- once by the recursive call to f

So the translation done by the type checker makes the parameter explicit:

```
f :: NameSupply -> Env -> Expr -> Expr
f ns env (Lam \times e) = Lam \times' (f \text{ ns1} env e)where
                         (ns1,ns2) = splitNS ns
                        x' = newName ns2
                        env = extend env x x'
```
Notice the call to 'split' introduced by the type checker. How did it know to use 'splitNS'? Because what

it really did was to introduce a call to the overloaded function 'split', defined by the class Splittable:

```
class Splittable a where
  split : a \rightarrow (a,a)
```
The instance for Splittable NameSupply tells GHC how to implement split for name supplies. But we can simply write

```
q x = (x, \, \text{ans}, \, \text{ans})
```
and GHC will infer

q :: (Splittable a,  $\text{ans}$  :: a) => b -> (b,a,a)

The Splittable class is built into GHC. It's exported by module GHC.Exts.

Other points:

- $\bullet$  '?x' and ' $\&x'$  are entirely distinct implicit parameters: you can use them together and they won't intefere with each other.
- You can bind linear implicit parameters in 'with' clauses.
- You cannot have implicit parameters (whether linear or not) in the context of a class or instance declaration.

#### **7.4.6.1. Warnings**

The monomorphism restriction is even more important than usual. Consider the example above:

```
f :: (\text{ans} :: \text{NameSupply}) \Rightarrow \text{Env} \Rightarrow \text{Expr} \Rightarrow \text{Expr}f env (Lam \times e) = Lam \times' (f env e)where
                           x' = newName sns
                           env' = extend env x x'
```
If we replaced the two occurrences of x' by (newName %ns), which is usually a harmless thing to do, we get:

```
f :: (\text{ans} :: \text{NameSupply}) \implies \text{Env} \implies \text{Expr} \implies \text{Expr}f env (Lam x e) = Lam (newName sns) (f env e)
                      where
                         env' = extend env x (newName %ns)
```
But now the name supply is consumed in *three* places (the two calls to newName,and the recursive call to f), so the result is utterly different. Urk! We don't even have the beta rule.

Well, this is an experimental change. With implicit parameters we have already lost beta reduction anyway, and (as John Launchbury puts it) we can't sensibly reason about Haskell programs without knowing their typing.

#### **7.4.6.2. Recursive functions**

Linear implicit parameters can be particularly tricky when you have a recursive function Consider

foo  $::$   $\&x::T$  => Int -> [Int] foo  $0 = []$ foo  $n = x : f$ oo  $(n-1)$ 

where T is some type in class Splittable.

Do you get a list of all the same T's or all different T's (assuming that split gives two distinct T's back)?

If you supply the type signature, taking advantage of polymorphic recursion, you get what you'd probably expect. Here's the translated term, where the implicit param is made explicit:

> foo x 0 = [] foo x n = let (x1,x2) = split x in x1 : foo x2 (n-1)

But if you don't supply a type signature, GHC uses the Hindley Milner trick of using a single monomorphic instance of the function for the recursive calls. That is what makes Hindley Milner type inference work. So the translation becomes

```
foo x = let
         foom 0 = []foom n = x : foom (n-1)in
        foom
```
Result: 'x' is not split, and you get a list of identical T's. So the semantics of the program depends on whether or not foo has a type signature. Yikes!

You may say that this is a good reason to dislike linear implicit parameters and you'd be right. That is why they are an experimental feature.

### <span id="page-161-1"></span>**7.4.7. Functional dependencies**

Functional dependencies are implemented as described by Mark Jones in ["Type Classes with Functional](http://www.cse.ogi.edu/~mpj/pubs/fundeps.html) [Dependencies](http://www.cse.ogi.edu/~mpj/pubs/fundeps.html) [http://www.cse.ogi.edu/~mpj/pubs/fundeps.html]", Mark P. Jones, In Proceedings of the 9th European Symposium on Programming, ESOP 2000, Berlin, Germany, March 2000, Springer-Verlag LNCS 1782, .

Functional dependencies are introduced by a vertical bar in the syntax of a class declaration; e.g.

class (Monad m) => MonadState s m | m -> s where  $\dots$ class Foo a b c | a b -> c where ...

There should be more documentation, but there isn't (yet). Yell if you need it.

## <span id="page-161-0"></span>**7.4.8. Explicitly-kinded quantification**

Haskell infers the kind of each type variable. Sometimes it is nice to be able to give the kind explicitly as (machine-checked) documentation, just as it is nice to give a type signature for a function. On some occasions, it is essential to do so. For example, in his paper "Restricted Data Types in Haskell" (Haskell Workshop 1999) John Hughes had to define the data type:

data Set cxt a = Set [a]

| Unused (cxt a -> ())

The only use for the Unused constructor was to force the correct kind for the type variable cxt.

GHC now instead allows you to specify the kind of a type variable directly, wherever a type variable is explicitly bound. Namely:

data declarations:

data Set (cxt  $: * -> *$ ) a = Set [a]

• type declarations:

type T (f  $:: * -> *$ ) = f Int

• class declarations:

class (Eq a) =>  $C$  (f :: \* -> \*) a where ...

• forall's in type signatures:

f :: forall (cxt :: \* -> \*). Set cxt Int

The parentheses are required. Some of the spaces are required too, to separate the lexemes. If you write (f::\*->\*) you will get a parse error, because "::\*->\*" is a single lexeme in Haskell.

As part of the same extension, you can put kind annotations in types as well. Thus:

f ::  $(int : : * ) \rightarrow Int$ g :: forall a. a -> (a :: \*)

The syntax is

atype  $::= '('ctype '::' kind '')$ 

The parentheses are required.

### <span id="page-162-0"></span>**7.4.9. Arbitrary-rank polymorphism**

Haskell type signatures are implicitly quantified. The new keyword forall allows us to say exactly what this means. For example:

g :: b -> b

means this:

 $g :: for all b. (b \rightarrow b)$ 

The two are treated identically.

However, GHC's type system supports *arbitrary-rank* explicit universal quantification in types. For example, all the following types are legal:

f1 :: forall a b. a -> b -> a g1 :: forall a b. (Ord a, Eq b) => a -> b -> a f2 :: (forall a.  $a\rightarrow a$ ) -> Int -> Int g2 :: (forall a. Eq a => [a] -> a -> Bool) -> Int -> Int f3 :: ((forall a. a->a) -> Int) -> Bool -> Bool

Here,  $f1$  and  $g1$  are rank-1 types, and can be written in standard Haskell (e.g.  $f1$  :: a->b->a). The forall makes explicit the universal quantification that is implicitly added by Haskell.

The functions f2 and g2 have rank-2 types; the forall is on the left of a function arrow. As g2 shows, the polymorphic type on the left of the function arrow can be overloaded.

The function f 3 has a rank-3 type; it has rank-2 types on the left of a function arrow.

GHC allows types of arbitrary rank; you can nest foralls arbitrarily deep in function arrows. (GHC used to be restricted to rank 2, but that restriction has now been lifted.) In particular, a forall-type (also called a "type scheme"), including an operational type class context, is legal:

- On the left of a function arrow
- On the right of a function arrow (see [Section 7.4.3.2, "For-all hoisting"\)](#page-153-0)
- As the argument of a constructor, or type of a field, in a data type declaration. For example, any of the f1,f2,f3,g1,g2 above would be valid field type signatures.
- As the type of an implicit parameter
- In a pattern type signature (see Section 7.4.10, "Scoped type variables")

There is one place you cannot put a forall: you cannot instantiate a type variable with a forall-type. So you cannot make a forall-type the argument of a type constructor. So these types are illegal:

 $x1 :: [for all a. a->a]$  $x2 :: (for all a. a \rightarrow a, Int)$  $x3 :: Maybe (for all a. a-> a)$ 

Of course forall becomes a keyword; you can't use forall as a type variable any more!

#### **7.4.9.1. Examples**

In a data or newtype declaration one can quantify the types of the constructor arguments. Here are several examples:

```
data T a = T1 (forall b. b -> b -> b) a
data MonadT m = MkMonad { return :: forall a. a -> m a,
                           bind :: forall a b. m a -> (a \rightarrow m b) -> m b
```

```
}
newtype Swizzle = MkSwizzle (Ord a \Rightarrow [a] \rightarrow [a])
```
The constructors have rank-2 types:

```
T1 :: forall a. (forall b. b -> b -> b) -> a -> T a
MkMonad :: forall m. (forall a. a -> m a)
                     \Rightarrow (forall a b. m a \Rightarrow (a \Rightarrow m b) \Rightarrow m b)
                     -> MonadT m
MkSwizzle :: (Ord a => [a] -> [a]) -> Swizzle
```
Notice that you don't need to use a forall if there's an explicit context. For example in the first argument of the constructor MkSwizzle, an implicit "forall a." is prefixed to the argument type. The implicit forall quantifies all type variables that are not already in scope, and are mentioned in the type quantified over.

As for type signatures, implicit quantification happens for non-overloaded types too. So if you write this:

data T a =  $MkT$  (Either a b) (b -> b)

it's just as if you had written this:

data T a = MkT (forall b. Either a b) (forall b.  $b \rightarrow b$ )

That is, since the type variable b isn't in scope, it's implicitly universally quantified. (Arguably, it would be better to *require* explicit quantification on constructor arguments where that is what is wanted. Feedback welcomed.)

You construct values of types T1, MonadT, Swizzle by applying the constructor to suitable values, just as usual. For example,

```
a1 :: T Int
a1 = T1 (\x{xy} > x) 3
a2, a3 :: Swizzle
a2 = MkSwizzle sort
a3 = MkSwizzle reverse
a4 :: MonadT Maybe
a4 = let r x = Just xb m k = case m of
                   Just y -> k y
                   Nothing -> Nothing
     in
     MkMonad r b
mkTs :: (forall b. b -> b -> b) -> a -> [T a]
mkTs f x y = [T1 f x, T1 f y]
```
The type of the argument can, as usual, be more general than the type required, as  $(MkSwizzle$  reverse) shows. (reverse does not need the Ord constraint.)

When you use pattern matching, the bound variables may now have polymorphic types. For example:

f :: T a  $\rightarrow$  a  $\rightarrow$  (a, Char) f (T1 w k)  $x = (w k x, w' c' 'd')$ g :: (Ord a, Ord b) => Swizzle -> [a] -> (a -> b) -> [b]  $g$  (MkSwizzle s) xs  $f = s$  (map  $f$  (s xs)) h :: MonadT  $m \rightarrow [m a] \rightarrow m [a]$ h m [] = return m [] h m (x:xs) = bind m x  $\frac{1}{2}$  \y -><br>bind m (h m xs)  $\frac{1}{2}$  \ys -> bind  $m$  (h  $m$   $xs$ ) return m (y:ys)

In the function h we use the record selectors return and bind to extract the polymorphic bind and return functions from the MonadT data structure, rather than using pattern matching.

### **7.4.9.2. Type inference**

In general, type inference for arbitrary-rank types is undecidable. GHC uses an algorithm proposed by Odersky and Laufer ("Putting type annotations to work", POPL'96) to get a decidable algorithm by requiring some help from the programmer. We do not yet have a formal specification of "some help" but the rule is this:

*For a lambda-bound or case-bound variable, x, either the programmer provides an explicit polymorphic type for x, or GHC's type inference will assume that x's type has no foralls in it*.

What does it mean to "provide" an explicit type for x? You can do that by giving a type signature for x directly, using a pattern type signatur[e \(Section 7.4.10, "Scoped type variables "\)](#page-166-0), thus:

 $\setminus$  f :: (forall a. a->a) -> (f True, f 'c')

Alternatively, you can give a type signature to the enclosing context, which GHC can "push down" to find the type for the variable:

 $(\{ f \rightarrow f \text{ True}, f'c' \})$ : (forall a. a->a) -> (Bool,Char)

Here the type signature on the expression can be pushed inwards to give a type signature for f. Similarly, and more commonly, one can give a type signature for the function itself:

h :: (forall  $a. a \rightarrow a$ ) -> (Bool, Char) h  $f = (f True, f 'c')$ 

You don't need to give a type signature if the lambda bound variable is a constructor argument. Here is an example we saw earlier:

f :: T a  $\rightarrow$  a  $\rightarrow$  (a, Char) f (T1 w k)  $x = (w k x, w 'c' 'd')$ 

Here we do not need to give a type signature to w, because it is an argument of constructor  $T1$  and that tells GHC all it needs to know.

### **7.4.9.3. Implicit quantification**

GHC performs implicit quantification as follows. *At the top level (only) of user-written types, if and only if there is no explicit* forall*, GHC finds all the type variables mentioned in the type that are not already in scope, and universally quantifies them.* For example, the following pairs are equivalent:

```
f :: a -> a
f :: forall a. a -> a
q (x:ia) = leth :: a -> b -> b
               h x \ y = yin ...
g (x::a) = let
               h :: forall b. a \rightarrow b \rightarrow bh x y = yin ...
```
Notice that GHC does *not* find the innermost possible quantification point. For example:

```
f :: (a \rightarrow a) \rightarrow Int-- MEANS
f :: forall a. (a \rightarrow a) \rightarrow Int-- NOT
f :: (forall a. a -> a) -> Int
q :: (Ord a => a -> a) -> Int
          -- MEANS the illegal type
g :: forall a. (Ord a => a -> a) -> Int
          -- NOT
g :: (forall a. Ord a => a -> a) -> Int
```
The latter produces an illegal type, which you might think is silly, but at least the rule is simple. If you want the latter type, you can write your for-alls explicitly. Indeed, doing so is strongly advised for rank-2 types.

## <span id="page-166-0"></span>**7.4.10. Scoped type variables**

A *lexically scoped type variable* can be bound by:

- A declaration type signatur[e \(Section 7.4.10.3, "Declaration type signatures"](#page-168-0))
- A pattern type signatur[e \(Section 7.4.10.4, "Where a pattern type signature can occur"\)](#page-169-0)
- A result type signature [\(Section 7.4.10.5, "Result type signatures"\)](#page-170-0)

For example:

```
f(xs::[a]) = ys++ yswhere
             ys :: [a]
             ys = reverse xs
```
The pattern  $(xs::[a])$  includes a type signature for xs. This brings the type variable a into scope; it scopes over all the patterns and right hand sides for this equation for f. In particular, it is in scope at the type signature for y.

At ordinary type signatures, such as that for ys, any type variables mentioned in the type signature *that are not in scope* are implicitly universally quantified. (If there are no type variables in scope, all type variables mentioned in the signature are universally quantified, which is just as in Haskell 98.) In this case, since a is in scope, it is not universally quantified, so the type of ys is the same as that of xs. In Haskell 98 it is not possible to declare a type for ys; a major benefit of scoped type variables is that it becomes possible to do so.

Scoped type variables are implemented in both GHC and Hugs. Where the implementations differ from the specification below, those differences are noted.

So much for the basic idea. Here are the details.

### **7.4.10.1. What a scoped type variable means**

A lexically-scoped type variable is simply the name for a type. The restriction it expresses is that all occurrences of the same name mean the same type. For example:

 $f$  :: [Int] -> Int -> Int f  $(xs::[a]) (y::a) = (head xs + y) :: a$ 

The pattern type signatures on the left hand side of f express the fact that xs must be a list of things of some type a; and that y must have this same type. The type signature on the expression (head  $x s$ ) specifies that this expression must have the same type a. *There is no requirement that the type named by "*a*" is in fact a type variable*. Indeed, in this case, the type named by "a" is Int. (This is a slight liberalisation from the original rather complex rules, which specified that a pattern-bound type variable should be universally quantified.) For example, all of these are legal:

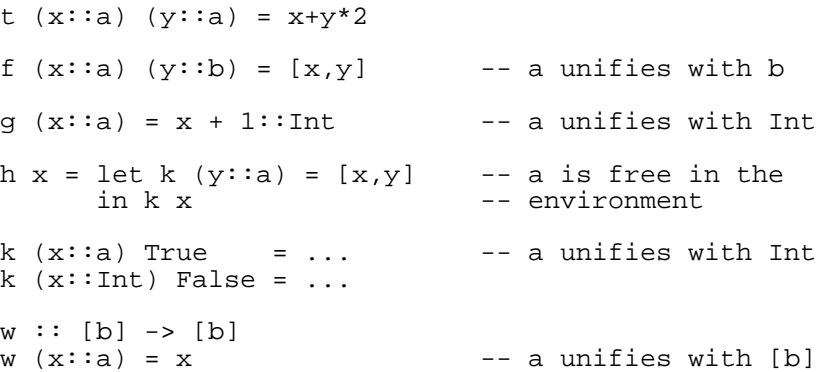

### **7.4.10.2. Scope and implicit quantification**

• All the type variables mentioned in a pattern, that are not already in scope, are brought into scope by the pattern. We describe this set as the *type variables bound by the pattern*. For example:

```
f (x::a) = let g (y::(a,b)) = fst yin
           g (x,True)
```
The pattern  $(x:ia)$  brings the type variable a into scope, as well as the term variable x. The pattern  $(y::(a,b))$  contains an occurrence of the already-in-scope type variable a, and brings into scope the type variable b.

The type variable(s) bound by the pattern have the same scope as the term variable(s) bound by the pattern. For example:

```
let
   f (x::a) = \langle \dots rhs \text{of } f \dots \rangle(p::b, q::b) = (1, 2)in <...body of let...>
```
Here, the type variable a scopes over the right hand side of  $f$ , just like x does; while the type variable b scopes over the body of the let, and all the other definitions in the let, just like p and q do. Indeed, the newly bound type variables also scope over any ordinary, separate type signatures in the let group.

- The type variables bound by the pattern may be mentioned in ordinary type signatures or pattern type signatures anywhere within their scope.
- In ordinary type signatures, any type variable mentioned in the signature that is in scope is *not* universally quantified.
- Ordinary type signatures do not bring any new type variables into scope (except in the type signature itself!). So this is illegal:

f ::  $a \rightarrow a$ f  $x = x$ : : a

It's illegal because a is not in scope in the body of  $f$ , so the ordinary signature  $x$ : a is equivalent to x::forall a.a; and that is an incorrect typing.

- The pattern type signature is a monotype:
	- A pattern type signature cannot contain any explicit forall quantification.
	- The type variables bound by a pattern type signature can only be instantiated to monotypes, not to type schemes.
	- There is no implicit universal quantification on pattern type signatures (in contrast to ordinary type signatures).
- The type variables in the head of a class or instance declaration scope over the methods defined in the where part. For example:

```
class C a where
 op :: [a] -> a
 op xs = let ys::[a]
              ys = reverse xs
          in
          head ys
```
(Not implemented in Hugs yet, Dec 98).

### <span id="page-168-0"></span>**7.4.10.3. Declaration type signatures**

A declaration type signature that has *explicit* quantification (using forall) brings into scope the explicitly-quantified type variables, in the definition of the named function(s). For example:

f :: forall a. [a] -> [a] f  $(x:xs) = xs + [x :: a]$ 

The "forall a" brings "a" into scope in the definition of "f".

This only happens if the quantification in f's type signature is explicit. For example:

 $g :: [a] \rightarrow [a]$  $g(x:xs) = xs + [x :: a]$ 

This program will be rejected, because "a" does not scope over the definition of " $f$ ", so " $x$ : a" means "x::forall a. a" by Haskell's usual implicit quantification rules.

#### <span id="page-169-0"></span>**7.4.10.4. Where a pattern type signature can occur**

A pattern type signature can occur in any pattern. For example:

• A pattern type signature can be on an arbitrary sub-pattern, not just on a variable:

f  $((x,y)::(a,b)) = (y,x) :: (b,a)$ 

• Pattern type signatures, including the result part, can be used in lambda abstractions:

 $(\setminus$  (x::a, y) :: a -> x)

Pattern type signatures, including the result part, can be used in case expressions:

case e of  $\{ ((x:ia, y) :: (a,b)) \rightarrow x \}$ 

Note that the  $\rightarrow$  symbol in a case alternative leads to difficulties when parsing a type signature in the pattern: in the absence of the extra parentheses in the example above, the parser would try to interpret the -> as a function arrow and give a parse error later.

To avoid ambiguity, the type after the "::" in a result pattern signature on a lambda or case must be atomic (i.e. a single token or a parenthesised type of some sort). To see why, consider how one would parse this:

 $\backslash$  x :: a -> b -> x

• Pattern type signatures can bind existential type variables. For example:

```
data T = forall a. MkT [a]f :: T \rightarrow Tf (MkT [t::a]) = MkT t3where
                  t3::[a] = [t,t,t]
```
• Pattern type signatures can be used in pattern bindings:

f  $x = \text{let } (y, z::a) = x \text{ in } ...$ f1 x = let  $(y, z::Int) = x in ...$  $f2(x::(Int,a)) = let (y, z::a) = x in ...$ f3 ::  $(b - >b)$  =  $\sqrt{x} - > x$ 

In all such cases, the binding is not generalised over the pattern-bound type variables. Thus f3 is monomorphic; f3 has type b -> b for some type b, and *not* forall b. b -> b. In contrast, the binding

f4 :: b->b f4 =  $\xrightarrows$  -> x

makes a polymorphic function, but b is not in scope anywhere in  $E4$ 's scope.

Pattern type signatures are completely orthogonal to ordinary, separate type signatures. The two can be used independently or together.

### <span id="page-170-0"></span>**7.4.10.5. Result type signatures**

The result type of a function can be given a signature, thus:

f  $(x::a) :: [a] = [x, x, x]$ 

The final  $\colon$ : [a] after all the patterns gives a signature to the result type. Sometimes this is the only way of naming the type variable you want:

 $f$  :: Int -> [a] -> [a] f n :: ([a] -> [a]) = let g (x::a, y::a) = (y,x) in \xs -> map g (reverse xs `zip` xs)

The type variables bound in a result type signature scope over the right hand side of the definition. However, consider this corner-case:

rev1 :: [a] -> [a] =  $\x$ s -> reverse xs foo  $ys = rev (ys::[a])$ 

The signature on  $r \in V1$  is considered a pattern type signature, not a result type signature, and the type variables it binds have the same scope as  $r \in V1$  itself (i.e. the right-hand side of  $r \in V1$  and the rest of the module too). In particular, the expression ( $\gamma s$ : [a]) is OK, because the type variable a is in scope (otherwise it would mean  $(ys::forall 1 a.[a])$ , which would be rejected).

As mentioned above,  $r$ ev1 is made monomorphic by this scoping rule. For example, the following program would be rejected, because it claims that rev1 is polymorphic:

 $rev1 :: [b] \rightarrow [b]$ rev1 :: [a]  $\rightarrow$  [a] = \xs -> reverse xs

Result type signatures are not yet implemented in Hugs.

### **7.4.11. Deriving clause for classes Typeable and Data**

Haskell 98 allows the programmer to add "deriving( Eq, Ord )" to a data type declaration, to generate a standard instance declaration for classes specified in the deriving clause. In Haskell 98, the only classes that may appear in the deriving clause are the standard classes Eq, Ord, Enum, Ix, Bounded, Read, and Show.

GHC extends this list with two more classes that may be automatically derived (provided the fglasgow-exts flag is specified): Typeable, and Data. These classes are defined in the library modules Data.Dynamic and Data.Generics respectively, and the appropriate class must be in scope before it can be mentioned in the deriving clause.

### **7.4.12. Generalised derived instances for newtypes**

When you define an abstract type using newtype, you may want the new type to inherit some instances from its representation. In Haskell 98, you can inherit instances of Eq, Ord, Enum and Bounded by deriving them, but for any other classes you have to write an explicit instance declaration. For example, if you define

newtype Dollars = Dollars Int

and you want to use arithmetic on Dollars, you have to explicitly define an instance of Num:

```
instance Num Dollars where
 Dollars a + Dollars b = Dollars (a+b)...
```
All the instance does is apply and remove the newtype constructor. It is particularly galling that, since the constructor doesn't appear at run-time, this instance declaration defines a dictionary which is *wholly equivalent* to the Int dictionary, only slower!

### **7.4.12.1. Generalising the deriving clause**

GHC now permits such instances to be derived instead, so one can write

newtype Dollars = Dollars Int deriving (Eq,Show,Num)

and the implementation uses the *same* Num dictionary for Dollars as for Int. Notionally, the compiler derives an instance declaration of the form

instance Num Int => Num Dollars

which just adds or removes the newtype constructor according to the type.

We can also derive instances of constructor classes in a similar way. For example, suppose we have implemented state and failure monad transformers, such that

instance Monad m => Monad (State s m) instance Monad m => Monad (Failure m)

In Haskell 98, we can define a parsing monad by

type Parser tok m a = State [tok] (Failure m) a

which is automatically a monad thanks to the instance declarations above. With the extension, we can make the parser type abstract, without needing to write an instance of class Monad, via

```
newtype Parser tok m a = Parser (State [tok] (Failure m) a)
                       deriving Monad
```
In this case the derived instance declaration is of the form

```
instance Monad (State [tok] (Failure m)) => Monad (Parser tok m)
```
Notice that, since Monad is a constructor class, the instance is a *partial application* of the new type, not the entire left hand side. We can imagine that the type declaration is ``eta-converted'' to generate the context of the instance declaration.

We can even derive instances of multi-parameter classes, provided the newtype is the last class parameter. In this case, a ``partial application'' of the class appears in the deriving clause. For example, given the class

```
class StateMonad s m \mid m \rightarrow s where ...
instance Monad m => StateMonad s (State s m) where ...
```
then we can derive an instance of StateMonad for Parsers by

```
newtype Parser tok m a = Parser (State [tok] (Failure m) a)
                       deriving (Monad, StateMonad [tok])
```
The derived instance is obtained by completing the application of the class to the new type:

instance StateMonad [tok] (State [tok] (Failure m)) => StateMonad [tok] (Parser tok m)

As a result of this extension, all derived instances in newtype declarations are treated uniformly (and implemented just by reusing the dictionary for the representation type), *except* Show and Read, which really behave differently for the newtype and its representation.

#### **7.4.12.2. A more precise specification**

Derived instance declarations are constructed as follows. Consider the declaration (after expansion of any type synonyms)

newtype T  $v1...vn = T'$  (S  $t1...tk$   $vk+1...vn$ ) deriving  $(cl...cm)$ 

where

- S is a type constructor,
- The t1...tk are types,
- The  $vk+1$ ...vn are type variables which do not occur in any of the  $t_i$ , and
- The ci are partial applications of classes of the form  $C \t L' \ldots t j'$ , where the arity of C is exactly j+1. That is, C lacks exactly one type argument.
- None of the ci is Read, Show, Typeable, or Data. These classes should not "look through" the

type or its constructor. You can still derive these classes for a newtype, but it happens in the usual way, not via this new mechanism.

Then, for each  $ci$ , the derived instance declaration is:

instance ci  $(S t1...tk vk+1...v) \Rightarrow ci (T v1...vp)$ 

where p is chosen so that  $T \nu 1 \ldots \nu p$  is of the right *kind* for the last parameter of class Ci.

As an example which does *not* work, consider

newtype NonMonad m s = NonMonad (State s m s) deriving Monad

Here we cannot derive the instance

instance Monad (State s m) => Monad (NonMonad m)

because the type variable s occurs in State s m, and so cannot be "eta-converted" away. It is a good thing that this deriving clause is rejected, because NonMonad m is not, in fact, a monad --- for the same reason. Try defining  $\gg$  = with the correct type: you won't be able to.

Notice also that the *order* of class parameters becomes important, since we can only derive instances for the last one. If the StateMonad class above were instead defined as

class StateMonad  $m s \mid m \rightarrow s$  where ...

then we would not have been able to derive an instance for the Parser type above. We hypothesise that multi-parameter classes usually have one "main" parameter for which deriving new instances is most interesting.

Lastly, all of this applies only for classes other than Read, Show, Typeable, and Data, for which the built-in derivation applies (section 4.3.3. of the Haskell Report). (For the standard classes Eq, Ord, Ix, and Bounded it is immaterial whether the standard method is used or the one described here.)

# **7.5. Generalised Algebraic Data Types**

Generalised Algebraic Data Types (GADTs) generalise ordinary algebraic data types by allowing you to give the type signatures of constructors explicitly. For example:

```
data Term a where
    Lit :: Int -> Term Int
    Succ :: Term Int -> Term Int
    IsZero :: Term Int -> Term Bool
    If :: Term Bool -> Term a -> Term a -> Term a
    Pair :: Term a \rightarrow Term b \rightarrow Term (a, b)
```
Notice that the return type of the constructors is not always Term a, as is the case with ordinary vanilla data types. Now we can write a well-typed eval function for these Terms:

```
eval :: Term a -> a
eval (Lit i) = i<br>eval (Succ t) = 1 + eval t
eval (Succ t) = 1 + eval t<br>eval (IsZero i) = eval i == 0
eval (IsZero i)
eval (If b e1 e2) = if eval b then eval e1 else eval e2
```
eval (Pair e1 e2) = (eval e2, eval e2)

These and many other examples are given in papers by Hongwei Xi, and Tim Sheard.

The extensions to GHC are these:

• Data type declarations have a 'where' form, as exemplified above. The type signature of each constructor is independent, and is implicitly universally quantified as usual. Unlike a normal Haskell data type declaration, the type variable(s) in the "data Term a where" header have no scope. Indeed, one can write a kind signature instead:

```
data Term : * -> * where ...
```
or even a mixture of the two:

data Foo a ::  $(* -> *) -> * where ...$ 

The type variables (if given) may be explicitly kinded, so we could also write the header for Foo like this:

data Foo a  $(b : : * -> *')$  where ...

- There are no restrictions on the type of the data constructor, except that the result type must begin with the type constructor being defined. For example, in the Term data type above, the type of each constructor must end with ... -> Term ....
- You cannot use a deriving clause on a GADT-style data type declaration, nor can you use record syntax. (It's not clear what these constructs would mean. For example, the record selectors might illtyped.) However, you can use strictness annotations, in the obvious places in the constructor type:

data Term a where Lit :: !Int -> Term Int If  $\;\;$  :: Term Bool -> !(Term a) -> !(Term a) -> Term a Pair :: Term  $a \rightarrow$  Term  $b \rightarrow$  Term  $(a,b)$ 

• Pattern matching causes type refinement. For example, in the right hand side of the equation

eval :: Term a -> a eval  $(Lit i) = ...$ 

the type a is refined to Int. (That's the whole point!) A precise specification of the type rules is beyond what this user manual aspires to, but there is a paper about the ideas: "Wobbly types: practical type inference for generalised algebraic data types", on Simon PJ's home page.

The general principle is this: *type refinement is only carried out based on user-supplied type annotations*. So if no type signature is supplied for eval, no type refinement happens, and lots of obscure error messages will occur. However, the refinement is quite general. For example, if we had:

```
eval :: Term a -> a -> a
eval (Lit i) j = i+j
```
the pattern match causes the type a to be refined to Int (because of the type of the constructor Lit,

and that refinement also applies to the type of j, and the result type of the case expression. Hence the addition  $i+j$  is legal.

Notice that GADTs generalise existential types. For example, these two declarations are equivalent:

```
data T a = forall b. MkT b (b->a)
data T' a where \{ MKT :: b -> (b->a) -> T a \}
```
# **7.6. Template Haskell**

Template Haskell allows you to do compile-time meta-programming in Haskell. There is a "home page" for Template Haskell at<http://www.haskell.org/th/> [http://www.haskell.org/th/], while the background to the main technical innovations is discussed in " Temp[late Meta-programming for Haskell](http://research.microsoft.com/~simonpj/papers/meta-haskell) [http://research.microsoft.com/~simonpj/papers/meta-haskell]" (Proc Haskell Workshop 2002). The details of the Template Haskell design are still in flux. Make sure you consult the o[nline library reference](http://www.haskell.org/ghc/docs/latest/html/libraries/index.html) [material](http://www.haskell.org/ghc/docs/latest/html/libraries/index.html) [http://www.haskell.org/ghc/docs/latest/html/libraries/index.html] (search for the type ExpQ).<br>[Temporary: many changes to the original design are described in "ht-[Temporary: many changes to the original design are described in "ht[tp://research.microsoft.com/~simonpj/tmp/notes2.ps"](http://research.microsoft.com/~simonpj/tmp/notes2.ps)

[http://research.microsoft.com/~simonpj/tmp/notes2.ps]. Not all of these changes are in GHC 6.2.]

The first example from that paper is set out below as a worked example to help get you started.

The documentation here describes the realisation in GHC. (It's rather sketchy just now; Tim Sheard is going to expand it.)

### **7.6.1. Syntax**

Template Haskell has the following new syntactic constructions. You need to use the flag -fthto switch these syntactic extensions on (-fth is currently implied by -fglasgow-exts, but you are encouraged to specify it explicitly).

A splice is written  $\forall x$ , where x is an identifier, or  $\forall (\dots)$ , where the "..." is an arbitrary expression. There must be no space between the "\$" and the identifier or parenthesis. This use of "\$" overrides its meaning as an infix operator, just as "M.x" overrides the meaning of "." as an infix operator. If you want the infix operator, put spaces around it.

A splice can occur in place of

- an expression; the spliced expression must have type Expr
- a list of top-level declarations; ; the spliced expression must have type  $Q$  [Dec]

• a type; the spliced expression must have type Type. (Note that the syntax for a declaration splice uses "\$" not "splice" as in the paper. Also the type of the enclosed expression must be  $Q$  [Dec], not [Q Dec] as in the paper.)

- A expression quotation is written in Oxford brackets, thus:
	- $[ | ... | ]$ , where the "..." is an expression; the quotation has type  $\text{Expr.}$
	- $[d] \ldots$  | ], where the "..." is a list of top-level declarations; the quotation has type Q [Dec].
	- $[t| ... ]$ , where the "..." is a type; the quotation has type Type.
- Reification is written thus:
	- reifyDecl T, where T is a type constructor; this expression has type Dec.
	- reifyDecl C, where C is a class; has type Dec.
	- reifyType f, where f is an identifier; has type Typ.
	- Still to come: fixities

### **7.6.2. Using Template Haskell**

- The data types and monadic constructor functions for Template Haskell are in the library Language.Haskell.THSyntax.
- You can only run a function at compile time if it is imported from another module. That is, you can't define a function in a module, and call it from within a splice in the same module. (It would make sense to do so, but it's hard to implement.)
- The flag -ddump-splices shows the expansion of all top-level splices as they happen.
- If you are building GHC from source, you need at least a stage-2 bootstrap compiler to run Template Haskell. A stage-1 compiler will reject the TH constructs. Reason: TH compiles and runs a program, and then looks at the result. So it's important that the program it compiles produces results whose representations are identical to those of the compiler itself.

Template Haskell works in any mode (--make, --interactive, or file-at-a-time). There used to be a restriction to the former two, but that restriction has been lifted.

### **7.6.3. A Template Haskell Worked Example**

To help you get over the confidence barrier, try out this skeletal worked example. First cut and paste the two modules below into "Main.hs" and "Printf.hs":

```
\{- Main.hs -\}module Main where
-- Import our template "pr"
import Printf ( pr )
-- The splice operator $ takes the Haskell source code
-- generated at compile time by "pr" and splices it into
-- the argument of "putStrLn".
main = putStrLn ( $(pr "Hello") )
\{- Printf.hs -\}module Printf where
-- Skeletal printf from the paper.
-- It needs to be in a separate module to the one where
-- you intend to use it.
-- Import some Template Haskell syntax
```

```
import Language.Haskell.TH
-- Describe a format string
data Format = D \mid S \mid L String
-- Parse a format string. This is left largely to you
-- as we are here interested in building our first ever
-- Template Haskell program and not in building printf.
parse :: String -> [Format]<br>parse s = [L s]= [ L s ]
-- Generate Haskell source code from a parsed representation
-- of the format string. This code will be spliced into
-- the module which calls "pr", at compile time.
gen :: [Format] -> ExpQ
gen [D] = [ | \n\infty - show n |]
gen [S] = [| \s -> s |]
gen [L s] = stringE s
-- Here we generate the Haskell code for the splice
-- from an input format string.
pr :: String \text{-} > ExpQ<br>pr s = gen (para
           = gen (parse s)
```
Now run the compiler (here we are a Cygwin prompt on Windows):

\$ ghc --make -fth main.hs -o main.exe

Run "main.exe" and here is your output:

\$ ./main Hello

# <span id="page-177-0"></span>**7.7. Arrow notation**

Arrows are a generalization of monads introduced by John Hughes. For more details, see

- "Generalising Monads to Arrows", John Hughes, in *Science of Computer Programming* 37, pp67–111, May 2000.
- • ["A New Notation for Arrow](http://www.soi.city.ac.uk/~ross/papers/notation.html)s [http://www.soi.city.ac.uk/~ross/papers/notation.html]", Ross Paterson, in *ICFP*, Sep 2001.
- • ["Arrows and Computation](http://www.soi.city.ac.uk/~ross/papers/fop.html) [http://www.soi.city.ac.uk/~ross/papers/fop.html]", Ross Paterson, in *The Fun of Programming*, Palgrave, 2003.

and the arrows web page at h[ttp://www.haskell.org/arrows/](http://www.haskell.org/arrows/). With the -farrows flag, GHC supports the arrow notation described in the second of these papers. What follows is a brief introduction to the notation; it won't make much sense unless you've read Hughes's paper. This notation is translated to ordinary Haskell, using combinators from the Control.Arrow [../libraries/base/Control.Arrow.html] module.

The extension adds a new kind of expression for defining arrows:

```
exp^{10} ::= ...
           | proc apat -> cmd
```
where proc is a new keyword. The variables of the pattern are bound in the body of the procexpression, which is a new sort of thing called a *command*. The syntax of commands is as follows:

```
cmd ::= \exp_{10}^{10} -< \exp_{10}| \exp_0^{10} -<< \exp\int cm \frac{1}{d}
```
with  $cm\sigma$ <sup>0</sup> up to  $cm\sigma$ <sup>9</sup> defined using infix operators as for expressions, and

```
cmd^{10} ::= \ apat ... apat -> cmd
            let decls in cmd
         | if exp then cmd else cmd
         | case exp of { calts }
         \left\{\begin{array}{c} \text{dodo} \left\{\text{cstmt} : \dots \text{cstmt} : \text{cmd} \right\} \end{array}\right\}fcmd
fcmd := fcmd aexp
            | ( cmd )
             (| aexp cmd ... cmd |)
cstmt ::= let decls
            | pat <- cmd
             rec \{ cstmt : ... cstmt [i] \}cmd
```
where calts are like alts except that the bodies are commands instead of expressions.

Commands produce values, but (like monadic computations) may yield more than one value, or none, and may do other things as well. For the most part, familiarity with monadic notation is a good guide to using commands. However the values of expressions, even monadic ones, are determined by the values of the variables they contain; this is not necessarily the case for commands.

A simple example of the new notation is the expression

proc  $x \rightarrow f \rightarrow x+1$ 

We call this a *procedure* or *arrow abstraction*. As with a lambda expression, the variable x is a new variable bound within the proc-expression. It refers to the input to the arrow. In the above example, -< is not an identifier but an new reserved symbol used for building commands from an expression of arrow type and an expression to be fed as input to that arrow. (The weird look will make more sense later.) It may be read as analogue of application for arrows. The above example is equivalent to the Haskell expression

arr  $(\ x \rightarrow x+1) >> f$ 

That would make no sense if the expression to the left of  $-\leq$  involves the bound variable x. More generally, the expression to the left of -< may not involve any *local variable*, i.e. a variable bound in the current arrow abstraction. For such a situation there is a variant -<<, as in

proc  $x \rightarrow f x \rightarrow -$ <  $x+1$ 

which is equivalent to

arr  $(\ x \rightarrow (f, x+1)) \gg >$  app

so in this case the arrow must belong to the ArrowApply class. Such an arrow is equivalent to a monad, so if you're using this form you may find a monadic formulation more convenient.

### **7.7.1. do-notation for commands**

Another form of command is a form of do-notation. For example, you can write

```
proc x -> do
         y \leftarrow f \leftarrow x+1g -< 2*y
         let z = x+yt <- h -< x*z
         returnA -< t+z
```
You can read this much like ordinary do-notation, but with commands in place of monadic expressions. The first line sends the value of  $x+1$  as an input to the arrow f, and matches its output against y. In the next line, the output is discarded. The arrow returnA is defined in the Control.[Arrow](../libraries/base/Control.Arrow.html) [../libraries/base/Control.Arrow.html] module as arr id. The above example is treated as an abbreviation for

```
arr (\; x \to (x, x)) \tofirst (arr (\; x \to x+1) \implies f) \impliesarr (\, \langle y, x \rangle \rightarrow (y, (x, y)) \rangle >>>
            first (arr (\; \vee \; y \; \rightarrow \; 2 \; \star \; y) \; >> \; g) \; >>arr snd >>>
            arr (\ (x, y) \rightarrow \text{let } z = x+y \text{ in } ((x, z), z)) \impliesfirst (arr (\ (x, z) \rightarrow x * z) \ \gg h) \ \ggarr (\ (t, z) \rightarrow t+z) \impliesreturnA
```
Note that variables not used later in the composition are projected out. After simplification using rewrite rules (see Secti[on 7.10, "Rewrite rule](#page-188-0)s ") defined in the Control.Arrow [../libraries/base/Control.Arrow.html] module, this reduces to

```
arr (\; x \to (x+1, x)) \impliesfirst f >>>
           arr (\ (y, x) \rightarrow (2*y, (x, y))) \impliesfirst g >>>
           arr (\ (x, y)) \rightarrow \text{let } z = x+y \text{ in } (x * z, z)) \Rightarrowfirst h >>>
           arr (\n\langle t, z \rangle \rightarrow t+z)
```
which is what you might have written by hand. With arrow notation, GHC keeps track of all those tuples of variables for you.

Note that although the above translation suggests that let-bound variables like z must be monomorphic, the actual translation produces Core, so polymorphic variables are allowed.

It's also possible to have mutually recursive bindings, using the new rec keyword, as in the following example:

```
counter :: ArrowCircuit a => a Bool Int
counter = proc reset -> do
       rec output <- returnA -< if reset then 0 else next
               next <- delay 0 -< output+1
```
```
returnA -< output
```
The translation of such forms uses the loop combinator, so the arrow concerned must belong to the ArrowLoop class.

## **7.7.2. Conditional commands**

In the previous example, we used a conditional expression to construct the input for an arrow. Sometimes we want to conditionally execute different commands, as in

proc $(x,y) \rightarrow$ if f x y then  $g \prec x+1$ else h -< y+2

which is translated to

arr  $(\ (x,y) \rightarrow if f x y then \text{ Left } x \text{ else } \text{Right } y) \implies$ (arr  $(\{x \rightarrow x+1\})$  >>> f) ||| (arr  $(\{y \rightarrow y+2\})$  >>> g)

Since the translation uses  $|| \cdot ||$ , the arrow concerned must belong to the ArrowChoice class.

There are also case commands, like

```
case input of
     [ ] \rightarrow f \leftarrow ( )[x] \rightarrow g \prec x + 1x1:x2:xs \rightarrow doy \leftarrow h \leftarrow (x1, x2)ys <- k -< xs
            returnA -< y:ys
```
The syntax is the same as for case expressions, except that the bodies of the alternatives are commands rather than expressions. The translation is similar to that of  $if$  commands.

#### **7.7.3. Defining your own control structures**

As we're seen, arrow notation provides constructs, modelled on those for expressions, for sequencing, value recursion and conditionals. But suitable combinators, which you can define in ordinary Haskell, may also be used to build new commands out of existing ones. The basic idea is that a command defines an arrow from environments to values. These environments assign values to the free local variables of the command. Thus combinators that produce arrows from arrows may also be used to build commands from commands. For example, the ArrowChoice class includes a combinator

ArrowChoice  $a \Rightarrow$   $\iff$   $\iff$   $\iff$   $a \in c \Rightarrow a \in c \Rightarrow a \in c$ 

so we can use it to build commands:

```
expr' = proc x -> do
                returnA -< x
        <+> do
                symbol Plus -< ()
                y <- term -< ()
                expr' -< x + y<+> do
```

```
symbol Minus -< ()
y \le - term -\le ()
expr' -< x - y
```
(The do on the first line is needed to prevent the first  $\langle + \rangle$ ... from being interpreted as part of the expression on the previous line.) This is equivalent to

```
expr' = (proc x -> returnA -< x)<+> (proc x -> do
                 symbol Plus -< ()
                 y \le - term -\le ()
                 expr' -& x + y)<+> (proc x -> do
                 symbol Minus -< ()
                 y \le - term -\le ()
                 \text{expr}' -< x - y)
```
It is essential that this operator be polymorphic in e (representing the environment input to the command and thence to its subcommands) and satisfy the corresponding naturality property

arr k >>>  $(f \iff g) = (arr k \iff f) \iff (arr k \iff g)$ 

at least for strict k. (This should be automatic if you're not using seq.) This ensures that environments seen by the subcommands are environments of the whole command, and also allows the translation to safely trim these environments. The operator must also not use any variable defined within the current arrow abstraction.

We could define our own operator

```
untilA :: ArrowChoice a \Rightarrow a \ne ( ) \Rightarrow a \in Bool -> a e ()
untilA body cond = proc x ->
         if cond x then returnA -< ()
         else do
                  body -< x
                  untilA body cond -< x
```
and use it in the same way. Of course this infix syntax only makes sense for binary operators; there is also a more general syntax involving special brackets:

```
proc x -> do
         y \leftarrow f \leftarrow x+1(|untilA (increment -< x+y) (within 0.5 -< x)|)
```
### **7.7.4. Primitive constructs**

Some operators will need to pass additional inputs to their subcommands. For example, in an arrow type supporting exceptions, the operator that attaches an exception handler will wish to pass the exception that occurred to the handler. Such an operator might have a type

handleA ::  $\ldots$  => a e c -> a (e, Ex) c -> a e c

where Ex is the type of exceptions handled. You could then use this with arrow notation by writing a command

```
body `handleA` \ ex -> handler
```
so that if an exception is raised in the command body, the variable ex is bound to the value of the exception and the command handler, which typically refers to ex, is entered. Though the syntax here looks like a functional lambda, we are talking about commands, and something different is going on. The input to the arrow represented by a command consists of values for the free local variables in the command, plus a stack of anonymous values. In all the prior examples, this stack was empty. In the second argument to handleA, this stack consists of one value, the value of the exception. The command form of lambda merely gives this value a name.

More concretely, the values on the stack are paired to the right of the environment. So operators like handleA that pass extra inputs to their subcommands can be designed for use with the notation by pairing the values with the environment in this way. More precisely, the type of each argument of the operator (and its result) should have the form

a (...(e,t1), ... tn) t

where  $\epsilon$  is a polymorphic variable (representing the environment) and  $t \dot{i}$  are the types of the values on the stack, with  $t1$  being the "top". The polymorphic variable  $e$  must not occur in  $a, t1$  or  $t$ . However the arrows involved need not be the same. Here are some more examples of suitable operators:

```
bracketA : \ldots => a e b -> a (e,b) c -> a (e,c) d -> a e d
runReader :: ... => a e c -> a' (e,State) c
runState \cdots \cdots \Rightarrow a e c \rightarrow a' (e, State) (c, State)
```
We can supply the extra input required by commands built with the last two by applying them to ordinary expressions, as in

```
proc x -> do
         s \leftarrow \ldots(|runReader (do { ... })|) s
```
which adds s to the stack of inputs to the command built using runReader.

The command versions of lambda abstraction and application are analogous to the expression versions. In particular, the beta and eta rules describe equivalences of commands. These three features (operators, lambda abstraction and application) are the core of the notation; everything else can be built using them, though the results would be somewhat clumsy. For example, we could simulate do-notation by defining

```
bind :: Arrow a \Rightarrow a \in b \Rightarrow a \in (e,b) \subset \neg a e c
u `bind` f = returnA &&& u >>> f
bind_ :: Arrow a => a e b -> a e c -> a e c
u `bind_` f = u `bind` (arr fst >>> f)
```
We could simulate if by defining

```
cond :: ArrowChoice a \Rightarrow a \in b \Rightarrow a \in b \Rightarrow a (e, Bool) b
cond f g = arr (\n\langle e,b \rangle \rightarrow \text{if } b \text{ then Left } e \text{ else Right } e) \Rightarrow f ||g
```
#### **7.7.5. Differences with the paper**

• Instead of a single form of arrow application (arrow tail) with two translations, the implementation

provides two forms "-<" (first-order) and "-<<" (higher-order).

• User-defined operators are flagged with banana brackets instead of a new form keyword.

### **7.7.6. Portability**

Although only GHC implements arrow notation directly, there is also a preprocessor (available from the [arrows web page](http://www.haskell.org/arrows/) [http://www.haskell.org/arrows/]) that translates arrow notation into Haskell 98 for use with other Haskell systems. You would still want to check arrow programs with GHC; tracing type errors in the preprocessor output is not easy. Modules intended for both GHC and the preprocessor must observe some additional restrictions:

- The module must import [Control.Arrow](../libraries/base/Control.Arrow.html) [../libraries/base/Control.Arrow.html].
- The preprocessor cannot cope with other Haskell extensions. These would have to go in separate modules.
- Because the preprocessor targets Haskell (rather than Core), let-bound variables are monomorphic.

# **7.8. Assertions**

If you want to make use of assertions in your standard Haskell code, you could define a function like the following:

```
assert :: Bool -> a -> a
assert False x = error "assertion failed!"
assert \Box x = x
```
which works, but gives you back a less than useful error message -- an assertion failed, but which and where?

One way out is to define an extended assert function which also takes a descriptive string to include in the error message and perhaps combine this with the use of a pre-processor which inserts the source location where assert was used.

Ghc offers a helping hand here, doing all of this for you. For every use of assert in the user's source:

```
kelvinToC :: Double -> Double
kelvinToC k = assert (k >= 0.0) (k+273.15)
```
Ghc will rewrite this to also include the source location where the assertion was made,

```
assert pred val ==> assertError "Main.hs|15" pred val
```
The rewrite is only performed by the compiler when it spots applications of Control.Exception.assert, so you can still define and use your own versions of assert, should you so wish. If not, import Control.Exception to make use assert in your code.

To have the compiler ignore uses of assert, use the compiler option -fignore-asserts. That is, expressions of the form assert pred e will be rewritten to e.

Assertion failures can be caught, see the documentation for the Control.Exception library for the details.

# **7.9. Pragmas**

GHC supports several pragmas, or instructions to the compiler placed in the source code. Pragmas don't normally affect the meaning of the program, but they might affect the efficiency of the generated code.

Pragmas all take the form  $\{-\# \text{ word } \dots \# -\}$  where word indicates the type of pragma, and is followed optionally by information specific to that type of pragma. Case is ignored in word. The various values for word that GHC understands are described in the following sections; any pragma encountered with an unrecognised word is (silently) ignored.

### **7.9.1. DEPRECATED pragma**

The DEPRECATED pragma lets you specify that a particular function, class, or type, is deprecated. There are two forms.

• You can deprecate an entire module thus:

```
module Wibble {-# DEPRECATED "Use Wobble instead" #-} where
  ...
```
When you compile any module that import Wibble, GHC will print the specified message.

• You can deprecate a function, class, or type, with the following top-level declaration:

 $\{-\#$  DEPRECATED f, C, T "Don't use these"  $\#-\}$ 

When you compile any module that imports and uses any of the specified entities, GHC will print the specified message.

Any use of the deprecated item, or of anything from a deprecated module, will be flagged with an appropriate message. However, deprecations are not reported for (a) uses of a deprecated function within its defining module, and (b) uses of a deprecated function in an export list. The latter reduces spurious complaints within a library in which one module gathers together and re-exports the exports of several others.

You can suppress the warnings with the flag -fno-warn-deprecations.

### **7.9.2. INCLUDE pragma**

The INCLUDE pragma is for specifying the names of C header files that should be #include'd into the C source code generated by the compiler for the current module (if compiling via C). For example:

```
{-}# INCLUDE "foo.h" #-}
\{-\# \text{INCLUNE } \text{ <stdio.h> } \# -\}
```
The INCLUDE pragma(s) must appear at the top of your source file with any OPTIONS\_GHC pragma(s).

An INCLUDE pragma is the preferred alternative to the -#include option ([Section 4.10.5, "Options](#page-76-0) [affecting the C compiler \(if applicable\)"](#page-76-0)), because the INCLUDE pragma is understood by other compilers. Yet another alternative is to add the include file to each foreign import declaration in your code, but we don't recommend using this approach with GHC.

# **7.9.3. INLINE and NOINLINE pragmas**

These pragmas control the inlining of function definitions.

#### **7.9.3.1. INLINE pragma**

GHC (with  $-0$ , as always) tries to inline (or "unfold") functions/values that are "small enough," thus avoiding the call overhead and possibly exposing other more-wonderful optimisations. Normally, if GHC decides a function is "too expensive" to inline, it will not do so, nor will it export that unfolding for other modules to use.

The sledgehammer you can bring to bear is the INLINE pragma, used thusly:

```
key_function :: Int -> String -> (Bool, Double)
#ifdef __GLASGOW_HASKELL__
\overline{\left\{-\frac{1}{2} \right\}} INLINE key_function \overline{\left.+\frac{1}{2}\right\}}#endif
```
(You don't need to do the C pre-processor carry-on unless you're going to stick the code through HBC—it doesn't like INLINE pragmas.)

The major effect of an INLINE pragma is to declare a function's "cost" to be very low. The normal unfolding machinery will then be very keen to inline it.

Syntactically, an INLINE pragma for a function can be put anywhere its type signature could be put.

INLINE pragmas are a particularly good idea for the then/return (or bind/unit) functions in a monad. For example, in GHC's own UniqueSupply monad code, we have:

```
#ifdef __GLASGOW_HASKELL__
{-}# INLINE thenUs #-}{-# INLINE returnUs #-}
#endif
```
See also the NOINLINE pragma [\(Section 7.9.3.2, "NOINLINE pragma"\)](#page-185-0).

#### <span id="page-185-0"></span>**7.9.3.2. NOINLINE pragma**

The NOINLINE pragma does exactly what you'd expect: it stops the named function from being inlined by the compiler. You shouldn't ever need to do this, unless you're very cautious about code size.

NOTINLINE is a synonym for NOINLINE (NOINLINE is specified by Haskell 98 as the standard way to disable inlining, so it should be used if you want your code to be portable).

#### <span id="page-185-1"></span>**7.9.3.3. Phase control**

Sometimes you want to control exactly when in GHC's pipeline the INLINE pragma is switched on. Inlining happens only during runs of the *simplifier*. Each run of the simplifier has a different *phase number*; the phase number decreases towards zero. If you use -dverbose-core2core you'll see the sequence of phase numbers for successive runs of the simplifier. In an INLINE pragma you can optionally specify a phase number, thus:

• You can say "inline f in Phase 2 and all subsequent phases":

 ${-+}$  INLINE [2] f  ${+ -}$ }

• You can say "inline g in all phases up to, but not including, Phase 3":

 ${-# INLINE [-3] g ++}$ 

• If you omit the phase indicator, you mean "inline in all phases".

You can use a phase number on a NOINLINE pragma too:

• You can say "do not inline f until Phase 2; in Phase 2 and subsequently behave as if there was no pragma at all":

 ${-}$  # NOINLINE [2]  $f$  #-}

• You can say "do not inline g in Phase 3 or any subsequent phase; before that, behave as if there was no pragma":

 ${-# NOMLINE}$   $\sim$ 3] q  $\#$ -}

• If you omit the phase indicator, you mean "never inline this function".

The same phase-numbering control is available for RULE[S \(Section 7.10, "Rewrite rules "](#page-188-0)).

### **7.9.4. LINE pragma**

This pragma is similar to C's #line pragma, and is mainly for use in automatically generated Haskell code. It lets you specify the line number and filename of the original code; for example

 ${-+ LINE 42$  "Foo.vhs"  $+ -$ }

if you'd generated the current file from something called  $F\infty$ . vhs and this line corresponds to line 42 in the original. GHC will adjust its error messages to refer to the line/file named in the LINE pragma.

# **7.9.5. OPTIONS\_GHC pragma**

The OPTIONS\_GHC pragma is used to specify additional options that are given to the compiler when

compiling this source file. See [Section 4.1.2, "command line options in source files"](#page-42-0) for details.

Previous versions of GHC accepted OPTIONS rather than OPTIONS GHC, but that is now deprecated.

#### **7.9.6. RULES pragma**

The RULES pragma lets you specify rewrite rules. It is described in [Section 7.10, "Rewrite rules "](#page-188-0).

## **7.9.7. SPECIALIZE pragma**

(UK spelling also accepted.) For key overloaded functions, you can create extra versions (NB: more code space) specialised to particular types. Thus, if you have an overloaded function:

```
hammeredLookup :: Ord key => [(key, value)] -> key -> value
```
If it is heavily used on lists with Widget keys, you could specialise it as follows:

```
{-}# SPECIALIZE hammeredLookup :: [(Widget, value)] -> Widget -> value #-}
```
A SPECIALIZE pragma for a function can be put anywhere its type signature could be put.

A SPECIALIZE has the effect of generating (a) a specialised version of the function and (b) a rewrite rule (see [Section 7.10, "Rewrite rules "](#page-188-0)) that rewrites a call to the un-specialised function into a call to the specialised one.

In earlier versions of GHC, it was possible to provide your own specialised function for a given type:

```
{-}# SPECIALIZE hammeredLookup :: [(Int, value)] -> Int -> value = intLookup #-}
```
This feature has been removed, as it is now subsumed by the RULES pragma (see Sectio[n 7.10.4,](#page-192-0) ["Specialisation "](#page-192-0)).

#### **7.9.8. SPECIALIZE instance pragma**

Same idea, except for instance declarations. For example:

```
instance (Eq a) => Eq (Foo a) where {
   \{-\# SPECIALIZE instance Eq (Foo [(Int, Bar)]) #-}
   ... usual stuff ...
 }
```
The pragma must occur inside the where part of the instance declaration.

Compatible with HBC, by the way, except perhaps in the placement of the pragma.

### **7.9.9. UNPACK pragma**

The UNPACK indicates to the compiler that it should unpack the contents of a constructor field into the constructor itself, removing a level of indirection. For example:

data  $T = T \{-\#$  UNPACK  $\#-\}$  ! Float  ${-}$  # UNPACK  $+$ - $\}$  !Float

will create a constructor T containing two unboxed floats. This may not always be an optimisation: if the T constructor is scrutinised and the floats passed to a non-strict function for example, they will have to be reboxed (this is done automatically by the compiler).

Unpacking constructor fields should only be used in conjunction with  $-0$ , in order to expose unfoldings to the compiler so the reboxing can be removed as often as possible. For example:

 $f :: T \rightarrow$  Float f  $(T f1 f2) = f1 + f2$ 

The compiler will avoid reboxing  $\text{\sf f1}$  and  $\text{\sf f2}$  by inlining + on floats, but only when  $\text{-}$  0 is on.

Any single-constructor data is eligible for unpacking; for example

data  $T = T$   $\{-\#$  UNPACK  $\# -\}$  !(Int, Int)

will store the two Ints directly in the T constructor, by flattening the pair. Multi-level unpacking is also supported:

```
data T = T {-# UNPACK #-} !S
data S = S {-# UNPACK #-} !Int {-# UNPACK #-} !Int
```
will store two unboxed Int#s directly in the T constructor. The unpacker can see through newtypes, too.

If a field cannot be unpacked, you will not get a warning, so it might be an idea to check the generated code with -ddump-simpl.

See also the -funbox-strict-fields flag, which essentially has the effect of adding  $\{-\#$  UNPACK  $\#$ - to every strict constructor field.

# <span id="page-188-0"></span>**7.10. Rewrite rules**

The programmer can specify rewrite rules as part of the source program (in a pragma). GHC applies these rewrite rules wherever it can, provided (a) the -O flag [\(Section 4.9, "Optimisation \(code improve](#page-71-0)[ment\)"\)](#page-71-0) is on, and (b) the  $-frules-off$  flag (Section 4.9.2, " $-f$ "[: platform-independent flags"](#page-72-0)) is not specified.

Here is an example:

```
{-# RULES
                    forall f g xs. map f (map g xs) = map (f.g) xs
#-}
```
# **7.10.1. Syntax**

From a syntactic point of view:

- There may be zero or more rules in a RULES pragma.
- Each rule has a name, enclosed in double quotes. The name itself has no significance at all. It is only used when reporting how many times the rule fired.
- A rule may optionally have a phase-control number (see [Section 7.9.3.3, "Phase control"\),](#page-185-1) immediately after the name of the rule. Thus:

```
\{-\# RULES
      "map/map" [2] forall f g xs. map f (map g xs) = map (f.g) xs
#-}
```
The "[2]" means that the rule is active in Phase 2 and subsequent phases. The inverse notation  $\sim$ [ $\sim$ 2]" is also accepted, meaning that the rule is active up to, but not including, Phase 2.

- Layout applies in a RULES pragma. Currently no new indentation level is set, so you must lay out your rules starting in the same column as the enclosing definitions.
- Each variable mentioned in a rule must either be in scope (e.g. map), or bound by the forall (e.g. f, g, xs). The variables bound by the forall are called the *pattern* variables. They are separated by spaces, just like in a type forall.
- A pattern variable may optionally have a type signature. If the type of the pattern variable is polymorphic, it *must* have a type signature. For example, here is the foldr/build rule:

```
"fold/build" forall k z (g::forall b. (a->b->b) -> b -> b) .
              foldr k \, z (build g) = g k z
```
Since g has a polymorphic type, it must have a type signature.

• The left hand side of a rule must consist of a top-level variable applied to arbitrary expressions. For example, this is *not* OK:

```
"wrong1" forall e1 e2. case True of \{ True -> e1; False -> e2 \} = e1<br>"wrong2" forall f. f True = True
                                    f True = True
```
In "wrong1", the LHS is not an application; in "wrong2", the LHS has a pattern variable in the head.

- A rule does not need to be in the same module as (any of) the variables it mentions, though of course they need to be in scope.
- Rules are automatically exported from a module, just as instance declarations are.

# **7.10.2. Semantics**

From a semantic point of view:

- Rules are only applied if you use the  $-0$  flag.
- Rules are regarded as left-to-right rewrite rules. When GHC finds an expression that is a substitution instance of the LHS of a rule, it replaces the expression by the (appropriately-substituted) RHS. By "a substitution instance" we mean that the LHS can be made equal to the expression by substituting for the pattern variables.
- The LHS and RHS of a rule are typechecked, and must have the same type.
- GHC makes absolutely no attempt to verify that the LHS and RHS of a rule have the same meaning. That is undecidable in general, and infeasible in most interesting cases. The responsibility is entirely the programmer's!
- GHC makes no attempt to make sure that the rules are confluent or terminating. For example:

"loop" forall x, y. f x y = f y x

This rule will cause the compiler to go into an infinite loop.

- If more than one rule matches a call, GHC will choose one arbitrarily to apply.
- GHC currently uses a very simple, syntactic, matching algorithm for matching a rule LHS with an expression. It seeks a substitution which makes the LHS and expression syntactically equal modulo alpha conversion. The pattern (rule), but not the expression, is eta-expanded if necessary. (Eta-expanding the expression can lead to laziness bugs.) But not beta conversion (that's called higher-order matching).

Matching is carried out on GHC's intermediate language, which includes type abstractions and applications. So a rule only matches if the types match too. See Se[ction 7.10.4, "Specialisation " b](#page-192-0)elow.

• GHC keeps trying to apply the rules as it optimises the program. For example, consider:

```
let s = map ft = map gin
s (t xs)
```
The expression  $s$  (t  $xs$ ) does not match the rule "map/map", but GHC will substitute for s and t, giving an expression which does match. If s or t was (a) used more than once, and (b) large or a redex, then it would not be substituted, and the rule would not fire.

• In the earlier phases of compilation, GHC inlines *nothing that appears on the LHS of a rule*, because once you have substituted for something you can't match against it (given the simple minded matching). So if you write the rule

"map/map" forall f,g. map f . map g = map (f.g)

this *won't* match the expression map f (map g xs). It will only match something written with explicit use of ".". Well, not quite. It *will* match the expression

wibble f g xs

where wibble is defined:

wibble f g = map f . map g

because wibble will be inlined (it's small). Later on in compilation, GHC starts inlining even things on the LHS of rules, but still leaves the rules enabled. This inlining policy is controlled by the per-simplification-pass flag -finline-phase*n*.

• All rules are implicitly exported from the module, and are therefore in force in any module that im-

ports the module that defined the rule, directly or indirectly. (That is, if A imports B, which imports C, then C's rules are in force when compiling A.) The situation is very similar to that for instance declarations.

# **7.10.3. List fusion**

The RULES mechanism is used to implement fusion (deforestation) of common list functions. If a "good consumer" consumes an intermediate list constructed by a "good producer", the intermediate list should be eliminated entirely.

The following are good producers:

- List comprehensions
- Enumerations of Int and Char (e.g.  $[ 'a' \tcdot \tcdot 'z' ]$ ).
- Explicit lists (e.g. [True, False])
- The cons constructor (e.g  $3:4:$  [])
- $++$
- map
- filter
- iterate, repeat
- zip, zipWith

The following are good consumers:

- List comprehensions
- array (on its second argument)
- length
- ++ (on its first argument)
- foldr
- map
- filter
- concat
- unzip, unzip2, unzip3, unzip4
- zip, zipWith (but on one argument only; if both are good producers, zip will fuse with one but not the other)
- partition
- head
- and, or, any, all
- sequence\_
- msum
- sortBy

So, for example, the following should generate no intermediate lists:

array  $(1,10)$   $[(i,i*1)$   $|i \leftarrow map$   $(+1)$   $[0..9]$ ]

This list could readily be extended; if there are Prelude functions that you use a lot which are not included, please tell us.

If you want to write your own good consumers or producers, look at the Prelude definitions of the above functions to see how to do so.

#### <span id="page-192-0"></span>**7.10.4. Specialisation**

Rewrite rules can be used to get the same effect as a feature present in earlier versions of GHC. For example, suppose that:

genericLookup :: Ord a => Table a b -> a -> b<br>intLookup :: Table Int b -> Int -> b Table Int  $b \rightarrow Int \rightarrow b$ 

where intLookup is an implementation of genericLookup that works very fast for keys of type Int. You might wish to tell GHC to use intLookup instead of genericLookup whenever the latter was called with type Table Int  $b \rightarrow Int \rightarrow b$ . It used to be possible to write

```
{-}# SPECIALIZE genericLookup :: Table Int b -> Int -> b = intLookup #-}
```
This feature is no longer in GHC, but rewrite rules let you do the same thing:

 ${-}$ # RULES "genericLookup/Int" genericLookup = intLookup #- $}$ 

This slightly odd-looking rule instructs GHC to replace genericLookup by intLookup *whenever the types match*. What is more, this rule does not need to be in the same file as genericLookup, unlike the SPECIALIZE pragmas which currently do (so that they have an original definition available to specialise).

It is *Your Responsibility* to make sure that intLookup really behaves as a specialised version of genericLookup!!!

An example in which using RULES for specialisation will Win Big:

```
toDouble :: Real a => a -> Double
toDouble = fromRational . toRational
{-}# RULES "toDouble/Int" toDouble = i2d #-}i2d (I# i) = D# (int2Double# i) -- uses Glasgow prim-op directly
```
The i2d function is virtually one machine instruction; the default conversion—via an intermediate Rational—is obscenely expensive by comparison.

#### **7.10.5. Controlling what's going on**

- Use -ddump-rules to see what transformation rules GHC is using.
- Use -ddump-simpl-stats to see what rules are being fired. If you add -dppr-debug you get a more detailed listing.
- The definition of (say) build in GHC/Base. lhs looks llike this:

```
build :: forall a. (forall b. (a \rightarrow b \rightarrow b) \rightarrow b \rightarrow b) \rightarrow [a]{-}# INLINE build #-}
build g = g (:) []
```
Notice the INLINE! That prevents (:) from being inlined when compiling PrelBase, so that an importing module will "see" the  $( : )$ , and can match it on the LHS of a rule. INLINE prevents any inlining happening in the RHS of the INLINE thing. I regret the delicacy of this.

• In libraries/base/GHC/Base.lhs look at the rules for map to see how to write rules that will do fusion and yet give an efficient program even if fusion doesn't happen. More rules in GHC/ List.lhs.

#### **7.10.6. CORE pragma**

The external core format supports "Note" annotations; the CORE pragma gives a way to specify what these should be in your Haskell source code. Syntactically, core annotations are attached to expressions and take a Haskell string literal as an argument. The following function definition shows an example:

 $f x = (\{-\# \text{ CORE "foo" $\#-\} \text{ show}) (\{-\# \text{ CORE "bar" $\#-\} \text{ x})}$ 

Semantically, this is equivalent to:

 $q x = show x$ 

However, when external for is generated (via -fext-core), there will be Notes attached to the expressions show and x. The core function declaration for f is:

```
f :: %forall a . GHCziShow.ZCTShow a ->
                    a -> GHCziBase.ZMZN GHCziBase.Char =
    \ @ a (zddShow::GHCziShow.ZCTShow a) (eta::a) ->
        (%note "foo"
         %case zddShow %of (tpl::GHCziShow.ZCTShow a)
           {GHCziShow.ZCDShow
            (tpl1::GHCziBase.Int ->
                    a \rightarrowGHCziBase.ZMZN GHCziBase.Char -> GHCziBase.ZMZN GHCziBase.Cha
r)
            (tpl2::a -> GHCziBase.ZMZN GHCziBase.Char)
            (tpl3::GHCziBase.ZMZN a ->
```
GHCziBase.ZMZN GHCziBase.Char -> GHCziBase.ZMZN GHCziBase.Cha  $r$ )  $\rightarrow$ tpl2}) (%note "foo" eta);

Here, we can see that the function show (which has been expanded out to a case expression over the Show dictionary) has a %note attached to it, as does the expression eta (which used to be called x).

# **7.11. Generic classes**

(Note: support for generic classes is currently broken in GHC 5.02).

The ideas behind this extension are described in detail in "Derivable type classes", Ralf Hinze and Simon Peyton Jones, Haskell Workshop, Montreal Sept 2000, pp94-105. An example will give the idea:

```
import Generics
class Bin a where
   toBin :: a -> [Int]fromBin :: [Int] \rightarrow (a, [Int])toBin {| Unit |} Unit = []
   toBin \{ \mid a : \cdot : b \mid \} (Inl x) = 0 : toBin x
   toBin {| a :+: b |} (Inr y) = 1 : toBin y
   toBin {| a :*: b |} (x :*: y) = toBin x ++ toBin y
  fromBin {| Unit |} bs = (Unit, bs)<br>fromBin {| a :+: b | } (0:bs) = (Inl x, bs')<br>fromBin {| a :+: b | } (1:bs) = (Inr v, bs')
   fromBin \begin{cases} \begin{array}{c} a :': b \\ \end{array} \end{cases} (0:bs) = (Inl x, bs') where (x, bs') = fromBin bs fromBin \begin{cases} \begin{array}{c} a :': b \\ \end{array} \end{cases} (1:bs) = (Inr y, bs') where (y, bs') = fromBin bs
   fromBin {| a :+: b |} (1:bs) = (Inr y, bs') where (y,bs') = fromBin bs
   fromBin {| a :*: b |} bs = (x :*: y, bs'') where (x,bs' ) = fromBin bs
                                                                                     (y,bs'') = fromBin bs'
```
This class declaration explains how toBin and fromBin work for arbitrary data types. They do so by giving cases for unit, product, and sum, which are defined thus in the library module Generics:

```
data Unit = Unit
data a :+: b = Inl a Inr b
data a : * : b = a : * : b
```
Now you can make a data type into an instance of Bin like this:

```
instance (Bin a, Bin b) => Bin (a,b)instance Bin a => Bin [a]
```
That is, just leave off the "where" clause. Of course, you can put in the where clause and over-ride whichever methods you please.

#### **7.11.1. Using generics**

To use generics you need to

• Use the flags -fglasgow-exts (to enable the extra syntax), -fgenerics (to generate extra

per-data-type code), and -package lang (to make the Generics library available.

• Import the module Generics from the lang package. This import brings into scope the data types Unit,  $:$  \*:, and  $:$  +:. (You don't need this import if you don't mention these types explicitly; for example, if you are simply giving instance declarations.)

# **7.11.2. Changes wrt the paper**

Note that the type constructors : + : and : \* : can be written infix (indeed, you can now use any operator starting in a colon as an infix type constructor). Also note that the type constructors are not exactly as in the paper (Unit instead of 1, etc). Finally, note that the syntax of the type patterns in the class declaration uses "{|" and "|}" brackets; curly braces alone would ambiguous when they appear on right hand sides (an extension we anticipate wanting).

# **7.11.3. Terminology and restrictions**

Terminology. A "generic default method" in a class declaration is one that is defined using type patterns as above. A "polymorphic default method" is a default method defined as in Haskell 98. A "generic class declaration" is a class declaration with at least one generic default method.

Restrictions:

- Alas, we do not yet implement the stuff about constructor names and field labels.
- A generic class can have only one parameter; you can't have a generic multi-parameter class.
- A default method must be defined entirely using type patterns, or entirely without. So this is illegal:

```
class Foo a where
  op :: a -> (a, Bool)
  op \{ \mid Unit \mid \} Unit = (Unit, True)<br>op x = (x, False
  op x = (x, False)
```
However it is perfectly OK for some methods of a generic class to have generic default methods and others to have polymorphic default methods.

The type variable(s) in the type pattern for a generic method declaration scope over the right hand side. So this is legal (note the use of the type variable " $p''$  in a type signature on the right hand side:

```
class Foo a where
  op :: a -> Bool
 op {| p :*: q |} (x :*: y) = op (x :: p)
  ...
```
The type patterns in a generic default method must take one of the forms:

```
a :+: b
a :*: b
Unit
```
where "a" and "b" are type variables. Furthermore, all the type patterns for a single type constructor (:\*:, say) must be identical; they must use the same type variables. So this is illegal:

```
class Foo a where
      op :: a -> Bool
      \begin{array}{c} \n\text{op} \\ \n\text{op} \begin{Bmatrix} a & \text{if } b \\ \n\text{p} & \text{if } c \end{Bmatrix} \n\end{array} \begin{array}{c} \n\text{Inl } x \text{ is } 0 \n\end{array} \begin{array}{c} \n\text{Inl } x \text{ is } 0 \n\end{array}op \{ | p : +: q | \} (Inr y) = False
```
The type patterns must be identical, even in equations for different methods of the class. So this too is illegal:

```
class Foo a where
 op1 :: a -> Bool
 op1 {| a :*: b |} (x :*: y) = True
  op2 :: a -> Bool
 op2 {| p :*: q |} (x :*: y) = False
```
(The reason for this restriction is that we gather all the equations for a particular type consructor into a single generic instance declaration.)

- A generic method declaration must give a case for each of the three type constructors.
- The type for a generic method can be built only from:
	- Function arrows
	- Type variables
	- Tuples

• Arbitrary types not involving type variables Here are some example type signatures for generic methods:

```
op1 :: a -> Bool
op2 :: Bool \rightarrow (a,Bool)op3 :: [Int] -> a -> a
op4 :: [a] \rightarrow Bool
```
Here, op1, op2, op3 are OK, but op4 is rejected, because it has a type variable inside a list.

This restriction is an implementation restriction: we just havn't got around to implementing the necessary bidirectional maps over arbitrary type constructors. It would be relatively easy to add specific type constructors, such as Maybe and list, to the ones that are allowed.

- In an instance declaration for a generic class, the idea is that the compiler will fill in the methods for you, based on the generic templates. However it can only do so if
	- The instance type is simple (a type constructor applied to type variables, as in Haskell 98).
	- No constructor of the instance type has unboxed fields.

(Of course, these things can only arise if you are already using GHC extensions.) However, you can still give an instance declarations for types which break these rules, provided you give explicit code to override any generic default methods.

The option -ddump-deriv dumps incomprehensible stuff giving details of what the compiler does with generic declarations.

# **7.11.4. Another example**

Just to finish with, here's another example I rather like:

```
class Tag a where
   nCons :: a -> Int
   \begin{array}{c} \text{nCons} \\ \text{nCons} \end{array} \left\{ \left| \begin{array}{c} \text{Unit} \\ \text{a}: * : \text{b} \end{array} \right| \right\} \begin{array}{c} = \ 1 \\ = \ 1 \end{array}nCons \begin{cases} \begin{array}{c} a : * : b \\ a : + : b \end{array} \end{cases}\frac{1}{\sqrt{2}} = nCons (bot::a) + nCons (bot::b)
    tag :: a -> Inttag \{ | Unit | \} = 1
    tag \{ | a : * : b | \} = 1
    \text{tag } \{ | \text{a } : \text{+}: \text{b } | \} (Inl x) = tag x
    tag \{ \mid a : \text{if } b \mid \} (Inr y) = nCons (bot::a) + tag y
```
# **7.12. Concurrent and Parallel Haskell**

Concurrent and Parallel Haskell are Glasgow extensions to Haskell which let you structure your program as a group of independent `threads'.

Concurrent and Parallel Haskell have very different purposes.

Concurrent Haskell is for applications which have an inherent structure of interacting, concurrent tasks (i.e. `threads'). Threads in such programs may be *required*. For example, if a concurrent thread has been spawned to handle a mouse click, it isn't optional—the user wants something done!

A Concurrent Haskell program implies multiple `threads' running within a single Unix process on a single processor.

You will find at least one paper about Concurrent Haskell hanging off of Si[mon Peyton Jones's Web](http://research.microsoft.com/~simonpj/) [page](http://research.microsoft.com/~simonpj/) [http://research.microsoft.com/~simonpj/].

Parallel Haskell is about *speed*—spawning threads onto multiple processors so that your program will run faster. The `threads' are always *advisory*—if the runtime system thinks it can get the job done more quickly by sequential execution, then fine.

A Parallel Haskell program implies multiple processes running on multiple processors, under a PVM (Parallel Virtual Machine) framework. An MPI interface is under development but not fully functional, yet.

Parallel Haskell is still relatively new; it is more about "research fun" than about "speed." That will change.

Check the [GPH Page](http://www.cee.hw.ac.uk/~dsg/gph/) [http://www.cee.hw.ac.uk/~dsg/gph/] for more information on "GPH" (Haskell98 with extensions for parallel execution), the latest version of "GUM" (the runtime system to enable parallel executions) and papers on research issues. A list of publications about GPH and about GUM is also available from Simon's Web Page.

Some details about Parallel Haskell follow. For more information about concurrent Haskell, see the module Control.Concurrent in the library documentation.

# **7.12.1. Features specific to Parallel Haskell**

#### **7.12.1.1. The Parallel interface (recommended)**

GHC provides two functions for controlling parallel execution, through the Parallel interface:

```
interface Parallel where
infixr 0 `par`
infixr 1 `seq`
par :: a -> b -> b
seq :: a -> b -> b
```
The expression  $(x \rvert par \rvert y)$  *sparks* the evaluation of x (to weak head normal form) and returns y. Sparks are queued for execution in FIFO order, but are not executed immediately. At the next heap allocation, the currently executing thread will yield control to the scheduler, and the scheduler will start a new thread (until reaching the active thread limit) for each spark which has not already been evaluated to WHNF.

The expression (x `seq` y) evaluates x to weak head normal form and then returns y. The seq primitive can be used to force evaluation of an expression beyond WHNF, or to impose a desired execution sequence for the evaluation of an expression.

For example, consider the following parallel version of our old nemesis, nfib:

```
import Parallel
nfib :: Int -> Int
nfib n | n \leq 1 = 1
        otherwise = par n1 (seq n2 (n1 + n2 + 1))
                     where n1 = nfib (n-1)n2 = nfib (n-2)
```
For values of n greater than 1, we use par to spark a thread to evaluate nfib  $(n-1)$ , and then we use seq to force the parent thread to evaluate  $n \in \mathbb{R}$  (n-2) before going on to add together these two subexpressions. In this divide-and-conquer approach, we only spark a new thread for one branch of the computation (leaving the parent to evaluate the other branch). Also, we must use seq to ensure that the parent will evaluate n2 *before* n1 in the expression (n1 + n2 + 1). It is not sufficient to reorder the expression as  $(n2 + n1 + 1)$ , because the compiler may not generate code to evaluate the addends from left to right.

#### **7.12.1.2. Underlying functions and primitives**

The functions par and seq are wired into GHC, and unfold into uses of the par# and seq# primitives, respectively. If you'd like to see this with your very own eyes, just run GHC with the ddump-simpl option. (Anything for a good time…)

#### **7.12.1.3. Scheduling policy for concurrent threads**

Runnable threads are scheduled in round-robin fashion. Context switches are signalled by the generation of new sparks or by the expiry of a virtual timer (the timer interval is configurable with the -  $C$ [ <num>] RTS option). However, a context switch doesn't really happen until the current heap block is full. You can't get any faster context switching than this.

When a context switch occurs, pending sparks which have not already been reduced to weak head normal form are turned into new threads. However, there is a limit to the number of active threads (runnable or blocked) which are allowed at any given time. This limit can be adjusted with the  $-t$ <num> RTS op-

tion (the default is 32). Once the thread limit is reached, any remaining sparks are deferred until some of the currently active threads are completed.

#### **7.12.1.4. Scheduling policy for parallel threads**

In GUM we use an unfair scheduler, which means that a thread continues to perform graph reduction until it blocks on a closure under evaluation, on a remote closure or until the thread finishes.

# **Chapter 8. Foreign function interface (FFI)**

GHC (mostly) conforms to the Haskell 98 Foreign Function Interface Addendum 1.0, whose definition is available from <http://haskell.org/>.

To enable FFI support in GHC, give the  $-fffiflag$ , or the  $-fqlag$  sqow-exts flag which implies fffi .

The FFI support in GHC diverges from the Addendum in the following ways:

- Syntactic forms and library functions proposed in earlier versions of the FFI are still supported for backwards compatibility.
- GHC implements a number of GHC-specific extensions to the FFI Addendum. These extensions are described in [Section 8.1, "GHC extensions to the FFI Addendum"](#page-200-0), but please note that programs using these features are not portable. Hence, these features should be avoided where possible.

The FFI libraries are documented in the accompanying library documentation; see for example the Foreign module.

# <span id="page-200-0"></span>**8.1. GHC extensions to the FFI Addendum**

The FFI features that are described in this section are specific to GHC. Avoid them where possible to not compromise the portability of the resulting code.

### **8.1.1. Unboxed types**

The following unboxed types may be used as basic foreign types (see FFI Addendum, Section 3.2): Int#, Word#, Char#, Float#, Double#, Addr#, StablePtr# a, MutableByteArray#, ForeignObj#, and ByteArray#.

# **8.2. Using the FFI with GHC**

The following sections also give some hints and tips on the use of the foreign function interface in GHC.

## **8.2.1. Using foreign export and foreign import ccall "wrapper" with GHC**

When GHC compiles a module (say M.hs) which uses foreign export or foreign import "wrapper", it generates two additional files, M\_stub.c and M\_stub.h. GHC will automatically compile M\_stub.c to generate M\_stub.o at the same time.

For a plain foreign export, the file M\_stub.h contains a C prototype for the foreign exported function, and M\_stub.c contains its definition. For example, if we compile the following module:

module Foo where foreign export ccall foo :: Int -> IO Int

```
foo :: Int -> IO Int
foo n = return (length (f n))
f :: Int \rightarrow [Int]f 0 = []
f n = n: (f (n-1))
```
Then Foo\_stub.h will contain something like this:

```
#include "HsFFI.h"
extern HsInt foo(HsInt a0);
```
and Foo\_stub.c contains the compiler-generated definition of foo(). To invoke foo() from C, just #include "Foo\_stub.h" and call foo().

#### **8.2.1.1. Using your own main()**

Normally, GHC's runtime system provides a main(), which arranges to invoke Main.main in the Haskell program. However, you might want to link some Haskell code into a program which has a main function written in another language, say C. In order to do this, you have to initialize the Haskell runtime system explicitly.

Let's take the example from above, and invoke it from a standalone C program. Here's the C code:

```
#include <stdio.h>
#include "HsFFI.h"
#ifdef __GLASGOW_HASKELL__
#include "foo_stub.h"
#endif
#ifdef __GLASGOW_HASKELL__
extern void __stginit_Foo ( void );
#endif
int main(int argc, char *argv[])
{
 int i;
 hs_init(&argc, &argv);
#ifdef GLASGOW HASKELL
 hs_add_root(__stginit_Foo);
#endif
  for (i = 0; i < 5; i++) {
   printf("d\n", foo(2500));
  }
 hs exit();
 return 0;
}
```
We've surrounded the GHC-specific bits with #ifdef \_\_GLASGOW\_HASKELL\_\_; the rest of the code should be portable across Haskell implementations that support the FFI standard.

The call to hs\_init() initializes GHC's runtime system. Do NOT try to invoke any Haskell functions

before calling hs\_init(): strange things will undoubtedly happen.

We pass argc and argv to hs  $init()$  so that it can separate out any arguments for the RTS (i.e. those arguments between +RTS...-RTS).

Next, we call hs add root, a GHC-specific interface which is required to initialise the Haskell modules in the program. The argument to hs\_add\_root should be the name of the initialization function for the "root" module in your program - in other words, the module which directly or indirectly imports all the other Haskell modules in the program. In a standalone Haskell program the root module is normally Main, but when you are using Haskell code from a library it may not be. If your program has multiple root modules, then you can call hs add root multiple times, one for each root. The name of the initialization function for module  $M$  is  $\text{Ist}_M$ , and it may be declared as an external function symbol as in the code above.

After we've finished invoking our Haskell functions, we can call hs  $ext(t)$ , which terminates the RTS. It runs any outstanding finalizers and generates any profiling or stats output that might have been requested.

There can be multiple calls to hs  $init()$ , but each one should be matched by one (and only one) call to hs\_exit() $^1$ .

NOTE: when linking the final program, it is normally easiest to do the link using GHC, although this isn't essential. If you do use GHC, then don't forget the flag -no-hs-main, otherwise GHC will try to link to the Main Haskell module.

#### **8.2.1.2. Using foreign import ccall "wrapper" with GHC**

When foreign import ccall "wrapper" is used in a Haskell module, The C stub file M stub.c generated by GHC contains small helper functions used by the code generated for the imported wrapper, so it must be linked in to the final program. When linking the program, remember to include M\_stub.o in the final link command line, or you'll get link errors for the missing function(s) (this isn't necessary when building your program with  $g$ hc  $-$ make, as GHC will automatically link in the correct bits).

### <span id="page-202-0"></span>**8.2.2. Using function headers**

When generating C (using the  $-fvia-C$  directive), one can assist the C compiler in detecting type errors by using the -#include directive [\(Section 4.10.5, "Options affecting the C compiler \(if applic](#page-76-0)[able\)"](#page-76-0)) to provide. h files containing function headers.

For example,

```
#include "HsFFI.h"
void initialiseEFS (HsInt size);
HsInt terminateEFS (void);
HsForeignObj emptyEFS(void);
HsForeignObj updateEFS (HsForeignObj a, HsInt i, HsInt x);<br>HsInt lookupEFS (HsForeignObj a, HsInt i);
               lookupEFS (HsForeignObj a, HsInt i);
```
The types HsInt, HsForeignObj etc. are described in the H98 FFI Addendum.

Note that this approach is only *essential* for returning floats (or if sizeof(int) != sizeof(int \*) on your architecture) but is a Good Thing for anyone who cares about writing solid code. You're crazy not to do it.

<sup>&</sup>lt;sup>1</sup>The outermost  $hs\_exit()$  will actually de-initialise the system. NOTE that currently GHC's runtime cannot reliably re-initialise after this has happened.

What if you are importing a module from another package, and a cross-module inlining exposes a foreign call that needs a supporting -#include? If the imported module is from the same package as the module being compiled, you should supply all the -#include that you supplied when compiling the imported module. If the imported module comes from another package, you won't necessarily know what the appropriate  $-\#$ include options are; but they should be in the package configuration, which GHC knows about. So if you are building a package, remember to put all those  $-\#$ include options into the package configuration. See the c\_includes field in S[ection 4.8.4, "Package management \(the](#page-66-0) ghc-pkg [command\)".](#page-66-0)

It is also possible, according the FFI specification, to put the -#include option in the foreign import declaration itself:

```
foreign import "foo.h f" f :: Int -> IO Int
```
When compiling this module, GHC will generate a C file that includes the specified -#include. However, GHC *disables* cross-module inlining for such foreign calls, because it doesn't transport the - #include information across module boundaries. (There is no fundamental reason for this; it was just tiresome to implement. The wrapper, which unboxes the arguments etc, is still inlined across modules.) So if you want the foreign call itself to be inlined across modules, use the command-line and packageconfiguration -#include mechanism.

#### **8.2.2.1. Finding Header files**

Header files named by the -#include option or in a foreign import declaration are searched for using the C compiler's usual search path. You can add directories to this search path using the  $-1$  option (see [Section 4.10.3, "Options affecting the C pre-processor"](#page-74-0)).

Note: header files are ignored unless compiling via C. If you had been compiling your code using the native code generator (the default) and suddenly switch to compiling via C, then you can get unexpected errors about missing include files. Compiling via C is enabled automatically when certain options are given (eg. -O and -prof both enable -fvia-C).

# **8.2.3. Memory Allocation**

The FFI libraries provide several ways to allocate memory for use with the FFI, and it isn't always clear which way is the best. This decision may be affected by how efficient a particular kind of allocation is on a given compiler/platform, so this section aims to shed some light on how the different kinds of allocation perform with GHC.

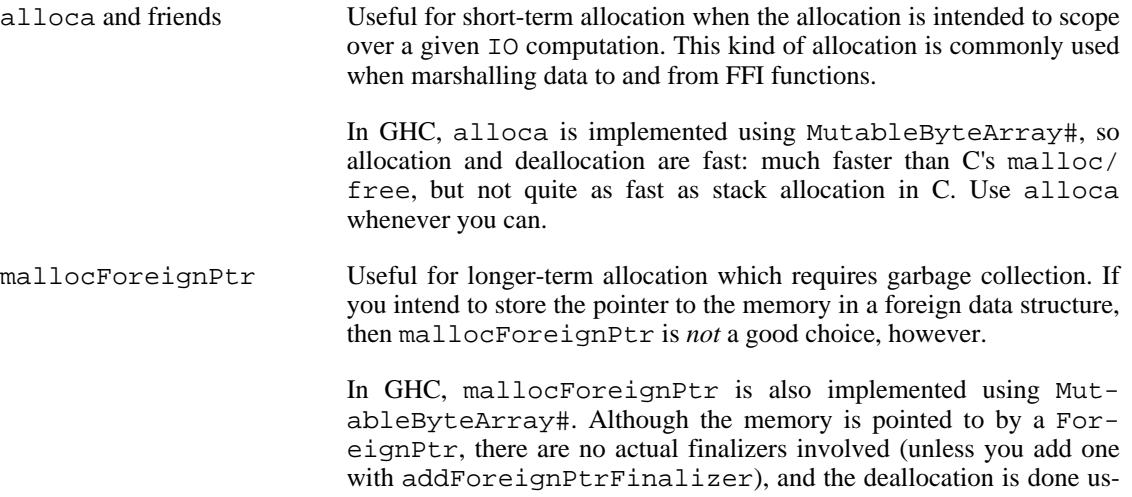

ing GC, so mallocForeignPtr is normally very cheap.

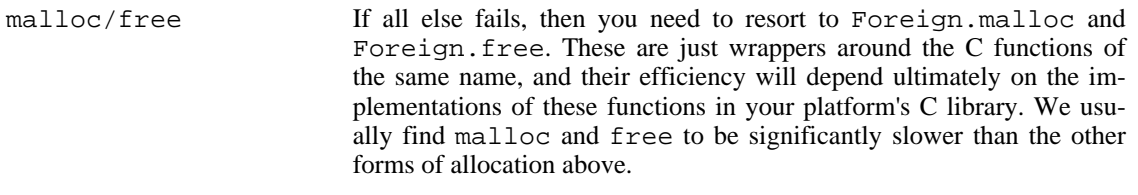

Foreign.Marshal.Pool Pools are currently implemented using malloc/free, so while they might be a more convenient way to structure your memory allocation than using one of the other forms of allocation, they won't be any more efficient. We do plan to provide an improved-performance implementation of Pools in the future, however.

# **Chapter 9. What to do when something goes wrong**

If you still have a problem after consulting this section, then you may have found a *bug*—please report it! See [Section 1.2, "Reporting bugs in GHC"](#page-12-0) for details on how to report a bug and a list of things we'd like to know about your bug. If in doubt, send a report—we love mail from irate users :-!

[\(Section 12.1, "Haskell 98 vs. Glasgow Haskell: language non-compliance](#page-216-0) ", which describes Glasgow Haskell's shortcomings vs. the Haskell language definition, may also be of interest.)

# **9.1. When the compiler "does the wrong thing"**

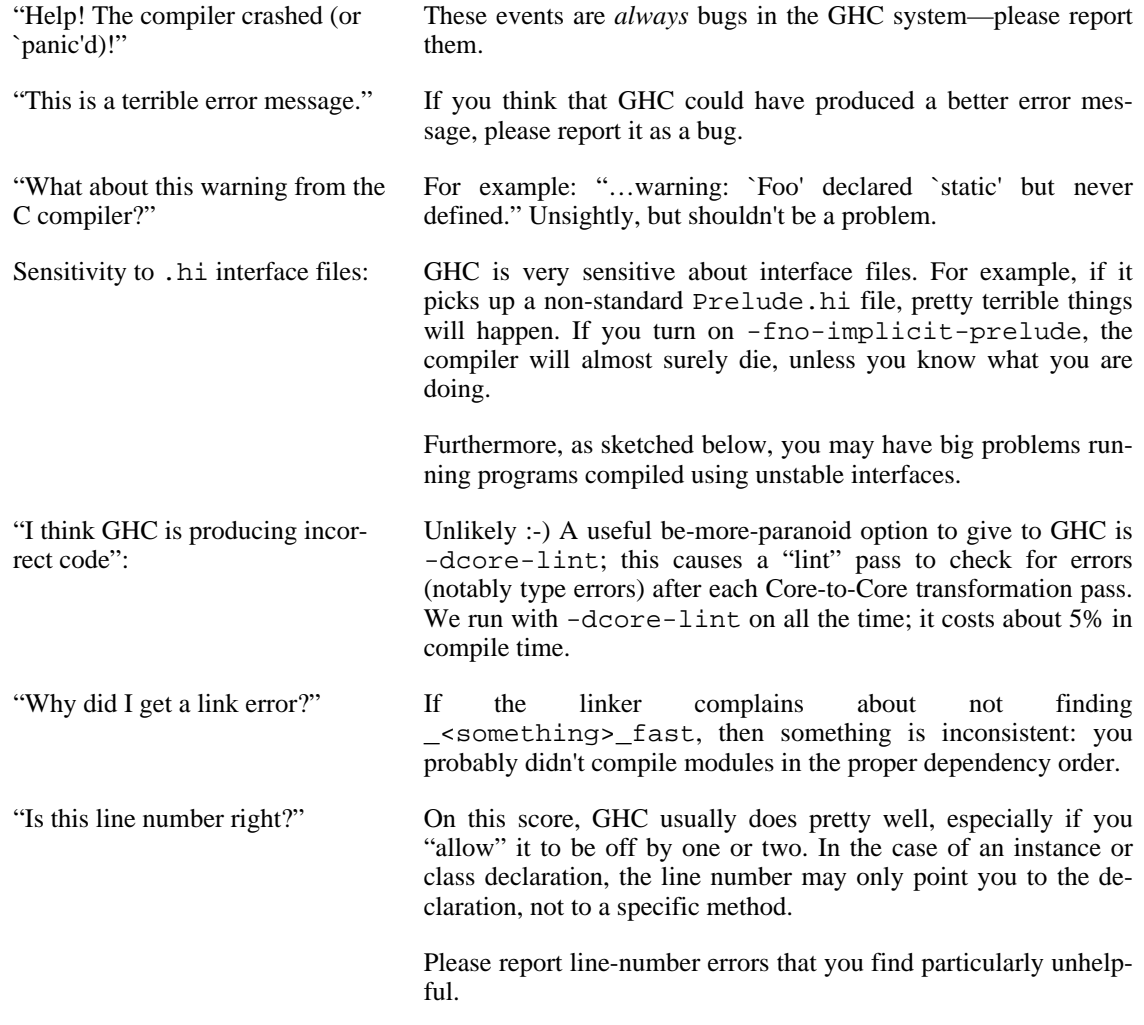

# **9.2. When your program "does the wrong thing"**

(For advice about overly slow or memory-hungry Haskell programs, please see Chapter 6, *[Advice on:](#page-129-0) [sooner, faster, smaller, thriftier](#page-129-0)*).

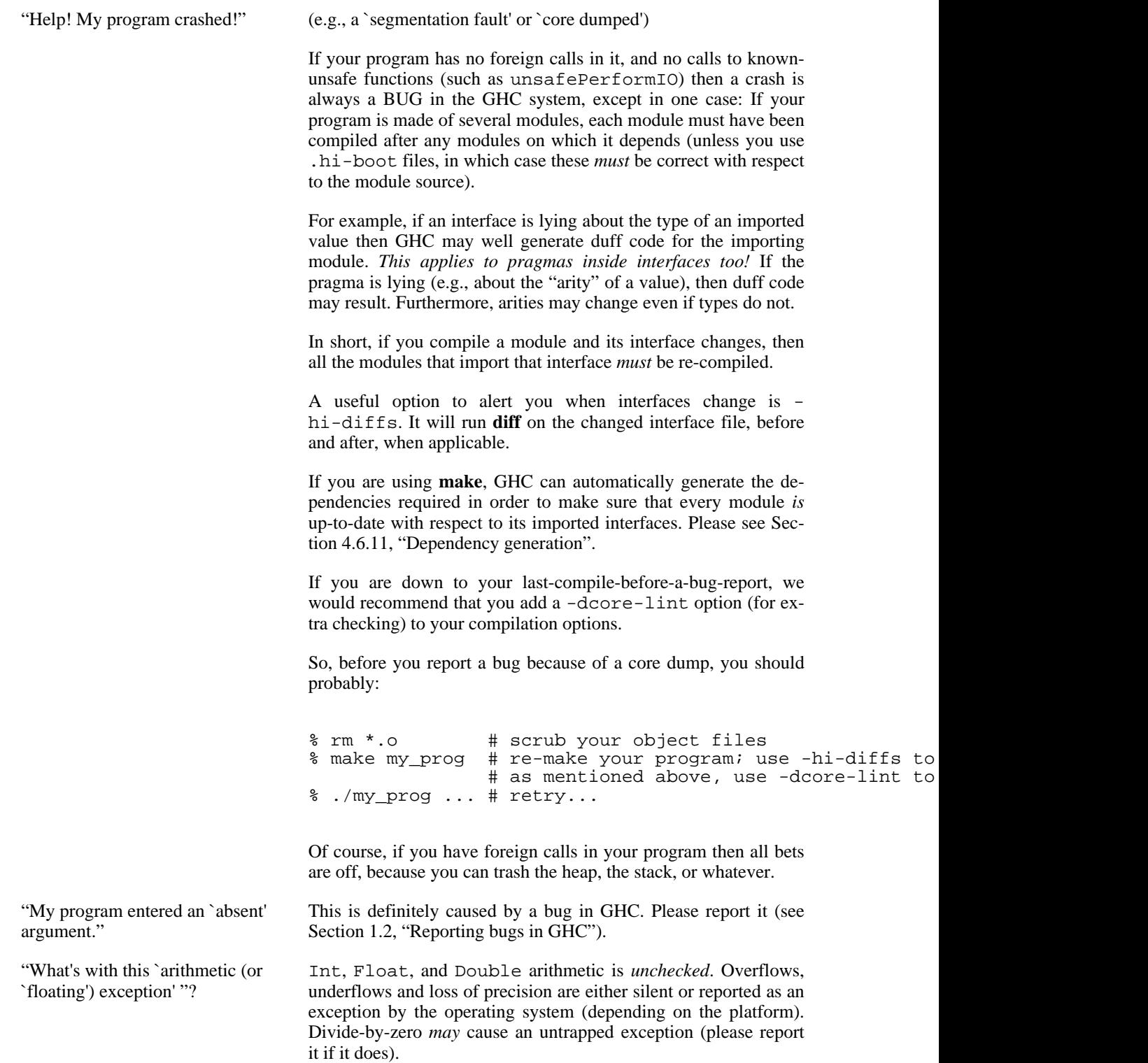

# **Chapter 10. Other Haskell utility programs**

This section describes other program(s) which we distribute, that help with the Great Haskell Programming Task.

# **10.1. Ctags and Etags for Haskell: hasktags**

**hasktags** is a very simple Haskell program that produces ctags "tags" and etags "TAGS" files for Haskell programs.

When loaded into an editor such an NEdit, Vim, or Emacs, this allows one to easily navigate around a multi-file program, finding definitions of functions, types, and constructors.

Invocation Syntax:

hasktags files

This will read all the files listed in files and produce a ctags "tags" file and an etags "TAGS" file in the current directory.

Example usage

find -name  $\forall$ . \\*hs | xargs hasktags

This will find all haskell source files in the current directory and below, and create tags files indexing them in the current directory.

**hasktags** is a simple program that uses simple parsing rules to find definitions of functions, constructors, and types. It isn't guaranteed to find everything, and will sometimes create false index entries, but it usually gets the job done fairly well. In particular, at present, functions are only indexed if a type signature is given for them.

Before hasktags, there used to be **fptags** and **hstags**, which did essentially the same job, however neither of these seem to be maintained any more.

# **10.1.1. Using tags with your editor**

With NEdit, load the "tags" file using "File/Load Tags File". Use "Ctrl-D" to search for a tag.

With XEmacs, load the "TAGS" file using "visit-tags-table". Use "M-." to search for a tag.

# **10.2. "Yacc for Haskell": happy**

Andy Gill and Simon Marlow have written a parser-generator for Haskell, called **happy**. **Happy** is to Haskell what **Yacc** is to C.

You can get **happy** from [the Happy Homepage](http://www.haskell.org/happy/) [http://www.haskell.org/happy/].

**Happy** is at its shining best when compiled by GHC.

# **10.3. Writing Haskell interfaces to C code: hsc2hs**

The **hsc2hs** command can be used to automate some parts of the process of writing Haskell bindings to C code. It reads an almost-Haskell source with embedded special constructs, and outputs a real Haskell file with these constructs processed, based on information taken from some C headers. The extra constructs deal with accessing C data from Haskell.

It may also output a C file which contains additional C functions to be linked into the program, together with a C header that gets included into the C code to which the Haskell module will be compiled (when compiled via C) and into the C file. These two files are created when the #def construct is used (see below).

Actually **hsc2hs** does not output the Haskell file directly. It creates a C program that includes the headers, gets automatically compiled and run. That program outputs the Haskell code.

In the following, "Haskell file" is the main output (usually a .hs file), "compiled Haskell file" is the Haskell file after **ghc** has compiled it to C (i.e. a .hc file), "C program" is the program that outputs the Haskell file, "C file" is the optionally generated C file, and "C header" is its header file.

## **10.3.1. command line syntax**

**hsc2hs** takes input files as arguments, and flags that modify its behavior:

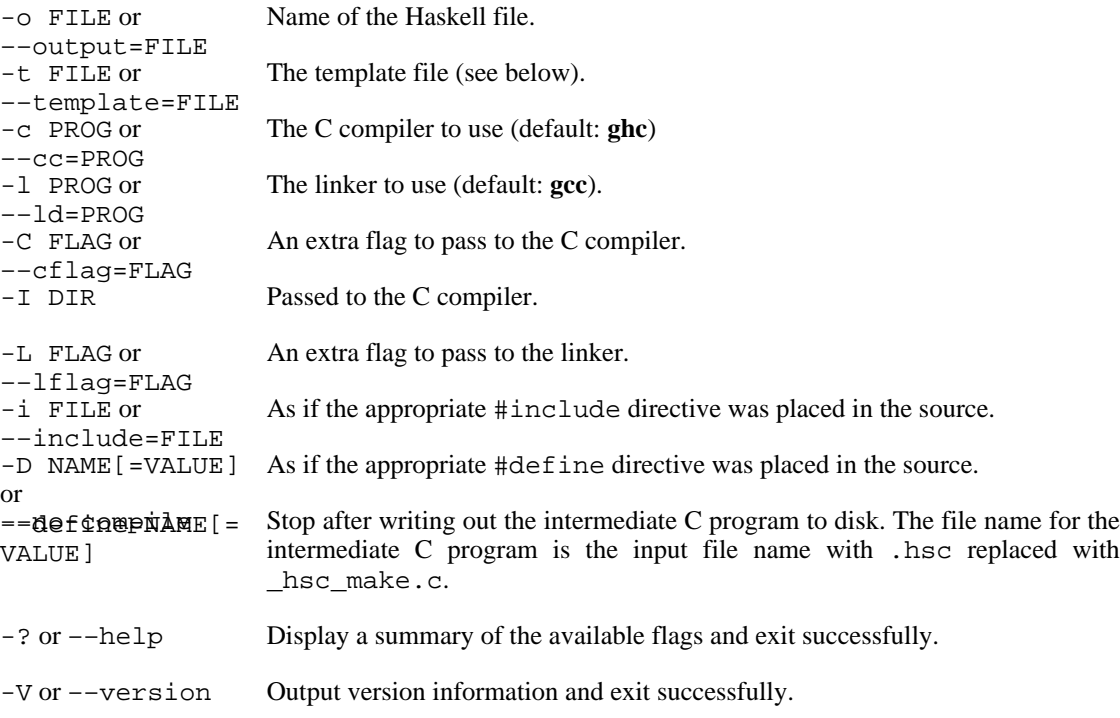

The input file should end with .hsc (it should be plain Haskell source only; literate Haskell is not supported at the moment). Output files by default get names with the .hsc suffix replaced:

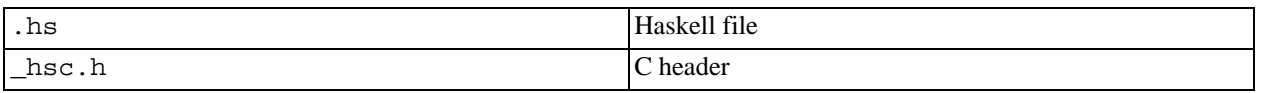

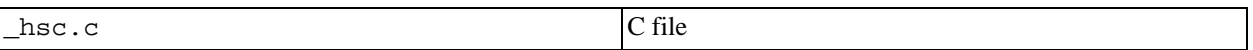

The C program is compiled using the Haskell compiler. This provides the include path to HsFFI.h which is automatically included into the C program.

#### **10.3.2. Input syntax**

All special processing is triggered by the # operator. To output a literal #, write it twice: ##. Inside string literals and comments # characters are not processed.

A # is followed by optional spaces and tabs, an alphanumeric keyword that describes the kind of processing, and its arguments. Arguments look like C expressions separated by commas (they are not written inside parens). They extend up to the nearest unmatched  $\,$ ,  $\,$ ] or  $\,$ }, or to the end of line if it occurs outside any ()  $\begin{bmatrix} 1 \\ 1 \end{bmatrix}$  '' "" /\*\*/ and is not preceded by a backslash. Backslash-newline pairs are stripped.

In addition  $\#\{\text{stuff}\}$  is equivalent to  $\#\text{stuff except that it's self-delimited and thus needs not to be}$ placed at the end of line or in some brackets.

Meanings of specific keywords:

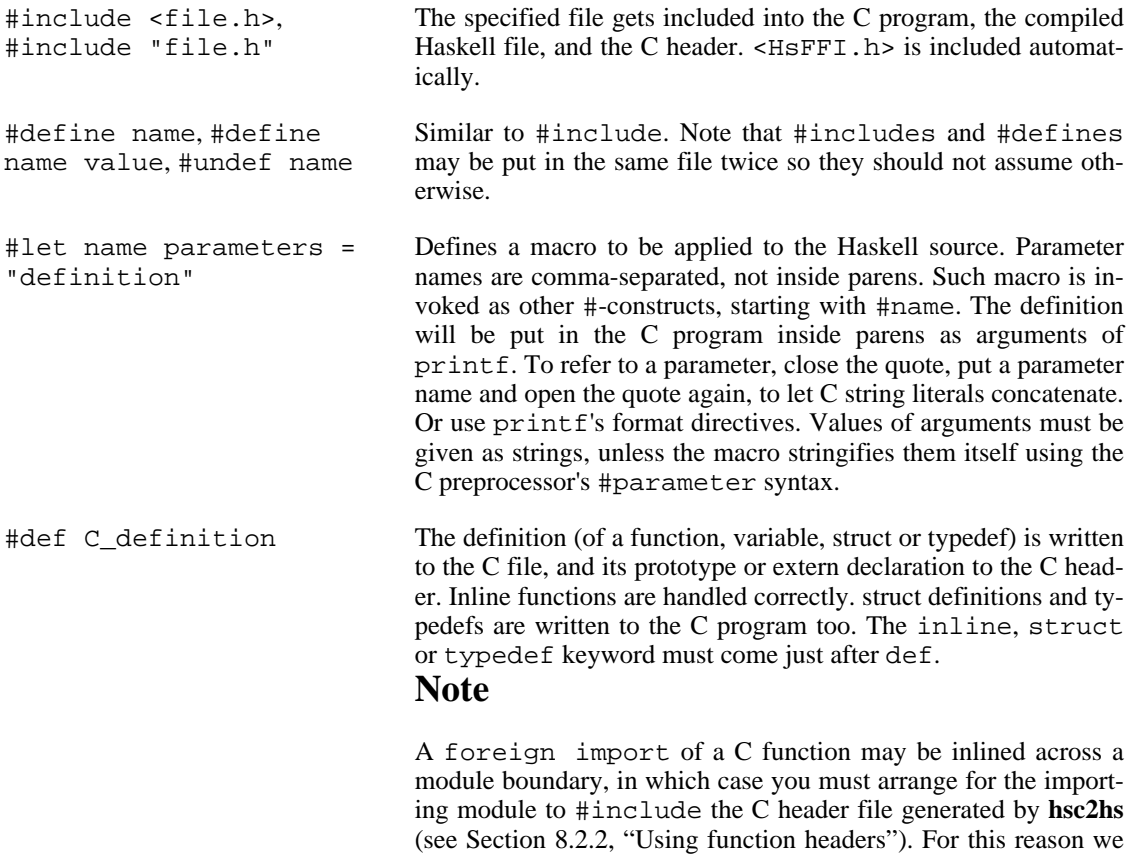

avoid using #def in the libraries.

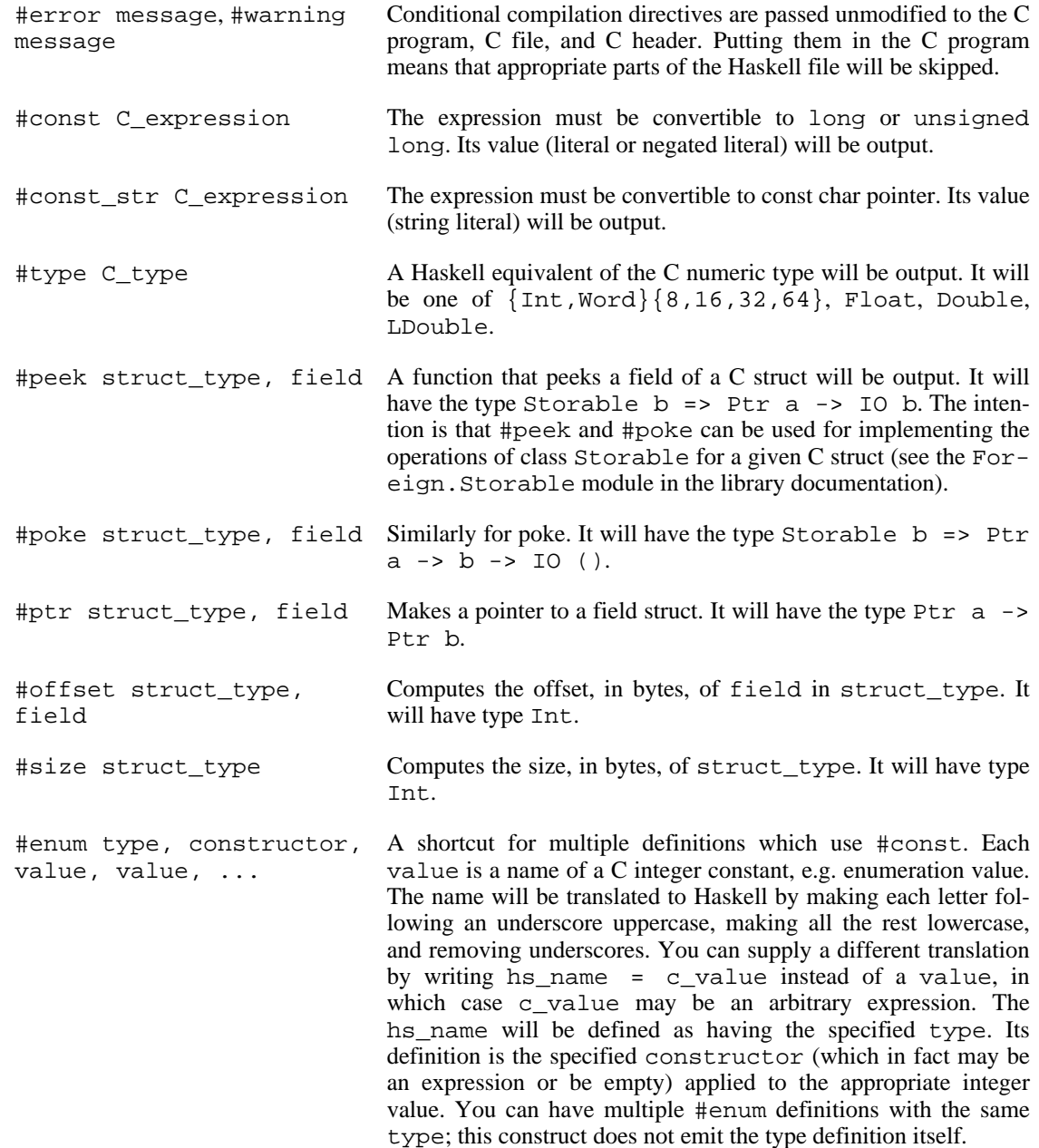

### **10.3.3. Custom constructs**

#const, #type, #peek, #poke and #ptr are not hardwired into the **hsc2hs**, but are defined in a C template that is included in the C program: template-hsc.h. Custom constructs and templates can be used too. Any #-construct with unknown key is expected to be handled by a C template.

A C template should define a macro or function with name prefixed by hsc\_ that handles the construct by emitting the expansion to stdout. See template-hsc.h for examples.

Such macros can also be defined directly in the source. They are useful for making a #let-like macro whose expansion uses other #let macros. Plain #let prepends hsc\_ to the macro name and wraps the definition in a printf call.

# **Chapter 11. Running GHC on Win32 systems**

# **11.1. Starting GHC on Win32 platforms**

The installer that installs GHC on Win32 also sets up the file-suffix associations for ".hs" and ".lhs" files so that double-clicking them starts **ghci**.

Be aware of that **ghc** and **ghci** do require filenames containing spaces to be escaped using quotes:

c:\ghc\bin\ghci "c:\\Program Files\\Haskell\\Project.hs"

If the quotes are left off in the above command, **ghci** will interpret the filename as two, "c:\\Program" and "Files\\Haskell\\Project.hs".

# **11.2. Interacting with the terminal**

By default GHC builds applications that open a console window when they start. If you want to build a GUI-only application, with no console window, use the flag -optl-mwindows in the link step.

For some reason, Mingw ships with the readline library, but not with the readline headers. As a result, GHC (like Hugs) does not use readline for interactive input on Windows. You can get a close simulation by using an emacs shell buffer!

# **11.3. Differences in library behaviour**

Some of the standard Haskell libraries behave slightly differently on Windows.

• On Windows, the '^Z' character is interpreted as an end-of-file character, so if you read a file containing this character the file will appear to end just before it. To avoid this, use IO-Exts.openFileEx to open a file in binary (untranslated) mode or change an already opened file handle into binary mode using IOExts.hSetBinaryMode. The IOExts module is part of the lang package.

# **11.4. Using GHC (and other GHC-compiled executables) with cygwin**

# **11.4.1. Background**

The cygwin tools aim to provide a unix-style API on top of the windows libraries, to facilitate ports of unix software to windows. To this end, they introduce a unix-style directory hierarchy under some root directory (typically / is  $C:\qquad$  Western API (including built against the cygwin API (including the cygwin tools and programs compiled with cygwin's ghc) will see / as the root of their file system, happily pretending to work in a typical unix environment, and finding things like /bin and / usr/include without ever explicitly bothering with their actual location on the windows system (probably C:\cygwin\bin and C:\cygwin\usr\include).

# **11.4.2. The problem**

GHC, by default, no longer depends on cygwin, but is a native windows program. It is built using mingw, and it uses mingw's ghc while compiling your Haskell sources (even if you call it from cygwin's bash), but what matters here is that - just like any other normal windows program - neither GHC nor the executables it produces are aware of cygwin's pretended unix hierarchy. GHC will happily accept either '/' or '\' as path separators, but it won't know where to find /home/joe/Main.hs or /bin/bash or the like. This causes all kinds of fun when GHC is used from within cygwin's bash, or in make-sessions running under cygwin.

# **11.4.3. Things to do**

- Don't use absolute paths in make, configure  $\⊂>co$  if there is any chance that those might be passed to GHC (or to GHC-compiled programs). Relative paths are fine because cygwin tools are happy with them and GHC accepts '/' as path-separator. And relative paths don't depend on where cygwin's root directory is located, or on which partition or network drive your source tree happens to reside, as long as you 'cd' there first.
- If you have to use absolute paths (beware of the innocent-looking ROOT= $\text{·}$ pwd $\text{·}$  in makefile hierarchies or configure scripts), cygwin provides a tool called **cygpath** that can convert cygwin's unixstyle paths to their actual windows-style counterparts. Many cygwin tools actually accept absolute windows-style paths (remember, though, that you either need to escape  $\gamma$  or convert  $\gamma$  to  $\gamma$ ), so you should be fine just using those everywhere. If you need to use tools that do some kind of pathmangling that depends on unix-style paths (one fun example is trying to interpret ':' as a separator in path lists..), you can still try to convert paths using **cygpath** just before they are passed to GHC and friends.
- If you don't have **cygpath**, you probably don't have cygwin and hence no problems with it... unless you want to write one build process for several platforms. Again, relative paths are your friend, but if you have to use absolute paths, and don't want to use different tools on different platforms, you can simply write a short Haskell program to print the current directory (thanks to George Russell for this idea): compiled with GHC, this will give you the view of the file system that GHC depends on (which will differ depending on whether GHC is compiled with cygwin's gcc or mingw's gcc or on a real unix system..) - that little program can also deal with escaping '\' in paths. Apart from the banner and the startup time, something like this would also do:

```
$ echo "Directory.getCurrentDirectory >>= putStrLn . init . tail . show " | gl
```
# **11.5. Building and using Win32 DLLs**

On Win32 platforms, the compiler is capable of both producing and using dynamic link libraries (DLLs) containing ghc-compiled code. This section shows you how to make use of this facility.

Until recently, **strip** didn't work reliably on DLLs, so you should test your version with care, or make sure you have the latest binutils. Unfortunately, we don't know exactly which version of binutils cured the problem (it was supposedly fixed some years ago).

# **11.5.1. Linking with DLLs**

The default on Win32 platforms is to link applications in such a way that the executables will use the Prelude and system libraries DLLs, rather than contain (large chunks of) them. This is transparent at the command-line, so

```
sh$ cat main.hs
module Main where
main = putStrLn "hello, world!"
sh$ ghc -o main main.hs
ghc: module version changed to 1; reason: no old .hi file
sh$ strip main.exe
sh$ ls -1 main.exe<br>-rwxr-xr-x 1 544
-rwxr-xr-x 1 544 everyone 4608 May 3 17:11 main.exe*
sh$ ./main
hello, world!
sh$
```
will give you a binary as before, but the main.exe generated will use the Prelude and RTS DLLs instead of linking them in statically.

4K for a "hello, world" application—not bad, huh? :-)

# **11.5.2. Not linking with DLLs**

If you want to build an executable that doesn't depend on any ghc-compiled DLLs, use the -static option to link in the code statically.

Notice that you cannot mix code that has been compiled with -static and not, so you have to use the -static option on all the Haskell modules that make up your application.

# **11.5.3. Creating a DLL**

*Making libraries into DLLs doesn't work on Windows at the moment (and is no longer supported); however, all the machinery is still there. If you're interested, contact the GHC team. Note that building an entire Haskell application as a DLL is still supported (it's just inter-DLL Haskell calls that don't work).* Sealing up your Haskell library inside a DLL is straightforward; compile up the object files that make up the library, and then build the DLL by issuing a command of the form:

ghc ––mk-dll -o foo.dll bar.o baz.o wibble.a -lfooble

By feeding the ghc compiler driver the option  $-\text{mk-dll}$ , it will build a DLL rather than produce an executable. The DLL will consist of all the object files and archives given on the command line.

To create a `static' DLL, i.e. one that does not depend on the GHC DLLs, use the -static when compiling up your Haskell code and building the DLL.

A couple of things to notice:

• Since DLLs correspond to packages (see Secti[on 4.8, " Packages "\)](#page-63-0) you need to use package-name dll-name when compiling modules that belong to a DLL if you're going to call them from Haskell. Otherwise, Haskell code that calls entry points in that DLL will do so incorrectly, and crash. For similar reasons, you can only compile a single module tree into a DLL, as startupHaskell needs to be able to call its initialisation function, and only takes one such argument (see [Section 11.5.4, "Making DLLs to be called from other languages](#page-214-0)"). Hence the modules you compile into a DLL must have a common root.

• By default, the entry points of all the object files will be exported from the DLL when using ––mk-dll. Should you want to constrain this, you can specify the *module definition file* to use on the command line as follows:

ghc ––mk-dll -o .... -optdll--def -optdllMyDef.def

See Microsoft documentation for details, but a module definition file simply lists what entry points you want to export. Here's one that's suitable when building a Haskell COM server DLL:

```
EXPORTS
DllCanUnloadNow = DllCanUnloadNow@0
DllGetClassObject = DllGetClassObject@12
                    = DllRegisterServer@0
DllUnregisterServer = DllUnregisterServer@0
```
In addition to creating a DLL, the  $-\text{mk-d11}$  option also creates an import library. The import library name is derived from the name of the DLL, as follows:

DLL: HScool.dll ==> import lib: libHScool\_imp.a

The naming scheme may look a bit weird, but it has the purpose of allowing the co-existence of import libraries with ordinary static libraries (e.g., libHSfoo.a and libHSfoo\_imp.a. Additionally, when the compiler driver is linking in non-static mode, it will rewrite occurrence of -lHSfoo on the command line to -lHSfoo\_imp. By doing this for you, switching from non-static to static linking is simply a question of adding -static to your command line.

#### <span id="page-214-0"></span>**11.5.4. Making DLLs to be called from other languages**

If you want to package up Haskell code to be called from other languages, such as Visual Basic or C++, there are some extra things it is useful to know. The dirty details are in the *Foreign Function Interface* definition, but it can be tricky to work out how to combine this with DLL building, so here's an example:

• Use foreign export declarations to export the Haskell functions you want to call from the outside. For example,

```
module Adder where
adder :: Int -> Int -> IO Int -- gratuitous use of IO
adder x y = return (x+y)foreign export stdcall adder :: Int -> Int -> IO Int
```
Compile it up:

ghc -c adder.hs -fglasgow-exts

This will produce two files, adder.o and adder stub.o

compile up a  $D11$ Main() that starts up the Haskell RTS—a possible implementation is:

```
#include <windows.h>
#include <Rts.h>
EXTFUN(__stginit_Adder);
static char* args[] = { "ghcDll", NULL };
                        /* N.B. argv arrays must end with NULL */
BOOL
STDCALL
DllMain
   ( HANDLE hModule
   , DWORD reason
     , void* reserved
   )
{
  if (reason == DLL_PROCESS_ATTACH) {
      /* By now, the RTS DLL should have been hoisted in, but we need to start :
      startupHaskell(1, args, __stginit_Adder);
      return TRUE;
  }
 return TRUE;
}
```
Here, Adder is the name of the root module in the module tree (as mentioned above, there must be a single root module, and hence a single module tree in the DLL). Compile this up:

ghc -c dllMain.c

• Construct the DLL:

```
ghc ––mk-dll -o adder.dll adder.o adder_stub.o dllMain.o
```
• Start using adder from VBA-––here's how I would Declare it:

```
Private Declare Function adder Lib "adder.dll" Alias "adder@8"
      (ByVal x As Long, ByVal y As Long) As Long
```
Since this Haskell DLL depends on a couple of the DLLs that come with GHC, make sure that they are in scope/visible.

Building statically linked DLLs is the same as in the previous section: it suffices to add -static to the commands used to compile up the Haskell source and build the DLL.
# **Chapter 12. Known bugs and infelicities**

# **12.1. Haskell 98 vs. Glasgow Haskell: language non-compliance**

This section lists Glasgow Haskell infelicities in its implementation of Haskell 98. See also the "when things go wrong" section (Chapter 9, *[What to do when something goes wrong](#page-205-0)*) for information about crashes, space leaks, and other undesirable phenomena.

The limitations here are listed in Haskell Report order (roughly).

# **12.1.1. Divergence from Haskell 98**

### **12.1.1.1. Lexical syntax**

- The Haskell report specifies that programs may be written using Unicode. GHC only accepts the ISO-8859-1 character set at the moment.
- Certain lexical rules regarding qualified identifiers are slightly different in GHC compared to the Haskell report. When you have module.reservedop, such as  $M \setminus \setminus GHC$  will interpret it as a single qualified operator rather than the two lexemes M and  $\ldots$

#### **12.1.1.2. Context-free syntax**

• GHC is a little less strict about the layout rule when used in do expressions. Specifically, the restriction that "a nested context must be indented further to the right than the enclosing context" is relaxed to allow the nested context to be at the same level as the enclosing context, if the enclosing context is a do expression.

For example, the following code is accepted by GHC:

```
main = do args <- getArgs
          if null args then return [] else do
          ps <- mapM process args
          mapM print ps
```
• GHC doesn't do fixity resolution in expressions during parsing. For example, according to the Haskell report, the following expression is legal Haskell:

let  $x = 42$  in  $x == 42 == True$ 

and parses as:

(let  $x = 42$  in  $x == 42$ ) == True

because according to the report, the let expression "extends as far to the right as possible". Since it can't extend past the second equals sign without causing a parse error  $(==$  is non-fix), the letexpression must terminate there. GHC simply gobbles up the whole expression, parsing like this:

(let  $x = 42$  in  $x == 42 == True$ )

The Haskell report is arguably wrong here, but nevertheless it's a difference between GHC & Haskell 98.

#### **12.1.1.3. Expressions and patterns**

None known.

#### **12.1.1.4. Declarations and bindings**

None known.

#### **12.1.1.5. Module system and interface files**

None known.

#### **12.1.1.6. Numbers, basic types, and built-in classes**

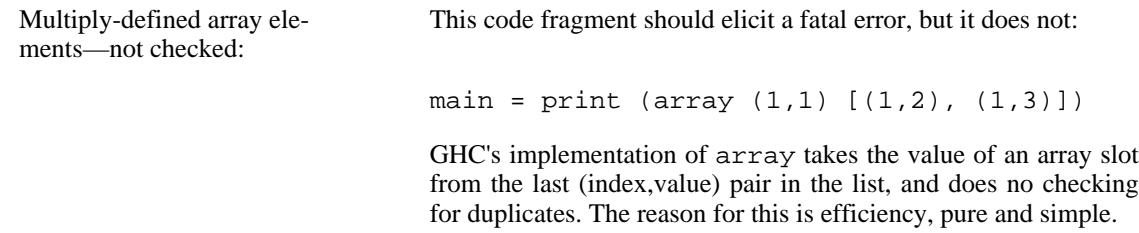

#### **12.1.1.7. In Prelude support**

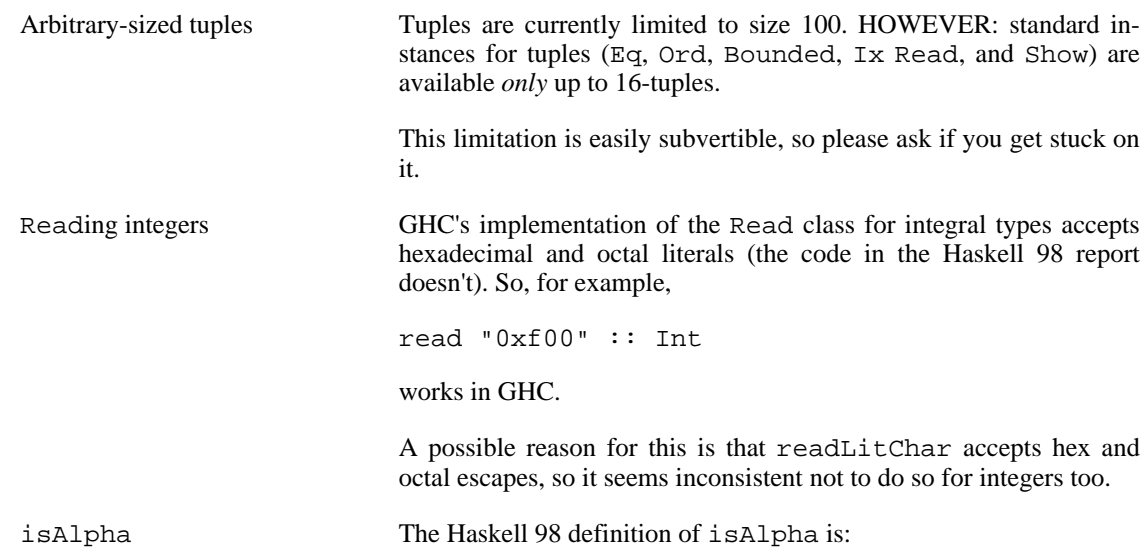

isAlpha c = isUpper c || isLower c

GHC's implementation diverges from the Haskell 98 definition in the sense that Unicode alphabetic characters which are neither upper nor lower case will still be identified as alphabetic by isAlpha.

# **12.1.2. GHC's interpretation of undefined behaviour in Haskell 98**

This section documents GHC's take on various issues that are left undefined or implementation specific in Haskell 98.

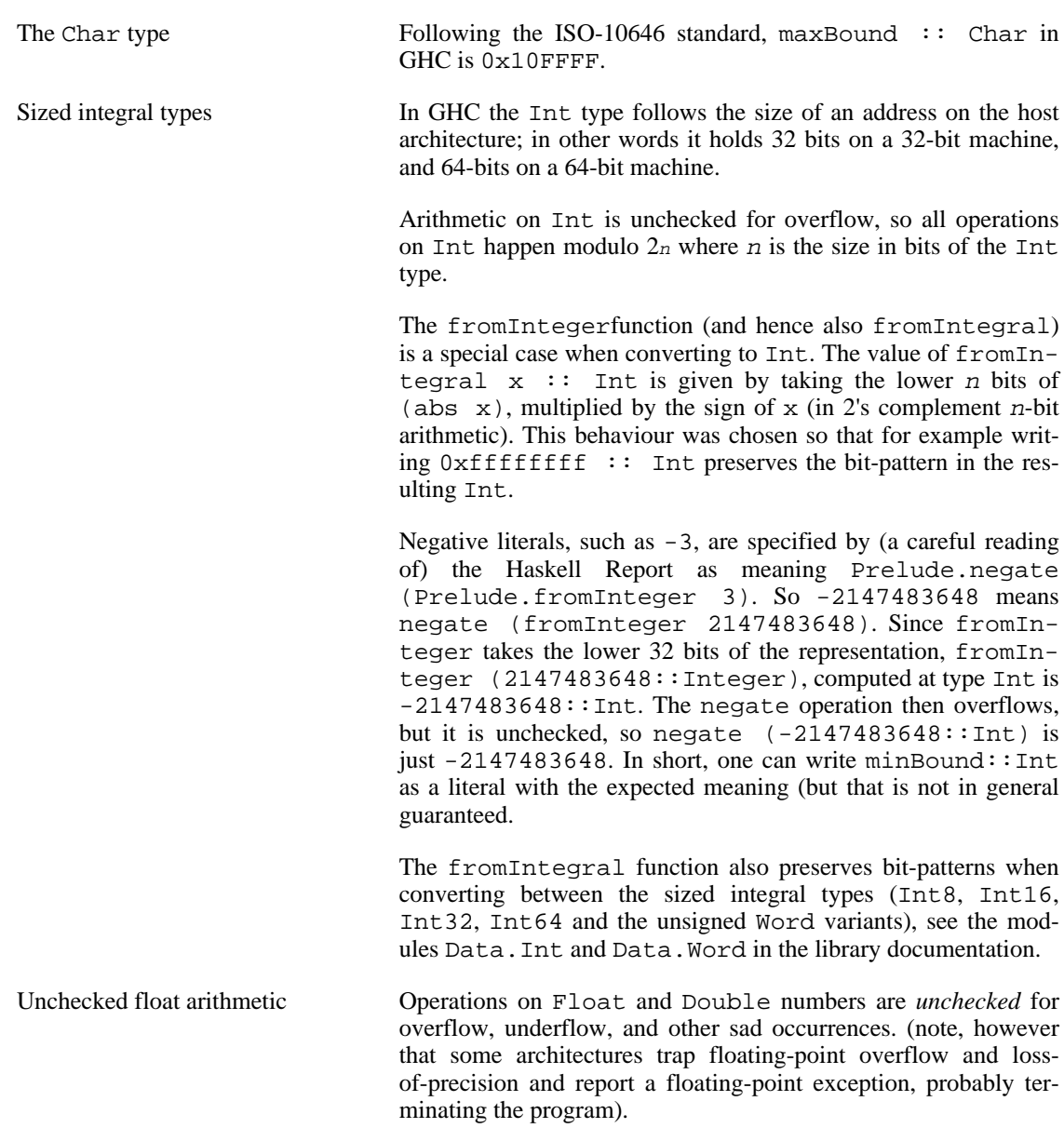

# **12.2. Known bugs or infelicities**

In addition to the divergences from the Haskell 98 standard listed above, GHC has the following known bugs or infelicities.

# **12.2.1. Bugs in GHC**

- GHC can warn about non-exhaustive or overlapping patterns (see [Section 4.7, "Warnings and sanity](#page-57-0)[checking"\)](#page-57-0), and usually does so correctly. But not always. It gets confused by string patterns, and by guards, and can then emit bogus warnings. The entire overlap-check code needs an overhaul really.
- GHC does not allow you to have a data type with a context that mentions type variables that are not data type parameters. For example:

```
data C a b => T a = MkT a
so that MkT's type is
```
MkT  $::$  forall a b. C a b => a -> T a

In principle, with a suitable class declaration with a functional dependency, it's possible that this type is not ambiguous; but GHC nevertheless rejects it. The type variables mentioned in the context of the data type declaration must be among the type parameters of the data type.

• GHC's inliner can be persuaded into non-termination using the standard way to encode recursion via a data type:

```
data U = MKU (U \rightarrow Bool)
russel :: U -> Bool
russel u@(MkU p) = not $ p u
x :: Bool
x = russel (MkU russel)
```
We have never found another class of programs, other than this contrived one, that makes GHC diverge, and fixing the problem would impose an extra overhead on every compilation. So the bug remains un-fixed. There is more background in Secrets of th[e GHC inliner](http://research.microsoft.com/~simonpj/Papers/inlining) [http://research.microsoft.com/~simonpj/Papers/inlining].

# **12.2.2. Bugs in GHCi (the interactive GHC)**

• GHCi does not respect the default declaration in the module whose scope you are in. Instead, for expressions typed at the command line, you always get the default default-type behaviour; that is, default(Int,Double).

It would be better for GHCi to record what the default settings in each module are, and use those of the 'current' module (whatever that is).

• GHCi does not keep careful track of what instance declarations are 'in scope' if they come from other packages. Instead, all instance declarations that GHC has seen in other packages are all in scope everywhere, whether or not the module from that package is used by the command-line expression.

• On Windows, there's a GNU ld/BFD bug whereby it emits bogus PE object files that have more than 0xffff relocations. When GHCi tries to load a package affected by this bug, you get an error message of the form

Loading package javavm ... linking ... WARNING: Overflown relocation field (# re

The last time we looked, this bug still wasn't fixed in the BFD codebase, and there wasn't any noticeable interest in fixing it when we reported the bug back in 2001 or so.

The workaround is to split up the .o files that make up your package into two or more .o's, along the lines of how the "base" package does it.

# **Chapter 13. GHC FAQ**

This section has the answers to questions that get asked regularly on the GHC mailing lists, in no particular order. Please let us know if you think there's a question/answer that should be added here.

How do I port GHC to platform  $X$ ? There are two distinct possibilities: either

The hardware architecture for your system is already supported by GHC, but you're running an OS that isn't supported (or perhaps has been supported in the past, but currently isn't). This is the easiest type of porting job, but it still requires some careful bootstrapping. • Your system's hardware architecture isn't supported by GHC. This will be a more difficult port (though by comparison perhaps not as difficult as porting gcc). Both ways require you to bootstrap from intermediate HC files: these are the stylised C files generated by GHC when it compiles Haskell source. Basically the idea is to take the HC files for GHC itself to the target machine and compile them with gcc to get a working GHC, and go from there. The Building [Guide](http://www.haskell.org/ghc/latest/building/building-guide.html) [http://www.haskell.org/ghc/latest/building/building-guide.html] has all the details on how to bootstrap GHC on a new platform. Do I have to recompile all my code if I upgrade GHC? Yes. There are two reasons for this: GHC does a lot of cross-module optimisation, so compiled code will include parts of the libraries it was compiled against (including the Prelude), so will be deeply tied to the actual version of those libraries it was compiled against. When you upgrade GHC, the libraries may change; even if the external interface of the libraries doesn't change, sometimes internal details may change because GHC optimised the code in the library differently. We sometimes change the ABI (application binary interface) between versions of GHC. Code compiled with one version of GHC is not necessarily compatible with code compiled by a different version, even if you arrange to keep the same libraries. Why doesn't GHC use shared libraries? The subject of shared libraries has come up several times in the past — take a look through the mailing-list archives for some of the previous discussions. The upshot is that shared libraries wouldn't really buy much unless you really need to save the disk space: in all other considerations, static linking comes out better. Unfortunately GHC-compiled libraries are very tightly coupled, which means it's unlikely you'd be able to swap out a shared library for a newer version unless it was compiled with *exactly* the same compiler and set of libraries as the old version. I can't get string gaps to work If you're also using CPP, beware of the known pitfall with string

gaps mentioned in [Section 4.10.3.1, "CPP and string gaps".](#page-76-0)

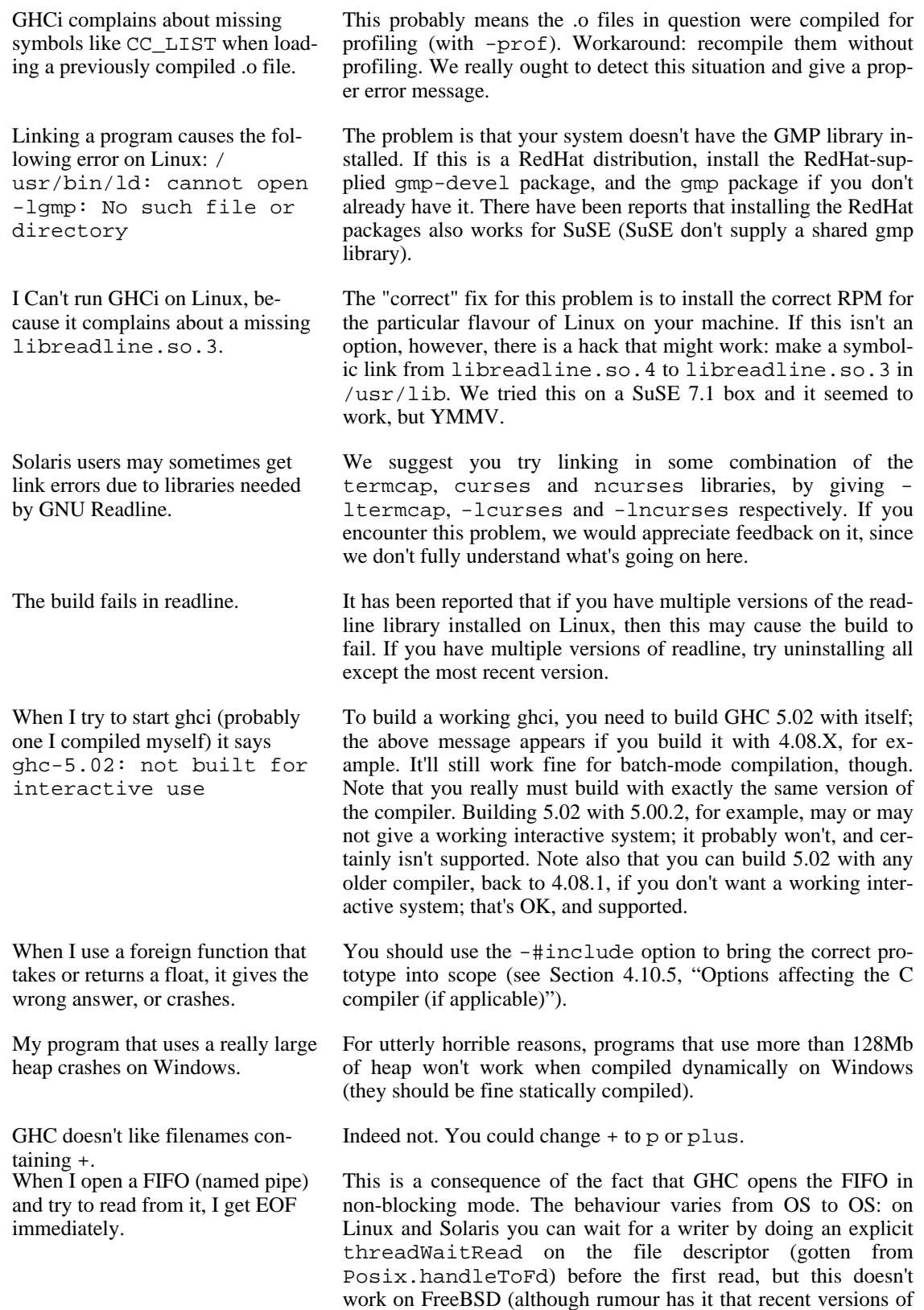

When I foreign import a function that returns char or short, I get garbage back.

My program is failing with head [], or an array bounds error, or some other random error, and I have no idea how to find the bug. Can you help?

How do I increase the heap size permanently for a given binary? I'm trying to compile my program for parallel execution with the parallel, and GHC complains with an error like "failed to load in-Whiave si it safe Prelusde?n – safePerformIO?

FreeBSD changed the behaviour to match other OSs). A workaround for all systems is to open the FIFO for writing yourself, before (or at the same time as) opening it for reading.

This is a known bug in GHC versions prior to 5.02.2. GHC doesn't mask out the more significant bits of the result. It doesn't manifest with gcc 2.95, but apparently shows up with  $g++$  and gcc 3.0.

Compile your program with -prof -auto-all (make sure you have the profiling libraries installed), and run it with +RTS xc -RTS to get a "stack trace" at the point at which the exception was raised. See [Section 4.14.4, "RTS options for hackers, de](#page-91-0)[buggers, and over-interested souls"](#page-91-0) for more details.

See [Section 4.14.5, ""Hooks" to change RTS behaviour".](#page-92-0)

GHC doesn't ship with support for parallel execution, that support is provided separately by the GPH [http://www.macs.hw.ac.uk/~dsg/gph/] project.

We'll give two answers to this question, each of which may be helpful. These criteria are not rigorous in any real sense (you'd need a formal semantics for Haskell in order to give a proper answer to this question), but should give you a feel for the kind of things you can and cannot do with unsafePerformIO.

- It is safe to implement a function or API using unsafePerformIO if you could imagine also implementing the same function or API in Haskell without using unsafePerformIO (forget about efficiency, just consider the semantics).
- In pure Haskell, the value of a function depends only on the values of its arguments (and free variables, if it has any). If you can implement the function using unsafePerformIO and still retain this invariant, then you're probably using unsafePerformIO in a safe way. Note that you need only consider the *observable* values of the arguments and result.

For more information, see this thread [http://www.haskell.org/pipermail/glasgow-haskell-users/2002-Ju ly/003681.html].

Why does linking take so long? Linking a small program should take no more than a few seconds. Larger programs can take longer, but even linking GHC itself only takes 3-4 seconds on our development machines.

> Long link times have been attributed to using Sun's linker on Solaris, as compared to GNU **ld** which appears to be much faster. So if you're on a Sun box, try switching to GNU **ld**. This [article](http://www.haskell.org/pipermail/glasgow-haskell-users/2002-November/004477.html) [http://www.haskell.org/pipermail/glasgow-haskell-users/2002-N ovember/004477.html] from the mailing list has more information.

If I print out a string using put-Str, and then attempt to read some input using hGetLine, I don't see the output from the putStr.

D". This is a consequence of Unixy terminal semantics. Unix does line buffering on terminals in the kernel as part of the terminal processing, unless you turn it off. However, the Ctrl-D processing is also part of the terminal processing which gets turned off when the kernel line buffering is disabled. So GHC tries its best to get NoBuffering semantics by turning off the kernel line buffering, but as a result you lose Ctrl-D. C'est la vie.

> The stdout handle is line-buffered by default, which means that output sent to the handle is only flushed when a newline  $(\n\pi)$  is output, the buffer is full, or hFlush is called on the Handle. The right way to make the text appear without sending a newline is to use hFlush:

```
import System.IO
main = do
 putStr "how are you today? "
 hFlush stdout
  input &- hGetLine
  ...
```
You'll probably find that the behaviour differs when using GHCi: the hFlush isn't necessary to make the text appear. This is because in GHCi we turn off the buffering on stdout, because this is normally what you want in an interpreter: output appears as it is generated.

I can't get finalizers to work properly. My program sometimes just prints <<loop>>. Chances are that your program is trying to write a message to stdout or stderr in the finalizer. Handles have finalizers themselves, and since finalizers don't keep other finalized values alive, the stdout and stderr Handles may be finalized before your finalizer runs. If this happens, your finalizer will block on the handle, and probably end up receiving a NonTermination exception (which is printed as  $\langle$  < loop>>).

Does GHC implement any kind of extensible records? No, extensible records are not implemented in GHC. Hugs [http://www.haskell.org/hugs/] implements TRex, one extensible record variant. The problem is that the record design space is large, and seems to lack local optima. And all reasonable variants break backward compatibility. As a result, nothing much happens.

["Finding Header files"](#page-203-0) for more details.

Why do I get errors about missing include files when compiling with -O or -prof? Certain options, such as -O, turn on via-C compilation, instead of using the native code generator. Include files named by - #include options or in foreign import declarations are only used in via-C compilation mode. See Sectio[n 8.2.2.1,](#page-203-0)

How do I compile my program for profiling without overwriting the object files and hi files I've already built?

ghc --make -prof -o foo-prof -osuf p.o -hisuf p.hi Main

See [Section 4.6.4, "Redirecting the compilation output\(s](#page-48-0))" for more details on the -osuf and -hisuf options.

You can select alternative suffixes for object files and interface files, so you can have several builds of the same code coexisting in the same directory. For example, to compile with profiling, you

might do this:

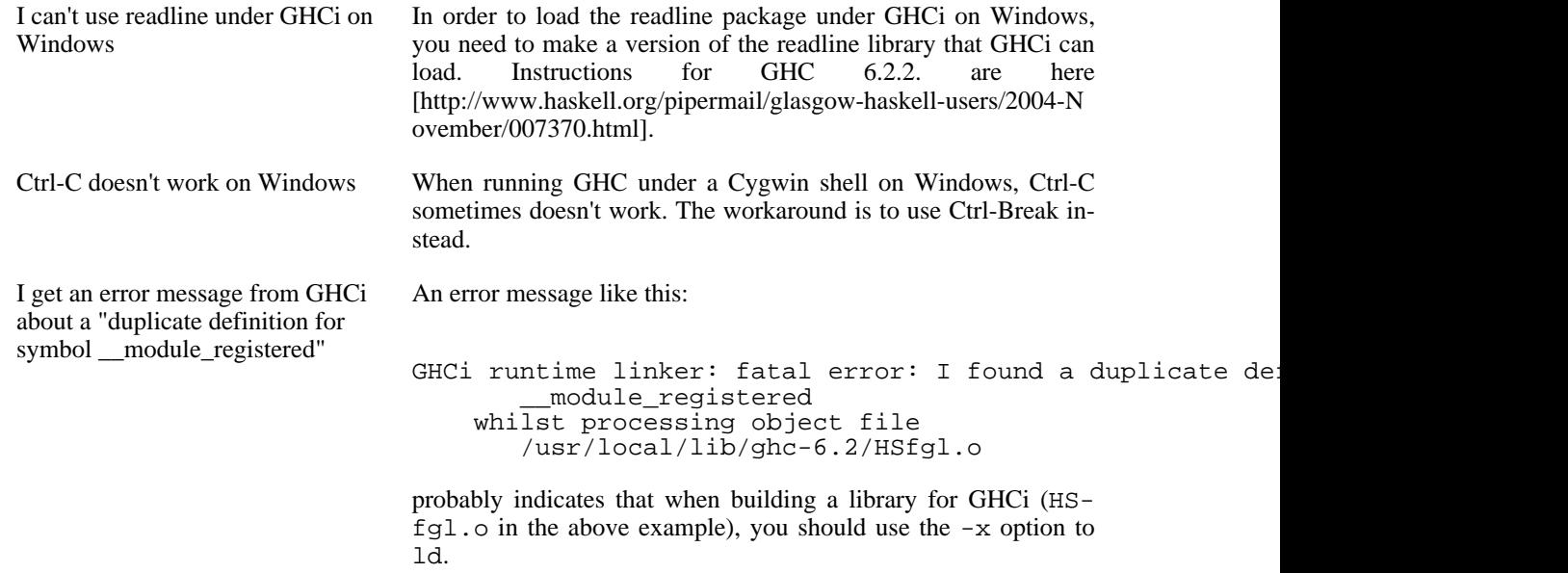

# **Index**

## **Symbols**

 $+r. 30$ +RTS, 79 +s, 30 +t, 25, 30 -#include, 67 --RTS, 79 --show-iface, 42 -?, 37, 58 -A RTS option, 80 -A<size> option, 120 -A<size> RTS option, 125 -auto, 106, 109 -auto-all, 106, 109 -B RTS option, 82 -C, 34, 36 -c, 34, 36, 68 RTS option, 80 -C<num> RTS option (concurrent, parallel), 189 -C<us> RTS option, 73 -caf-all, 109, 109 -cpp, 36, 65 -cpp option, 65 -cpp vs string gaps, 67 -D, 66 RTS option, 82 -dcore-lint, 53, 92 -dcore-lint option, 196 -ddump options, 84 -ddump-absC, 89 -ddump-asm, 91 -ddump-bcos, 92 -ddump-cpranal, 85 -ddump-cse, 86 -ddump-deriv, 84 -ddump-ds, 84 -ddump-flatC, 89 -ddump-foreign, 92 -ddump-hi, 41 -ddump-hi-diffs, 42 -ddump-inlinings, 85 -ddump-minimal-imports, 42 -ddump-occur-anal, 86 -ddump-parsed, 84 -ddump-realC, 89 -ddump-rn, 84 -ddump-rn-trace, 92 -ddump-rules, 85 -ddump-sat, 87 -ddump-simpl, 85 -ddump-simpl-iterations, 92

-ddump-simpl-stats option, 92 -ddump-spec, 85 -ddump-stg, 88 -ddump-stix, 90 -ddump-stranal, 85 -ddump-tc, 84 -ddump-types, 84 -ddump-usagesp, 85 -ddump-workwrap, 86 -debug, 69 -dppr-debug, 92 -dppr-user-length, 92 -dshow-rn-stats, 92 -dshow-unused-imports, 92 -dstg-lint, 92, 92 -dverbose-core2core, 92 -dverbose-stg2stg, 92 -dynamic, 69 -E, 34, 36 -E option, 36 -f, 58 RTS option, 79 -F, 67, 67 RTS option, 80 -f\* options (GHC), 63 -fallow-incoherent-instances, 128, 144 -fallow-overlapping-instances, 128, 144 -fallow-undecidable-instances, 128 -fallow-undecidable-instances option, 147 -farrows, 128 -fasm, 68 -fcontext-stack, 128 -ferror-spans, 37 -fexcess-precision, 63 -fext-core, 83 -fffi, 127, 191 -ffi, 127 -fgenerics, 128 -fglasgow-exts, 127, 191 -fignore-asserts, 63 -fignore-asserts option, 175 -finline-phase, 128 -fno-\* options (GHC), 63 -fno-code, 68 -fno-cpr-analyse, 63 -fno-implicit-prelude option, 128, 196 -fno-monomorphism-restriction, 128 -fno-strictness, 63 -fno-strictness anti-option, 121 -fPIC, 68 -framework, 68 -framework-path, 69 -fth, 166 -funbox-strict-fields, 63 -funfolding-creation-threshold, 63 -funfolding-update-in-place, 63 -funfolding-use-threshold, 64 -funfolding-use-threshold0 option, 125

-fvia-C, 68 -fvia-C option, 121 -fwarn-deprecations, 49 -fwarn-duplicate-exports, 50 -fwarn-hi-shadowing, 50 -fwarn-incomplete-patterns, 50 -fwarn-incomplete-record-updates, 50 -fwarn-misc, 50 -fwarn-missing-fields, 50 -fwarn-missing-methods, 50 -fwarn-missing-signatures, 52 -fwarn-missing-signatures option, 122 -fwarn-name-shadowing, 52 -fwarn-orphans, 52 -fwarn-overlapping-patterns, 52 -fwarn-simple-patterns, 52 -fwarn-type-defaults, 53 -fwarn-unused-binds, 53 -fwarn-unused-imports, 53 -fwarn-unused-matches, 53 -G RTS option, 80 -G RTS option, 125 -H RTS option, 81 -h<break-down>, 114 -hb RTS option, 111, 111 -hc RTS option, 110, 111 -hC RTS option, 111 -hcsuf, 40 -hd RTS option, 111, 111 -hi-diffs option, 197 -hide-package, 55 -hidir, 40 -hisuf, 40 -hm RTS option, 110, 111 -hr RTS option, 111, 111 -hy RTS option, 111, 111 -I, 66 -i, 111 -idirs , 39 -ignore-dot-ghci, 31 -ignore-package, 55 -ignore-scc, 110 -k RTS option, 81 -K RTS option, 81 -keep-hc-files, 41 -keep-raw-s-files, 41 -keep-s-files, 41

-keep-tmp-files, 41 -l, 68 -L, 69 -m RTS option, 81 -M RTS option, 81 -m\* options, 78 -M<size> option, 120 -M<size> RTS option, 125 -main-is, 69 -monly-N-regs option (iX86 only), 79 -mv8 option (SPARC only), 78 -no-hs-main, 69, 193 -no-recomp, 42 -no-user-package-conf, 56 -O, 31 -o, 40 -O option, 62 -O\* not specified, 62 -O0, 62 -O1 option, 62 -O2 option, 62 -odir, 40 -Ofile <file> option, 62 -ohi, 40 -opta, 64 -optc, 64 -optdep, 65 -optdll, 65 -optF, 64 -optL, 64 -optl, 64 -optP, 64 -osuf, 40 -p, 110 RTS option, 106 -P, 108, 110 -package, 55, 68 -package-conf, 56, 58 -parallel option, 70 -pgma, 64, 102 -pgmc, 64, 102 -pgmdep, 64, 102 -pgmdll, 64, 102 -pgmF, 64, 102 -pgmL, 64, 102 -pgml, 64, 102 -pgmP, 64, 102 -prof, 106, 109 -px, 110, 114 -q RTS option, 73 -qe<num> RTS option (parallel), 75 -qg<num> RTS option (parallel), 78 -qh<num> RTS option (parallel), 77 -qP RTS option (concurrent, parallel), 71 -qp<N> RTS option, 72 -qQ<num> RTS option (parallel), 76

-qt<num> RTS option, 74 -r RTS option, 82 -r RTS option, 117 -read-dot-ghci, 31 -recomp, 42 -RTS, 79 -S, 34, 36 RTS option, 81 -s RTS option, 81 -S RTS option, 125 -split-objs, 69 -Sstderr RTS option, 71, 125 -static, 69 -static option (Win32), 204 -t RTS option, 81 -t <num> RTS option (concurrent, parallel), 189 -threaded, 69 -ticky, 82 -tmpdir, 41 -tmpdir <dir> option, 41 -U, 66 -unreg, 94 -v, 37, 37, 121 -V, 37, 58 -w, 48 -W option, 48 -Wall, 48 -Werror, 49 -xc RTS option, 82, 110 -xt RTS option, 112 -Z RTS option, 82 .ghci file, 31 .hc files, saving, 41 .hi files, 38 .o files, 38 .s files, saving, 41 :!, 30 :?, 29 :add, 28 :browse, 28 :cd, 28 :def, 28 :help, 29 :info, 29 :kind, 29 :load, 19, 29 :module, 29 :quit, 29 :reload, 20, 29 :set, 29, 29, 29, 30 :show bindings, 29

:show modules, 29 :type, 29 :undef, 30 :unset, 30 \_\_CONCURRENT\_HASKELL\_\_, 66 \_\_GLASGOW\_HASKELL\_\_, 4, 4, 66 \_\_HASKELL1\_\_, 66 \_\_HASKELL98\_\_, 66 \_\_HASKELL\_\_=98, 66 \_\_PARALLEL\_HASKELL\_\_, 66  $-$ force , 58  $-\text{help}$ , 37 ––interactive, 26 ––make, 34, 35 ––mk-dll, 204 ––numeric-version, 37 ––print-libdir, 37 ––user, 58, 58, 58, 58, 58 ––version, 37

### **A**

```
allocation area, size, 80
arguments
   command-line, 33
Assertions, 174
author
   package specification, 60
auto
   package specification, 60
```
# **B**

binary distribution, layout, 11 binary installations, 10 binds, unused, 53 bug reports contents, 3 bugs reporting, 3 bundles of binary stuff, 10 bundles, binary, 12 bundles, gransim, 12 bundles, parallel, 12 bundles, profiling, 12 bundles, ticky-ticky, 13

# **C**

```
C calls, function headers, 193
C compiler options, 67
C pre-processor options, 65
CAFs
   in GHCi, 30
category
   package specification, 60
Char
  size of, 209
command-line
   arguments, 33
```
compacting garbage collection, 80 compiled code in GHCi, 20 compiler problems, 196 compiling faster, 120 Concurrent Haskell, 188 Concurrent Haskell—RTS options, 72 Concurrent Haskell—use, 70 Concurrent scheduling, 189 configure, 11, 12 consistency checks, 92 Constant Applicative Form (see CAFs) constructor fields, strict, 63 copyright package specification, 60 CORE pragma, 184 Core syntax, how to read, 92 core, annotation, 184 cost centres automatically inserting, 109 cost-centre profiling, 106 cpp, pre-processing with, 65 Creating a Win32 DLL, 204 CTAGS for Haskell, 198

#### **D**

debugging options (for GHC), 84 defaulting mechanism, warning, 53 dependencies in Makefiles, 45 dependency-generation mode, 35, 35 depends package specification, 61 DEPRECATED, 175 deprecations, 49 description package specification, 60 directories, installation, 12 directory layout (binary distributions), 11 DLLs, Win32, 203 do-notation in GHCi, 24 dumping GHC intermediates, 84 duplicate exports, warning, 50 dynamic options, 30, 34 Dynamic link libraries, Win32, 203

#### **E**

environment variable for setting RTS options, 79 eval mode, 34 export lists, duplicates, 50 exposed package specification, 60 exposed-modules package specification, 60 extensions options controlling, 127

extensions, GHC, 127 extra-cc-opts package specification, 61 extra-frameworks package specification, 61 extra-hugs-opts package specification, 61 extra-ld-opts package specification, 61 extra-libs package specification, 61

## **F**

faster compiling, 120 faster programs, how to produce, 121 FFI GHCi support, 18 fields, missing, 50 file suffixes for GHC, 34 filenames of modules, 20 finding interface files, 39 floating-point exceptions, 209 forcing GHC-phase options, 64 foreign export with GHC, 191 Foreign Function Interface GHCi support, 18 foreign import ccall "wrapper" with GHC, 193 framework-dirs package specification, 61 fromInteger, 209 fromIntegral, 209

## **G**

garbage collection compacting, 80 garbage collector options, 80 GCC options, 67 generations, number of, 80 getArgs, 29 getProgName, 29 GHC vs the Haskell 98 language, 207 GHC, using, 33 GHCi, 18 ghci, 34 GHCRTS, 79 ghc\_rts\_opts, 83 Glasgow Haskell mailing lists, 1 gransim bundles, 12

#### **H**

haddock-html package specification, 62 haddock-interfaces

package specification, 61 Happy, 198 happy parser generator, 198 Haskell 98 language vs GHC, 207 hasktags, 198 heap profiles, 114 heap size, factor, 80 heap size, maximum, 81 heap size, suggested, 81 heap space, using less, 125 heap, minimum free, 81 help options, 36 hidden-modules package specification, 60 homepage package specification, 60 hooks RTS, 83 hp2ps, 114 hp2ps program, 114 hs-boot files, 43 hs-libraries package specification, 60 hsc2hs, 199 hs add root, 193 Hugs, 18

#### **I**

import-dirs package specification, 60 importing, hi-boot files, 43 imports, unused, 53 improvement, code, 62 in-place installation, 11 include-dirs package specification, 61 include-file options, 67 includes package specification, 61 incomplete patterns, warning, 50 incomplete record updates, warning, 50 INLINE, 176 INLINE pragma, 176 inlining, controlling, 63, 64 installation directories, 12 installation, of binaries, 10 installing in-place, 11 Int size of, 209 interactive (see GHCi) interactive mode, 34 Interface files, 11 interface files, 38 interface files, finding them, 39 interface files, options, 41 intermediate code generation, 83 intermediate files, saving, 41 intermediate passes, output, 84

interpreter (see GHCi) invoking GHCi, 26 it, 25

#### **L**

language option, 127 language, GHC, 127 ld options, 68 lhs suffix, 34 libdir, 37 libraries with GHCi, 27 library-dirs package specification, 60 license-file package specification, 60 LINE pragma, 177 link, installed as ghc, 12 linker options, 68 linking Haskell libraries with foreign code, 69 lint, 92 list comprehensions parallel, 134

#### **M**

machine-specific options, 78 mailing lists, Glasgow Haskell, 1 maintainer package specification, 60 make, 44 make and recompilation, 38 make mode, 34 Makefile dependencies, 45 Makefiles avoiding, 35 MallocFailHook, 83 matches, unused, 53 memory, using less heap, 125 methods, missing, 50 missing fields, warning, 50 missing methods, warning, 50 module system, recursion, 42 modules and filenames, 20

## **N**

name package specification, 60 native-code generator, 36 nfib, 13 NOINLINE, 176 NOTINLINE, 176

#### **O**

object files, 38 optimisation, 62 optimise aggressively, 62 normally, 62 optimising, customised, 62 options for profiling, 109 GHCi, 30 language, 127 OPTIONS\_GHC, 177 OPTIONS\_GHC pragma, 33 orphan instance, 48 orphan instances, warning, 52 orphan module, 48 orphan rule, 48 orphan rules, warning, 52 OutOfHeapHook, 83 output-directing options, 39 overflow Int, 209 overlapping patterns, warning, 52 overloading, death to, 122, 178, 178

#### **P**

package-url package specification, 60 packages, 54 building, 56 management, 57 using, 54 with GHCi, 26 parallel bundles, 12 Parallel Haskell, 188 Parallel Haskell—features, 188 parallel Haskell—PVM use, 70 parallel Haskell—RTS options, 72 parallel Haskell—use, 70 Parallel interface, 188 parallel list comprehensions, 134 Parallel scheduling, 190 parallelism primitives, 189 parallelism profiles, 71 parser generator for Haskell, 198 Pattern guards (Glasgow extension), 131 patterns, incomplete, 50 patterns, overlapping, 52 phases, changing, 64 platform-specific options, 78 postscript, from heap profiles, 114 pragma, 175 LINE, 177 OPTIONS\_GHC, 177 pragma, CORE, 184 pragma, RULES, 179 pragma, SPECIALIZE, 178 pre-processing: cpp, 65 pre-processing: custom, 67

Pre-processor options, 67 primitives for parallelism, 189 problems, 196 problems running your program, 196 problems with the compiler, 196 profiles, parallelism, 71 profiling, 106 options, 109 ticky ticky, 82 profiling bundles, 12 profiling, ticky-ticky, 117 prompt GHCi, 19 pvm command, 71 PVM, how to use, 70

#### **R**

reading Core syntax, 92 recompilation checker, 38, 42 record updates, incomplete, 50 recursion, between modules, 42 redirecting compilation output, 39 reporting bugs, 3 rewrite rules, 179 RTS behaviour, changing, 83 RTS hooks, 83 RTS options, 79 from the environment, 79 garbage collection, 80 RTS options, concurrent, 72 RTS options, hacking/debugging, 82 RTS options, parallel, 72 RULES pragma, 179 running, compiled program, 79 runtime control of Haskell programs, 79

## **S**

sanity-checking options, 48 Scheduling—concurrent, 189 Scheduling—parallel, 190 search path, 39 segmentation fault, 197 separate compilation, 35, 38 shadowing interface files, 50 shadowing, warning, 52 shell commands in GHCi, 30 Show class, 26 smaller programs, how to produce, 125 source-file options, 33 space-leaks, avoiding, 125 SPECIALIZE pragma, 122, 178, 178 specifying your own main function, 69 stability package specification, 60 stack, maximum size, 81 stack, minimum size, 81

StackOverflowHook, 83 startup files, GHCi, 31 statements in GHCi, 24 static options, 31, 34 strict constructor fields, 63 string gaps vs -cpp, 67 structure, command-line, 33 suffixes, file, 34

## **T**

temporary files keeping, 41 redirecting, 41 testing a new GHC, 13 ticky ticky profiling, 82 ticky-ticky bundles, 13 ticky-ticky profiling, 117, 117 time profile, 110 TMPDIR environment variable, 41 Type default, 26 type signatures, missing, 52

### **U**

Unboxed types (Glasgow extension), 129 unfolding, controlling, 63, 64 UNPACK, 178 unregisterised compilation, 94 unused binds, warning, 53 unused imports, warning, 53 unused matches, warning, 53 using GHC, 33 utilities, Haskell, 198

# **V**

verbosity options, 36 version package specification, 60 version, of ghc, 3 visualisation tools, 71

#### **W**

warnings, 48

#### **Y**

Yacc for Haskell, 198